UNIVERSITA' DEGLI STUDI DI PADOVA

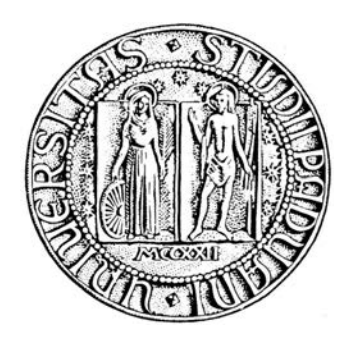

## FACOLTA' DI INGEGNERIA

## DIPARTIMENTO DI INGENERIA CIVILE EDILE ED AMBIENTALE CORSO DI LAUREA MAGISTRALE IN INGEGNERIA CIVILE

Tesi di laurea magistrale

# VALUTAZIONE DELLA PROGRESSIONE DEL DEGRADO IN PONTI E VIADOTTI IN CALCESTRUZZO ARMATO

Relatore: Prof. Ing. Carlo Pellegrino

Correlatore: Ing. Mariano Angelo Zanini

Candidato: Nicolò Cester

Anno Accademico 2013/2014

# Sommario

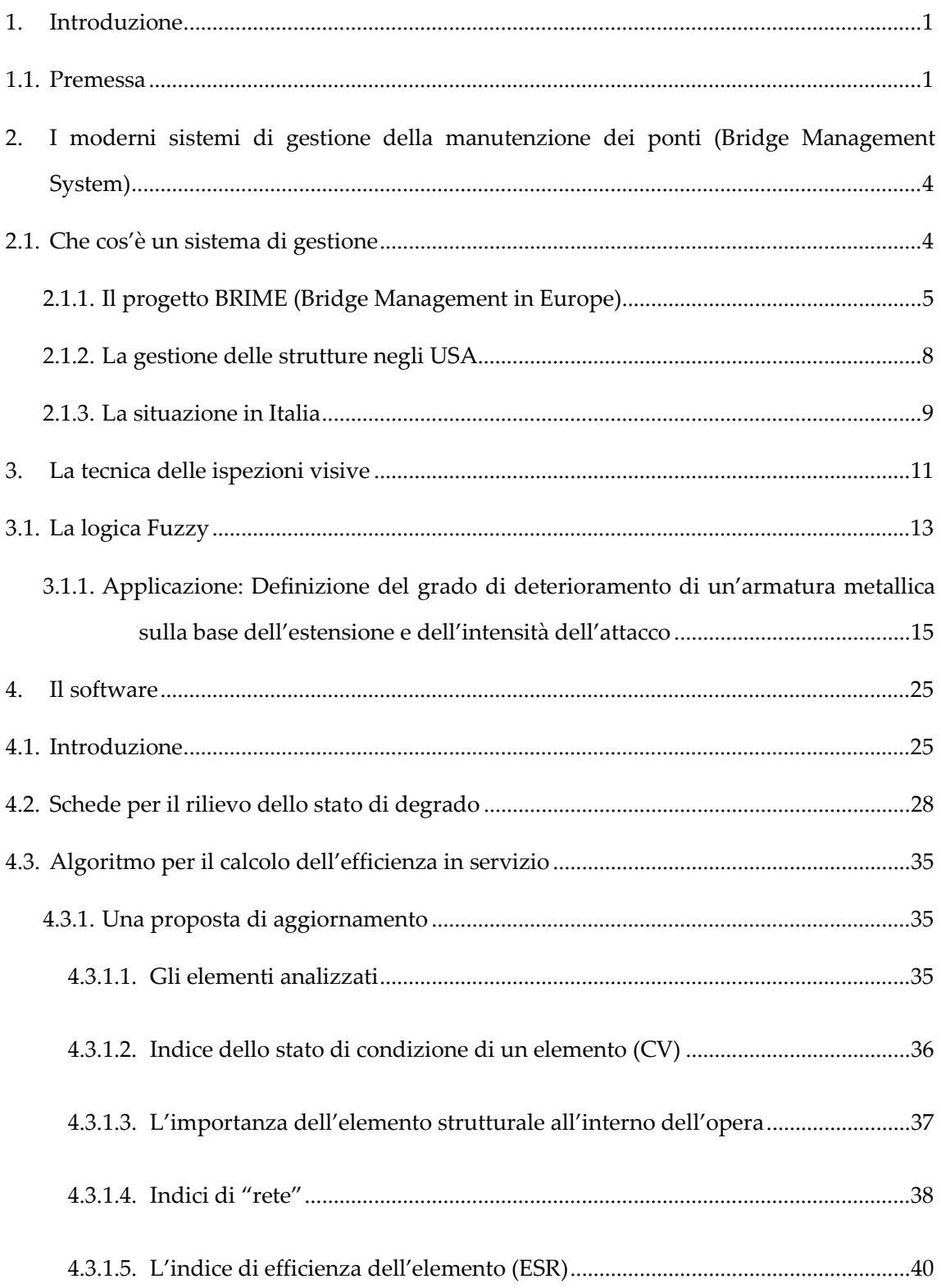

SOMMARIO

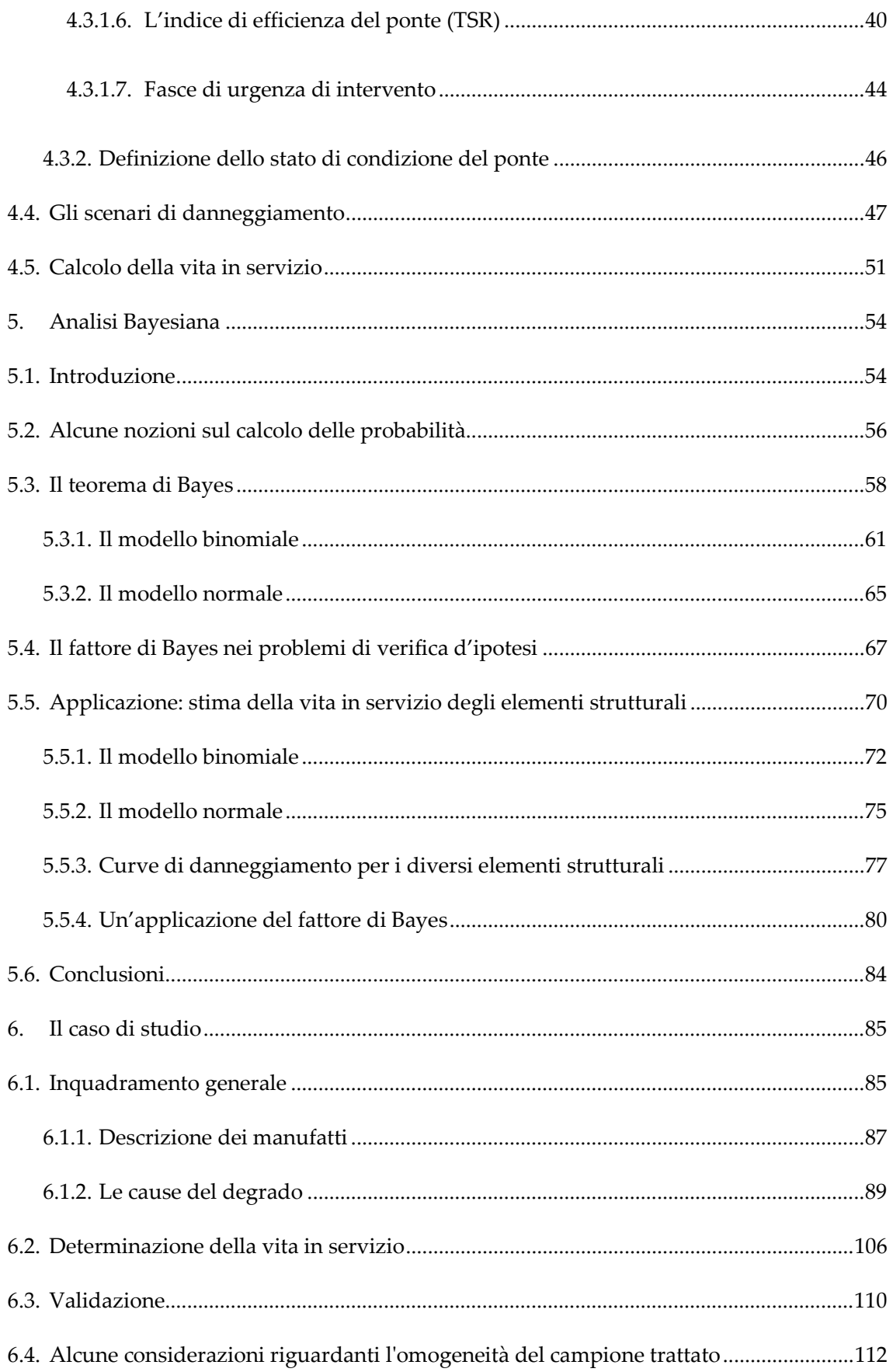

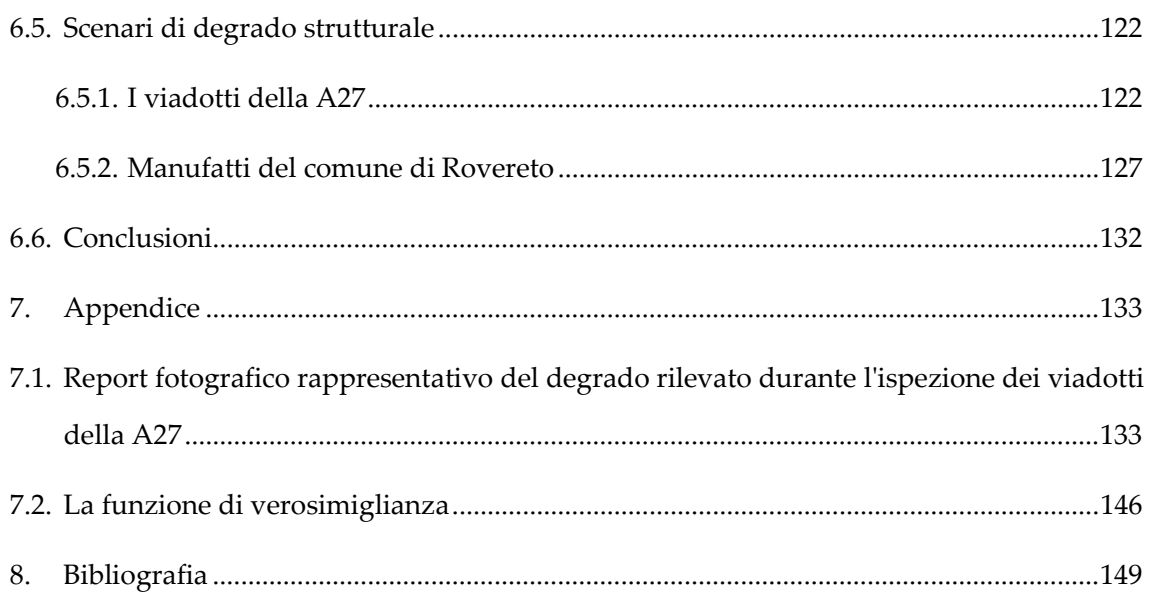

# Indice delle figure

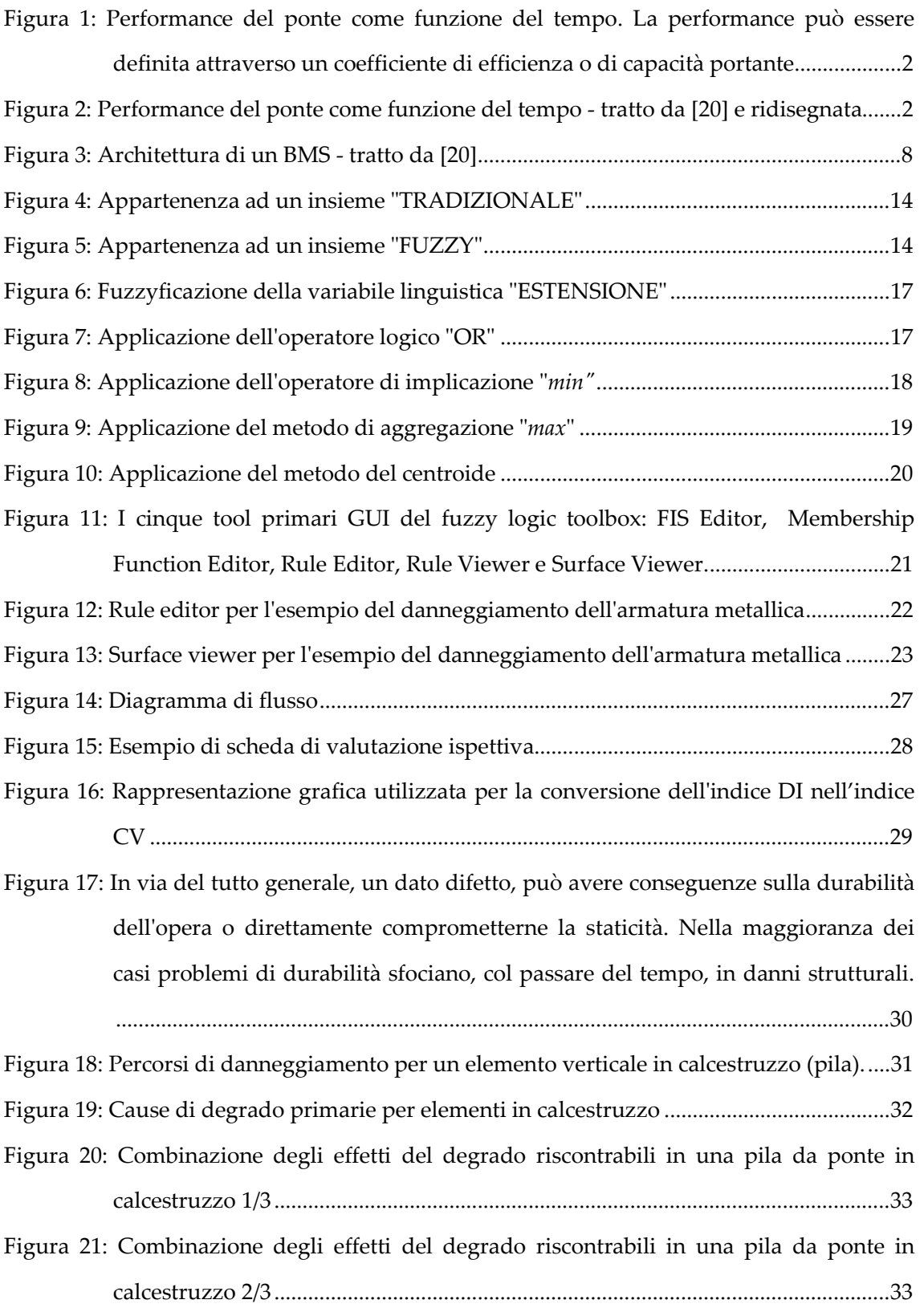

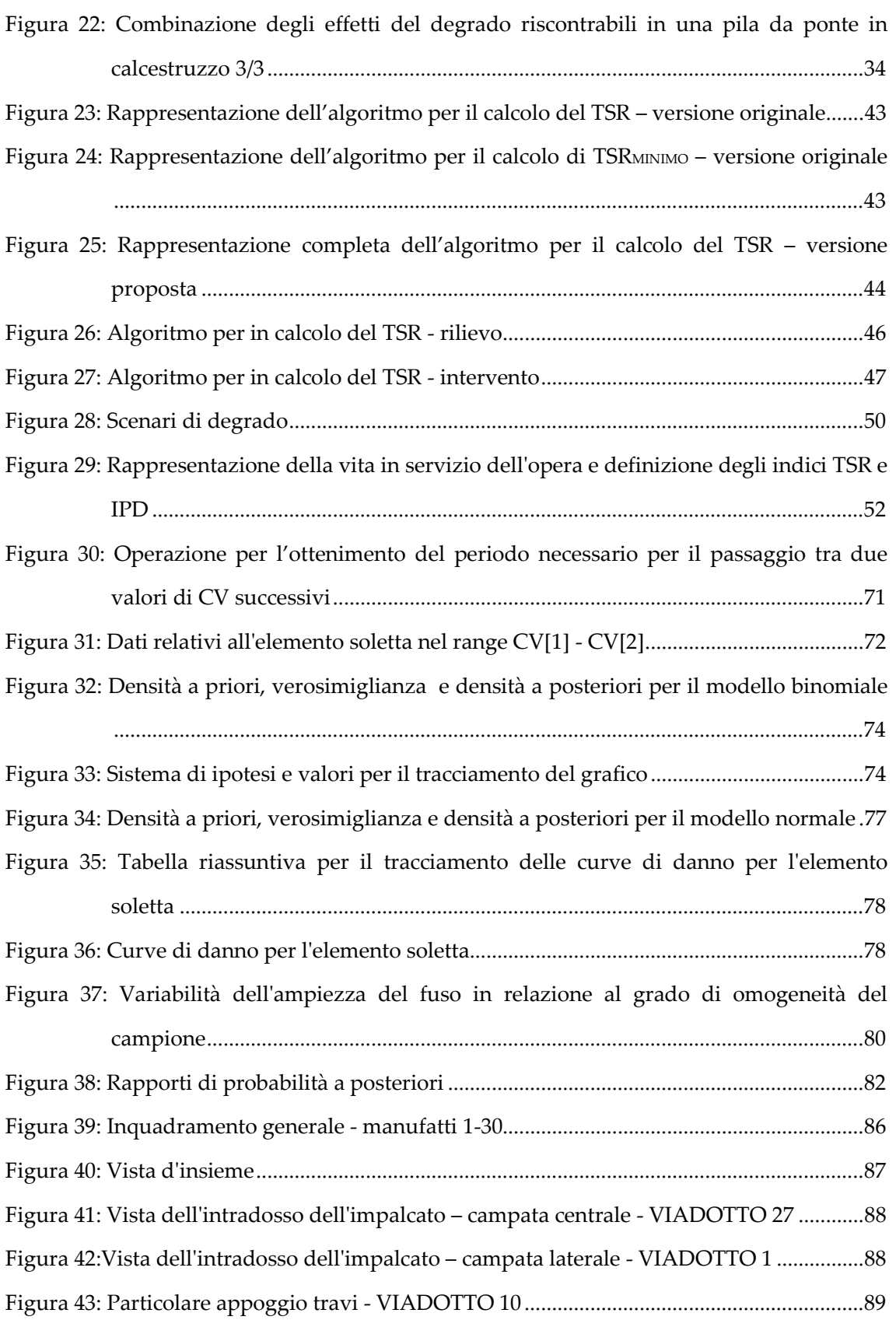

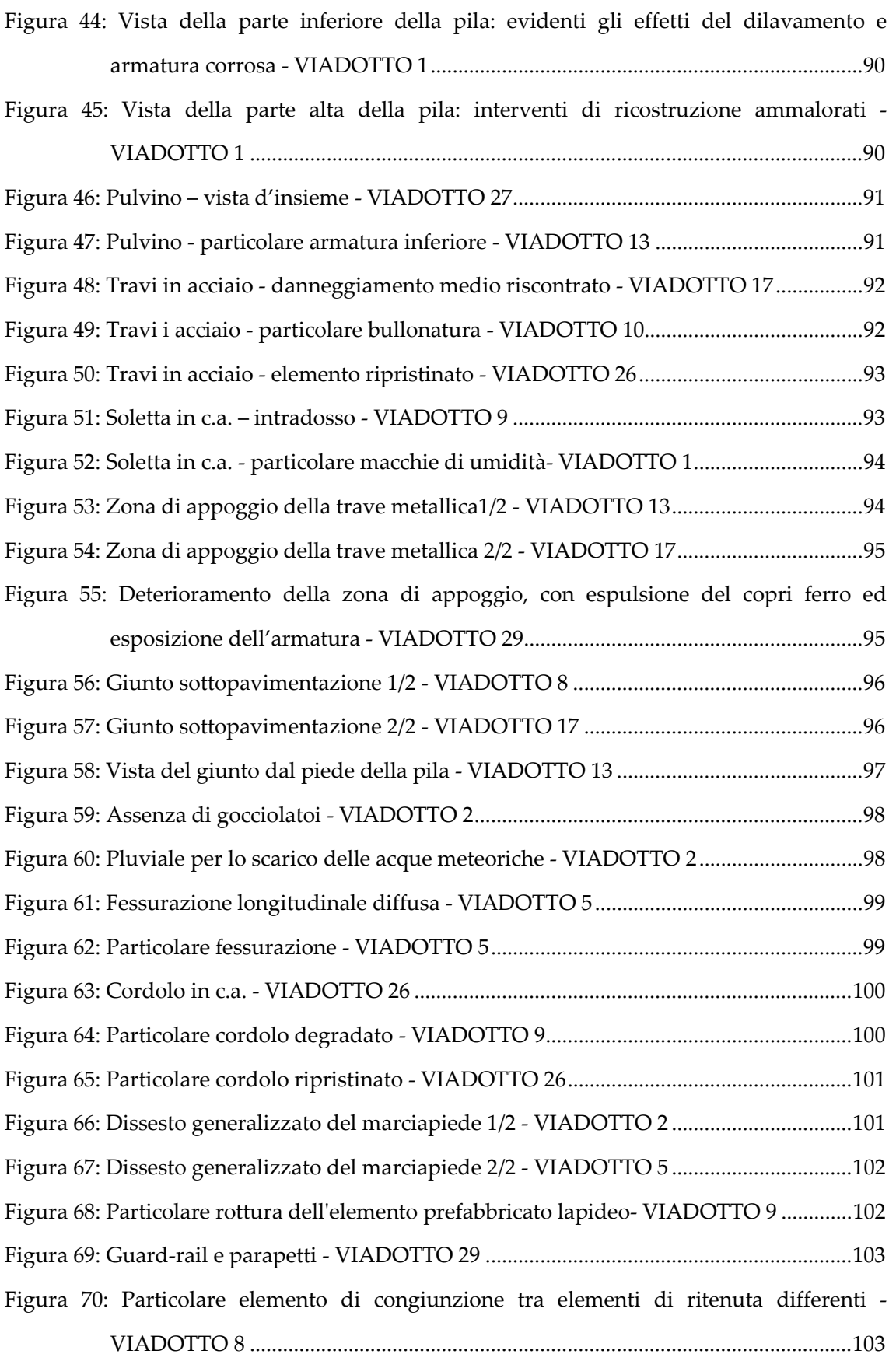

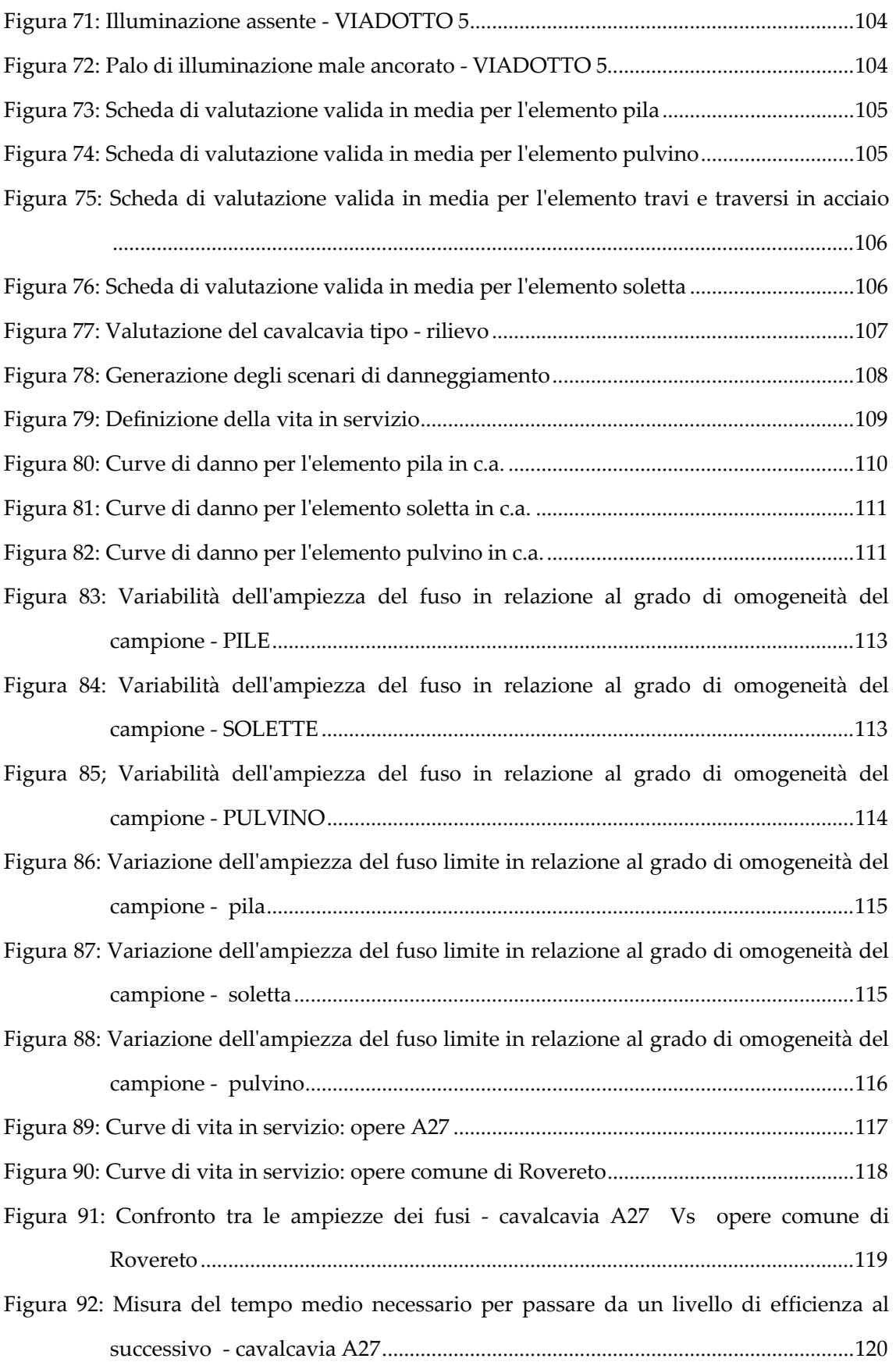

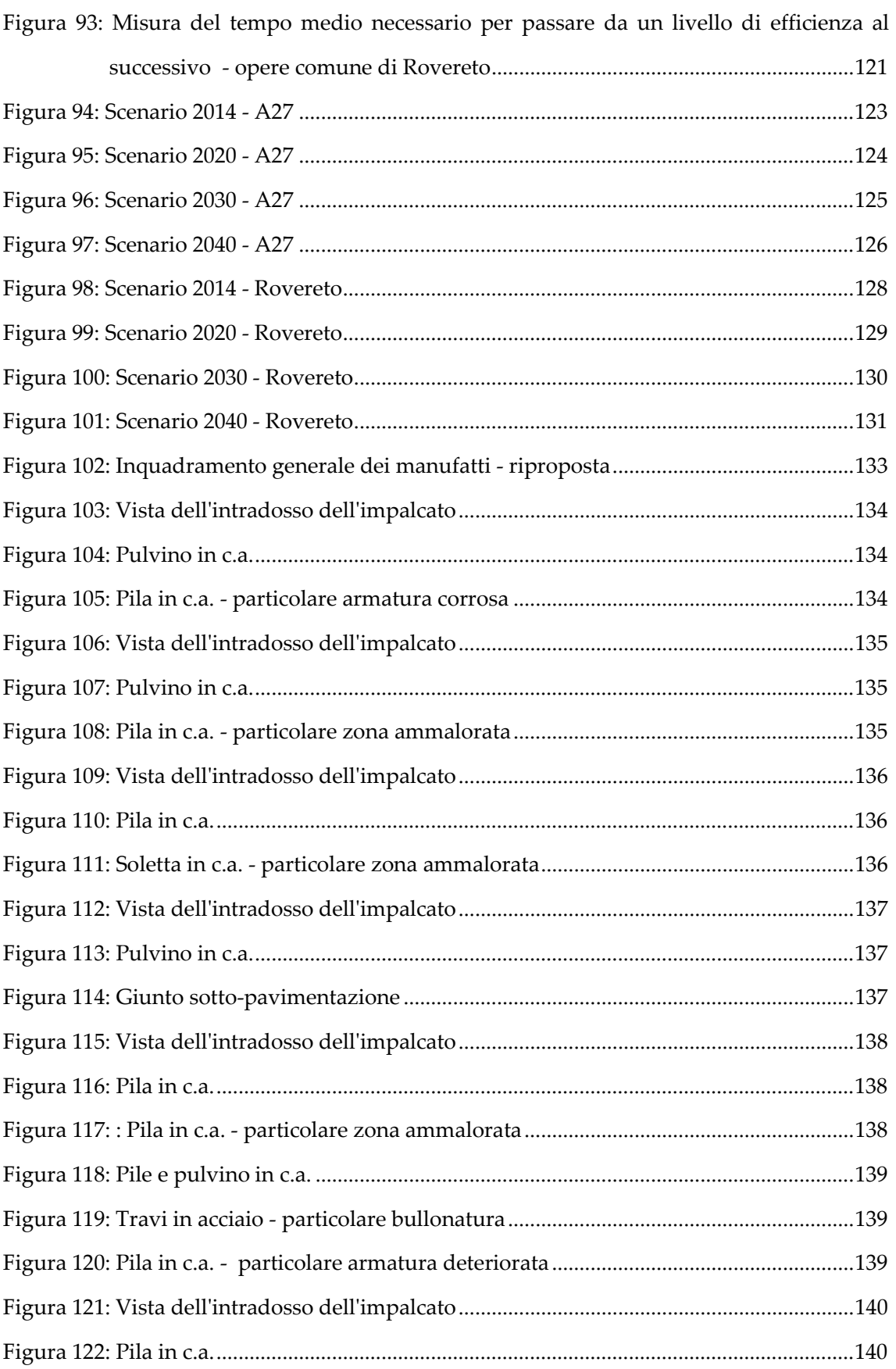

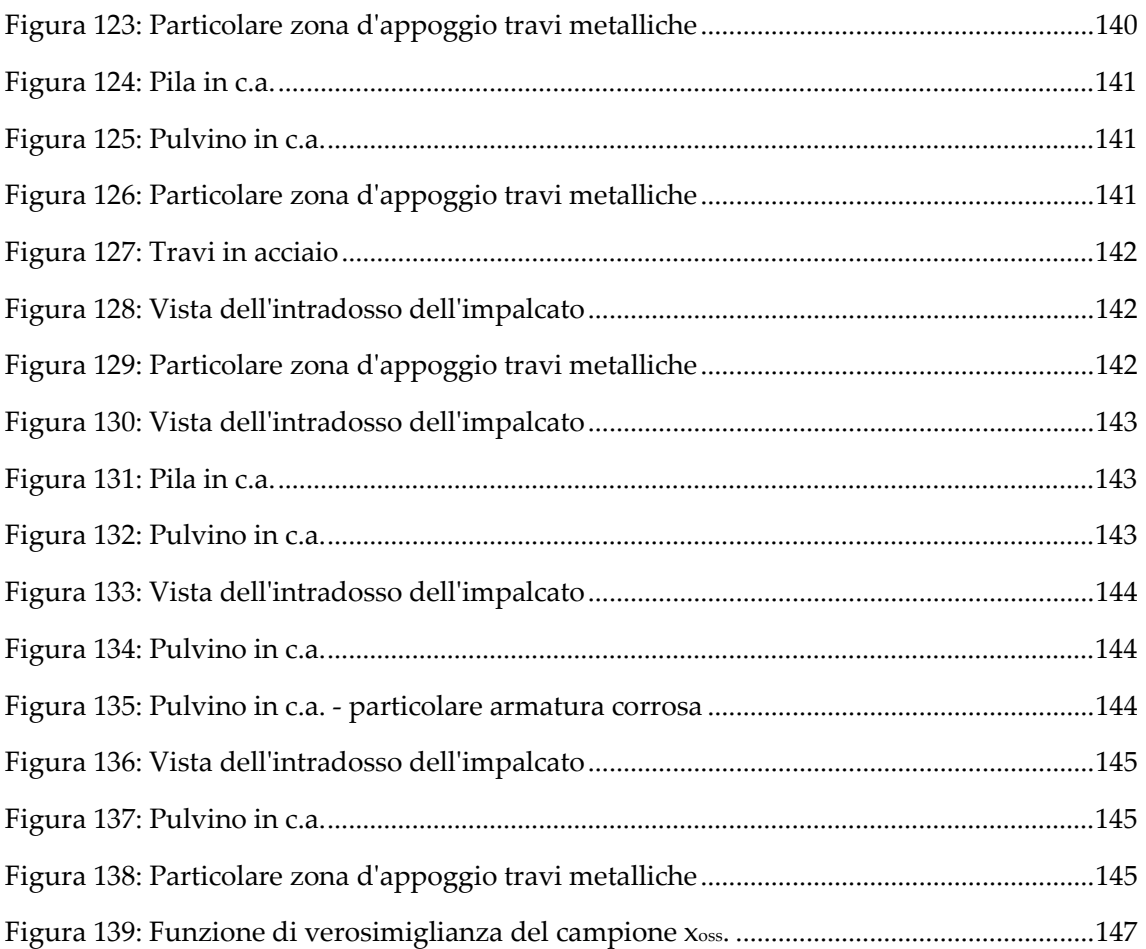

# Indice delle tabelle

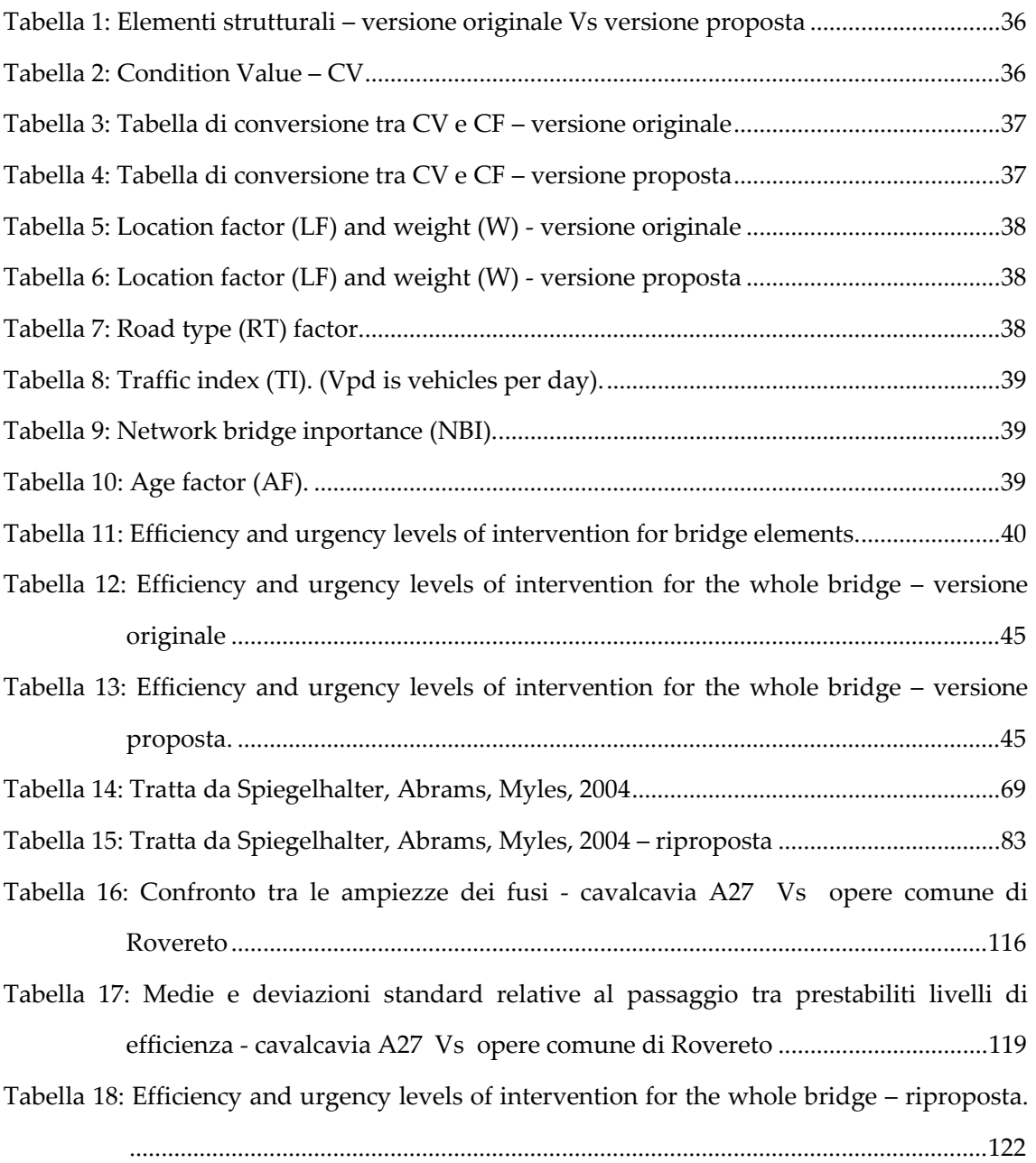

## 1. Introduzione

#### 1.1. Premessa

Con il termine "vita in servizio" si intende quell'intervallo di tempo in cui una certa struttura può essere mantenuta in esercizio garantendo adeguati margini di sicurezza. Il quesito che da diversi anni ormai ci si pone è: com'è possibile stimare la vita in servizio di una struttura? Una risposta a tale quesito non è banale.

In linea generale la vetustà di un opera non è di per se un indicatore inequivocabile dell'efficienza di un opera; basti pensare ai manufatti che, realizzati in epoche passate (talvolta addirittura antiche) sono pervenuti fino ai giorni nostri svolgendo, in alcuni casi tuttora, la propria funzione. Il presupposto imprescindibile affinché ciò accada è che le opere siano soggette ad un continuo e attento monitoraggio, coadiuvato da tutta una serie di interventi genericamente detti di manutenzione (oltre alla manutenzione esistono interventi di adeguamento, miglioramento, ripristino ecc.), distinti in funzione dell'obiettivo da perseguire.

Si potrebbe, previa conoscenza delle caratteristiche meccaniche e dei parametri dinamici della struttura, effettuare una modellazione numerica all'interno della quale introdurre progressivamente (cioè col determinarsi degli eventi), gli effetti del danneggiamento dei

<sup>1</sup> 

materiali, degli eventuali dissesti, ma anche le variazioni che si potrebbero avere nelle azioni (aumento del traffico veicolare, riclassificazione della strada ecc …). In questo modo sarebbe possibile determinare sul piano  $\lambda$  (coefficiente di sicurezza strutturale) – t (tempo), il momento in cui il manufatto perde ogni riserva di sicurezza; ottenendo così una stima della vita residua.

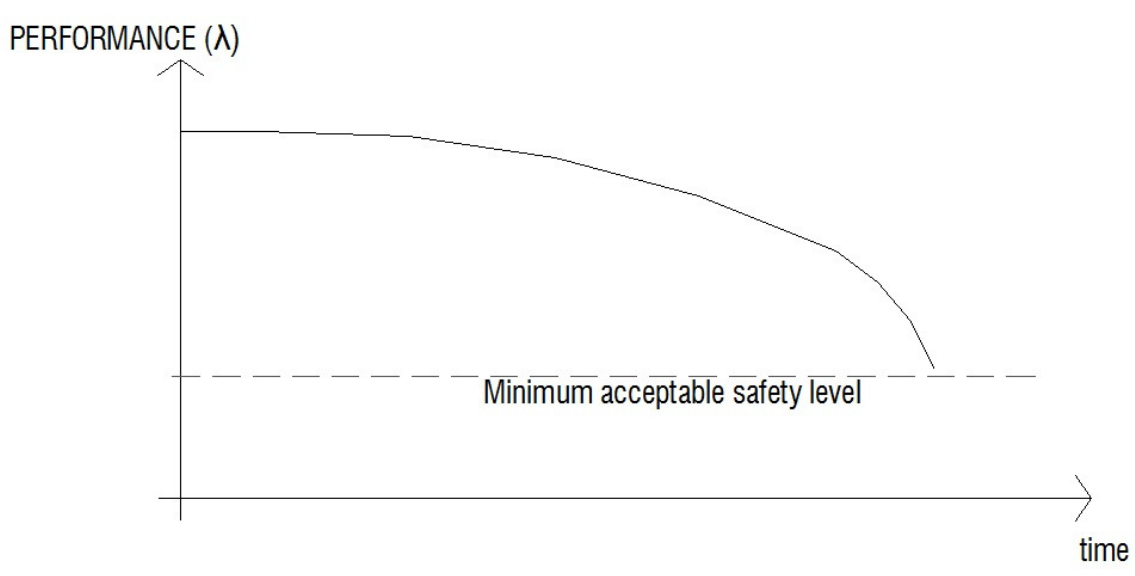

Figura 1: Performance del ponte come funzione del tempo. La performance può essere definita attraverso un coefficiente di efficienza o di capacità portante.

Considerando in aggiunta, gli effetti degli interventi di manutenzione effettuati nel corso della vita utile della struttura, la precedente rappresentazione verrebbe ad essere così modificata

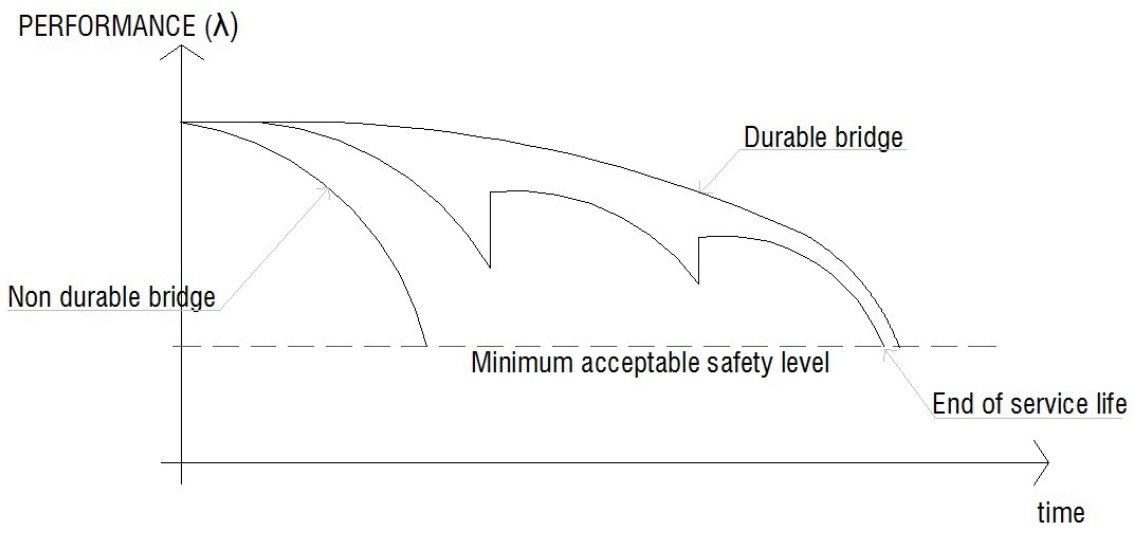

Figura 2: Performance del ponte come funzione del tempo - tratto da [20] e ridisegnata

Un approccio di questo tipo, oltre a essere poco praticabile per ragioni di natura numerica (difficoltà nel determinare le leggi che descrivano la progressione del danneggiamento), risulterebbe estremamente dispendioso dal punto di vista delle risorse necessarie per stimare, attraverso visite periodiche, tutti quei parametri necessari alla completa descrizione della struttura.

Alla luce di ciò, nell'ambito di questo lavoro, ci si è dedicati allo sviluppo di un applicativo che,fondato su concetti di natura probabilistica, consentisse di aggirare i succitati problemi, permettendo di affrontare il tema in maniera più "speditiva". In particolare, attraverso l'elaborazione statistica dei resoconti delle visite ispettive eseguite sui manufatti (nello specifico ponti, viadotti e cavalcavia), si è cercato di definire delle curve di tendenza che potessero rappresentare la dinamica della progressione del danneggiamento dei diversi elementi strutturali. Le ispezioni cui si è fatto riferimento sono di tipo visivo, realizzate cioè senza l'ausilio di specifica strumentazione (carotatrici, strumentazione per la caratterizzazione dinamica ecc.). Questa scelta, oltre a essere la più diffusa sia in Italia che all'estero, permette di economizzare al massimo le risorse, consentendo di estendere la campagna di controlli ad un numero maggiore di opere.

Un approccio di questo tipo potrà essere considerato meno rigoroso del precedente; tuttavia si è ritenuto che, viste le innumerevoli circostanze e i molti fattori che concorrono alla definizione del degrado, una metodologia fondata sulla raccolta storica dei dati, potesse essere più utilmente impiegata, costituendo così uno strumento "pronto all'uso".

La letteratura scientifica offre un discreto numero di lavori basati su modellazioni numeriche del degrado dei materiali da costruzione; in generale però, viste le grandi difficoltà nella rappresentazione di questi fenomeni, queste ricerche finiscono per focalizzarsi solo su un limitato numero di attacchi (per lo più carbonatazione o sali disgelanti) e facendo intervenire solo una parte delle variabili realmente presenti. Un esempio: proponendosi di studiare l'evoluzione del degrado in una struttura in c.a., bisognerebbe considerare anzitutto la simultaneità degli attacchi cui questa è soggetta: nelle nostre regioni, con climi che variano dal continentale al sublitoraneo, l'effetto della carbonatazione viene, nella quasi totalità dei casi, accompagnato con quello dei sali decongelanti quindi con l'alternanza dei cicli di gelo disgelo; ciascun effetto dipende da un discreto numero di variabili, sia di tipo climatico – ambientale (umidità, temperatura, andamento delle precipitazioni ecc.), che di natura antropica (tipologia e quantità di sali impiegati, copriferri messi in opera, composizione dei calcestruzzi ecc.), considerando poi, che questi fenomeni non si manifestano in maniera uniforme in tutto l'elemento. A ciò si aggiungono tutti quei fattori intrinseci dell'opera, legati per lo più alle tecniche di esecuzione – progettazione, dipendenti a loro volta dall'epoca di realizzazione del manufatto.

A fronte di quanto detto fin ora, si capisce bene che un simile modo di operare non può, ad oggi, rappresentare la via corretta per affrontare lo studio del degrado delle strutture.

# 2. I moderni sistemi di gestione della manutenzione dei ponti (Bridge Management System)

#### 2.1. Che cos'è un sistema di gestione

Nell'ultimo cinquantennio, in Europa, si sono concentrati la maggior parte dei progetti per la realizzazione delle nuove infrastrutture viarie al fine di far fronte al continuo incremento di traffico sia di persone che di merci. Poiché il sistema dei trasporti gioca un ruolo determinante nello sviluppo economico e sociale di un paese, è questione di grande importanza mantenere quest'ultimo in condizioni efficienti, garantendone la massima fruibilità in ogni circostanza.

All'interno della rete stradale e ferroviaria sono collocati un gran numero di manufatti di attraversamento – ponti, viadotti, sovrappassi ecc. – i quali rappresentano, da un lato la componente più impegnativa e dispendiosa dal punto di vista della realizzazione e delle risorse impiegate, dall'altro gli elementi più vulnerabili ed esposti a dissesti.

In anni recenti, l'attenzione delle amministrazioni e degli enti adibiti alla gestione delle infrastrutture si è rivolta, più che alla realizzazione di nuove opere, alla manutenzione di quanto già costruito. L'elevato onere economico da sostenere, e la cronica insufficienza di risorse da destinare, ha determinato la necessità di mettere a punto uno strumento di gestione razionale della manutenzione – un BMS appunto.

Un sistema di gestione è uno strumento destinato ad amministrare le opere d'arte presenti nella rete viaria (o in una parte di essa), seguendone la vita in servizio dall'atto del progetto e successiva realizzazione fino al momento della demolizione o rifacimento, mirando a garantire in ogni momento la sicurezza degli utenti e la corretta funzionalità dell'opera stessa. Un tale strumento ha anche la funzione di assistere gli enti e le amministrazioni incaricate della gestione delle opere, nell'operare le scelte più congrue per quanto riguarda gli interventi di manutenzione e adeguamento, ottimizzando così le risorse disponibili.

Un sistema di manutenzione include nella sua struttura i metodi e i modelli analitici, gli strumenti per l'elaborazione dei dati e per la pianificazione dei processi organizzativi/decisionali, nonché la costituzione di banche dati necessarie alla sua implementazione.

#### 2.1.1. Il progetto BRIME (Bridge Management in Europe)

Su proposta del Forum of European National Highways Research Laboratories (FEHRL), nel 1998 è stato avviato il progetto BRIME (Bridge Management in Europe) con l'obiettivo di sviluppare un sistema unificato per la gestione dei ponti, da applicarsi all'intera rete stradale europea, partendo dallo studio dei sistemi di gestione utilizzati dai singoli paesi membri.

Tra il 1998 e il 1999 fu deciso di inviare un questionario agli stati facenti parte dell'unione europea e ad alcuni stati extraeuropei (Canada, Giappone e USA) noti per essere a buon punto nello sviluppo dei sistemi di gestione dei ponti. Solo alcuni paesi risposero all'invito e, tra questi, non è presente l'Italia.

I paesi aderenti al progetto BRIME furono quindi:

- D Germania Bundesanstalt für Strassenwesen
- $\triangleright$  E Spagna CEDEX
- F Francia Road Directorate
- UK Gran Bretagna Highways Agency
- $\triangleright$  NO Norvegia- Directorate of Public Roads
- $\triangleright$  SI Slovenia Road Directorate of the Republic of Slovenia
- BE Belgio Ministry of Equipment and Transportation of Wallonie
- CRO Croazia Croatian road Administration
- DK Danimarca Danish Road Directorate
- FIN Finlandia Finnish National Road Administration
- IE Irlanda National Roads Authority
- PT Portogallo Motorways of Portugal -BRISA
- SE Svezia National Road Administration
- > FHWA USA Federal Highway Administration
- NY New York City DOT
- CA California DOT

La risposta pervenuta dagli Stati Uniti venne trattata separata dalle altre poiché differente è la metodologia da loro usata nell'approcciarsi a questi temi.

Il progetto venne suddiviso in sette gruppi, ciascuno dei quali orientato a uno specifico tema di ricerca

- Gruppo 1: revisione delle attuali metodologie di ispezione e giudizio delle condizioni dei manufatti in uso in Europa e Stati Uniti;
- Gruppo 2: sviluppo di nuove linee guida per la valutazione della capacità portante dei manufatti;
- Gruppo 3: valutazione degli effetti del degrado dei materiali considerando le ripercussioni sulla capacità portante;
- Gruppo 4: predizione dei tassi di deterioramento;
- $\triangleright$  Gruppo 5: sviluppo di una metodologia finalizzata a individuare le scelte ottimali di gestione per le singole opere;
- Gruppo 6: definizione di una metodologia globale, focalizzata sulla definizione di una strategia di gestione ottimale;
- Gruppo 7: definizione di uno strumento per la gestione dei ponti.

Il progetto BRIME si è occupato della costituzione di uno strumento per la gestione dei ponti, che consentirà di amministrare, nella maniera più efficiente ed efficace possibile, i manufatti presenti nella rete viaria Europea.

Il risultato di quanto prodotto è riportato in tredici documenti più un report finale riassuntivo, nei quali vengono dettagliatamente trattate le caratteristiche che deve possedere un sistema di gestione, formulando una strategia unificata per l'intera rete di trasporto.

La sua completa implementazione richiederà, anche per le amministrazioni più virtuose, un certo numero di anni (soprattutto per quanto riguarda il censimento delle opere), ma, a lungo termine, assicurerà in modo continuo, il mantenimento di un adeguato livello di servibilità delle opere, comportando in aggiunta, il risparmio di milioni di euro in spese di costruzione e manutenzione.

In linea generale, l'impianto di un BMS (Bridge management systems) è costituito dai seguenti moduli:

- Il database
- Le ispezioni
- Valutazione dello stato di conservazione delle opere
- Valutazione della capacità portante
- Predizione del tasso di deterioramento e delle condizioni future
- Valutazione delle diverse alternative di manutenzione e dei relativi costi
- Determinazione dei piani di manutenzione ottimali

Nella seguente figura si presenta l'architettura di un BMS, evidenziando i moduli che lo costituiscono e le loro principali interazioni. Il diagramma è organizzato in modo da illustrare il contributo di ciascuno dei sette gruppi di lavoro con riferimento ai due livelli di gestione:

- Project Level = management della singola opera;
- Network Level = management della intera rete o di una sua parte

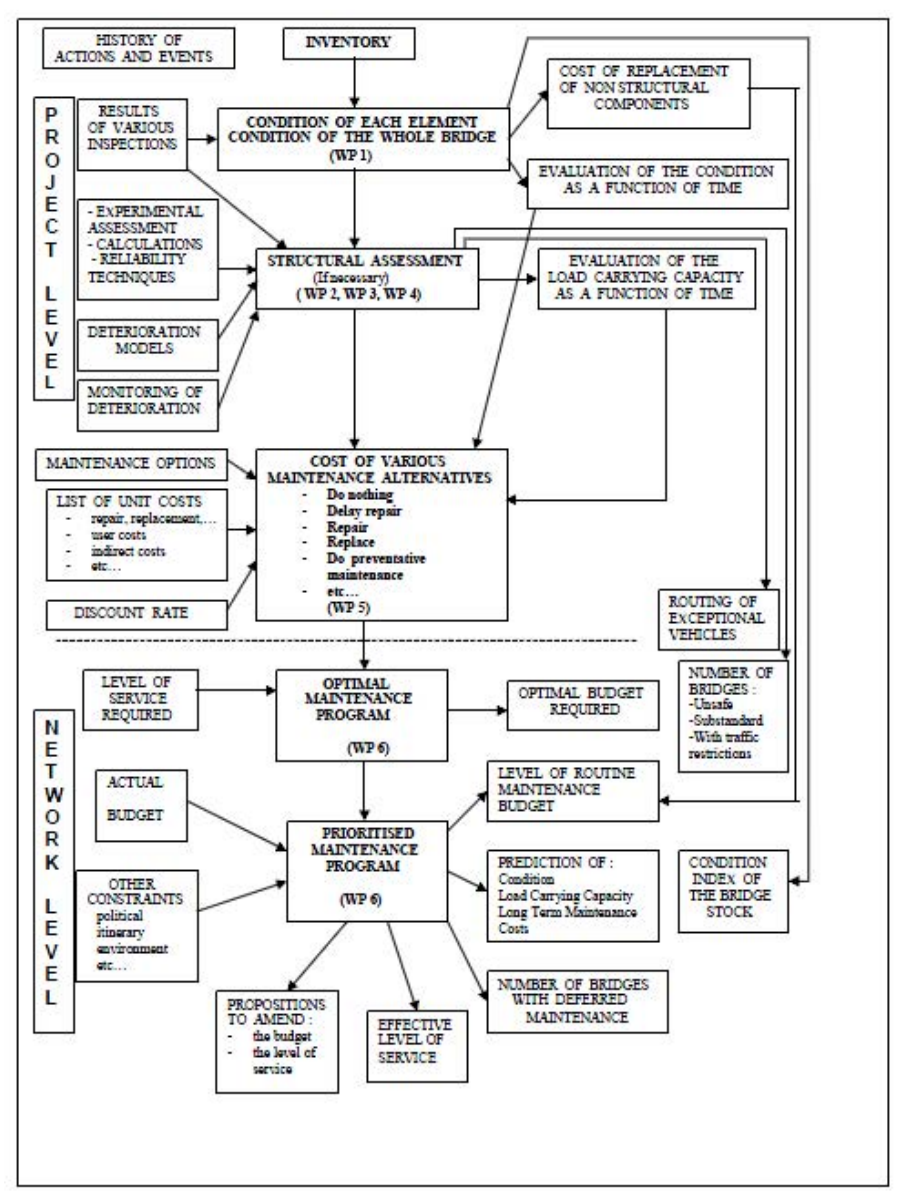

Figura 3: Architettura di un BMS - tratto da [20]

#### 2.1.2. La gestione delle strutture negli USA

Gli Stati Uniti hanno sempre dimostrato una certa attenzione al problema della gestione e manutenzione delle opere infrastrutturali; secondo la Federal Highway Administration (FHWA), circa un terzo, degli oltre 570000 ponti facenti parte della rete viaria Americana, versa in situazioni di degrado e necessita di interventi di manutenzione o messa in sicurezza. Si stima che il costo necessario ad un completo riassetto si aggiri attorno ai 70 miliardi di dollari.

Nel corso dell'ultimo decennio, la Federal Highway Administration ha messo a punto un software denominato Pontis, fondato essenzialmente sul criterio di minimizzazione del costo di vita complessivo dell'opera. Per ogni singola opera viene eseguita l'analisi costi – benefici, dove i benefici sono calcolati comparando i costi risparmiati eseguendo l'intervento al tempo corrente, rispetto al rinvio di un anno.

Attualmente Pontis viene utilizzato da circa quaranta tra gli stati americani (ad eccezione dello stato di New York, Alabama e North Caroline), ed è considerato tra i più sviluppati e all'avanguardia sistemi di gestione computerizzati.

### 2.1.3. La situazione in Italia

A livello nazionale non è attualmente in uso – sebbene alcuni progetti di ricerca siano stati attivati (SAMCO Structural Assessment Monitoring and Control), o siano, ad oggi, in fase di sperimentazione (DOMUS Diagnostica Opere d'arte Manutenzione Unificata Standard) – alcun progetto inerente la gestione e la manutenzione delle opere d'arte stradali.

L'impianto normativo vigente, appare, soprattutto se paragonato a quello di altri paesi in Europa o agli U.S.A., poco progredito e talvolta carente in alcune parti. Esso è costituito sostanzialmente dalle seguenti disposizioni:

- − Circolare n°6736/61/AI del 19 luglio1967 emanata dal Ministero dei Lavori Pubblici "Controllo delle condizioni di stabilità delle opere d'arte stradali"; nella quale si introducono i concetti di vigilanza ed ispezione, e si forniscono le linee guida per la loro corretta applicazione;
- − Circolare n°34233 del 25 febbraio 1991 emanata dal Ministero dei Lavori Pubblici"Istruzioni relative alla normativa dei ponti stradali"; quest'ultima, di carattere essenzialmente tecnico-progettuale riprende, in maniera alquanto succinta, quanto già espresso dalla Circolare del 1967;
- − CNR 10011/97 "Costruzioni in acciaio Istruzioni per il calcolo, l'esecuzione, il collaudo e la manutenzione"; pur costituendo un riferimento molto importante per quanto concerne la progettazione e l'esecuzione di strutture metalliche, dedica solo poche righe agli aspetti di sorveglianza e manutenzione.

Nella Provincia Autonoma di Bolzano è stato recentemente emanato il seguente:

− Decreto del Presidente della Provincia di Bolzano del 28 novembre 2011, n. 41, "Disposizioni tecniche sul collaudo e sul controllo statico e periodico dei ponti stradali"; il quale disciplina,in maniera chiara ed esaustiva, la procedura e la frequenza dei vari controlli da eseguirsi sui ponti e viadotti nel corso della loro vita utile, definendo in maniera inequivocabile, ruoli competenze e responsabilità di tutte le figure coinvolte nelle operazioni di controllo e ispezione.

Pur non essendo, evidentemente, parte integrante del nostro quadro normativo, questo decreto dovrebbe essere considerato un utile riferimento da cui prender spunto nella stesura delle future disposizioni in materia.

Alla luce di quanto esposto fin ora è possibile affermare che:

- non ostante siano previste dal nostro ordinamento una serie di norme e articoli che disciplinano le operazioni di gestione e manutenzione delle opere d'arte presenti nel territorio nazionale, molto è ancora lasciato alla discrezionalità degli enti gestori i quali, per svariati motivi (spesso di natura economica), non sempre riescono a garantire il rispetto delle suddette norme;
- a seguito dell'emanazione del D.Lgs. del 31 marzo 1998, n°112, "Conferimento di funzioni e compiti amministrativi dello stato alle regioni ed agli enti locali, in attuazione del capo I della legge 15 marzo 1997, n°59", lo Stato trasferisce a Regioni ed Enti Locali la gestione (tra le altre cose) dei manufatti e delle opere d'arte, determinando, in alcuni casi problemi di interferenze, in altri, ambiguità nell'attribuzione delle competenze e delle responsabilità;
- in nessuna di queste norme è specificato come devono essere condotte praticamente queste ispezioni, non esistono cioè specifici criteri (protocolli unificati) ai quali riferirsi per esprimere, nel modo più oggettivo e puntuale possibile, un giudizio sull'opera. Gli stessi ispettori, spesso non possiedono la formazione tecnica e la competenza sufficiente per giudicare in maniera univoca lo stato di salute dei manufatti;
- la mancanza di un adeguato sistema di gestione per ponti e viadotti (BMS), che consenta di organizzare in modo sistematico tutte le attività connesse con la manutenzione e la gestione della rete, comporta notevoli problemi di coordinamento tra le diverse amministrazioni e spesso un inutile dispersione delle già scarse risorse stanziate in questo ambito.

# 3. La tecnica delle ispezioni visive

In Italia, così come a livello internazionale – nello specifico nei paesi aderenti al progetto BRIME (Francia, Austria, Germania, Danimarca, Norvegia, Regno Unito, Slovenia), e negli Stati Uniti – la metodologia più comunemente adoperata per rilevare le condizioni relative allo stato di conservazione delle opere infrastrutturali, è quella che si fonda sulle ispezioni visive.

In linea generale, tutti i paesi che hanno adottato un piano per la gestione delle infrastrutture viabili, distinguono diverse tipologie di controlli, a cui corrispondono diversi gradi di approfondimento nelle operazioni di ispezione. La gerarchia di tali controlli può essere così sintetizzata:

• ispezioni superficiali (superficial inspection): sono ispezioni periodiche eseguite ad intervalli di circa un anno; sono essenzialmente di tipo visivo,ed eseguite da personale addetto alla manutenzione che abbia familiarità con le procedure di sicurezza per lavorare su strada ma senza conoscenze specialistiche relative alle diverse patologie dei ponti. Lo scopo principale è quello di rilevare i difetti più evidenti, generalmente relativi ai soli elementi strutturali secondari (funzionalità dei giunti, integrità delle barriere di sicurezza, efficienza del sistema di smaltimento acque …);

- ispezioni dettagliate(general inspection): sono ispezioni periodiche eseguite ad intervalli di tempo variabili da 2 a 5 anni; anche in questo caso si tratta di ispezioni visive, estese però a tutta la struttura ed effettuate da ingegneri o da tecnici con specifica formazione muniti di strumentazione minima. Rispetto alle ispezioni superficiali è richiesto, all'ispettore, di produrre un report finale scritto sufficientemente esaustivo;
- ispezioni approfondite (major inspection): si tratta ancora di ispezioni visive eseguite da personale tecnico qualificato, spesso coadiuvate da test in situ. La frequenza consigliata per tali ispezioni varia tra cinque e dieci anni, inoltre è richiesto, al fine di una indagine accurata, l'impiego di attrezzature speciali che consentano la completa ispezionabilità dell'opera.
- ispezione speciale (in-depht inspection): vengono effettuate solo quando, a seguito delle ispezioni approfondite o di eventi eccezionali(alluvioni, sismi,...), vengono evidenziati difetti importanti che richiedono una più puntuale investigazione.

Dall'esito di suddette ispezioni scaturiscono una serie di giudizi e operazioni,finalizzate a garantire,anzitutto la pubblica sicurezza,ma anche la conservazione dei manufatti consentendo quindi un'ottimizzazione dei costi di manutenzione. E' infatti dimostrato che, ritardi nelle operazioni di manutenzione comportano quasi sempre un aggravio delle spese per l'ente gestore e un incremento dei disagi per l'utenza, quindi, una manutenzione sistematica risulta di gran lunga più conveniente di un'operazione di riparazione o messa in sicurezza.

Il processo di valutazione del degrado dovrà articolarsi nelle seguenti fasi:

- 1. classificazione dell'opera nei suoi aspetti essenziali (schema statico, luce libera, materiali costituenti ecc.);
- 2. compilazione di "schede difettologiche" relativamente a ciascuno dei componenti;
- 3. elaborazione delle informazioni raccolte e definizione di indici in grado di riassumere in maniera sintetica lo stato di conservazione del manufatto, al fine di consentire all'ente gestore o all'amministrazione di definire dei piani di intervento assegnando una più alta priorità alle opere maggiormente esposte a dissesto.

L'impiego di una tecnica di rilevamento visivo presenta evidenti vantaggi sia dal punto di vista operativo (l'ispezione ha una durata limitata e non crea ostacolo per la viabilità), sia dal punto di vista economico (non sono richiesti specifici equipaggiamenti ne attrezzature); per contro, presenta l'inconveniente di essere soggetta a una certa fluttuazione dei risultati (dovuta alla soggettività della valutazione), non consente di rilevare eventuali difetti latenti

(fasi iniziali del processo corrosivo, effetti differiti nel tempo, ecc.), non consente di rilevare taluni difetti perché collocati in zone non ispezionabili senza l'impiego di mezzi speciali (piattaforme aeree, motocarrelli, ecc.).

Se per gli ultimi due punti non c'è molto da fare – a meno di non modificare l'essenza stessa della tecnica di ispezione (visiva per l'appunto) - , per quanto riguarda il primo, ovvero la soggettività della valutazione, è possibile intervenire essenzialmente in due modi:

- − utilizzando delle schede di valutazione tarate ad hoc in cui siano presenti, e chiaramente distinguibili, i possibili difetti riscontrabili per un dato elemento; che consentano all'ispettore di esprimere giudizi quanto più obbiettivi;
- − formando adeguatamente il personale tecnico cui sarà demandata l'attività di ispezione, il quale dovrà conoscere e saper decifrare nel modo più corretto le diverse patologie di degrado.

In quanto segue verrà esposto un metodo alternativo – rispetto a quelli usualmente impiegati - di approcciarsi ai suddetti temi, avendo come obbiettivo generale l'ottimizzare la valutazione.

## 3.1. La logica Fuzzy

Volendo rispondere a quesiti tipo: "quanto calda è quell'acqua", "quanto è alto quell'uomo" o, attualizzando al nostro caso, "quant'è deteriorato quell'elemento", si comprende immediatamente che la risposta dipenderà dall'interlocutore; nella fattispecie dalla sua sensibilità al calore, dalla sua altezza e dalla sua esperienza nel settore. Per rispondere in maniera soddisfacente a queste domande sarà necessario fissare un valore soglia che segni il confine tra i concetti rispettivamente di caldo – freddo, alto – basso e molto o poco deteriorato.

In un insieme "tradizionale", secondo la classica impostazione binaria o Boolena, un oggetto o appartiene o non appartiene ad un insieme.

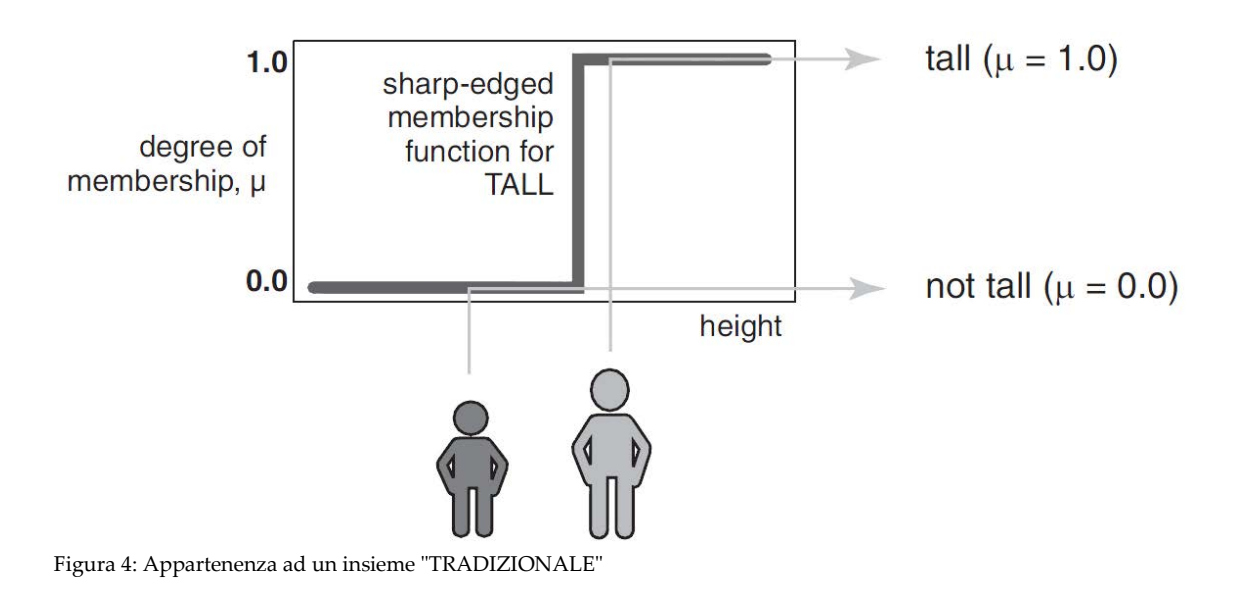

In un insieme fuzzy invece, un elemento fa parte di un insieme attraverso un preciso grado di appartenenza

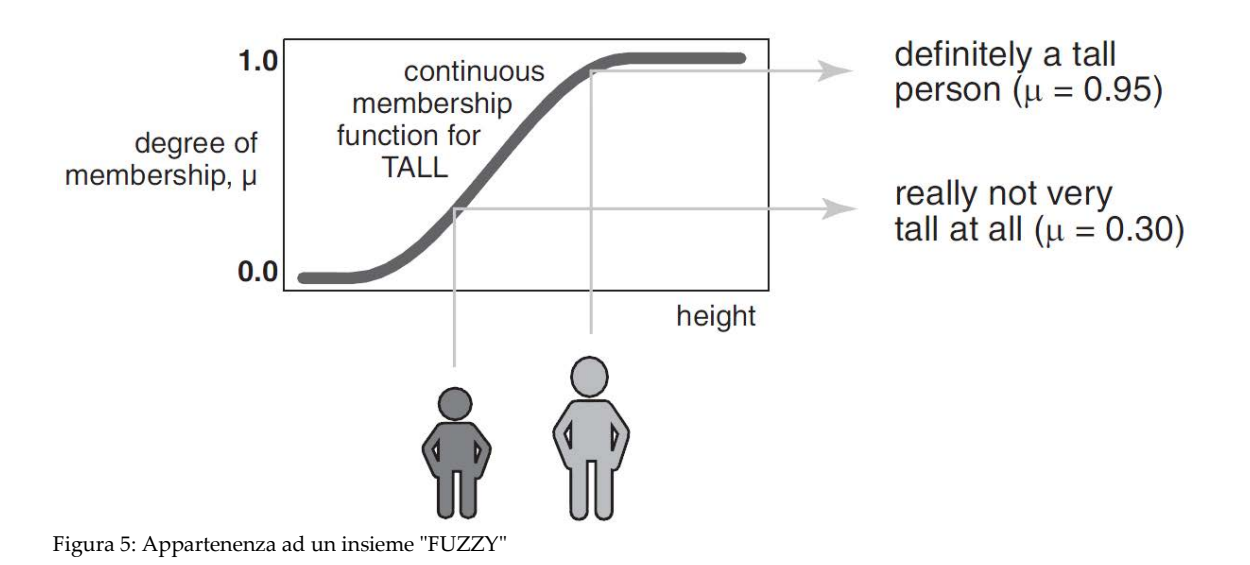

Ideata verso la fine degli anni 1970 da L.A. Zadeh, della University of California a Berkeley, ma di fatto affermatasi solo a partire dagli anni 1990, la logica fuzzy (letteralmente "coperto di lanugine", "peloso", o "sfrangiato", ma meglio tradotto come "sfumato", "sfuocato", o "confuso"),ha l'obiettivo di rappresentare il più fedelmente possibile, su sistemi a logica binaria, il modo di ragionare tipico della mente umana. Il ragionamento umano ammette, infatti, la possibilità di passare da un concetto a un altro gradualmente, mentre ciò non è possibile nella logica booleana, in cui la definizione stessa di insieme ordinario (ordinary set) comporta che l'appartenenza di un elemento a un insieme corrisponda a un concetto binario, potendo assumere i due soli valori {1,0}.

La logica fuzzy si basa su una definizione di insieme fuzzy (fuzzy set), in cui l'appartenenza di un elemento all'insieme può assumere tutti i valori compresi nell'intervallo [0,1]. Nella logica fuzzy è possibile considerare un determinato valore non come esclusivamente appartenente a un singolo insieme, bensì come simultaneamente appartenente, anche se in misura differente, a più insiemi distinti. Per es., il concetto tiepido, che di fatto si pone in una posizione intermedia fra caldo e freddo, può essere considerato come appartenente per il 50% all'insieme caldo e per il 50% all'insieme freddo. Questo modo di procedere fornisce quindi la possibilità di rappresentare la gamma di valori compresi fra due valori estremi, assegnando a ogni valore contenuto nell'intervallo differenti gradi di appartenenza, e permette il passaggio da un estremo a un altro dell'intervallo stesso in maniera graduale.

Dunque, ai concetti logici di vero e falso della logica convenzionale si sostituisce semplicemente un grado di verità che presuppone allo stesso tempo un certo grado di falsità.

Detto altrimenti, se la logica binaria (e quindi il principio della mutua esclusività) ci costringe ad una precisione artificiosa, facciamo ricorso ad un requisito meno stringente e più generale, che tenga conto della vaghezza (Fuzzyness) del mondo reale. Gli assunti alla base della proposta di Zadeh sono due: il mondo reale è impreciso e vago; egli propone una notazione logico-matematica che chiama "Logica Fuzzy", che codifichi l'imprecisione del mondo reale e l'incertezza del nostro giudizio su di esso. Ogni volta in cui ci troviamo a lavorare con quelle che egli definisce "variabili linguistiche", ovvero con variabili categoriali, ordinate o meno, infatti, incontriamo serie difficoltà a tradurne le modalità in insiemi dai contorni precisi, cui gli oggetti possano essere assegnati senza ambiguità. "Giovane","non molto giovane", "di mezza età", ecc. sono etichette verbali che corrispondono ad insiemi sfumati, caratterizzati cioè da funzioni d'appartenenza non binarie.

L'appartenenza binaria può considerarsi come un caso speciale dell'appartenenza fuzzy: quando sopprimiamo ciò che sta in mezzo ai due poli (giovane-non giovane) otteniamo le due classi individuate dalla logica binaria.

### 3.1.1. Applicazione: Definizione del grado di deterioramento di un'armatura metallica sulla base dell'estensione e dell'intensità dell'attacco

In via del tutto generale, un difetto rilevabile attraverso un'ispezione visiva, viene a essere caratterizzato da un coefficiente di estensione e un certo grado di intensità; osservando ad esempio il deterioramento dell'armatura di una pila di un ponte in calcestruzzo, si può facilmente stimare quant'è, rispetto al totale, la percentuale di barre in vista e, con un po' di

esperienza, valutare se quest'ultime sono solamente ricoperte di una patina di ossido o se inizia ad essere interessata la sezione resistente vera e propria.

Il problema che si pone ora è determinare, nella maniera più oggettiva e con maggior precisione, quanto elevato sia il tasso globale di danneggiamento; il tutto, sempre con gli strumenti minimi in dotazione all'ispettore.

La questione viene affrontata con l'ausilio del Software Matlab della The MathWorks, il quale implementa il Fuzzy Logic Toolbox, strumento che consente di progettare e simulare sistemi in logica fuzzy.

La scelta di un approccio fuzzy può essere motivata nel seguente modo:

- Rinunciando a precisione si acquista in semplicità;
- Flessibilità di adattamento a nuove situazioni;
- Vengono tollerate (inevitabili) imprecisioni;
- Non linearità trattate con metodi di adattamento;
- Utilizzo appropriato di conoscenze ed esperienze;
- Possibile fusione con metodi esatti;
- Utilizzo di linguaggio naturale.

L'ultimo punto è forse il più importante poiché, il linguaggio naturale, usato comunemente nella vita di tutti i giorni, è stato modellato da migliaia di anni di storia umana per essere comodo ed efficiente. La facoltà di scrivere giudizi in linguaggio naturale rappresenta un trionfo per la comunicazione efficiente.

Il processo di inferenza fuzzy realizza un mapping di I/O mediante l'impiego di regole del tipo IF-THEN valutate in parallelo. Le variabili di input e di output sono variabili linguistiche poiché assumono valori linguistici espressi matematicamente mediante insiemi fuzzy.

Nel caso in esame verrà descritto il processo di inferenza fuzzy caratterizzato da due variabili di input (estensione e intensità del difetto), un output (entità del danneggiamento) e un sistema di nove regole. Il processo si compone di cinque parti:

#### 1. Fuzzyficazione delle variabili di input:

Il primo passo è quello di prendere gli ingressi e determinare i loro gradi di appartenenza ad ognuno degli insiemi fuzzy attraverso le relative funzioni di appartenenza. Nel Fuzzy Logic Toolbox il valore di ingresso è sempre un valore numerico discreto limitato al campo di variabilità della variabile d'ingresso (nel caso in esame compreso nell'intervallo 1 - 4 per l'estensione e 1 - 3 per l'intensità); il valore d'uscita è un grado di appartenenza fuzzy (sempre compreso nell'intervallo 0 e 1).

Assegnato al difetto una valutazione di estensione pari a 3 (in una scala da 1 a 4), attraverso la funzione di appartenenza associata alla variabile linguistica "medio alta" otteniamo un valore fuzzificato corrisponde a  $\mu$  = 0,7.

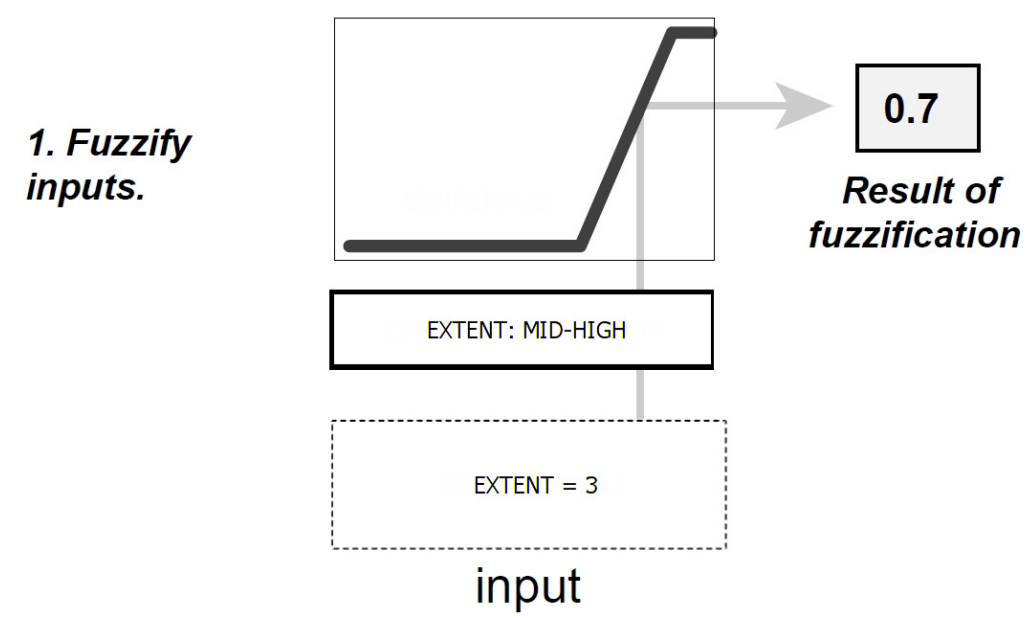

Figura 6: Fuzzyficazione della variabile linguistica "ESTENSIONE"

#### 2. Applicazione degli operatori fuzzy:

Dopo che gli ingressi sono stati fuzzificati, se l'antecedente (porzione prima del THEN) di una data regola è composto da più di una parte, si applica l'operatore fuzzy per ottenere un numero che rappresenta il risultato dell'antecedente per quella regola. Questo numero sarà poi applicato alla funzione d'uscita. L'ingresso dell'operatore fuzzy sono due o più valori d'appartenenza provenienti dalle variabili d'ingresso fuzzificate, mentre l'uscita è un singolo valore. Nel Fuzzy Logic Toolbox sono supportati due metodi per l'operatore AND e OR; rispettivamente: min (minimo) e prod (prodotto); max (massimo) e probor (probabilistic OR).

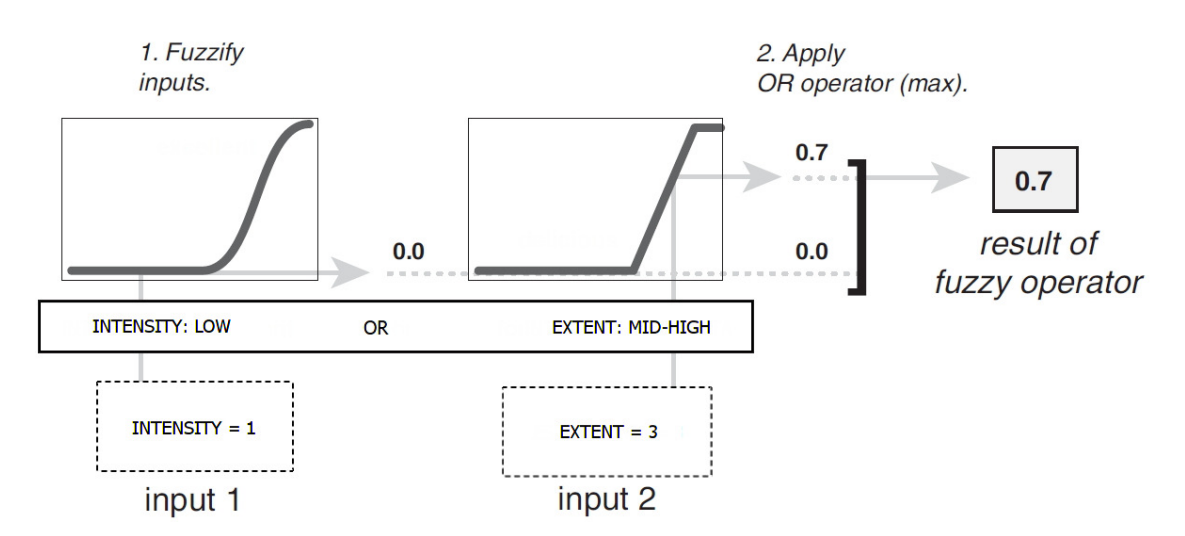

Figura 7: Applicazione dell'operatore logico "OR"

#### 3. Applicazione dei metodi di implicazione

Prima di applicare il metodo di implicazione bisogna tenere conto del peso della regola, ogni regola è infatti dotata di un coefficiente (un numero variabile tra 0 e 1), applicato al numero dato dall'antecedente. Generalmente questo peso è 1 (valore di default) così da non aver effetto per tutto il processo di implicazione. Di volta in volta sarà possibile modificare il peso di una regola, modificando così l'importanza che quest'ultima assumerà rispetto alle altre.

L'input per il processo di implicazione è un singolo numero proveniente dall'antecedente, mentre l'output è un insieme fuzzy. L'implicazione è implementata per ogni singola regola.

All'interno del tool esistono due operatori di implicazione: min (minimo), che tronca l'uscita dell'insieme fuzzy, e prod (prodotto) che scala l'uscita dell'insieme fuzzy.

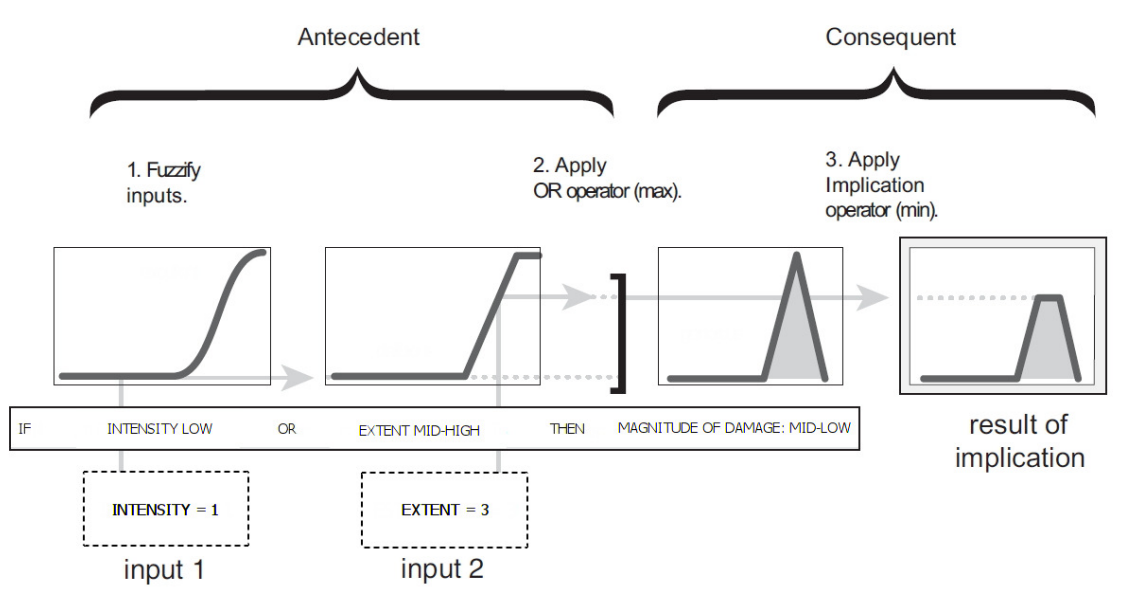

Figura 8: Applicazione dell'operatore di implicazione "min"

#### 4. Aggregazione degli output

Poiché le decisioni sono basate sulla valutazione di tutte le regole in un FIS (Fuzzy Inference System), tali regole devono essere combinate in un qualche modo al fine di prendere una decisione. L'aggregazione è il processo in cui gli insiemi fuzzy che rappresentano le uscite di ogni regola sono combinate in un singolo insieme fuzzy.

L'ingresso del processo di aggregazione comprende tutte le funzioni d'uscita troncate provenienti dal processo di implicazione visto nel passo precedente, mentre l'uscita è un'insieme fuzzy (uno per ogni variabile di output). Si noti che il metodo di aggregazione è commutativo cioè l'ordine con cui le regole sono eseguite non è vincolante.

Nel tool sono già implementati tre metodi: max (massimo), probor (probabilistic OR) e sum (semplicemente la somma delle uscite di ogni regola).

Il diagramma sottostante (semplificato a tre regole, ma estendibile a n - regole) mostra la modalità in cui gli output provenienti dai diversi processi di implicazione (uno per ogni regola), vengono condensati in un unico valore in uscita.

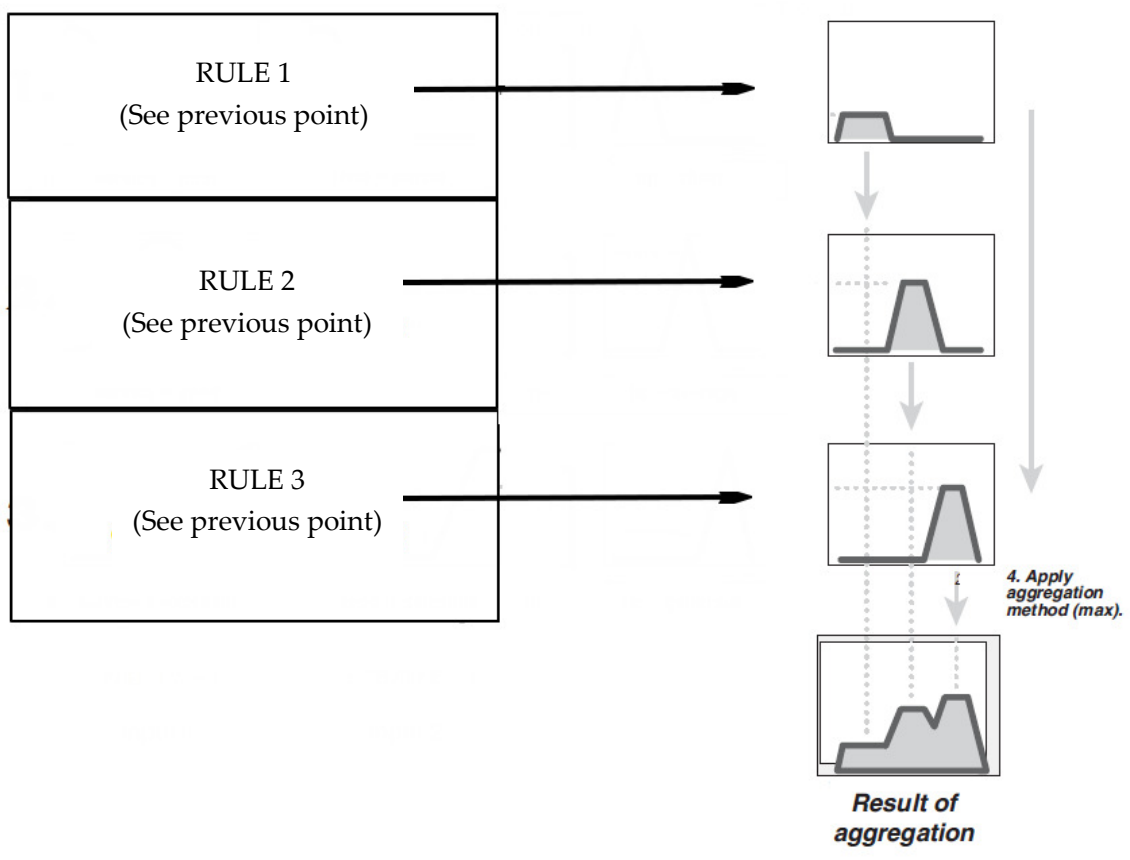

Figura 9: Applicazione del metodo di aggregazione "max"

### 5. Defuzzificazione

L'ingresso per il processo di defuzzificazione è un insieme fuzzy (dato dal metodo di aggregazione visto al passo precedente) e l'uscita è un singolo numero.

Il metodo di defuzzificazione più comune è quello del centroide che fornisce il baricentro dell'area delimitata superiormente da una curva. Oltre a questo, il Fuzzy Logic Toolbox supporta altri quattro metodi: quello della bisettrice (bisector), quello della media dei massimi (MOM), quello del più grande dei massimi (LOM) e quello del più piccolo (SOM).

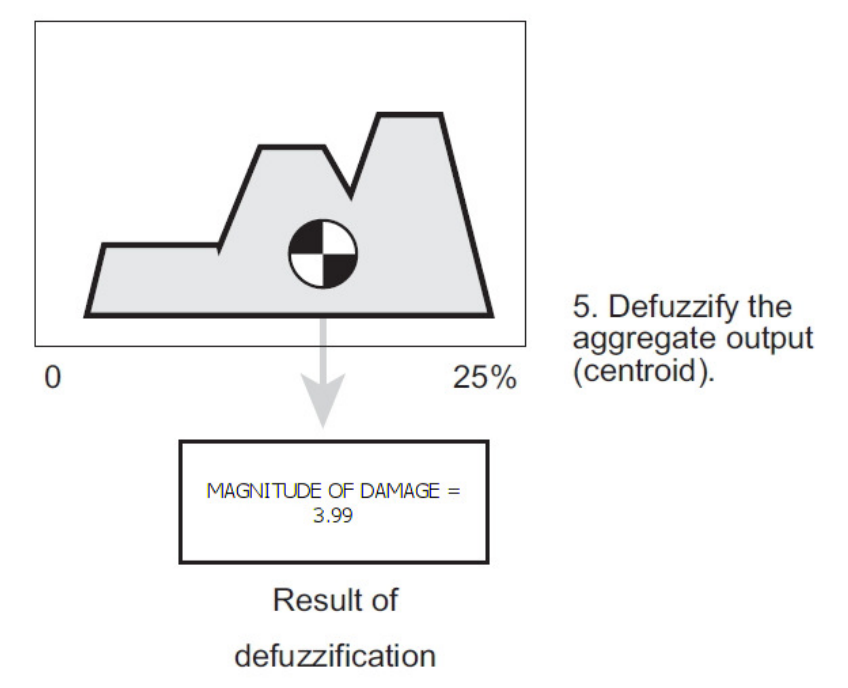

Figura 10: Applicazione del metodo del centroide

Il Fuzzy Logic Toolbox è strutturato in cinque parti (i cinque sistemi GUI), uno per ciascuna fase della progettazione ed analisi fuzzy:

- 1. Fuzzy Interface System (FIS) Editor: per la definizione grafica dell'intera struttura del sistema e delle sue variabili.
- 2. Membership Function Editor: un tool per disegnare la forma delle funzioni d'appartenenza che specificano il grado fuzzy di verità per ogni variabile del sistema.
- 3. Rule Editor: consente all'utente di specificare facilmente le regole logiche e di visualizzarle sia in un linguaggio simile a quello naturale sia in formati più concisi.
- 4. Fuzzy Inference Viewer: permette agli utenti di esplorare visivamente come risponde il sistema alle combinazioni di input o alle modifiche negli input.
- 5. Surface Viewer: visualizza l'output del sistema come una superficie 3D, che consente agli utenti di osservare l'intero comportamento del sistema.

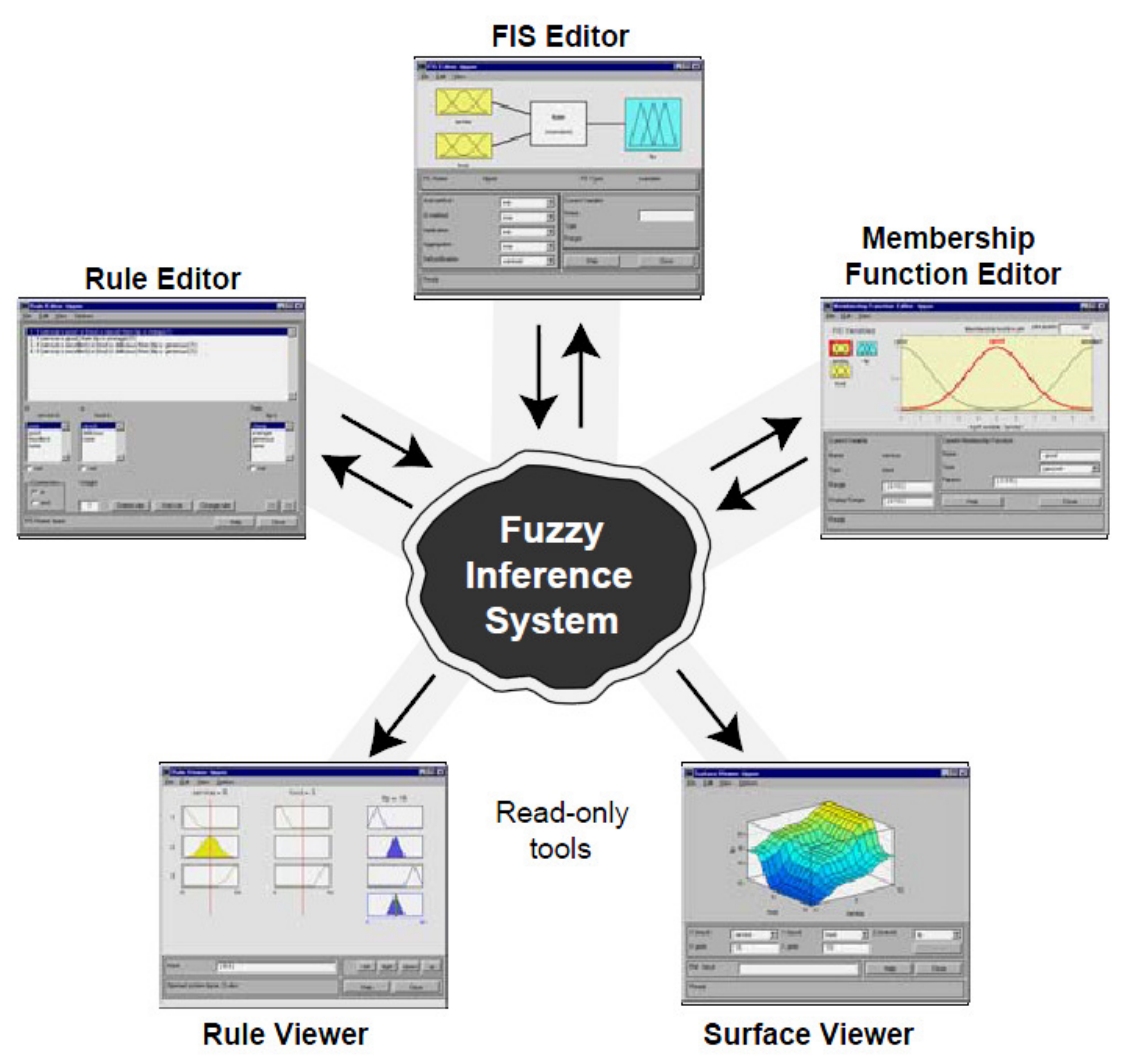

Figura 11: I cinque tool primari GUI del fuzzy logic toolbox: FIS Editor, Membership Function Editor, Rule Editor, Rule Viewer e Surface Viewer.

Compilati i primi due moduli del sistema inferenziale - in cui si sono definite le variabili, assegnati gli operatori logici e le funzioni di appartenenza – si giunge al rule editor, modulo destinato all'impostazione delle regole che definiscono il comportamento del sistema stesso.

Sono state definite nove regole, ciascuna lega le due variabili in ingresso (estensione e intensità) con la variabile di output (entità di danno) attraverso l'operatore logico "and".

Ogni regola è stata introdotta con un peso unitario (vedi punto 3 - Applicazione dei metodi di implicazione) al fine di non enfatizzarne la rilevanza rispetto alle altre.

Come già accennato al precedente punto 4 (Aggregazione degli output) le regole sono valutate in parallelo, quindi indipendentemente dalla loro reciproca posizione; col vantaggio di poter apportare in qualsiasi momento modifiche al sistema, senza dover rimaneggiare quanto già fatto.

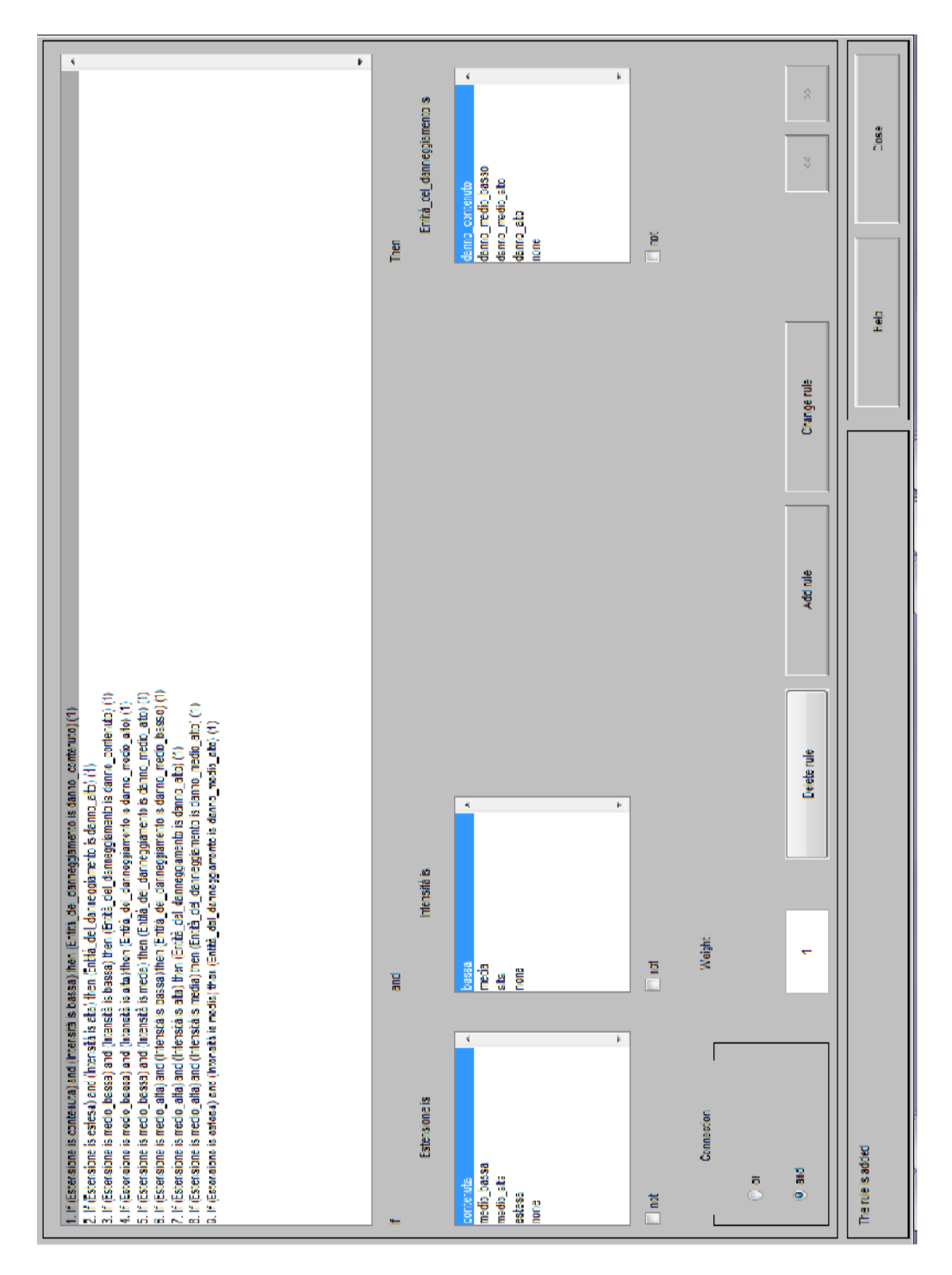

Figura 12: Rule editor per l'esempio del danneggiamento dell'armatura metallica

Osservando le varie proposizioni si può notare come sia stata data una maggior enfasi alla variabile "intensità" (al fine di evidenziare la maggiore pericolosità di un'armatura corrosa anche in una piccola porzione dell'elemento, rispetto a un danneggiamento più esteso ma con un minor grado di intensità); questo è uno degli importanti vantaggi che offre questa tecnica di modellazione: rispetto al classico approccio seguito nel campo della diagnostica
delle strutture (dove il giudizio relativo ad una certa patologia veniva definito sulla base di una mera moltiplicazione tra due coefficienti), il pregio di poter definire delle regole (specifiche per il problema trattato), delle relazioni tra le diverse variabili (anche di tipo non lineare), delle priorità (basate su conoscenze o esperienze pregresse), consente di affinare il giudizio rendendolo indubbiamente più realistico e performante.

Si presenta infine l'ultimo modulo del fuzzy inference system, rappresentante la superficie di output per la valutazione del grado di deterioramento complessivo di un'armatura metallica.

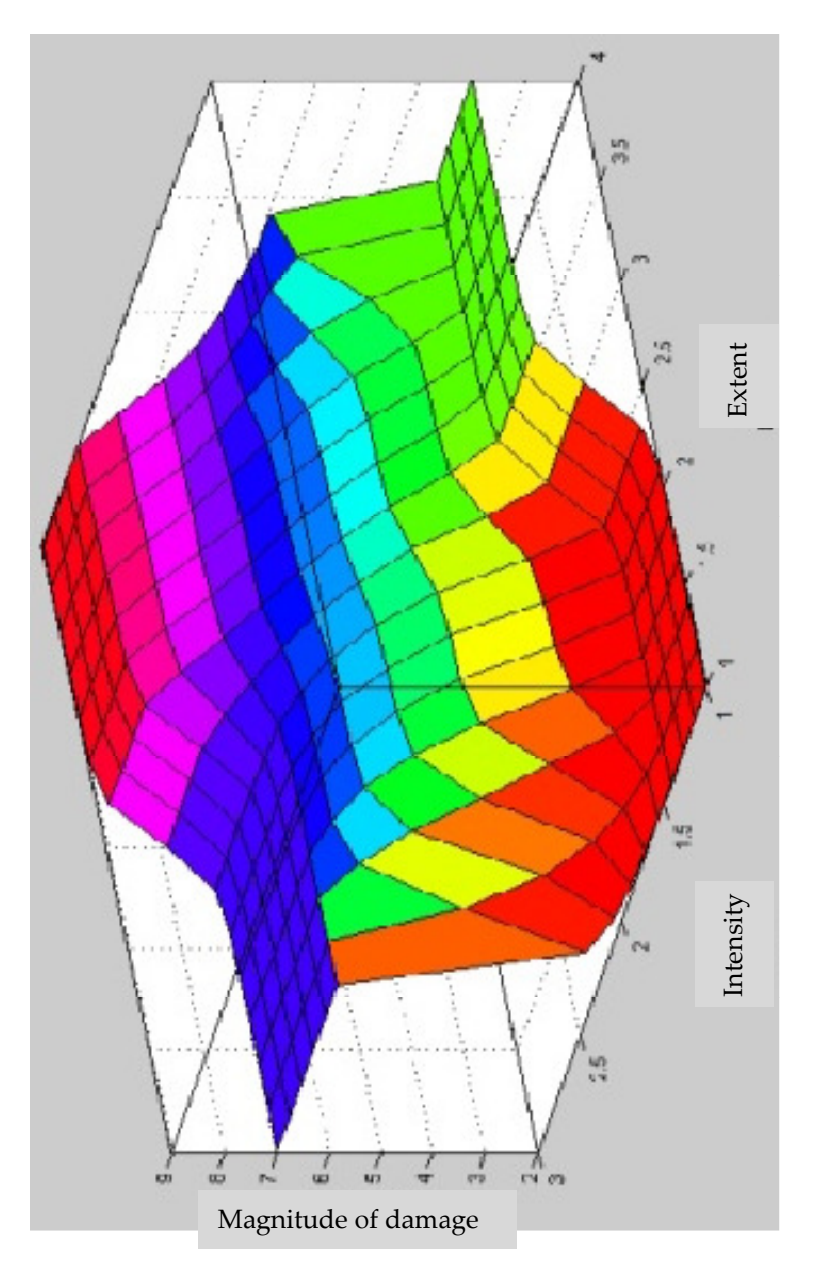

Figura 13: Surface viewer per l'esempio del danneggiamento dell'armatura metallica

Tale superficie è caratterizzata da zone piatte (plateau), corrispondenti ai livelli basso, medio - basso, medio - alto ed elevato di danneggiamento, connesse da fasce a curvatura variabile corrispondenti a livelli di danno intermedi. Come si può notare, fintantoché il livello di intensità si mantiene basso, pur con valori di estensione anche notevoli, l'entità del danno non supera il grado medio – basso; di contro, non appena l'intensità diventa rilevante il valore della variabile in uscita aumenta rapidamente.

# 4. Il software

# 4.1. Introduzione

La presente applicazione ha lo scopo di valutare, attraverso analisi statistica, la progressione dello stato di degrado - inteso come naturale ed inesorabile processo di decadimento delle caratteristiche fisico meccaniche dei materiali - in ponti e viadotti in calcestruzzo armato.

Lo strumento proposto si fonda sulla tecnica delle ispezioni visive, quindi sulla messa a punto di apposite "schede di valutazione" in grado di fornire un giudizio sullo stato di conservazione dei diversi elementi strutturali e sull'opera nel suo complesso.

L'elemento caratterizzante l'applicazione, consiste nella definizione di appropriate "curve di danneggiamento" relative ai diversi componenti della struttura; queste vengono ricavate attraverso un'elaborazione statistica di natura Bayesiana e sono quindi, per loro natura, soggette ad aggiornamento in relazione a nuovi dati provenienti da future ispezioni.

Il poter disporre degli esiti delle ispezioni visive consente, noto l'intervallo di tempo trascorso tra due visite successive, di stabilire una tendenza del processo di deterioramento dell'elemento strutturale. Ovviamente, affinché la stima possa essere ritenuta significativa, è necessario disporre di un numero sufficientemente grande di dati (quindi ispezioni estese a un gran numero di opere), e possibilmente suddivise per categorie omogenee (per zona climatica, per periodo di costruzione ecc.).

Al termine dell'analisi, sarà possibile definire una coppia di indici: il primo (TSR) non è che un punteggio che qualifica l'efficienza dell'opera nel suo complesso - correlabile quindi con l'onere economico che dovrà essere sostenuto per un risanamento - il secondo (IPD) fornisce un indicatore sulla velocità prevista di progressione del danneggiamento.

Calcolati i predetti indici per due o più opere, e fissato l'anno nel quale si prevede di intervenire, sarà possibile individuare le situazioni che richiedono maggiore attenzione e stabilire quindi un criterio di priorità sull'assegnazione delle risorse.

Il pacchetto è organizzato in sei step; il corretto funzionamento richiede:

- compilazione del FOGLIO 2 schede di valutazione ispettiva, (nelle parti relative solo agli elementi effettivamente presenti), definendo così il coefficiente CV relativo ad ogni elemento strutturale;
- aggiornamento delle curve nel FOGLIO 3 curve di danno, (questo passo risulta essenziale solo nel momento in cui fossero disponibili dati provenienti da nuove ispezioni);
- inserimento nel FOGLIO 4 TSR, delle date di rilievo e di intervento, dell'indice di traffico (TI) e dell'indice di età dell'opera(AF), definendo così il valore di TSR nel momento in cui è stato effettuato il rilievo e nell'anno previsto di intervento;
- generazione degli scenari, nel FOGLIO 5 scenari di danneggiamento, (attraverso apposito pulsante), ottenendo un'età presunta per l'opera e per ciascuno dei suoi elementi;
- $\checkmark$  inserimento nel FOGLIO 6 vita in servizio, dell'anno di intervento (che può anche non coincidere con l'input inserito nel foglio 4), dell'indice di rete (RT) e dell'indice di confort per l'utente (NBI).

Al fine di rendere più chiaro quanto contenuto nel pacchetto applicativo, se ne da una rappresentazione attraverso diagramma di flusso.

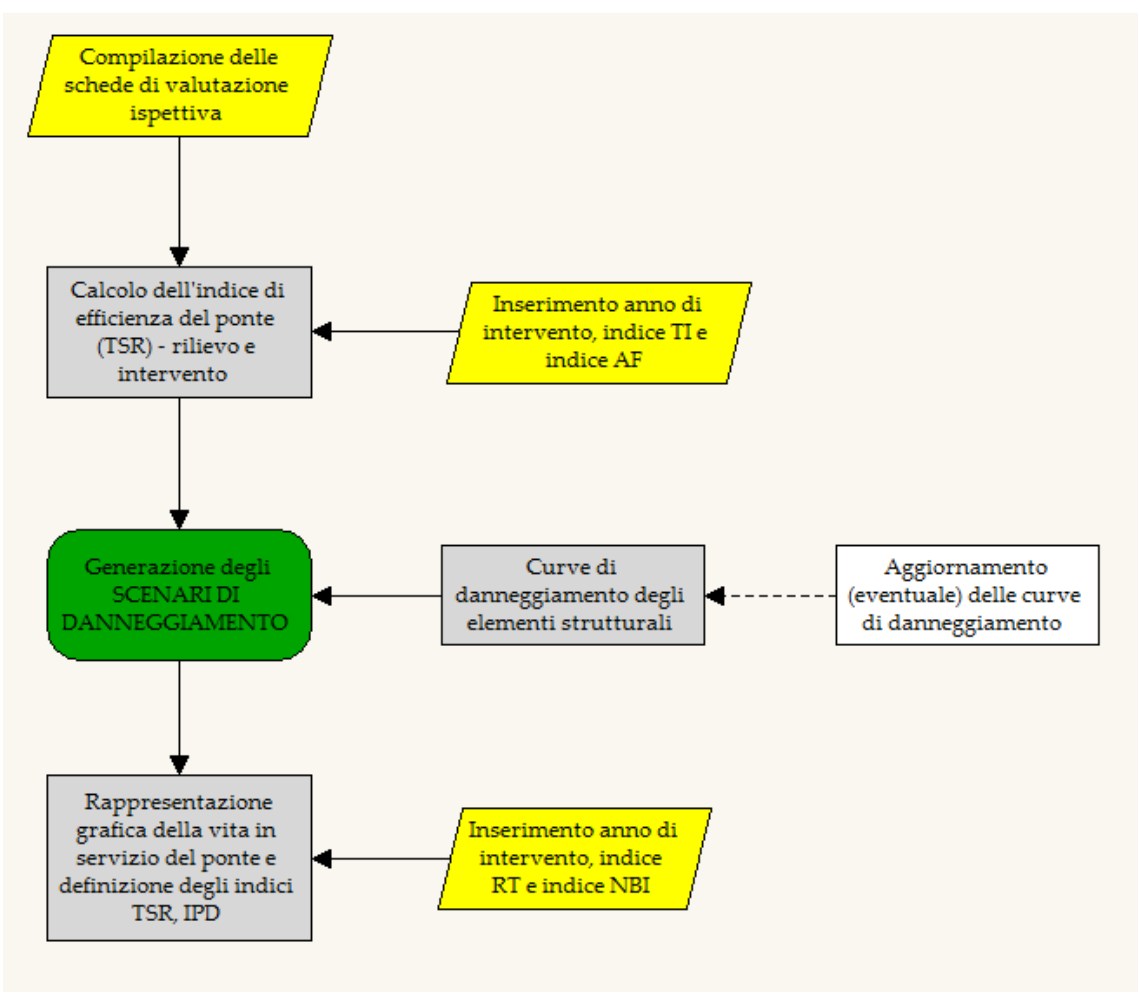

Figura 14: Diagramma di flusso

Una volta compilate le schede di valutazione ispettiva, ed inserito l'anno in cui ci si prefigge di intervenire, attraverso l'utilizzo delle curve di danneggiamento, sarà subito possibile ottenere una stima dell'indice di efficienza del ponte (TSR), attraverso il quale si potrà, anzitutto esprimere un primo giudizio sull'opera e, in prima battuta, stabilire l'entità dell'onere economico che dovrà essere sostenuto nella fase di intervento.

Nella fase successiva si andranno a generare gli "scenari di danneggiamento", ovvero si andrà a simulare (ancora utilizzando le curve di danneggiamento), il processo di invecchiamento dell'opera, ricavando delle coppie di valori (TSR, anni) con le quali tracciare la curva rappresentativa della vita in servizio del ponte.

L'ultimo passo prima di ottenere il valore finale dell'indice TSR e dell'indice IPD, consiste nell'inserimento dei corretti valori dei coefficienti di rete (RT) e di confort per l'utente (NBI). In questo modo, l'efficienza complessiva della struttura terrà conto, sia dell'importanza del manufatto all'interno della rete, e sia del disagio che l'utente dovrà sopportare in caso dovesse affrontare una deviazione di percorso dovuta all'impraticabilità del ponte.

# 4.2. Schede per il rilievo dello stato di degrado

Come abbiamo visto nel capitolo precedente, il primo passo per analizzare lo stato di conservazione di un manufatto consiste nella compilazione di predefinite schede di valutazione o schede difettologiche.

Nella presente applicazione si è preso spunto dalle schede difettologiche presenti in commercio messe a punto da 4EMME Service spa; quest'ultime, suddivise per materiale, riportano un elenco esaustivo dei possibili difetti, caratterizzati da un coefficiente di estensione e un coefficiente di intensità, riscontrabili in un determinato elemento strutturale, consentendo una rapida compilazione delle stesse.

Le schede 4 emme sono state analizzate criticamente e modificate in pesi e tipologie di difetti: si riporta di seguito un esempio di scheda di valutazione ispettiva modificata, adatta ad essere compilata direttamente su foglio elettronico.

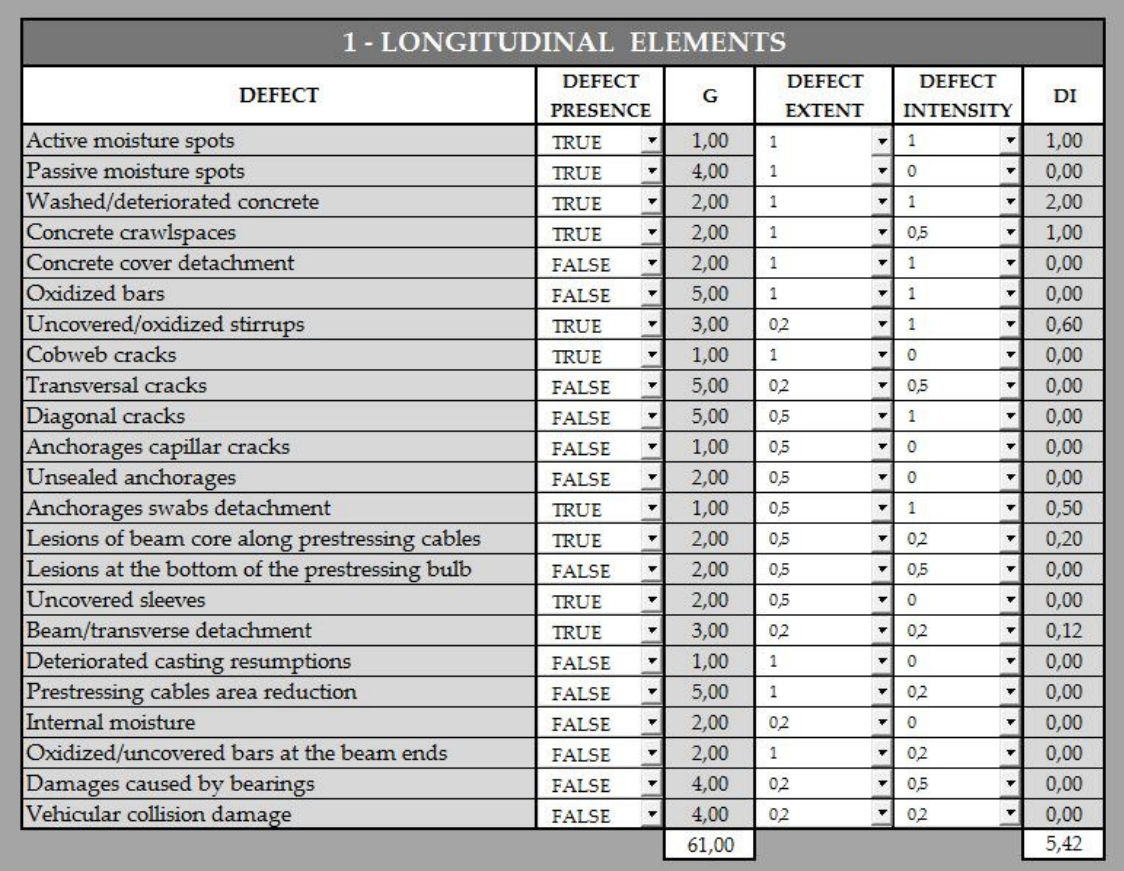

Figura 15: Esempio di scheda di valutazione ispettiva

Ogni voce, corrispondente ad una possibile difettosità riscontrabile, è generalmente, caratterizzata da:

- − un peso (G), definito in base alla potenziale gravità del danno,
- un coefficiente di estensione k<sub>1</sub>,  $(0,2 0,5 1)$
- un coefficiente di intensità k2,  $(0,2 0,5 1)$ .

La prima colonna è stata inserita al solo fine di far comparire  $DI = 0$  (nel caso FALSE) o  $DI =$ G k1k2 (nel caso TRUE).

Ottenuta la somma di tutti i DI (valore variabile elemento per elemento e compreso tra zero e la sommatoria dei pesi associati a ogni difetto), si presenta ora la difficoltà di convertire tale valore in una scala compresa tra uno e cinque propria dell'indice CV (Condition Value), coefficiente utilizzato nel seguito per sintetizzare il giudizio sull'elemento esaminato (si veda par. 4.3.1.2.).

Il metodo più semplice per realizzare tale operazione consiste nell'introdurre una relazione di proporzionalità diretta tra i due indici (così come riportato nel grafico a seguire) dove, a un valore di CV unitario (elemento perfettamente intatto) corrisponde un DI=0 e alla condizione di grave deterioramento (CV=5) corrisponde un valore di DI pari alla somma dei pesi associati a ciascun difetto (i valori dei coefficienti k1 e k2 sono infatti pari all'unità).

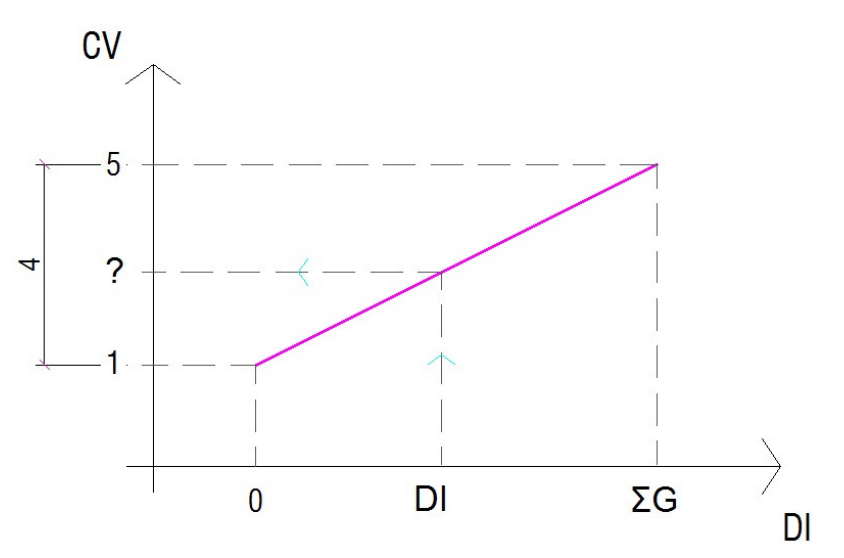

Figura 16: Rappresentazione grafica utilizzata per la conversione dell'indice DI nell'indice CV

$$
CV = 1 + \frac{4}{\sum G} DI
$$
 [1]

Questo modo di procedere, così come è stato introdotto, non si presta a essere immediatamente implementato poiché, per come sono strutturate le schede (elenco esaustivo dei possibili difetti riscontrabili in un dato elemento), sarebbe assai improbabile, e in alcuni casi impossibile, avere la simultanea compresenza di tutti i difetti, quindi, il

valore ∑G posto al denominatore verrebbe ad assumere un valore eccessivamente elevato, con l'effetto di condensare i valori trasformati di CV nell'intorno di uno.

Il problema che ora si pone viene a essere quello di stimare un valore più consono da sostituire al denominatore nella precedente relazione al fine di ottenere, nelle diverse configurazioni di deterioramento, valori dell'indice CV meglio distribuiti nel suo range di variabilità.

Sono stati presi in considerazione due diversi approcci:

1) il primo consiste, inizialmente, nel suddividere i difetti (effetti del degrado) in due categorie: effetti legati alla durabilità, ed effetti che pregiudicano la staticità dell'opera, e nel ricercare il percorso che porta – generalmente – dal primo al secondo gruppo. Così facendo, cumulando i pesi dei vari difetti che portano ad una situazione di crisi per l'elemento strutturale, si perviene a un valore che può essere equiparato a un coefficiente di efficienza CV = 5.

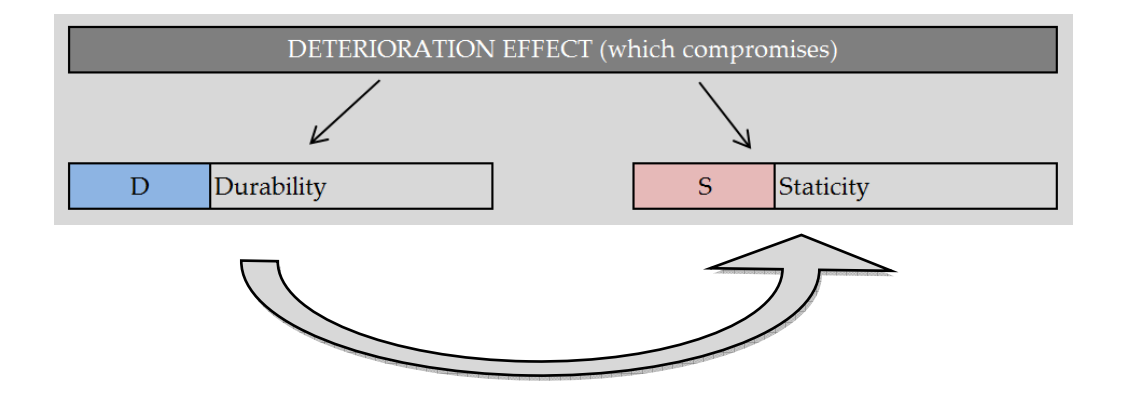

Figura 17: In via del tutto generale, un dato difetto, può avere conseguenze sulla durabilità dell'opera o direttamente comprometterne la staticità. Nella maggioranza dei casi problemi di durabilità sfociano, col passare del tempo, in danni strutturali.

Il diagramma sottostante (Figura 18) individua, per l'elemento pila, i possibili percorsi di danneggiamento che, seppur con origini differenti, portano ad una carenza di natura strutturale (quindi ad una situazione potenzialmente pericolosa). Nella maggioranza dei casi, il danno "grave" si esplica attraverso una diminuzione della sezione resistente delle barre di armatura, la quale può essere originata da diversi fattori per lo più imputabili a errori di costruzione (progettazione e/o esecuzione) o malfunzionamento di altri elementi (ad esempio giunti di dilatazione o scarichi delle acque meteoriche). In altri casi il danno strutturale (vedi fessurazioni diagonali) può manifestarsi senza che si sia verificata nessuna delle precedenti circostanze a monte.

Accanto a ogni voce è presente un numero, corrispondente al peso del difetto, così come descritto nelle schede di valutazione ispettiva (tipo Figura 15 ); al termine di ogni riga si calcola la somma dei suddetti pesi ricavando un possibile valore da inserire nell'equazione che converte i valori di DI nei corrispettivi CV.

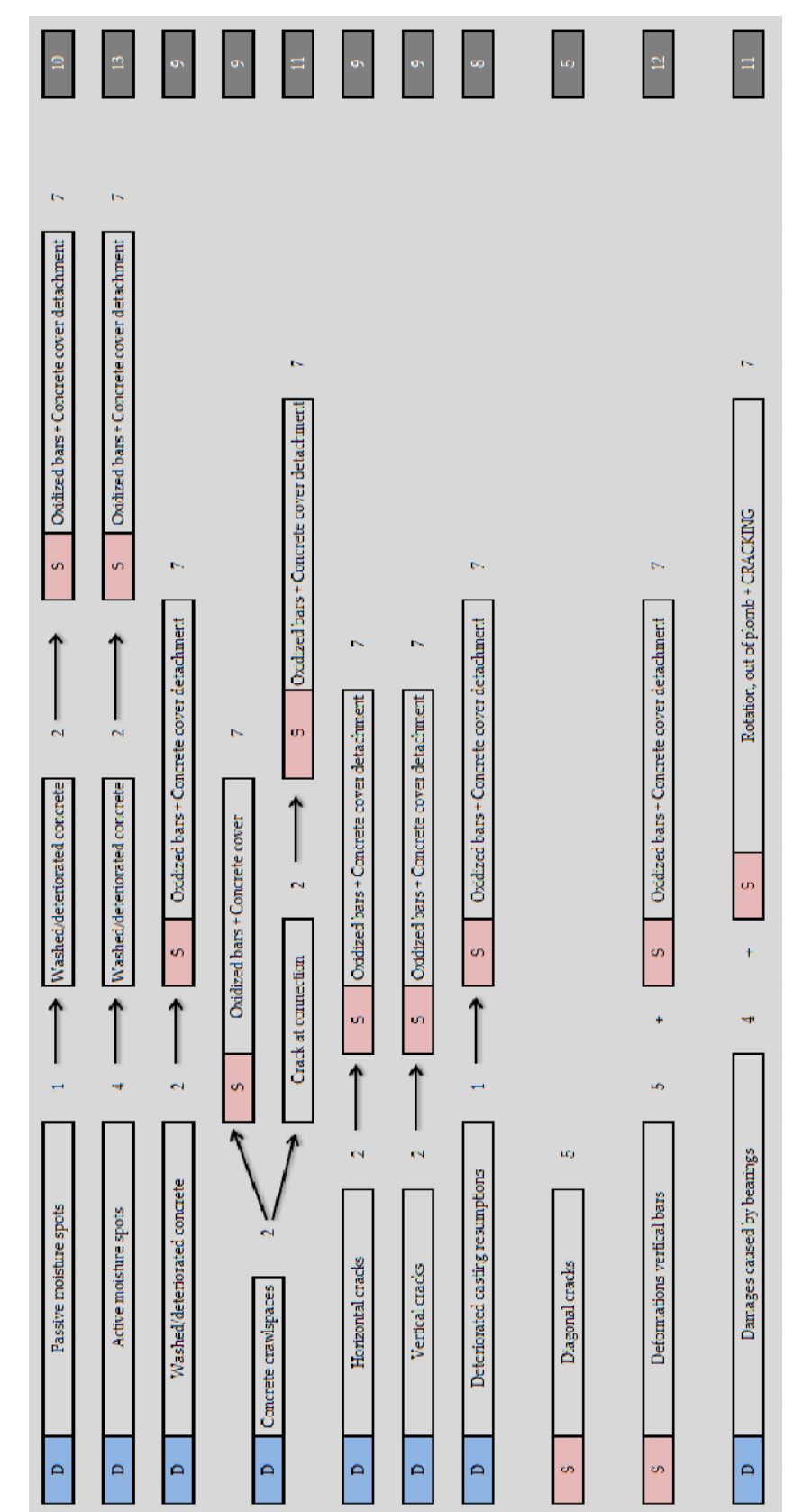

Figura 18: Percorsi di danneggiamento per un elemento verticale in calcestruzzo (pila).

Come si può notare, pur convergendo verso un dato difetto (armatura corrosa con conseguente distacco del copriferro), i valori cumulati sono tra loro differenti; a rigore infatti, a un medesimo danno dovrebbe corrispondere uno stesso valore, indipendentemente dalle cause che lo hanno generato. Il quesito iniziale potrebbe allora essere visto da un'altra angolazione: calcolare un valore da sostituire a ∑G nell'equazione [1] corrispondente ad una condizione di elevato deterioramento - che necessiti dunque di un immediato intervento di riparazione, o quanto meno di una valutazione più approfondita.

> 2) il secondo modo di affrontare la questione consiste nel ricercare le possibili combinazioni di difetti che possono essere realmente riscontrate durante un rilievo. L'esigenza di operare in questa direzione è scaturita dal fatto che alcuni dei difetti presenti nelle schede non possono essere fisicamente presenti nelle stesse zone, quindi tantomeno rilevati attraverso un indagine visiva; un esempio di ciò riguarda le macchie di umidità, il dilavamento o le lesioni da ritiro plastico.

Rispetto al caso precedente, al fine di stabilire le possibili compresenze, gli effetti del degrado sono stati suddivisi in relazione alla loro causa di origine secondo il seguente schema.

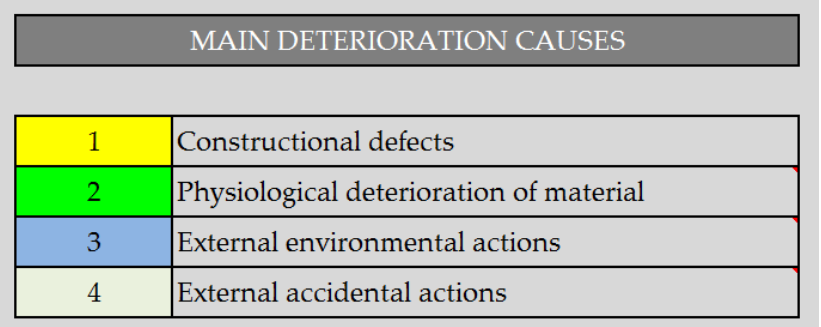

Figura 19: Cause di degrado primarie per elementi in calcestruzzo

Si riportano a seguito alcune di queste combinazioni, in cui il valore somma di colonna può essere inteso come sostitutivo del denominatore da porre nell'equazione [1].

Il simbolo "@" accanto al difetto segnala che quest'ultimo può essere conseguenza, oltre che di una causa primaria, anche di uno dei precedenti difetti elencati (ad esempio la corrosione dell'armatura può essere dovuta oltre che da una deficienza costruttiva o da un'azione ambientale esterna, anche da un'azione di dilavamento ecc.).

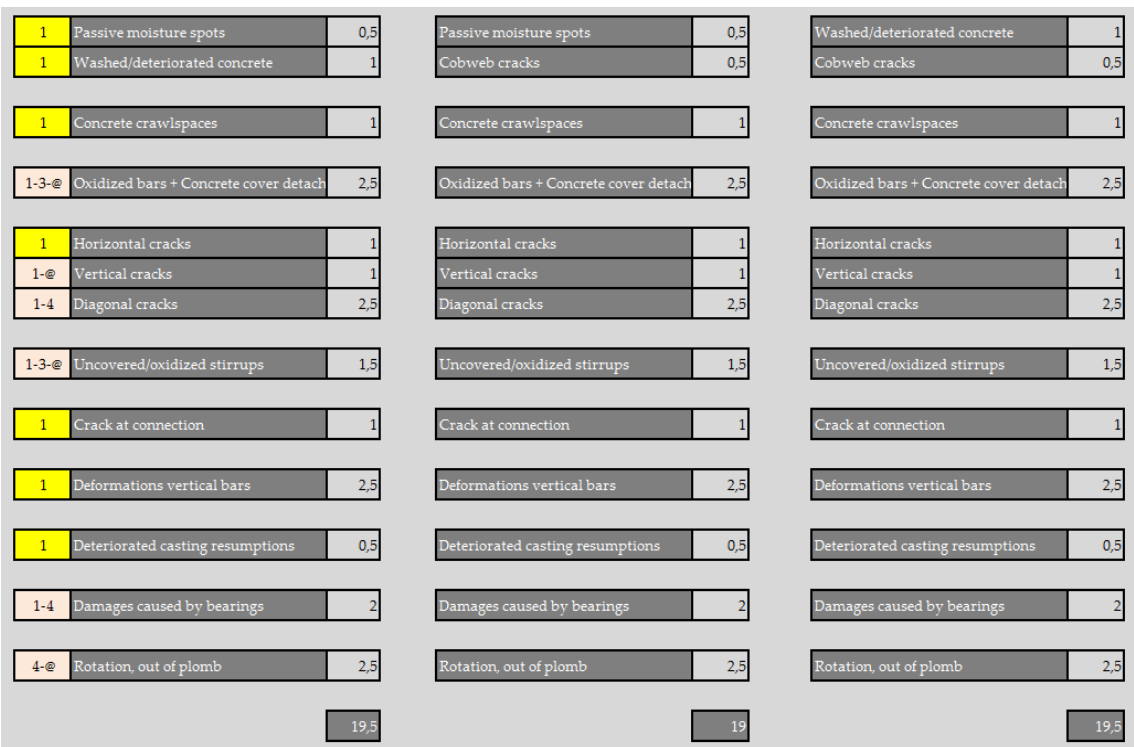

Figura 20: Combinazione degli effetti del degrado riscontrabili in una pila da ponte in calcestruzzo 1/3

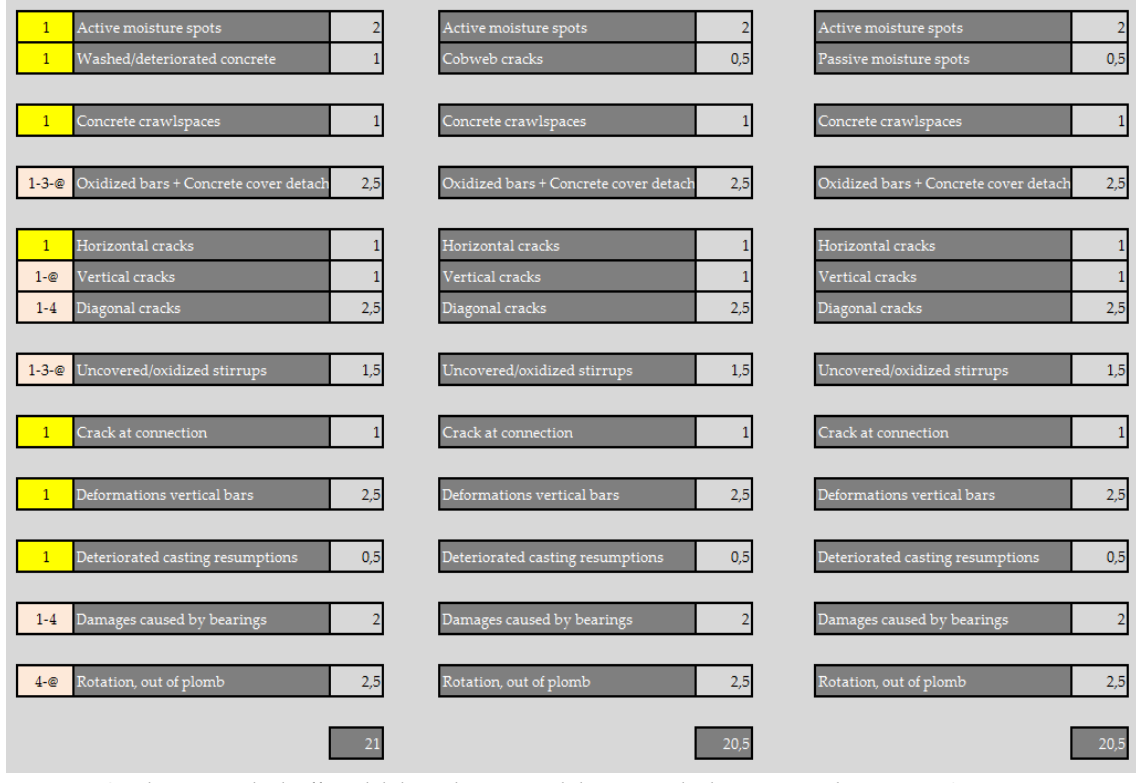

Figura 21: Combinazione degli effetti del degrado riscontrabili in una pila da ponte in calcestruzzo 2/3

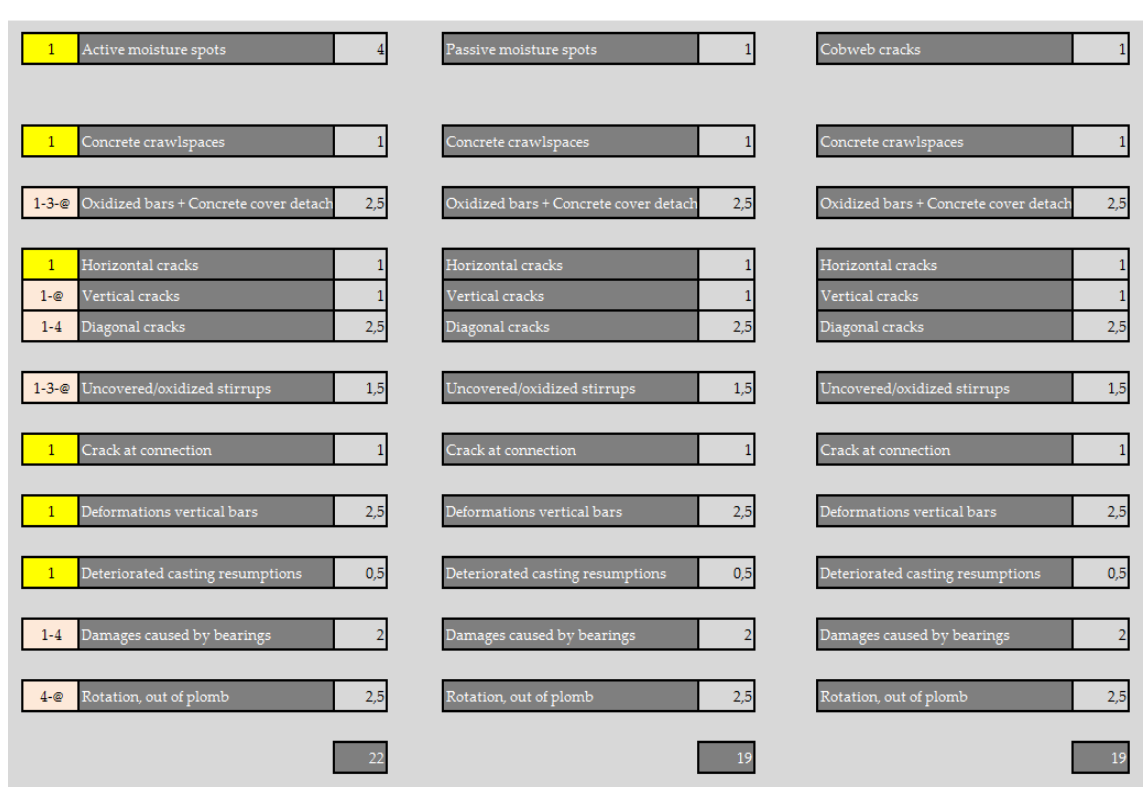

Figura 22: Combinazione degli effetti del degrado riscontrabili in una pila da ponte in calcestruzzo 3/3

Come si può notare, i valori cumulati risultano circa doppi rispetto a quelli ricavati nel caso precedente, la spiegazione di ciò è dovuta al fatto che molti dei difetti qui elencati possono essere imputati a errori di progettazione o esecuzione delle strutture, per cui potenzialmente presenti anche contemporaneamente. Al fine di ridurre tale discrepanza – e comunque senza la volontà di ottenere una forzata convergenza nei risultati visto il diverso ragionamento che li ha originati – e introducendo anche un criterio che tenga conto in maniera forfettaria della bassa probabilità di imbattersi in un'opera con un così ampio spettro di difetti (tutti con elevata estensione ed intensità), si è pensato di ridurre del 50% i pesi di tali difetti.

Combinando attraverso un operazione di media aritmetica i risultati dei due approcci appena descritti, ne consegue che, per l'elemento pila in calcestruzzo, il coefficiente da porre a denominatore nell'equazione [1] viene ad essere compreso tra 13 e 14 (ben minore del valore 51 inizialmente previsto nelle schede).

# 4.3. Algoritmo per il calcolo dell'efficienza in servizio

#### 4.3.1. Una proposta di aggiornamento

Nel corso degli anni il Dipartimento di Costruzioni e Trasporti, recentemente divenuto Dipartimento di Ingegneria Civile Edile ed Ambientale dell'Università di Padova, ha messo a punto una metodologia finalizzata alla valutazione dello stato di conservazione delle opere infrastrutturali, nella fattispecie ponti e viadotti. Riprendendo il lavoro svolto da C. Pellegrino, A. Pipinato, C. Modena, [Pellegrino C., Pipinato A., and Modena, C.(2011) 'A simplified management procedure for bridgenetwork maintenance', Structure and Infrastructure Engineering, 7: 5, 341  $-$  351, First published on: 22 January 2009] è stato ritenuto opportuno, al fine della presente applicazione, operare una sua revisione.

In quanto segue, per una maggiore chiarezza espositiva, verrà illustrata nella sua interezza la procedura che porta alla formulazione del giudizio sull'efficienza, prima dei singoli elementi componenti la struttura (ESR), poi dell'opera nel suo complesso (TSR), cercando di enfatizzare le principali modifiche apportate.

#### 4.3.1.1. Gli elementi analizzati

Dovendo esprimere un giudizio per mezzo di un'ispezione visiva si è pensato, anzitutto di eliminare dall'elenco tutti quegli elementi difficilmente visibili, per i quali sarebbe impossibile o quanto meno poco plausibile giungere a un giudizio corretto. Si è provveduto quindi all'eliminazione delle voci relative alle fondazioni delle pile e delle spalle e all'impermeabilizzazione, notando che, eventuali dissesti a tali componenti si ripercuoterebbero inevitabilmente sugli elementi adiacenti (così deficienze allo strato di impermeabilizzazione creerebbero infiltrazioni nella soletta generando macchie di umidità e promuovendo la corrosione delle armature; cedimenti fondazionali differenziati porterebbero fessurazioni su spalle o pulvini ecc.).

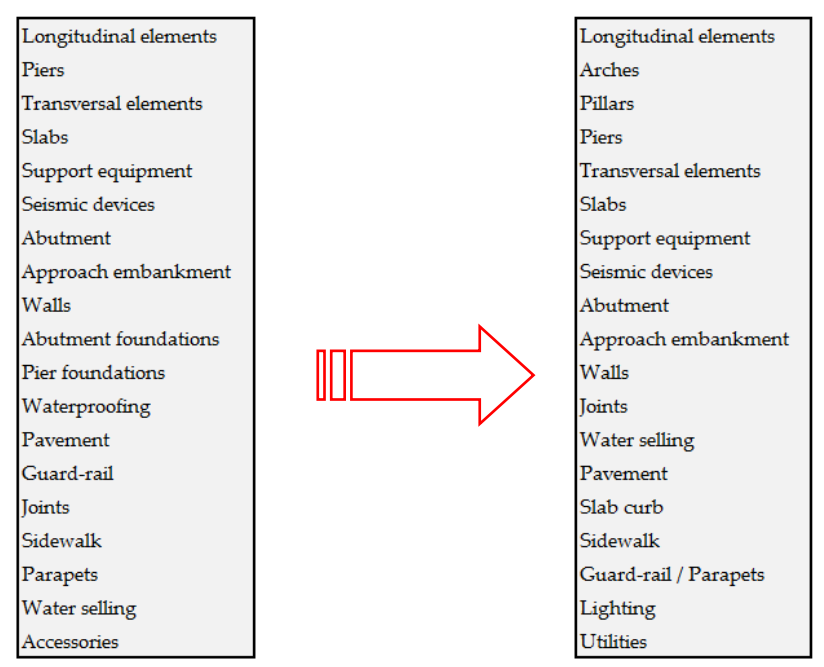

Tabella 1: Elementi strutturali – versione originale Vs versione proposta

#### 4.3.1.2. Indice dello stato di condizione di un elemento (CV)

Ogni elemento strutturale componente l'opera viene caratterizzato, in relazione al suo stato di conservazione, da un valore dell'indice CV; quest'ultimo, variabile in una scala da uno a cinque secondo quanto riportato nella seguente tabella.

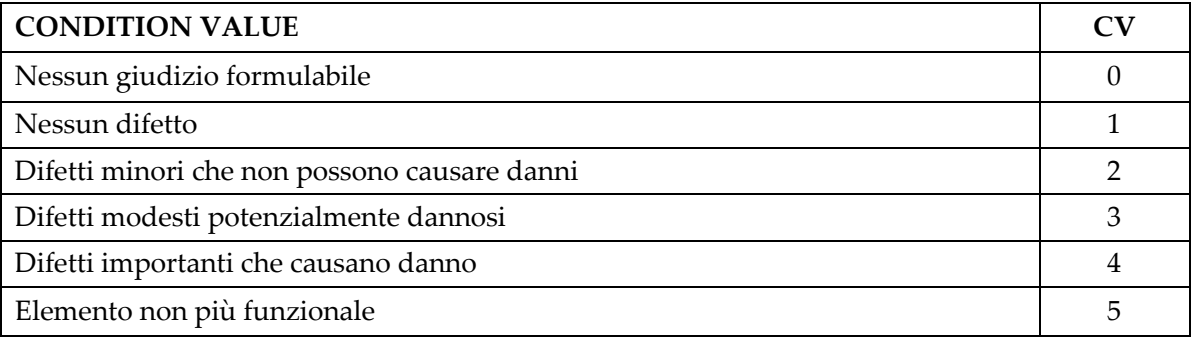

Tabella 2: Condition Value – CV

Il valore CV = 0 sta a indicare che non si è stati in grado di esprimere alcun giudizio sull'elemento tipicamente per le difficoltà incontrate nell'ispezionarlo: difficoltà nell'osservare ad esempio l'intradosso della soletta in fiumi navigabili, o i dispositivi antisismici collocati su pile in alveo ecc.

Poiché, vedesi l'elenco soprastante (Tabella 1), non tutti gli elementi sono presenti in tutte le opere, in corrispondenza a quelli mancanti, al giudizio CV va sostituito un " – ".

Seguendo l'indirizzo previsto nel BRIME (Bridge Management in Europe) il valore dell'indice CV deve essere correlato all'indice CF (condition factor); al di la di un coefficiente moltiplicativo pari a 10, al fine di rendere congruente la seguente tabella di conversione con i valori finali dell'indice TSR, è stata apportata la seguente variazione.

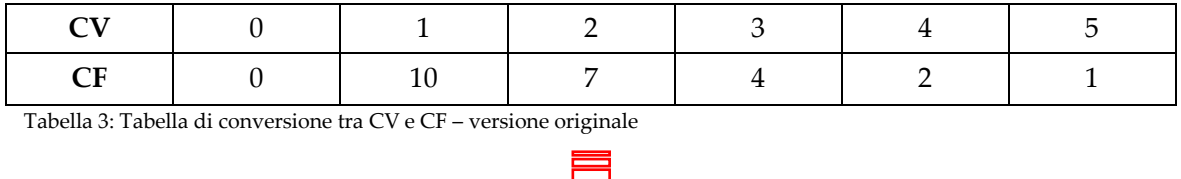

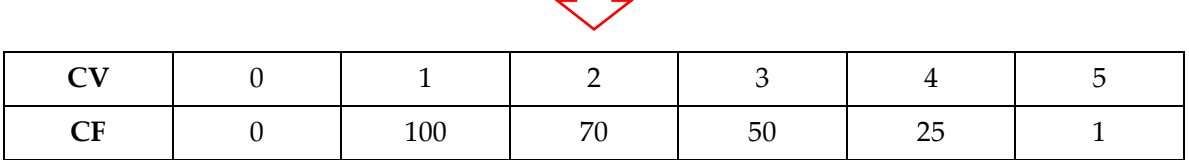

Tabella 4: Tabella di conversione tra CV e CF – versione proposta

Poiché si è optato per l'utilizzo di schede di valutazione che forniscono valori di CV anche non interi è stato reso necessario implementare anche l'interpolazione lineare dei valori.

## 4.3.1.3. L'importanza dell'elemento strutturale all'interno dell'opera

Contestualmente all'eliminazione di alcuni elementi (vedi par. 4.3.1.1.) è stata aggiornata la tabella che lega l'elemento strutturale con il corrispondente Location Factor (LF) e relativo peso.

Una piccola, ma non essenziale revisione dei pesi, è sembrata opportuna al fine di enfatizzare gli elementi con funzioni strutturali, rendendoli così, marcatamente "più importanti" di quelli cosiddetti secondari.

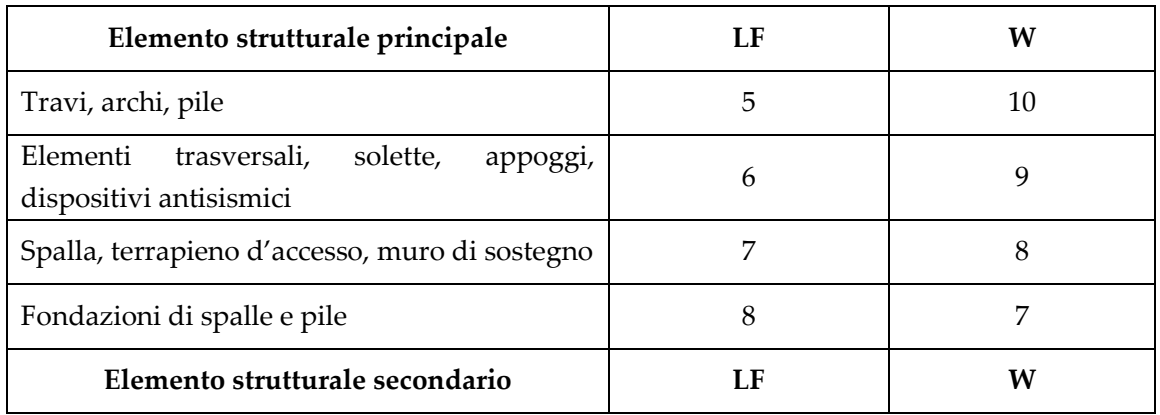

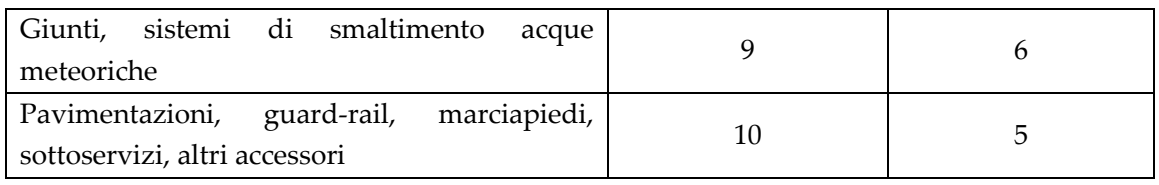

Tabella 5: Location factor (LF) and weight (W) - versione originale

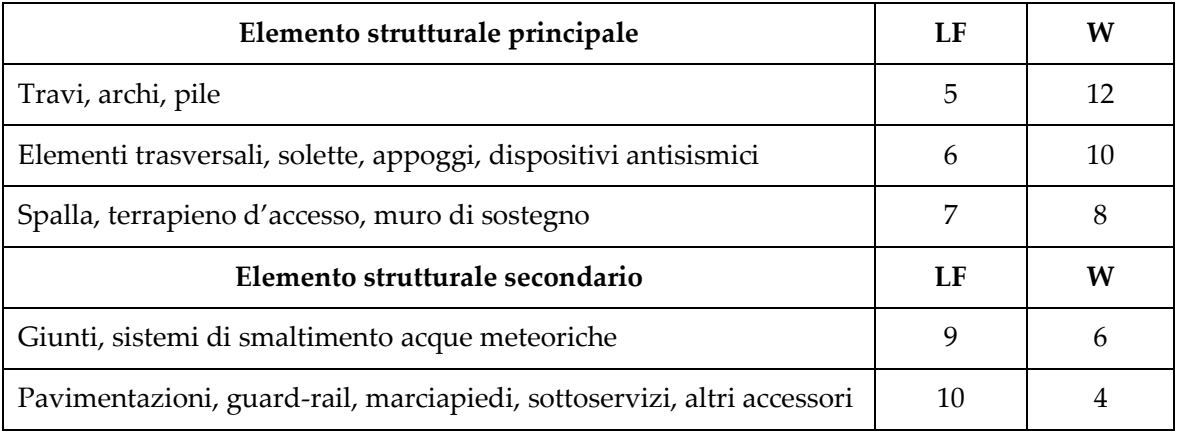

Tabella 6: Location factor (LF) and weight (W) - versione proposta

## 4.3.1.4. Indici di "rete"

Fino a questo momento la valutazione è consistita in un esame dello stato di conservazione dei diversi elementi, classificati secondo l'importanza assunta nel contesto della singola opera. Questo modo di operare risulterebbe alquanto incompleto e limitato poiché carente di informazioni relative al contesto in cui la stessa opera è inserita; da un punto di vista più ampio – di rete appunto - altri aspetti appaiono essere significativi:

#### - Road tipe (RT)

Definisce un'importanza diversa in relazione alle diverse categorie di strada.

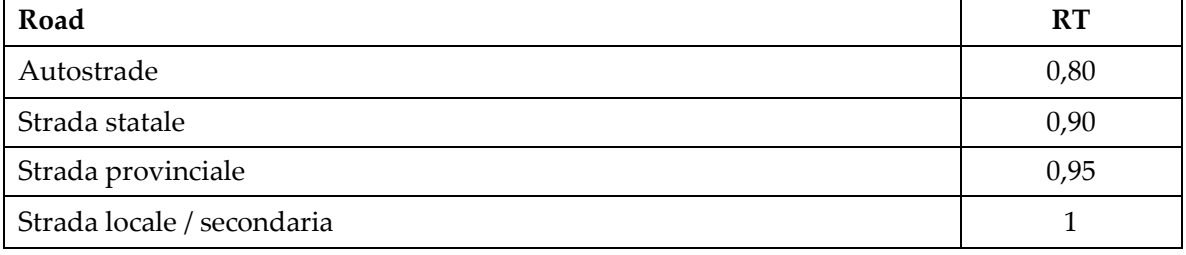

Tabella 7: Road type (RT) factor

#### Traffic index (TI)

In funzione del numero medio di veicoli transitanti giornalmente (ADTV – Average Daily Traffic Volume) si distingueranno tre livelli di traffico

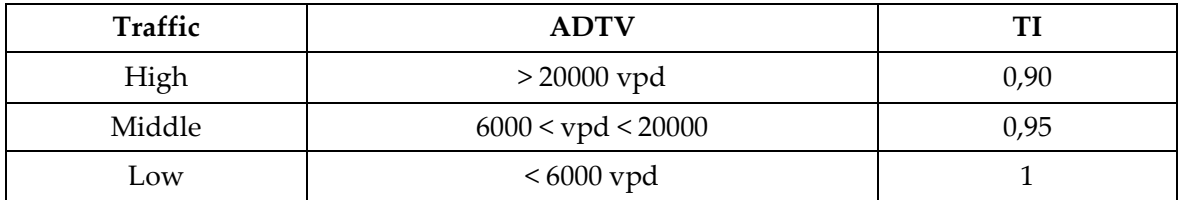

Tabella 8: Traffic index (TI). (Vpd is vehicles per day).

#### Network bridge importance (NBI)

Il medesimo elemento o meglio il generico ponte avrà differenti priorità di intervento in funzione del disagio (inteso come aumento del costo generalizzato) prodotto da un'eventuale chiusura o parzializzazione della tratta.

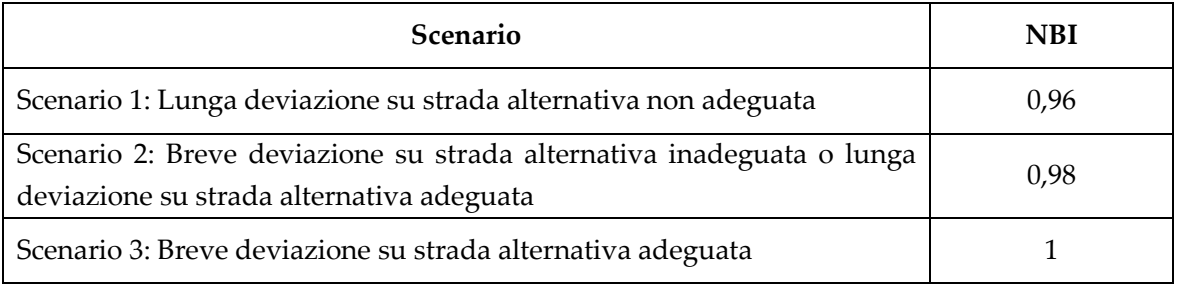

Tabella 9: Network bridge inportance (NBI).

#### Age factor (LF)

Pur essendo spesso di difficile reperimento, l'età del ponte deve essere sicuramente un parametro di cui tenere conto nella formulazione di un giudizio sulla sua vulnerabilità. La modesta variabilità dell'indice è motivata dal fatto che, come l'analisi critica di alcune edificazioni del passato ci ha dimostrato, non necessariamente la vetustà di una struttura è sinonimo di elevate carenze strutturali e basso margine di sicurezza, quanto piuttosto la scarsa cura nell'esecuzione e la manodopera non addestrata.

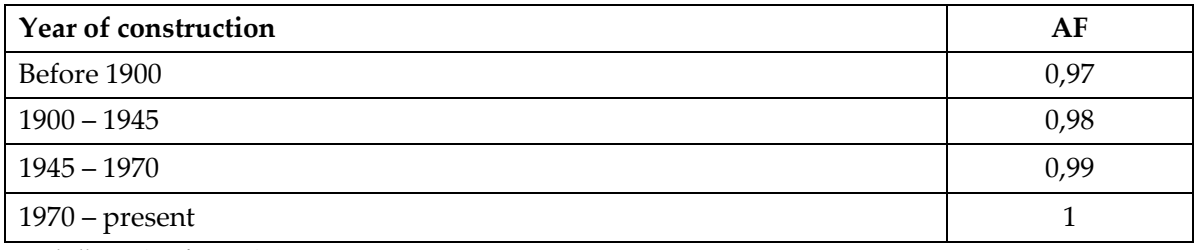

Tabella 10: Age factor (AF).

L'assegnazione di un valore non unitario a uno o più d'uno dei suddetti indici comporta un effetto penalizzante nella definizione, sia dell'indice ESR che dell'indice TSR.

Rispetto alla versione originale, nessuna modifica nei valori dei coefficienti dei diversi indici di rete è stata posta in essere.

## 4.3.1.5. L'indice di efficienza dell'elemento (ESR)

Sulla base di quanto detto finora, è possibile calcolare, per ciascun elemento strutturale componente l'opera, il corrispettivo valore dell'indice ESR.

$$
ESR = CF \times LF \times (RF \times NBI \times AF)
$$

dove:

 $RF = RT \times TI$ 

Ogni elemento viene ad essere classificabile in relazione al suo stato di deterioramento in una scala variabile da 1 (massima priorità di intervento) a 4 (priorità bassa di intervento), secondo quanto riportato nella seguente tabella.

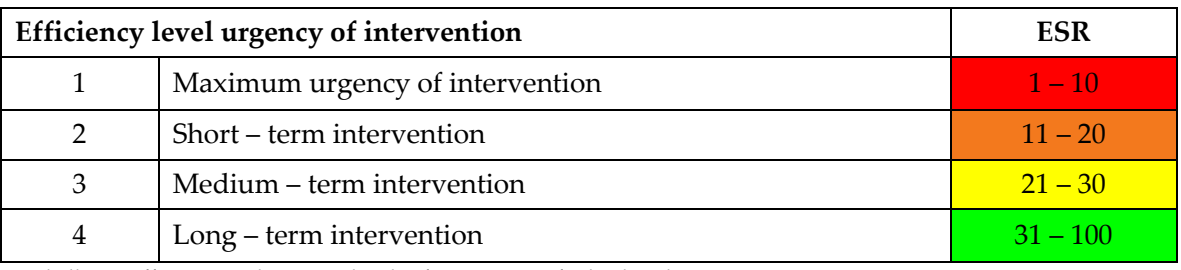

Tabella 11: Efficiency and urgency levels of intervention for bridge elements.

In questo modo, ponendosi in un'ottica di gestione, è possibile individuare:

- − Per ciascuna struttura:il numero e la tipologia di elementi (strutturali o secondari) che versano in una determinata condizione;
- Per l'intera rete: lo stato di deterioramento medio dei vari componenti suddivisi per categorie.

# 4.3.1.6. L'indice di efficienza del ponte (TSR)

Definito l'indice di efficienza dei vari elementi, è ora possibile calcolare un coefficiente globale, proprio per ogni ponte, che sia in grado di fornire all'ente o all'amministrazione competente un quadro il più possibile completo sullo stato di efficienza delle varie opere.

Ancora una volta per chiarezza d'esposizione si riporta, dapprima la formulazione originale che porta all'espressione finale del TSR, e successivamente la versione proposta in questo lavoro.

Sulla base dei dati forniti dalle ispezioni visive è anzitutto possibile calcolare il parametro **TSREALE** 

$$
\text{TSR}_{\text{REAL}} = 10 \text{ PF} \left( \frac{\sum_{i=1}^{t} CF_i W_i}{\sum_{i=1}^{t} W_i} \right)
$$

Dove:

t = numero di elementi effettivamente valutati;  $PF = (RF \times NBI \times AF);$ CFi = condition factor dell'i-esimo elemento; Wi = peso assegnato all'i-esimo elemento.

Questo indice fornisce un'informazione nei riguardi dei soli elementi che sono stati oggetto di valutazione, ovvero quelli ai quali sia stato assegnato un valore di CV non nullo.

La precedente equazione veniva utilizzata una seconda volta estendendola anche agli elementi per in quali non sia stato possibile formulare un giudizio; a quest'ultimi veniva assegnato un valore di CV pari a 5 (situazione di massimo degrado), escluse le fondazioni, difficilmente ispezionabili, per quali veniva ipotizzato uno scenario di medio danneggiamento (CV = 3). Ciò portava alla definizione di un nuovo indicatore denominato TSRMINIMO.

L'ultimo step prima di ottenere il valore finale del TSR ha l'obiettivo di tenere conto del numero e del tipo di componenti non sottoposti a valutazione; a tal fine era stato definito un coefficiente dato dal rapporto tra la somma dei pesi degli elementi valutati e la somma dei pesi degli elementi presenti, chiamato Confidence Factor (CoF).

$$
CoF = 100 \left( \frac{\sum_{i=1}^t W_i}{\sum_{i=1}^n W_i} \right)
$$

Poiché, anche intuitivamente, si può subito scartare o non ritenere soddisfacente una procedura fondata su una base di dati troppo scarsa, si è ritenuto corretto fissare, al fine di rendere sufficientemente affidabile il giudizio sull'opera, un valore soglia del CoF pari a 70.

Infine si perviene al valore finale dell'indice di efficienza del ponte attraverso la seguente relazione:

$$
TSR = \left(\frac{100 \text{ TSR}_{\text{REAL}} + \text{ TSR}_{\text{MINIMO}} \text{CoF}}{100 + \text{CoF}}\right)
$$

l'indice di efficienza globale della struttura viene perciò definito come una sorta di media pesata tra il valore TSRREALE (con peso 100) e il valore TSRMINIMO (con peso variabile tra 100 e 70).

Questo modo di procedere appare essere alquanto macchinoso e in alcune parti non propriamente corretto; si è pensato quindi di snellire la procedura rendendola più semplice ed intuitiva attraverso le seguenti modifiche:

− diversamente dal metodo originale, il valore del TSRREALE viene calcolato "normalizzando" la somma dei CFi X Wi attraverso la somma dei pesi di tutti gli elementi, non solo di quelli valutati

$$
\text{TSR}_{\text{REALE}} = \text{ PF} \left( \frac{\sum_{i=1}^{n} CF_i W_i}{\sum_{i=1}^{n} W_i} \right)
$$

− gli elementi i quali non è stato possibile ispezionare vengono computati con un valore di CV equivalente a 3 – l'obiettivo non è infatti quello di adottare una soluzione cautelativa, ma semplicemente formulare un giudizio il più aderente possibile allo stato reale delle cose, evitando inutili penalizzazioni. Inoltre, diversamente da quanto previsto in origine, il calcolo di TSR\* (che sostituisce TSRMINIMO) viene ad interessare solo gli elementi non valutati

$$
\text{TSR}_* = \text{ PF}\left(\frac{\sum_{i=1}^{n-t} CF_i\text{ }W_i}{\sum_{i=1}^{n} W_i}\right)
$$

sebbene ritenuto un indicatore di grande importanza, l'indice CoF non viene esplicitamente calcolato e non compare nella formulazione finale del TSR; semplicemente, se la somma dei pesi relativa agli elementi effettivamente valutati non supera il 70% della somma dei pesi totali, il calcolo si arresta poiché si ritiene di non essere in possesso degli elementi sufficienti per eseguire una valutazione.

La forma finale dell'indice di efficienza globale viene ad essere espressa dalla seguente:

$$
\text{TSR} = \frac{[\text{TSR}_{\text{REAL E}} \sum_{i=1}^{t} W_i + \text{TSR}_*(\sum_{i=1}^{n} W_i - \sum_{i=1}^{t} W_i)]}{\sum_{i=1}^{n} W_i}
$$

questa relazione rappresenta effettivamente una media pesata tra il contributo relativo agli elementi effettivamente esaminati e quello relativo agli elementi non esaminati.

A conclusione di quanto detto fin ora, si riporta la struttura completa dell'algoritmo che porta alla definizione del TSR.

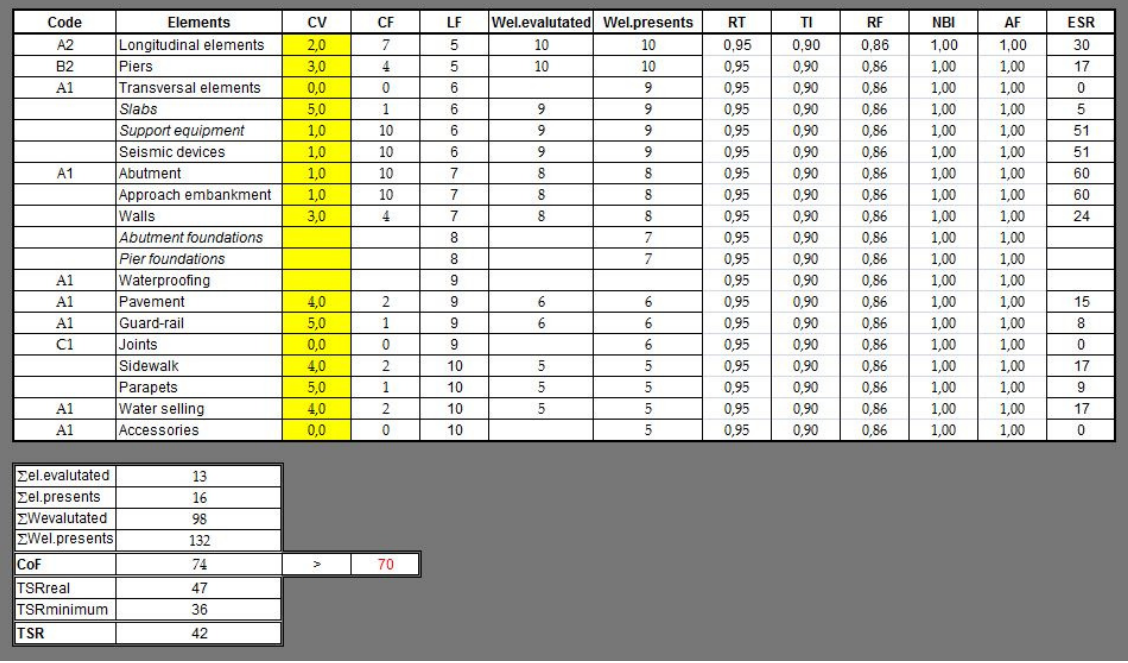

− Versione originale

Figura 23: Rappresentazione dell'algoritmo per il calcolo del TSR – versione originale

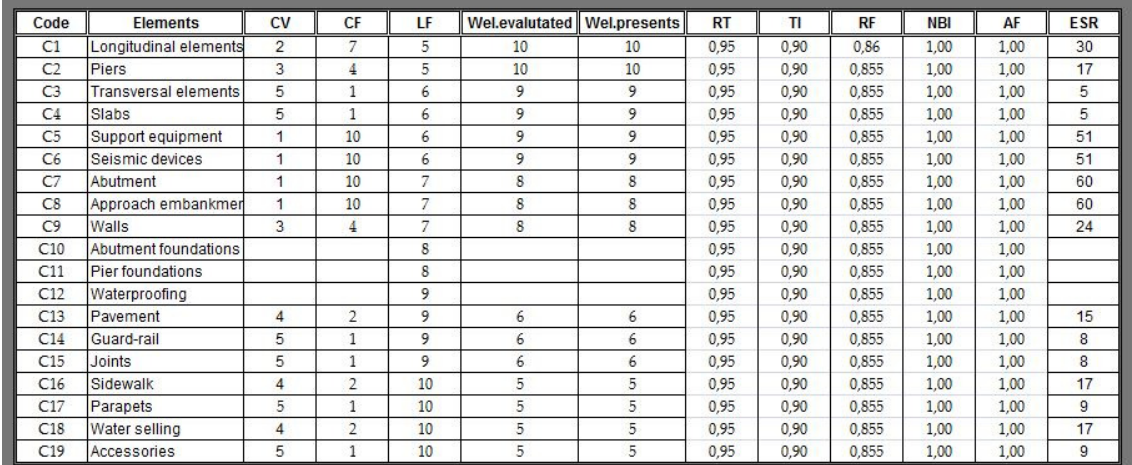

Figura 24: Rappresentazione dell'algoritmo per il calcolo di TSRMINIMO - versione originale

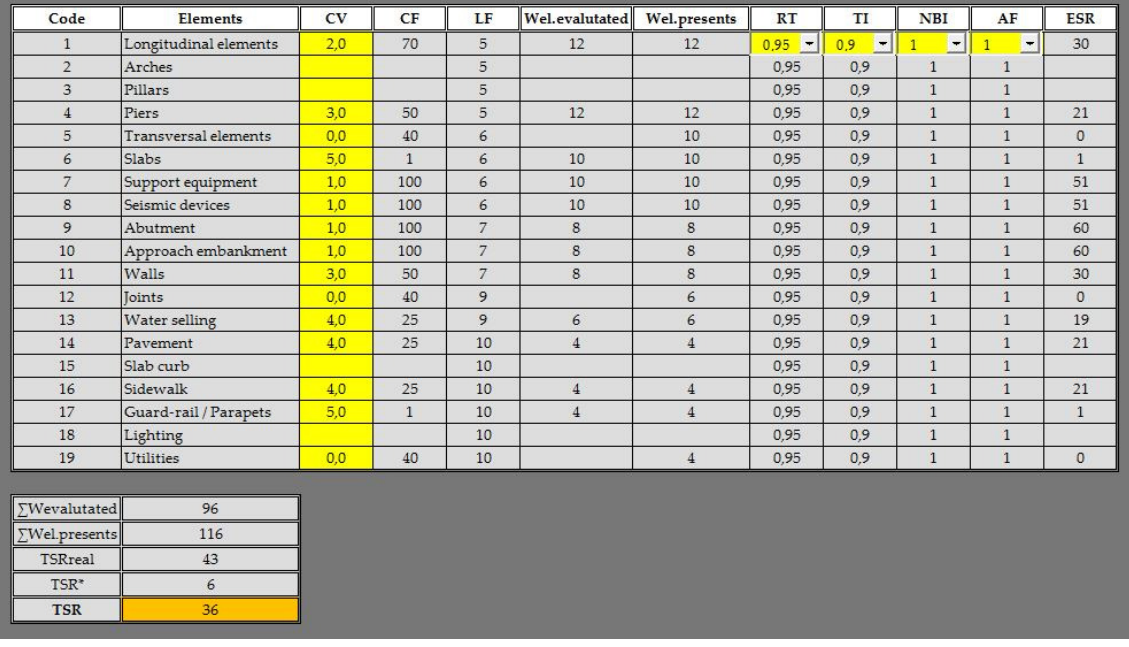

#### − Versione proposta

Figura 25: Rappresentazione completa dell'algoritmo per il calcolo del TSR – versione proposta

Cercando, per quanto possibile, di effettuare un confronto tra le due versioni riportate (il confronto è reso difficile dalla differenza nelle voci degli elementi), appare subito una differenza nei valori di TSR; ciò è dovuto sia al diverso modo di soppesare i diversi termini TSRREALe TSRMINIMO (vedi equazione finale del TSR), e sia nel fatto che, nella versione originale, il giudizio relativo agli elementi valutati viene ripetuto anche nel calcolo di TSRMINIMO (vedi tabella a sfondo bianco), rafforzando così la valutazione finale in termini di punteggio complessivo.

Infine, anche da un punto di vista grafico, la nuova formulazione si presenta in forma assai più compatta rispetto all'originale, consentendo una più immediata comprensione dell'algoritmo di valutazione.

# 4.3.1.7. Fasce di urgenza di intervento

Quanto detto fin ora è finalizzato all'ottenimento di uno strumento che consenta di:

- − quantificare con un punteggio il grado di danneggiamento dei diversi elementi,
- − classificare la struttura nel suo complesso,

così facendo, in un ottica di gestione di un predefinito stock di opere (network level), è necessario definire diversi livelli di efficienza (all'interno dei quali collocare le varie strutture), cui far corrispondere altrettanti livelli di priorità di intervento. Come già previsto nella formulazione iniziale, sono state individuate quattro fasce di efficienza inversamente collegate a quattro fasce di urgenza di intervento.

- 1. Fascia di massima urgenza di intervento COLORE ROSSO: relativa a opere che presentano deficienze strutturali diffuse ed efficienza ridotta di alcuni elementi accessori, oppure deficienze di molti elementi accessori e problemi importanti per alcuni componenti strutturali;
- 2. Fascia di urgenza a breve termine COLORE ARANCIO: associabile a strutture con deficienze strutturali importanti ad alcuni elementi e deficienze di molti elementi accessori;
- 3. Fascia di urgenza a medio termine COLORE GIALLO: classifica opere con alcune deficienze agli elementi strutturali principali oppure lacune degli elementi accessori;
- 4. Fascia di urgenza a lungo termine COLORE VERDE: per opere con modesti problemi limitati a pochi elementi o nessun problema rilevante.

I quattro livelli possono essere utilizzati dall'ente gestore per definire un piano di priorità di intervento, e di stabilire quindi, sulla base delle informazioni fornite dagli indici ESR e TSR, la tipologia dell'intervento e le opere a cui destinarlo con maggior impellenza.

Come di consueto si riporta, anzitutto la classificazione prevista nella trattazione originale, seguita da quella utilizzata nel presente lavoro.

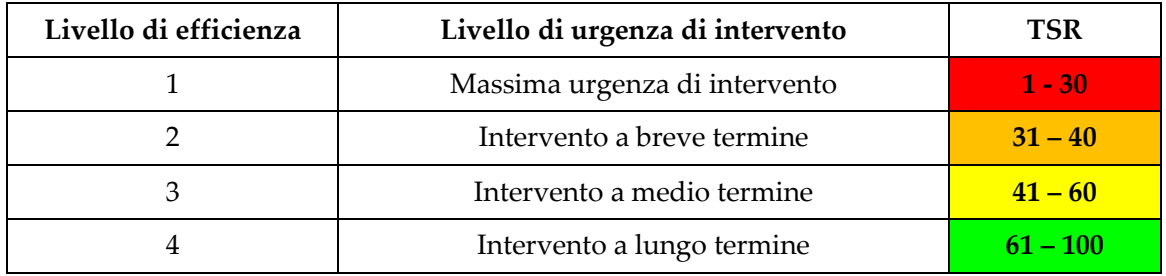

Tabella 12: Efficiency and urgency levels of intervention for the whole bridge – versione originale

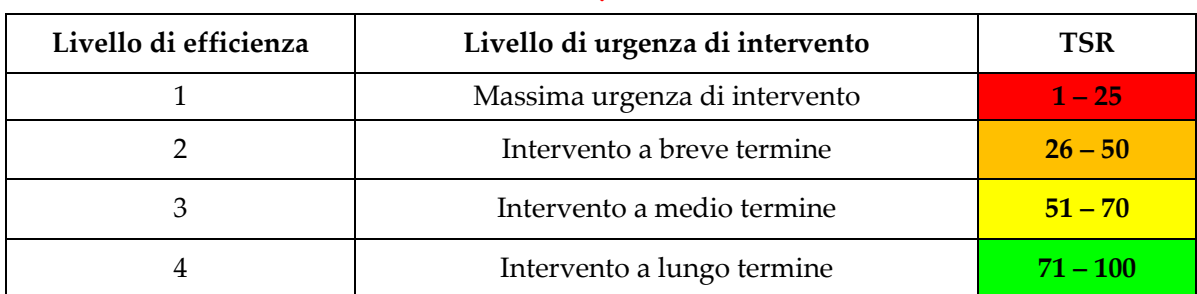

Tabella 13: Efficiency and urgency levels of intervention for the whole bridge – versione proposta.

## 4.3.2. Definizione dello stato di condizione del ponte

Le modifiche apportate alla procedura che porta alla definizione dell'indice TSR, introdotte al paragrafo 4.3.1.6, vengono ora utilizzate per inizializzare la procedura per la valutazione della vita in servizio delle strutture.

L'algoritmo viene impiegato anzitutto, per definire le attuali condizioni di efficienza del ponte (alla data del rilievo) e, dopo aver specificato l'anno in cui ci si propone di eseguire l'intervento, per precisare le stesse relativamente all'anno prescelto (attraverso l'utilizzo delle curve di danneggiamento).

Poiché destinato (come si vedrà al seguente par. 4.4),ad una procedura iterativa, la Figura 26 si presenta mancante di alcune colonne rispetto a quanto riportato nella precedente (Figura 25). Quest'ultime sono quelle relative all'indice di rete (RT) e all'indice di confort per gli utenti (NBI); infatti, essendo tali indicatori soggetti a possibili e non prevedibili variazioni nel corso della vita dell'opera, l'effetto di un loro inserimento in questa fase, provocherebbe unicamente un'alterazione dei valori generati nel successivo step di generazione degli scenari. L'introduzione di tutti i coefficienti, finalizzata ad ottenere la completa definizione dello stato di condizione del ponte, sarà possibile nell'ultima fase della procedura (descritta al successivo par.4.5).

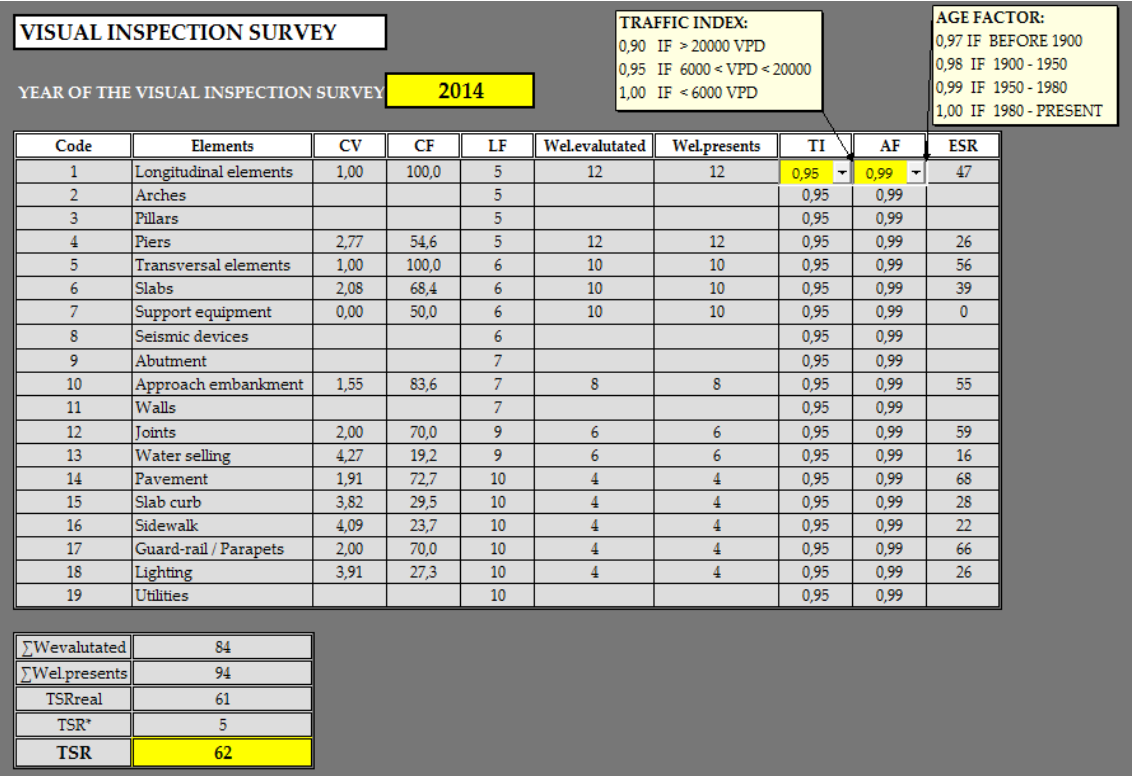

Figura 26: Algoritmo per in calcolo del TSR - rilievo

| <b>RETROFIT INTERVENTION</b>      |                             |     |      |                 |                 | <b>TRAFFIC INDEX:</b><br>0.90 IF > 20000 VPD<br>$0.95$ IF $6000 < VPD < 20000$ |                     |                    |              |  |
|-----------------------------------|-----------------------------|-----|------|-----------------|-----------------|--------------------------------------------------------------------------------|---------------------|--------------------|--------------|--|
| YEAR OF THE RETROFIT INTERVENTION |                             |     |      | 2020            |                 |                                                                                |                     | 1.00 IF < 6000 VPD |              |  |
|                                   |                             |     |      |                 |                 |                                                                                |                     |                    |              |  |
| Code                              | <b>Elements</b>             | CV  | CF   | LF              | Wel.evalutated  | Wel.presents                                                                   | TI                  | AF                 | <b>ESR</b>   |  |
| $\mathbf{1}$                      | Longitudinal elements       | 1,2 | 94,1 | 5               | 12 <sup>2</sup> | 12 <sup>°</sup>                                                                | ⊢<br>$\overline{1}$ | 0.99               | 47           |  |
| $\overline{2}$                    | Arches                      |     |      | 5               |                 |                                                                                | 1                   | 0.99               |              |  |
| 3                                 | Pillars                     |     |      | 5               |                 |                                                                                | $\mathbf{1}$        | 0.99               |              |  |
| $\overline{4}$                    | Piers                       | 3.1 | 46,9 | 5               | 12              | 12                                                                             | $\mathbf{1}$        | 0.99               | 23           |  |
| 5                                 | <b>Transversal elements</b> | 1.2 | 94.1 | 6               | 10              | 10                                                                             | $\mathbf{1}$        | 0.99               | 56           |  |
| 6                                 | <b>Slabs</b>                | 2,7 | 56,3 | 6               | 10 <sup>°</sup> | 10                                                                             | 1                   | 0.99               | 33           |  |
| $\overline{\tau}$                 | Support equipment           | 0.0 | 50,0 | 6               | 10 <sup>°</sup> | 10 <sup>°</sup>                                                                | $\mathbf{1}$        | 0.99               | $\mathbf{0}$ |  |
| 8                                 | Seismic devices             |     |      | 6               |                 |                                                                                | $\mathbf{1}$        | 0.99               |              |  |
| 9                                 | Abutment                    |     |      | 7               |                 |                                                                                | $\mathbf{1}$        | 0.99               |              |  |
| 10                                | Approach embankment         | 1,5 | 83,6 | $\overline{7}$  | 8               | 8                                                                              | $\mathbf{1}$        | 0.99               | 58           |  |
| 11                                | Walls                       |     |      | $\overline{7}$  |                 |                                                                                | $\mathbf{1}$        | 0.99               |              |  |
| 12                                | Toints                      | 3,0 | 49,4 | 9               | $\overline{6}$  | $\overline{6}$                                                                 | $\mathbf{1}$        | 0,99               | 44           |  |
| 13                                | <b>Water selling</b>        | 4,3 | 19,2 | 9               | 6               | 6                                                                              | $\mathbf{1}$        | 0.99               | 17           |  |
| 14                                | Pavement                    | 2.9 | 51.9 | 10              | $\overline{4}$  | $\overline{4}$                                                                 | $\mathbf{1}$        | 0,99               | 51           |  |
| 15                                | Slab curb                   | 5.0 | 1,0  | 10              | $\overline{4}$  | $\overline{4}$                                                                 | $\mathbf{1}$        | 0.99               | $\mathbf{1}$ |  |
| 16                                | Sidewalk                    | 5,0 | 1,0  | 10              | 4               | $\overline{4}$                                                                 | $\mathbf{1}$        | 0.99               | $\mathbf{1}$ |  |
| 17                                | Guard-rail / Parapets       | 3,0 | 50,0 | 10              | 4               | $\overline{4}$                                                                 | $\mathbf{1}$        | 0,99               | 50           |  |
| 18                                | Lighting                    | 4,9 | 3,3  | 10              | $\overline{4}$  | $\overline{4}$                                                                 | $\mathbf{1}$        | 0.99               | 3            |  |
| 19                                | <b>Utilities</b>            |     |      | 10 <sup>°</sup> |                 |                                                                                | $\mathbf{1}$        | 0.99               |              |  |
|                                   |                             |     |      |                 |                 |                                                                                |                     |                    |              |  |
| $\Sigma$ Wevalutated              | 94                          |     |      |                 |                 |                                                                                |                     |                    |              |  |
| $\Sigma$ Wel.presents             | 94                          |     |      |                 |                 |                                                                                |                     |                    |              |  |
| TSRreal                           | 55                          |     |      |                 |                 |                                                                                |                     |                    |              |  |
| $TSR*$                            | 5                           |     |      |                 |                 |                                                                                |                     |                    |              |  |
| <b>TSR</b>                        | 55                          |     |      |                 |                 |                                                                                |                     |                    |              |  |

Figura 27: Algoritmo per in calcolo del TSR - intervento

Alcune indicazioni operative:

- Se il manufatto non possiede un determinato elemento strutturale (ad esempio l'arco o il dispositivo antisismico), la corrispondente cella nella colonna CV deve essere lasciata vuota;
- Se un certo elemento non è stato valutato generalmente per mancanza di accessibilità ad una parte del manufatto – nella corrispondente cella, nella colonna CV, va posto uno "0";
- Essendo soggetto a possibili variazioni nel tempo, legate al numero di veicoli che percorrono la tratta, l'indice di traffico (TI) va inserito (ed eventualmente modificato) sia nella scheda di rilievo, che in quella relativa all'intervento.

## 4.4. Gli scenari di danneggiamento

Le informazioni provenienti dalle curve di danneggiamento (vedi successivo capitolo 5), e l'algoritmo per il calcolo dell'indice di efficienza della struttura, vengono ora utilizzati per generare degli scenari in cui si va a simulare il progressivo decadimento delle prestazioni dell'opera.

La figura seguente riporta sei macrocolonne.

Nelle prime due, relative alla fase di rilievo e di intervento, sono contenute le valutazioni dei singoli elementi strutturali accompagnate da una stima della loro età presunta. Questi valori provengono dal foglio 4 – TSR (illustrato al precedente para. 4.3), e costituiscono il punto di partenza per la generazione degli scenari.

Nelle restanti quattro colonne vengono definiti, tramite l'avvio di un procedimento iterativo, quattro diverse situazioni relative ciascuna a un diverso stato di conservazione del ponte. Tali situazioni, o meglio scenari, corrispondono al collocamento dell'opera (valutata in termini di TSR) all'interno di una delle quattro fasce di efficienza (vedere Tabella 13).

Nello specifico si ha:

Scenario  $70 < TSR \le 100$ 

Partendo dai valori dell'indice CV riportati nella colonna del rilievo, si va a eseguire un ciclo su tali caselle decrementando il valore di 0,2 punti per volta in modo da portare il valore del TSR all'interno del range desiderato. Contemporaneamente, attraverso l'utilizzo delle curve di danno, si va ad aggiornare l'età dei vari elementi (strutturali e secondari);

• Scenario 50 < TSR ≤ 70

La routine è sostanzialmente uguale alla precedente, con la differenza che: il ciclo viene eseguito sulle celle della colonna relativa allo scenario  $70 < TSR \le 100$ , e il valore, anziché essere diminuito, viene incrementato di 0,2 punti per volta. Naturalmente questa volta, il valore finale dell'indice TSR dovrà ricadere nell'intervallo 50 – 70.

• Scenario 25 < TSR ≤ 50 e 1 < TSR ≤ 25 Rispetto a quanto riportato nel punto precedente, cambiano solo le celle sulle quali viene eseguito il ciclo; rispettivamente quelle dello scenario  $50 < TSR \le 70$  e 25 <  $TSR \leq 50$ .

Alcune osservazioni:

[1] Dopo aver calcolato, per ciascuna colonna, le età degli elementi che compongono l'opera, è stata dedotta un'età presunta per l'intero manufatto eseguendo la media aritmetica delle età delle sole opere in calcestruzzo. L'alternativa poteva essere quella di definire un sistema di pesi in grado di combinare tra loro elementi differenti sia come funzione strutturale che come materiale; ma, vista la difficoltà nel definire in maniera rigorosa un tale criterio, si è ritenuto più corretto valutare solo gli elementi riconducibili alle opere edili.

[2] La variazione simultanea e con fattore di scala (pari a 0,2) uniforme per tutte le celle, può far erroneamente pensare che il danneggiamento si sviluppa in maniera omogenea in tutti gli elementi strutturali. Tale assunzione, evidentemente, non è corretta, in realtà il degrado si manifesta in tempi diversi nei diversi elementi strutturali; ci saranno perciò elementi più rapidamente interessati all'azione del degrado di altri e viceversa. Ad esempio: nel passaggio tra il secondo e il terzo scenario (50 < TSR  $\leq$  70  $\rightarrow$  25 < TSR  $\leq$  50), i valori di CV aumentano tutti di una unità; in realtà non è affatto detto che nel passaggio tra i due livelli di efficienza, tutti gli elementi debbano subire un ugual peggioramento delle loro condizioni: alcuni potranno aver già manifestato il loro dissesto precedentemente, mentre altri ne saranno particolarmente esposti proprio in questa fase (quindi subiranno un brusco aumento dell'indice CV).

Proprio l'effetto di questa reale disomogeneità determina una situazione di compenso che giustifica, come si è potuto verificare in alcuni casi test, la buona approssimazione del metodo.

[3] Benché non disponendo di curve di deterioramento per tutti gli elementi componenti il manufatto, in particolar modo per quanto riguarda gli elementi secondari (sistemi di allontanamento acque meteoriche, marciapiedi, parapetti, barriere di ritenuta, illuminazione e collegamenti di sottoservizi), si è comunque tenuto conto, sebbene in maniera forfettaria o basandosi sui pochi dati reperiti presso aziende o cataloghi, di un loro inevitabile progressivo deterioramento. Semplicemente, quando la differenza di tempo tra due scenari successivi, supera delle soglie prestabilite il coefficiente CV viene aumentato o diminuito di un'unità o frazione di essa.

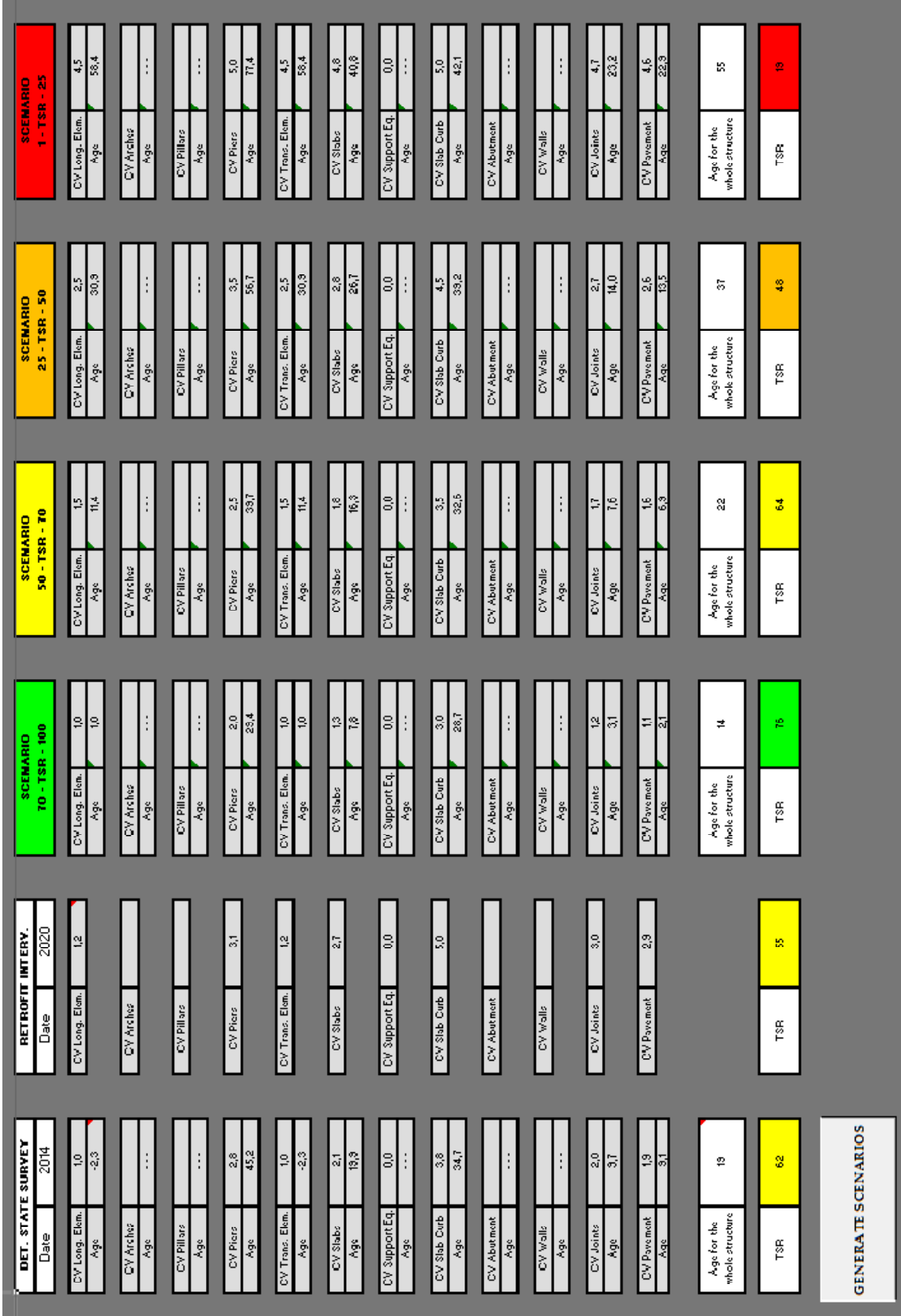

# 4.5. Calcolo della vita in servizio

L'ultimo step della applicazione è organizzato in due parti:

- La prima consiste nel plottaggio dei valori acquisiti nella fase precedente (generazione degli scenari), finalizzata alla rappresentazione grafica della vita in servizio dell'opera;
- La seconda permette di ottenere previo inserimento dei coefficienti di rete (RT) e di confort per l'utente (NBI) - il valore dell'indice di efficienza della struttura (TSR) e l'indice di progressione del degrado (IPD), relativamente ad un generico anno.

Il diagramma permette la visualizzazione dell'andamento degenerativo delle prestazioni dell'opera, consentendo di stimare sia la vita residua sia, andando a ritroso nel tempo, l'anno (o meglio il periodo) presunto di realizzazione.

Il modo di intendere il periodo di vita utile – inteso come l'intervallo di tempo in cui l'opera garantisce un adeguato livello di servibilità e sicurezza – o, di converso, la vita residua, non è univoco; questo infatti non coincide con l'annullamento assoluto delle prestazioni (esprimibili in termini di TSR) ma, generalmente, con una condizione quantificabile con un valore di TSR attorno a 20. Già in questa situazione il manufatto si presenta fortemente danneggiato e, come si può notare dall'aumento di pendenza dell'ultimo tratto del grafico, sempre più esposto a ulteriori dissesti.

Quindi, al quesito iniziale – Com' è possibile stimare la vita in servizio di un'opera? – si può rispondere dicendo che, nell'ipotesi di trascurare ogni intervento manutentivo, il manufatto rimane in condizioni di efficienza fintantoché non raggiunge la fascia di urgenza massima (indicativamente TSR  $\approx$  20÷25), oltre tale termine esso risulterebbe potenzialmente pericoloso per l'utenza (soprattutto in caso di calamità naturali), e va quindi adeguatamente monitorato. Si sottolinea ancora come, intervenire in una situazione di degrado avanzato sia la soluzione meno conveniente sia dal punto di vista economico sia dal punto di vista del risultato finale.

La curva nel piano TSR – anni viene ad essere ben approssimata da un polinomio di secondo grado tipo  $y = ax^2 + bx + c$ ; i cui coefficienti devono essere volta per volta aggiornati, in funzione dei dati provenienti dal rilievo e dagli scenari. Premendo il tasto "aggiorna TSR" verrà di conseguenza visualizzato il valore corretto di tale indice.

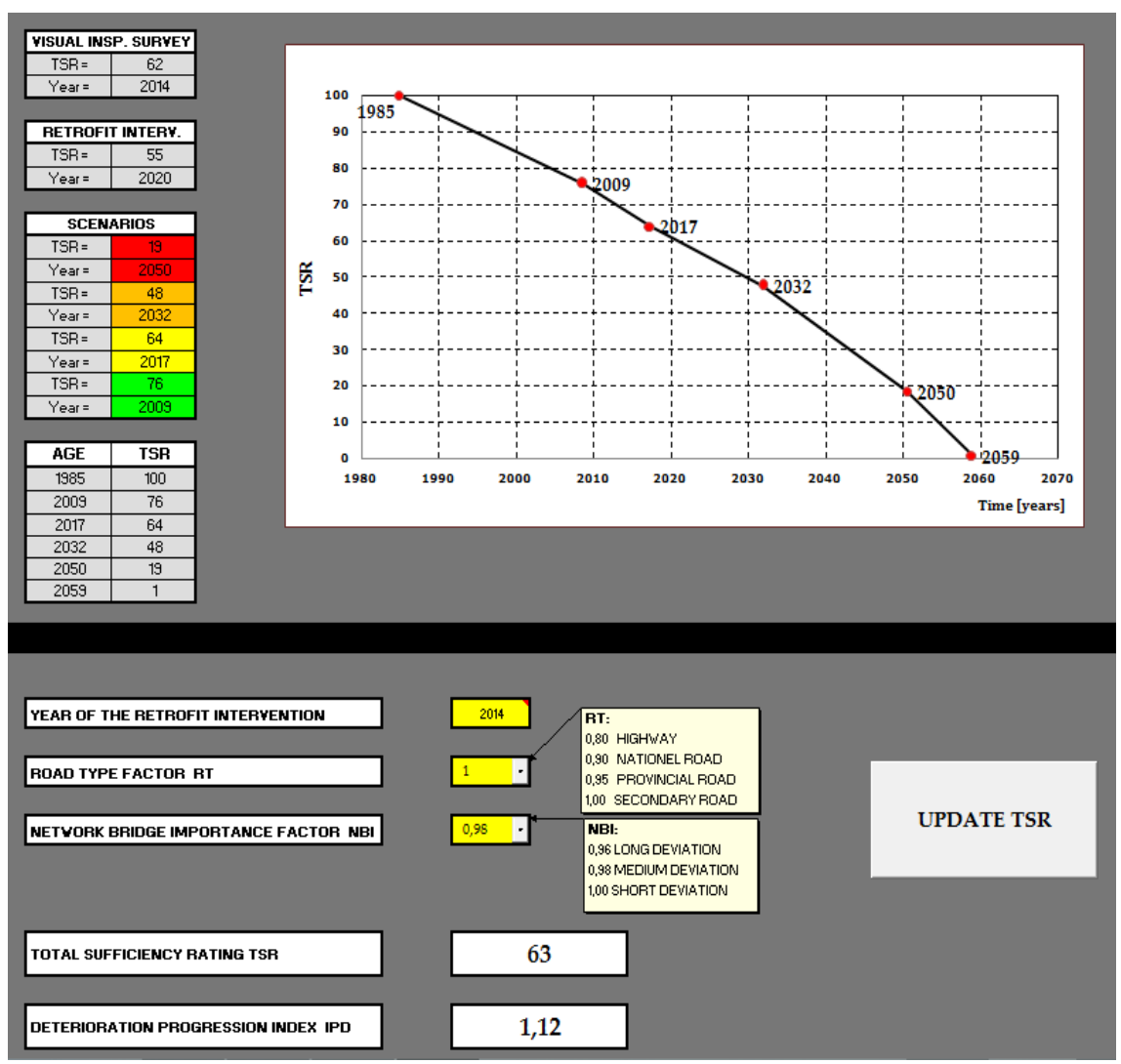

Figura 29: Rappresentazione della vita in servizio dell'opera e definizione degli indici TSR e IPD

Per quanto riguarda la seconda parte, al fine di completare la valutazione della struttura, è necessario inserire ancora alcuni parametri:

- 1. L'anno di intervento o l'anno in cui si vuole ottenere la previsione. Poiché il contesto di tutta l'applicazione è finalizzato, non solo alla valutazione della singola opera, ma anche e soprattutto alla comparazione di diverse strutture, è sembrato interessante osservare come variano i due indici TSR e IPD al variare del tempo, senza ripetere dal principio la procedura (l'inserimento dell'anno di intervento era infatti già stato richiesto nel foglio 4 – vedi par. 4.3).
- 2. Il valore corretto degli indici (NBI) e (RT). In questo modo sarà possibile tener conto dei due coefficienti penalizzanti, che rispettivamente tengono conto di: tipo di strada in cui è collocata l'opera e grado di confort o disagio (costo generalizzato) che deve essere sostenuto dall'utente nel caso dovesse intraprendere un itinerario diverso.

Al termine della procedura appariranno i valori aggiornati degli indici di efficienza della struttura (TSR) e di progressione del degrado (IPD). Il primo, come ampiamente descritto nei paragrafi precedenti, può essere visto come un punteggio che qualifica l'opera nel suo complesso, mentre il secondo non è che un indicatore della velocità prevista di progressione del danneggiamento.

In funzione del livello di efficienza (quindi della fascia di urgenza di intervento), in cui cade il valore del TSR, l'indice IPD viene calcolato come rapporto tra la differenza dei valori di TSR di tale intervallo e la differenza tra i corrispondenti valori di tempo. Rifacendosi alla Figura 29, essendo TSR = 63, compreso quindi nell'intervallo 64 – 48 (vedi tabellina riassuntiva a sfondo grigio) si avrà:

$$
IPD = \frac{64 - 48}{2032 - 2017} = 1,07 \approx 1,12
$$

Questo indice, essendo legato alle pendenze dei vari tratti della spezzata risulterà tanto più grande quanto maggiore sarà la pendenza del segmento in cui ricade il valore del TSR; la velocità di danneggiamento varierà di conseguenza.

Una volta fissato l'anno nel quale si prevede di intervenire, o al solo fine di ottenere una previsione, sarà possibile calcolare i suddetti indici per due o più opere individuando tra queste quelle che richiedono maggiore attenzione; potendo così stabilire un criterio di priorità nell'assegnazione delle risorse.

# 5. Analisi Bayesiana

# 5.1. Introduzione

Nell'ambito dell'inferenza statistica, si distinguono due scuole di pensiero, legate a diverse concezioni, o interpretazioni, del significato della probabilità:

- L'inferenza classica o frequentista
- L'inferenza Bayesiana

L'inferenza classica o frequentista affronta lo studio della statistica da un punto di vista puramente oggettivo; la determinazione della distribuzione di variabili aleatorie è guidata esclusivamente dall'informazione proveniente da campioni casuali di osservazioni, senza la possibilità di tener conto di alcun tipo di informazioni eventualmente già in possesso allo sperimentatore.

Nella concezione frequentista, la dimostrazione sperimentale assume pertanto un ruolo centrale e causa la restrizione dei tipi di problema affrontabili; affinché l'affermazione probabilistica possa essere considerata valida, l'esperimento deve essere ripetibile in situazioni perfettamente analoghe, risultando esso stesso condizionato dalla situazione sperimentale di riferimento. Nonostante l'esito del singolo esperimento possa essere visto come una grandezza aleatoria (si pensi al lancio di una moneta), a lungo termine, in prove

ripetute, emerge una regolarità, esprimibile come rapporto tra il numero di esiti di un dato tipo e il totale delle prove effettuate.

In contrapposizione all'approccio classico, si è sviluppato, soprattutto in tempi recenti, un nuovo modo di concepire il concetto di probabilità; questa viene interpretata come grado di fiducia che un certo soggetto ripone nel verificarsi di un determinato evento e dipende dallo stato di conoscenza, o di ignoranza, che l'individuo ha di tale evento.

Il concetto di probabilità appena illustrato è quello della cosiddetta probabilità soggettiva, ad indicare che il valore (della probabilità) dipende sia dal risultato sperimentale, e sia dallo stato di informazione del soggetto che effettua la valutazione; "l'impostazione Bayesiana dell'inferenza statistica formalizza in modo semplice e diretto il ragionamento induttivo di un essere razionale che, in base alle informazioni disponibili su un certo insieme di fenomeni, in un certo istante della sua vita, vuole calcolare la probabilità di eventi futuri o, più in generale, di eventi per i quali non è noto se si siano verificati o meno" (B. Liseo 2004).

Il punto di forza di questa interpretazione della probabilità è, oltre al recupero del concetto intuitivo - insito in ciascuno di noi e influente in diversa maniera - la possibilità di fare affermazioni probabilistiche su qualsiasi evento, indipendentemente dal fatto di avere un problema perfettamente simmetrico ("casi possibili e casi favorevoli") o di poter ripetere l'esperimento un grande numero di volte ("limite della frequenza").

Si vuole ora introdurre, in maniera più formale, quelli che sono gli elementi essenziali dell'approccio Bayesiano

Probabilità a priori (solitamente indicata con  $\pi$ o): rappresenta la conoscenza a priori in merito ai possibili valori che possono essere assunti dal parametro θ; è totalmente indipendente dalle informazioni provenienti dal campione osservato e generalmente deriva da esperienze pregresse.

Verosimiglianza: la funzione di verosimiglianza utilizza i dati per stabilire il grado di plausibilità (o verosimiglianza) dei valori che θ può assumere nello spazio Θ. In corrispondenza ad un campione osservato, la funzione di verosimiglianza assegna ad ogni valore di θ una misura (o punteggio, o sistema di pesi) di quanto xoss indica che quel valore è compatibile con i dati osservati.

Probabilità a posteriori: è il risultato della combinazione delle informazioni rilevate sperimentalmente e dell'informazione a priori, e può essere definita come la probabilità che il parametro sconosciuto assuma un determinato valore alla luce dei dati osservati e dell'informazione a priori.

La stima probabilistica basata sul metodo Bayesiano è rigettata dai statistici frequentisti (ortodossi), come Fisher ecc., con l'assunto che la stima deve essere basata unicamente sui

dati e quindi non deve fare riferimento a probabilità iniziali o finali. L'unico elemento utilizzabile/ammesso rimane quindi la verosimiglianza.

Si nota comunque che all'aumentare delle osservazioni, la dipendenza dall'informazione a priori tende ad essere sempre meno significativa, e quindi la stima Bayesiana viene ad essere guidata sostanzialmente dalla verosimiglianza, questo conduce i due approcci agli stessi risultati, anche se le due scuole divergono sul significato da dare alle stime (valori medi, incertezze, livelli di confidenza, ecc.).

# 5.2. Alcune nozioni sul calcolo delle probabilità

Siano A e B due eventi mutuamente esclusivi; secondo il teorema di addizione delle probabilità vale la seguente

$$
p(A \circ B) = p(A \cup B) = p(A) + p(B)
$$

che può essere letta come la probabilità che si verifichi l'evento A o l'evento B (ricordando che la congiunzione "o" va intesa nel senso"sia che si verifichi A sia che si verifichi B"). Per il medesimo teorema, se i due eventi non possono ritenersi mutuamente esclusivi, allora la precedente relazione si modifica in:

$$
p(A \cup B) = p(A) + p(B) - p(A \cap B)
$$

Il teorema dell'addizione delle probabilità è estendibile anche a più di due eventi, naturalmente sotto le medesime ipotesi già viste per gli eventi A e B.

Si dice che l'evento A è dipendente dall'evento B se, la probabilità dell'evento A dipende dal fatto che l'evento B si sia verificato o meno; viceversa si dice che l'evento A è indipendente dall'evento B se la probabilità del verificarsi dell'evento A non dipende dal fatto che l'evento B si sia verificato o meno.

ALCUNI ESEMPI:

si consideri l'esperimento costituito dal lancio di due monete; siano: evento A = l'apparizione di testa al lancio della prima moneta, evento B = l'apparizione di testa al lancio della seconda moneta.

La possibilità del verificarsi di A non dipende dal fatto che B si sia verificato o meno, sicché l'evento A può dirsi indipendente dall'evento B.

un'urna contiene due palline bianche ed una nera. Due persone estraggono ciascuna una pallina dall'urna. Si considerino i seguenti eventi:

evento A = la prima persona estrae una pallina bianca, evento B = la seconda persona estrae una pallina bianca.

La probabilità che si verifichi l'evento A in assenza di informazioni su B è 2/3 ; se invece è noto che l'evento B si è verificato, la possibilità che si verifichi l'evento A diventa 1/2. Da ciò si conclude che l'evento A è dipendente dall'evento B.

Nell'ipotesi di indipendenza degli eventi, la probabilità che si verifichino entrambi (simultaneamente o in successione) è data dal prodotto delle rispettive probabilità individuali a priori:

 $p(A \in B) = p(A \cap B) = p(A) \times p(B)$ 

Se invece gli eventi non sono indipendenti, entra in gioco la probabilità condizionata o congiunta o a posteriori, la quale modifica la precedente relazione nella seguente:

> $p(A \in B) = p(A \cap B) = p(A) \times p(B|A)$  $p(B e A) = p(A \cap B) = p(B) x p(A|B)$

dove p(A|B) indica la probabilità dell'evento A, calcolata a condizione che l'evento B si sia già verificato (è evidente che se gli eventi sono indipendenti  $p(B|A) = p(B)$  e analogamente  $p(A|B) = p(A)$ .

Si sottolinea che p( $B|A$ ) è diverso da p( $A|B$ ) – la probabilità condizionata non gode della proprietà commutativa. Le due espressioni non sono complementari né esiste tra loro alcuna precisa relazione definibile a priori.

## ESEMPIO

Un'urna contiene 2 palline bianche e 3 palline nere. Si estraggono due palline dall'urna. Calcolare la probabilità che le due palline estratte siano entrambe bianche. Si denoti con A l'evento "apparizione di due palline bianche". L'evento A è il prodotto di due eventi elementari:

 $A = A_1 A_2$ 

dove:

 A1 rappresenta l'apparizione della pallina bianca alla prima estrazione, A2 rappresenta la probabilità di ottenere la pallina bianca alla seconda estrazione.

in questo caso gli eventi A1 e A2 sono tra loro dipendenti quindi si ha:

$$
p(A) = p(A_1) p(A_2 | A_1) = (2/5) (1/4) = 0.1
$$

Si consideri la stessa situazione in cui dopo la prima estrazione, la pallina estratta viene rimessa nell'urna; in questo caso gli eventi A1 e A2 sono indipendenti quindi sarà:

$$
p(A) = p(A_1) p(A_2) = (2/5) (2/5) = 0.16
$$

#### 5.3. Il teorema di Bayes

Definizione: Sia Ω un insieme qualsiasi. Una partizione (finita) di  $Ω$  è un insieme di sottoinsiemi A1,…,An di Ω tali che

UAi =  $\Omega$ Ai ∩ Aj = 0 per i ≠j

Ad esempio, se A è un qualunque sottoinsieme di Ω, A e A<sup>c</sup> formano una partizione di Ω .

#### Teorema: (di Bayes)

Sia P: S(Ω) →[0, 1] una misura di probabilità e sia A<sub>1</sub>, A<sub>2</sub>,... A<sub>n</sub> ∈S(Ω) una partizione di Ω tale che P (Ai) ≠ 0 per ogni i. Allora, per ogni evento B ∈S(Ω) tale che P (B) ≠ 0 si ha

$$
P(A_K|B) = \frac{P(B | A_K) P(A_K)}{\sum_{i=1}^{n} P(B | A_i) P(A_i)}
$$
\n<sup>[2]</sup>

per ogni  $k = 1, 2...n$ .

dove:

P(Ak) è la probabilità a priori del verificarsi dell'evento Ak; P(B|Ak) è la verosimiglianza dell'evento B condizionatamente al verificarsi di Ak; P(Ak|B) è la probabilità a posteriori del verificarsi dell'evento Ak, supposto vero il verificarsi di B.

In ambito inferenziale, occupandoci del problema della verifica di ipotesi,risulta più conveniente esprimere il teorema di Bayes nel seguente modo:

consideriamo un evento E e una classe completa di ipotesi Hi, ovvero una classe di ipotesi esaustive e mutuamente esclusive:
UHi =  $\Omega$ Hi ∩ Hj = 0 per i ≠j

Applicando la formula della probabilità composta si ottiene

$$
p(E \cap H_i) = p(E) \cdot p(H_i|E) = p(H_i) \cdot p(E|H_i)
$$

da cui segue

$$
P(H_i|E) = \frac{P(E | H_i) P(H_i)}{P(E)}
$$

Utilizzando la formula di disintegrazione della probabilità,valida sempre sotto l'ipotesi di classe completa delle Hi :

$$
P(E) = \sum P(E|H_J) \cdot P(H_J)
$$

consegue

$$
P(H_i|E) = \frac{P(E | H_i) P(H_i)}{\sum_{j=1}^{n} P(E | H_j) P(H_j)}
$$
\n<sup>[3]</sup>

Scrittura equivalente e più utilmente utilizzabile per i nostri scopi. Si rammenta infine che il denominatore non è che un fattore di normalizzazione, quindi, in maniera più compatta possiamo scrivere:

$$
p(H_i|E) \propto p(E|H_i) \cdot p(H_i)
$$

ESEMPIO: Falsi positivi nei test medici (L. Barletti - www.math.unifi.it/~barletti/)

Si tratta di un classico esempio di applicazione della formula di Bayes. Supponiamo di sottoporre un paziente a un test per determinare se ha una certa malattia. Supponiamo inoltre di sapere, da prove sperimentali, che il test dà un risultato positivo corretto (cioè in effettiva presenza della malattia) nel 99% dei casi e che dà un risultato negativo corretto (cioè in effettiva assenza della malattia) nel 93% dei casi. Supponiamo anche di sapere che la malattia ha un'incidenza dello 0.2% nella popolazione (possiamo interpretare questo dato come la probabilità che il paziente abbia la malattia). Siamo interessati a determinare la probabilità che il paziente sia sano anche se il test ha dato un risultato positivo, ovvero di quello che si chiama un "falso positivo".

Sia A l'evento "il paziente ha la malattia" e sia B l'evento "il test `e positivo". I nostri dati sono:

$$
P(A) = 0.002
$$
  $P(B | A) = 0.99$   $P(Bc | Ac) = 0.93$ 

mentre la probabilità che vogliamo calcolare è P (Ac|B). Poiché A e A<sup>c</sup> formano una (bi)partizione di Ω si può scrivere la formula di Bayes nella seguente forma

$$
P(A | B) = \frac{P(A) P(B | A)}{P(A) P(B | A) + P(A^{C}) P(B | A^{C})}
$$

Osservando che P (B | A<sup>c</sup>) = 1-P (B<sup>c</sup> | A<sup>c</sup>) = 0.07, abbiamo tutti i dati che ciservono per poter usare la formula precedente. Si ottiene così

$$
P(A | B) = \frac{0,002 \times 0,99}{0,002 \times 0,99 + 0,998 \times 0,07} \approx 0,028
$$

e dunque

 $P (A<sup>c</sup> | B) = 1 - P (A | B) \approx 0.97.$ 

La morale è che, nonostante la buona affidabilità del test, se la malattia è rara il falso positivo è probabile. Questo risultato non significa che il test sia inutile: rispetto alla probabilità "a priori" di avere la malattia, cioè P (A) = 0.2%, dopo il test la probabilità è diventata "a posteriori"  $P(A|B) \approx 2.8\%$ , ovvero 14 volte maggiore. Semmai, questo risultato incoraggia a ripetere i test medici più di una volta. Se ad esempio immaginiamo di ripetere il test e di trovarlo ancora positivo, la nuova probabilità a posteriori può essere valutata prendendo come nuova probabilità a priori la precedente probabilità a posteriori (cioè usando P (A) = 0.028) e ottenendo così:

$$
P(A | B) = \frac{0.028 \times 0.99}{0.028 \times 0.99 + 0.972 \times 0.07} \approx 0.29
$$

Se iterassimo ancora una volta il procedimento, e il test risultasse ancora positivo, otterremmo  $P(A|B) \approx 0.85$ .

Passando al caso continuo, sostituiamo la classe discreta di ipotesi Hi con i possibili valori che può assumere il parametro θ, e l'evento E con l'informazione proveniente dal campione osservato  $X_1, X_2, \ldots X_n$ . Si definisce:

 $π(θ)$  la densità a priori per il parametro θ;

 $P_{\theta}$  (x<sub>1</sub>, x<sub>2</sub>, ... x<sub>n</sub>) la probabilità (secondo il modello scelto) di osservare i dati x<sub>1</sub>, x<sub>2</sub>, ... x<sub>n</sub> quando il valore del parametro sia θ;

fpost(θ) la densità di probabilità a posteriori

$$
f_{\text{post}}(\vartheta) = \frac{P_{\vartheta}(x_1, x_2, \dots, x_n) \pi(\vartheta)}{\int P_{\varphi}(x_1, x_2, \dots, x_n) \pi(\varphi) d\varphi}
$$
\n<sup>[4]</sup>

Come già ricordato, il denominatore non è che una costante, indipendente da θ. Se vogliamo conoscere solo il profilo di fpost (θ) e non i valori numerici, possiamo evitare di calcolare il denominatore e ottenere che f<sub>post</sub> (θ) è proporzionale a P $θ$ (x1, x2, ... xn)  $π(θ)$ .

#### 5.3.1. Il modello binomiale

In molte situazioni si è interessati a verificare se una determinata caratteristica si presenta oppure no: l'efficacia di un vaccino, il manifestarsi di una malattia, la difettosità di un pezzo,… Ciò corrisponde ad analizzare un esperimento con solo due esiti possibili (detto dicotomico), e modellabile con una variabile aleatoria x che può assumere valore 1 (successo) con probabilità p, e valore 0 (insuccesso) con probabilità 1-p, con 0<p<1.

$$
x = \begin{cases} 1 & \text{con probabilità p} \\ 0 & \text{con probabilità } 1 - p \end{cases}
$$

Una variabile aleatoria di questo tipo è chiamata di Bernoulli di parametro p. Se X è la variabile che indica il numero di successi in n prove di un esperimento binomiale, avremo che la probabilità che X assuma il valore k è:

$$
p(X = k) = {n \choose k} p^{k} (1-p)^{n-k}
$$
 per k = 0,1,2,...,n

La variabile casuale X così definita è detta variabile casuale binomiale di parametri n e p e si indica con X∼B(n,p).

Al fine dell'applicazione del teorema di Bayes è necessario scegliere una famiglia di distribuzione a priori. Quest'ultima dovrà essere, quando possibile, una distribuzione tale da rendere la distribuzione a posteriori della stessa famiglia. Questo modo di operare ha un duplice vantaggio: da un lato consente di calcolare in modo esatto l'integrale che compare al denominatore in [3], dall'altro rende facile usare il metodo Bayesiano in modo ricorsivo; ricavata una prima espressione della distribuzione a posteriori, questa, nel successivo step, diventerà la nuova distribuzione a priori a cui affiancare l'informazione proveniente da nuovi risultati sperimentali e così a seguire, con l'ulteriore vantaggio di usare sempre le stesse formule analitiche.

Nel caso del modello binomiale, la famiglia di distribuzioni con questa proprietà è la Beta di Eulero, di seguito riportata per chiarezza d'esposizione

$$
f_{\alpha\beta}(x) = \frac{1}{B(\alpha,\beta)} x^{\alpha-1} (1-x)^{\beta-1} \qquad x \in [0,1]
$$

dove

$$
B(\alpha,\beta)=\,\int_0^1\!x^{\alpha-1}(1-x)^{\beta-1}\,dx=\,\frac{\Gamma(\alpha)\,\Gamma(\beta)}{\Gamma(\alpha+\beta)}
$$

Secondo l'impostazione Bayesiana, unendo l'informazione a priori con la verosimiglianza si avrà, supponendo di avere osservato k successi su n lanci

$$
f_{\text{post}}(\vartheta) = \frac{\binom{n}{k} p^k (1-p)^{n-k} \frac{1}{B(\alpha,\beta)} p^{\alpha-1} (1-p)^{\beta-1}}{\int \binom{n}{k} q^k (1-q)^{n-k} \frac{1}{B(\alpha,\beta)} q^{\alpha-1} (1-q)^{\beta-1} dq}
$$

$$
= \frac{p^{k+\alpha-1} (1-p)^{n-k+\beta-1}}{\int q^{k+\alpha-1} (1-q)^{n-k+\beta-1} dq} = \frac{p^{k+\alpha-1} (1-p)^{n-k+\beta-1}}{B(\alpha+k,\beta+n-k)}
$$

Come già anticipato se  $\pi \sim \beta(\alpha, \beta)$  allora f<sub>post</sub>  $\beta(\alpha+k, \beta+n-k)$ .

#### ALCUNI ESEMPI (B. Liseo [12])

1. Per un determinato seggio elettorale, si vuole stimare la percentuale di elettori che, nelle prossime elezioni politiche, voterà per la coalizioni di centro-sinistra.

Dalla popolazione di votanti in quel seggio elettorale si estrae un campione casuale di n elettori (il valore n viene fissato pari a 100 e a ciascuno di loro si chiede per chi voterà alle prossime elezioni; a ciascun componente del campione si associa una variabile aleatoria Yj che vale 1 se l'elettore vota per il centro-sinistra e vale 0 altrimenti.

Le distribuzioni di probabilità possibili da associare alle variabili aleatorie Y1,···,Yn costituiscono, nel loro insieme, il modello statistico. In questo caso il modello si costruisce partendo dalla considerazione che il valore incognito da stimare è un valore θ∈[0,1]. Condizionatamente al valore assunto da  $\theta$ , le n osservazioni Y<sub>1</sub>, ···, Y<sub>n</sub> vengono supposte indipendenti e tutte con la stessa distribuzione di probabilità, ovvero, per j =  $1, \dots, n$ , si ha

$$
P(Y_j = 1 | \theta) = 1 - P(Y_j = 0 | \theta) = \theta
$$

La funzione di verosimiglianza associata a tale esperimento è

$$
L(\theta; y) = \prod_{i=1}^{n} P(Y_i = y_i | \theta)
$$

supponiamo che l'esperimento si concluda con k = 7 successi (valori di Y<sub>i</sub> uguali a 1) e n − k  $=$  3 insuccessi (valori di Y<sub>i</sub> uguali a 0); la precedente equazione diventa allora

$$
L(\theta) = \theta^7 (1 - \theta)^3 \tag{5}
$$

La funzione di verosimiglianza "pesa" i diversi valori possibili che θ può assumere sulla base dei dati rilevati. Prima di proseguire nella trattazione matematico-statistica di questo esempio è bene considerare altri esempi, molto diversi tra loro, che però presentano, una volta formalizzati, una struttura identica a quest'esempio. Consideriamo le tre seguenti situazioni:

2. Tizio sostiene di essere in grado di riconoscere se un brano musicale sia stato scritto da Mozart oppure da Beethoven dopo appena quattro note. Gli sottoponiamo allora gli incipit di dieci brani scelti a caso dal repertorio dei due autori e verifichiamo le sue capacità.

3. La signora Bianchi sostiene che bevendo una tazza di tè al latte, è in grado di stabilire se sia stato versato prima il latte oppure il tè: anche in questo caso sottoponiamo la signora a un test di dieci prove.

4. Il signor Rossi sostiene di possedere capacità soprannaturali e di essere in grado di prevedere il risultato di un lancio di una moneta regolare; allo stesso modo,effettuiamo dieci prove sperimentali.

In tutti i casi si hanno n variabili aleatorie che assumono il valore 1 con probabilità incognita θ, che danno luogo a un vettore di dati osservati (stringa di valori 0 e 1).

Assumiamo che in tutti gli esperimenti si osservino k = 7 successi su n = 10 prove. Ne segue che le funzioni di verosimiglianza associate ai tre esperimenti saranno del tutto identiche, così come le stime puntuali del parametro incognito θ dal punto di vista classico (non Bayesiano). Valuteremo pari a 0,7 sia la probabilità dell'esperto di musica di riconoscere un brano sia la capacità del presunto sensitivo di prevedere il futuro. C'è qualcosa di insoddisfacente in questa coincidenza di conclusioni: per quanto l'esperimento statistico abbia fornito lo stesso risultato, è abbastanza ragionevole avere un diverso grado di fiducia sulle affermazioni dei tre personaggi in questione. Ad esempio, un appassionato di musica reputa possibile e ragionevole che un vero esperto possa riconoscere un brano dopo quattro note mentre potrebbe non aver nessuna fiducia su chi sostiene di avere doti di preveggenza, e non saranno certo 10 prove (troppo poche) a fargli cambiare idea. Ciò che non è stato considerato ancora sono le informazioni a priori che avevamo su θ nei diversi

esperimenti. Nell'esempio 1.θ rappresentava la percentuale di votanti per la lista di centrosinistra in un dato collegio elettorale, e certamente, sulla base delle informazioni relative alle elezioni precedenti, abbiamo idea dell'ordine di grandezza della

percentuale di voti che ci possiamo attendere per quella lista. Allo stesso modo molte persone darebbero più fiducia all'esperto musicale che non al preveggente. Come inserire tali informazioni nell'analisi statistica? Lo si può fare attraverso il teorema di Bayes: quello che serve è una formalizzazione di tutto ciò che sappiamo su θ in termini di una distribuzione di probabilità iniziale. Si tratta cioè di scegliere una densità di probabilità  $\pi$ per θ.

Supponiamo che le nostre informazioni sul collegio in questione siano molto scarse e assumiamo per θ una distribuzione iniziale uniforme nell'intervallo [0,1] ovvero

$$
\pi_0(\theta) = 1 \qquad \qquad \text{per} \quad 0 \le \theta \le 1
$$

$$
f_{\text{post}}(\theta) = \frac{\theta^7 (1 - \theta)^3}{\int \theta^7 (1 - \theta)^3 d\theta} = \frac{\theta^7 (1 - \theta)^3}{B(8.4)} = 1320 \ \theta^7 (1 - \theta)^3
$$

dove B(α, β) è la funzione Beta di Eulero.

$$
B(\alpha, \beta) = B(8,4) = \frac{\Gamma(\alpha) \Gamma(\beta)}{\Gamma(\alpha + \beta)} = (1320)^{-1}
$$

La distribuzione finale fpost non è altro che la versione normalizzata della funzione di verosimiglianza [5]: questo avviene perché la distribuzione iniziale uniforme non ha aggiunto informazioni ulteriori rispetto a quanto già fornito dalla funzione di verosimiglianza.

Invece di utilizzare la distribuzione uniforme  $π<sub>0</sub>$ , in presenza di specifiche informazioni su θ (ad esempio, se il collegio elettorale è in Emilia-Romagna abbiamo ragione di credere che la percentuale di voti della lista del centro-sinistra si attesterà intorno a valori superiori al 40-50 per cento), potremmo decidere di utilizzare un'altra distribuzione iniziale, ad esempio una distribuzione Beta con parametri ( $\alpha = \beta = 5$ ). Con calcoli del tutto simili ai precedenti si arriva alla nuova distribuzione a posteriori

$$
f_{post}(\theta) = \frac{\theta^{7+5-1}(1-\theta)^{3+5-1}}{\int \theta^{7+5-1}(1-\theta)^{3+5-1} d\theta} = \frac{\theta^{11}(1-\theta)^7}{B(12,8)} = 604656\theta^{11}(1-\theta)^7
$$

.

che rappresenta ancora una distribuzione di tipo Beta con parametri modificati in  $\alpha' = \alpha + 7$ = 12 e  $β' = β + 3 = 8$ 

#### 5.3.2. Il modello normale

Un caso fondamentale dell'inferenza statistica, riguarda l'osservazione del risultato di n variabili casuali distribuite normalmente ed indipendentemente, in simboli:

$$
X_1,...,X_n\sim N(\mu;\sigma^2)
$$

Nell'ipotesi di conoscere σ<sup>2</sup> ci si propone di fare inferenza sul parametro θ. Introducendo la verosimiglianza (Likelihood) Lθ (x1, x2, ... xn), funzione del parametro θ e dei dati x1, x2, ... xn, l'equazione [4] diventa

$$
f_{\text{post}}(\vartheta) = \frac{L_{\vartheta(x_1, x_2, \dots x_n) \pi(\vartheta)}}{\int L_{\varphi(x_1, x_2, \dots x_n) \pi(\varphi)} d\varphi} \tag{6}
$$

Ricordiamo che la densità di una normale è

$$
f(x_i|\theta) = \frac{1}{\sqrt{2\pi\sigma^2}} \exp^{\frac{-(x-\mu)^2}{(2\sigma^2)}}
$$
 [7]

Essendo le variabili indipendenti, possiamo scrivere la densità congiunta come il prodotto delle singole densità ottenendo

$$
L_{\vartheta\left(x_1, x_2, \ldots x_n\right)} = \frac{1}{\sqrt{2\pi\sigma^2}} \exp^{\frac{-(x_1-\mu)^2}{(2\sigma^2)}} \cdot \frac{1}{\sqrt{2\pi\sigma^2}} \exp^{\frac{-(x_2-\mu)^2}{(2\sigma^2)}} \cdot \cdot \cdot \cdot \frac{1}{\sqrt{2\pi\sigma^2}} \exp^{\frac{-(x_n-\mu)^2}{(2\sigma^2)}} \qquad \text{[8]}
$$

Riordinando i termini in [8] e ricordando che il prodotto di esponenziali è uguale all'esponenziale della somma, si ottiene

$$
L_{\vartheta(x_1, x_2, \dots, x_n)} = \frac{1}{(2\pi\sigma^2)^{n/2}} \exp\left\{-\frac{(x_1 - \mu)^2 + (x_2 - \mu)^2 + \dots + (x_n - \mu)^2}{2\sigma^2}\right\}
$$
 [9]

Per proseguire conviene raggruppare da una parte i termini in cui compare  $\mu$  (il parametro da stimare), dall'altra tutto ciò che non dipende da  $\mu$  ma solo dai dati e che quindi, una volta che i dati sono stati osservati, si può considerare come un valore conosciuto; si vedrà poi che questa parte si semplificherà fra numeratore e denominatore in [6]. Allora la parte che moltiplica l'esponenziale in  $[9]$  non dipende da  $\mu$ , così come il denominatore dentro l'esponenziale. Consideriamo allora solo la somma al numeratore dentro l'esponenziale. Svolgendo i quadrati, si ha

$$
(x_1 - \mu)^2 + \ldots + (x_n - \mu)^2 = x_1^2 + \ldots + x_n^2 + n\mu^2 - 2\mu(x_1 \ldots + x_n) = \sum_{i=1}^n x_i^2 + n(\mu^2 - 2\overline{x}\mu)
$$

Omettendo qualche passaggio si ottiene

$$
L_{\mu(x_1, x_2, \dots, x_n)} = C(x_1, \dots, x_n) \exp^{-n \left\{ \frac{(x - \mu)^2}{2\sigma^2} \right\}}
$$
\n[10]

dove

$$
C(x_1, x_2, ... x_n) = \frac{1}{(2\pi\sigma^2)^{n/2}} \exp^{\left\{ -\frac{\sum_{i=1}^n (x_i - \bar{x})^2}{2\sigma^2} \right\}}
$$
 [11]

L'espressione esatta di  $C(x_1, x_2, \ldots, x_n)$  non è importante; l'essenziale è che si tratta di una quantità che non dipende dal parametro da stimare µ.

Sostituiamo ora [10] in [6], usando  $\mu$  al posto di  $\theta$  per il valore in cui calcolare la densità a posteriori fpost e ν al posto di ϕ come variabile di integrazione. Otteniamo

$$
f_{post}(\mu) = \frac{C(x_1, ..., x_n) \exp^{-n\left\{\frac{(x-\mu)^2}{2\sigma^2}\right\}} \pi(\mu)}{\int C(x_1, ..., x_n) \exp^{-n\left\{\frac{(x-\nu)^2}{2\sigma^2}\right\}} \pi(\nu) d\nu} = \frac{\exp^{-n\left\{\frac{(x-\mu)^2}{2\sigma^2}\right\}} \pi(\mu)}{\int \exp^{-n\left\{\frac{(x-\nu)^2}{2\sigma^2}\right\}} \pi(\nu) d\nu}
$$
\n<sup>(12)</sup>

Da [12] si vede che il valore di C(x1, x2, ... xn) è irrilevante perché si semplifica.

Per procedere dobbiamo scegliere una densità a priori  $\pi$  per  $\mu$  e calcolare l'integrale al denominatore di [12]. La scelta di  $\pi(\mu)$  dipenderà dalle conoscenze (o dall'ignoranza) preesistenti. La soluzione più semplice consiste nello scegliere una densità a priori normale; ciò fa si che anche la densità a posteriori sia normale, e quindi rende possibile iterare subito il procedimento non appena si acquisiscono nuovi dati. Supponiamo infatti che

$$
\pi(\mu) = \frac{1}{\sqrt{2\pi\tau_0^2}} \exp^{\frac{-(\mu - \mu_0)^2}{(2\tau_0^2)}}
$$
\n[13]

Stiamo quindi assumendo che la distribuzione a priori di  $\mu$  sia normale con media  $\mu_0$  e varianza το<sup>2</sup>. Possiamo dire che μο rappresenta il valore ritenuto più probabile per μ, το<sup>2</sup> il grado di ignoranza (o incertezza) che abbiamo rispetto a tale valore.

Inserendo questa espressione di  $π(μ)$  in [12], e svolgendo alcuni semplici passaggi algebrici, si arriva a

$$
f_{\text{post}}\left(\mu\right) = \frac{1}{\sqrt{2\pi {\tau_p}^2}} \exp^{\frac{-\left(\mu - \mu_p\right)^2}{\left(2{\tau_p}^2\right)}} \tag{14}
$$

Dove

$$
\mu_{p} = \frac{\frac{1}{\tau_{0}^{2}} \mu_{0} + \frac{n}{\sigma^{2}} \overline{x}}{\frac{1}{\tau_{0}^{2}} + \frac{n}{\sigma^{2}}} \qquad \qquad \tau_{p}^{2} = \frac{1}{\frac{1}{\tau_{0}^{2}} + \frac{n}{\sigma^{2}}}
$$
\n<sup>[15]</sup>

In altri termini, la distribuzione a posteriori è normale con valore atteso (a posteriori)  $\mu$ <sub>P</sub> e varianza (a posteriori)  $\tau_{P}$ <sup>2</sup> date dalle precedenti espressioni.

Si può osservare che il valore atteso a posteriori è una media pesata fra il valore atteso a priori  $\mu_0$  e la media campionaria x; il peso della media campionaria è tanto maggiore tanto più è grande n (il numero di osservazioni) e το<sup>2</sup> (l'incertezza iniziale). Si vede anche che l'incertezza (varianza) a posteriori τ $_{\rm P}$ ² è sempre più piccola dell'incertezza a priori το² e diminuisce al crescere di n. Questa necessità di assegnare a priori un valore atteso µ0 per µ può sembrare arbitraria e disturbare. D'altra parte, si presta molto bene a misurare l'accumulazione di conoscenze ottenute dalle osservazioni successive e ad integrarvi il risultato di nuove osservazioni. Formalmente, facendo il limite per  $\tau$ <sub>0</sub><sup>2</sup> che tende all'infinito in [15], si vede che allora μ<sub>P</sub> tende a x e τ<sub>P</sub>² a σ²/n.

In un certo senso, si può ottenere l'analisi della statistica frequentista (sia pure con un'interpretazione diversa) come il caso limite di questo metodo Bayesiano quando l'incertezza το<sup>2</sup> tende all'infinito. In tale limite l'intervallo di confidenza frequentista coincide con l'intervallo credibile Bayesiano.

## 5.4. Il fattore di Bayes nei problemi di verifica d'ipotesi

Ripartendo dalla formulazione "classica" del teorema di Bayes, considerato un evento E e una classe completa di ipotesi  $H_0 H_i$  mutuamente esclusive ed esaustive, segue che

$$
P(H_0|E) = \frac{P(E | H_0) P(H_0)}{P(E | H_0) P(H_0) + P(E | H_1) P(H_1)}
$$

dove:

P(H<sub>0</sub>|E) è la probabilità di accettare l'ipoteso nulla H<sub>0</sub> sulla base dell'evidenza campionaria; P(H0), P(H1) sono le probabilità a priori del verificarsi delle due ipotesi; P(E|H<sub>0</sub>), P(E|H<sub>1</sub>) sono le probabilità di osservare il dato E sotto, rispettivamente, l'ipotesi H0 e H1;

Volendo operare un confronto tra le due probabilità a posteriori, è possibile riarrangiare il teorema nel seguente modo

$$
\frac{P(H_0|E)}{P(H_1|E)} = \frac{P(E|H_0)}{P(E|H_1)} \cdot \frac{P(H_0)}{P(H_1)}
$$

Cioè, il rapporto delle probabilità a posteriori è pari al rapporto tra le verosimiglianze moltiplicato per il rapporto delle probabilità a priori.

In luogo delle probabilità, quest'ultima può essere riformulata in termini di odds, [noto che la relazione che intercorre tra *odds* e probabilità è *odds* =  $P/(1-P)$ ]; in altri termini la precedente equazione può essere così riscritta

$$
O(H|E) = O(H) \cdot B_{H0,H1}
$$

dove

O(H) rappresenta il rapporto tra le probabilità a priori;

O(H|E) rappresenta il rapporto tra le probabilità a posteriori;

$$
B_{H0,H1} = \frac{P(E|H_0)}{P(E|H_1)}
$$

È detto rapporto di verosimiglianza o, dall'inglese, likelihood-ratio o più comunemente fattore di Bayes.

Il fattore di Bayes altro non è che il coefficiente per cui bisogna moltiplicare gli odds iniziali dell'evento H per ottenere gli odds finali, considerando il verificarsi dell'evento E. Esso ha pertanto il ruolo di indicare la veridicità dell'ipotesi H<sub>0</sub> rispetto all'ipotesi H<sub>1</sub>, basandosi esclusivamente sull'informazione proveniente dall'evento E e non su valutazioni di natura soggettiva.

Volendo quantificare, in termini di fattore di Bayes, la forza dell'evidenza in favore dell'ipotesi nulla contro l'ipotesi alternativa, si riporta la seguente tabella come originariamente fornita da Harold Jeffreys nel 1939.

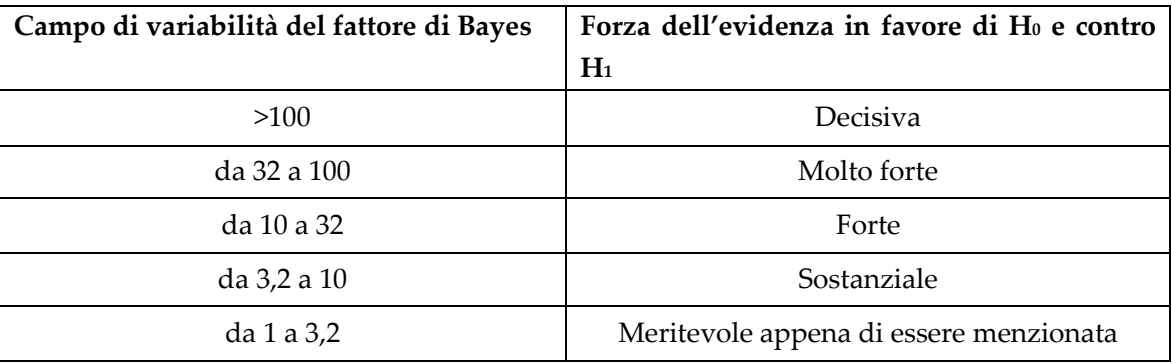

Tabella 14: Tratta da Spiegelhalter, Abrams, Myles, 2004

#### ESEMPIO (Kass e Wasserman, 1997)

Nel 1919, durante un'eclisse solare, l'astronomo Eddington effettuò il seguente esperimento: da due posizioni diverse egli misurò il grado di piegatura della luce emessa in funzione della posizione intorno al sole. Egli effettuò n<sub>A</sub>= 5 misurazioni nel sito A e nB= 7 misurazioni nel sito B. La teoria di Newton,denotata qui con H0, prevede una deflazione di luce di circa 0.875 secondi di arco. Al contrario, la teoria della relatività generale di Einstein, denotata conH1, conduce a una previsione di 1.75 secondi di arco. Le osservazioni portarono ad un valore medio pari a x<sub>A</sub>= 1.98 secondi, con un errore standard pari a s<sub>A</sub>= 0.16 per il punto di osservazione A, e  $x_{\text{B}}$ = 1.61 con errore standard pari a s $B$ = 0.40 per il punto di osservazione B. Si può supporre che i dati raccolti in entrambi i siti abbiano distribuzione normale con media  $\mu$  e varianza  $\sigma^2$  incognite. Sia inoltre, a priori,  $\pi_0 = \pi_1 = \frac{1}{2}$ , dando cioè la stessa probabilità iniziale alle due teorie.

Si considera il primo esperimento in cui n $A=$  5. Si assume che s $A$  sia una buona stima puntuale diσ/ $\sqrt{n_{A}}$ , quindi la distribuzione dei dati è N(μ, 0.16<sup>2</sup>).

Le ipotesi sono così specificate:

H<sub>0</sub>:  $μ = 0.875$ H<sub>1</sub>:  $μ = 1.75$ 

Il fattore di Bayes vale:

$$
B_{01}^{A} = \frac{\frac{1}{0.16\sqrt{2\pi}} e^{\left[\frac{-(1.98 - 1.75)^{2}}{(2 \cdot 0.16^{2})}\right]}}{\frac{1}{0.16\sqrt{2\pi}} e^{\left[\frac{-(1.98 - 0.875)^{2}}{(2 \cdot 0.16^{2})}\right]}} = 0.81 e^{10}
$$

Da questo valore si deduce che sono sufficienti solamente 5 osservazioni per avere un'evidenza inconfutabile in favore di H1 (odds pari a circa 8 miliardi a 1); il fattore di Bayes però non afferma che l'ipotesi alternativa è vera, ma che i dati supportano tale ipotesi con un'evidenza un miliardo di volte superiore rispetto ad H0.

Sotto le stesse ipotesi si considerano ora i dati relativi al secondo punto di osservazione. Il fattore di Bayes vale:

$$
B^A_{01}=\frac{\frac{1}{0.40\sqrt{2\pi}}e^{\left[\frac{-(1.61-1.75)^2}{(2\cdot 0.40^2)}\right]}}{\frac{1}{0.40\sqrt{2\pi}}e^{\left[\frac{-(1.61-0.875)^2}{(2\cdot 0.40^2)}\right]}}=5.076
$$

In questo caso la situazione è molto più incerta, in quanto il rapporto tra odds è solo di 5 a 1 in favore dell'ipotesi alternativa. I risultati sono in linea con l'intuizione: in questo problema si ha μο< μ1: quando l'esperimento fornisce, come nel primo caso, una media campionaria superiore a μ<sub>1</sub>, l'evidenza sperimentale a favore di H<sub>1</sub> appare decisiva. Nel secondo caso, invece, la media campionaria è tale che  $\mu$  $\ltimes$  x $\ltimes$   $\mu$ <sub>i</sub>; in questi casi le conclusioni sono ovviamente più deboli. Va sottolineato come il fattore di Bayes pesi l'evidenza a favore delle due ipotesi sulla sola base delle loro verosimiglianze.

# 5.5. Applicazione: stima della vita in servizio degli elementi strutturali

Come già anticipato nell'introduzione, gli esiti delle ispezioni visive rappresentano il primo passo per analizzare il comportamento delle strutture soggette al naturale invecchiamento.

Per ciascun elemento strutturale facente parte della medesima opera, noto il risultato di una coppia di ispezioni successive (espresso in termini di CV), e l'intervallo di tempo ΔCV trascorso tra le due visite, sarà subito possibile tracciare la retta, nel piano CV – anni, passante per i due punti. Successivamente, tramite un'operazione di estrapolazione, si potrà determinare il tempo Δa[1-2]necessario per passare da una situazione caratterizzata da un certo valore (intero) di CV al valore successivo (sempre intero).

Graficamente

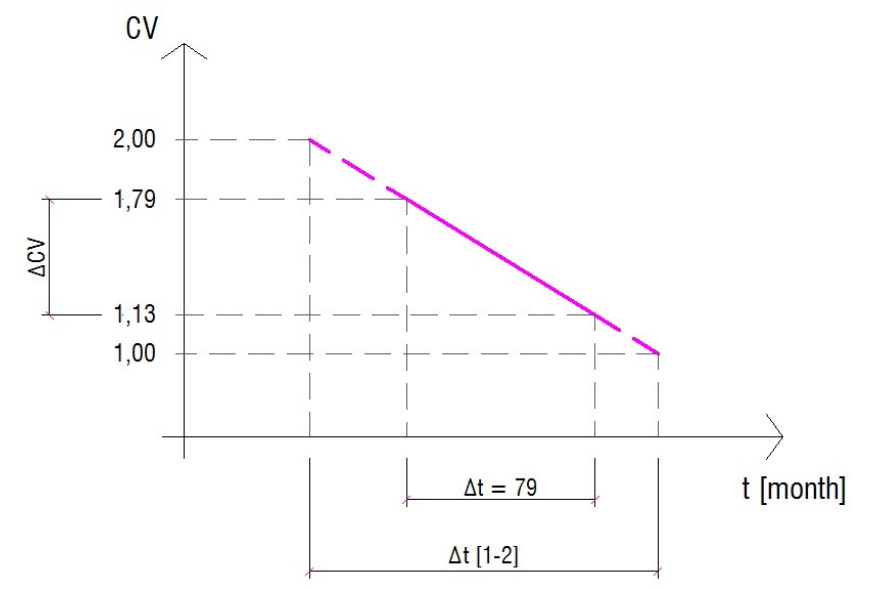

Figura 30: Operazione per l'ottenimento del periodo necessario per il passaggio tra due valori di CV successivi

$$
\Delta t[1-2] = \frac{\Delta t}{\Delta CV}
$$

I valori inseriti sono quelli riportati nella prima riga della tabella seguente.

Poiché sono stati individuati cinque valori per l'indice CV, la precedente operazione deve essere ripetuta per ciascuno degli intervalli delimitati dai suddetti valori.

Ovviamente, tanto maggiore sarà il numero di dati a disposizione (quindi il numero di opere sulle quali siano state eseguite almeno due ispezioni successive), tanto più significativa potrà essere considerata la procedura.

Un altro aspetto da non trascurare, vista la grande eterogeneità del territorio Italiano e del suo patrimonio edilizio, è quello di suddividere le opere in categorie omogenee. Quest'ultime possono essere identificate con differenti criteri; suddividendole ad esempio per fascia climatica (differenziando ad esempio manufatti situati in zone temperate,che non subiranno il degrado prodotto dai sali disgelanti e da cicli alternati di gelo e disgelo, da quelli posti in zone montane fortemente soggetti a tali azioni), o per periodo di costruzione (tenendo conto sia delle tecniche costruttive sia dei materiali impiegati). La classificazione, potrebbe estendersi anche a molti altri parametri, quali ad esempio la destinazione d'uso (ponte stradale, ferroviario, passerella ecc.), lo schema statico (ponte a travata, ad arco, tombino ecc.), la geometria (luci libere ecc.), il carico di traffico ecc.; si ritornerà sull'argomento al par. 5.5.3.

In quanto segue, al solo fine d'illustrare la metodologia utilizzata, verrà trattato il caso relativo all'elemento strutturale soletta, potendo evidentemente, estendere il procedimento anche a tutti gli altri componenti del ponte.

I dati riportati sono relativi alle ispezioni eseguite su un campione di circa quaranta opere situate nel comune di Rovereto, nella provincia autonoma di Trento, messi gentilmente a disposizione da 4EMME Service Spa.

|          | <b>SLABS</b>    |                 |              |               |                  |
|----------|-----------------|-----------------|--------------|---------------|------------------|
|          |                 |                 |              |               |                  |
|          | CV <sub>1</sub> | CV <sub>2</sub> | $\Delta$ CV  | $\Delta a[m]$ | $\Delta$ a1-2[y] |
| $ADG-03$ | 1,13            | 1,79            | 0,66         | 79            | 10,0             |
| $CS-01$  | 1,63            | 2,45            | 0,82         | 46            | 4,7              |
| $CS-07$  | 1,45            | 1,85            | 0,4          | 46            | 9,6              |
| $LN-03$  | 1,75            | 3,01            | 1,26         | 79            | 5,2              |
| SS12-01  | 1               | 1,26            | 0,26         | 46            | 14,7             |
| $CS-10$  | 1,42            | 1,42            | $\mathbf{0}$ | 46            | 25,0             |
| $ADG-02$ | 1,4             | 1,4             | $\mathbf{0}$ | 79            | 25,0             |
| $CS-03$  | 1,4             | 1,4             | $\theta$     | 46            | 25,0             |
| SS12-08  | 1,96            | 1,96            | $\mathbf{0}$ | 79            | 25,0             |

Figura 31: Dati relativi all'elemento soletta nel range CV[1] - CV[2]

Avendo indicato con:

CV1 l'indice di degrado rilevato nella prima ispezione;

CV2 l'indice di degrado rilevato nella seconda ispezione;

ΔCV la differenza CV1 – CV2;

Δt l'intervallo di tempo trascorso tra le due ispezioni successive (espresso in mesi);

Δt[1-2] l'intervallo di tempo necessario per passare da un valore di CV=1 al valore CV=2 (espresso in anni);

n numero di osservazioni.

Esaminando la Figura 31si osserva che le ultime quattro opere non presentano alcun trend di deterioramento; dovendo comunque tener conto di tutti i dati raccolti si è optato, attraverso la raccolta di informazioni extra sperimentali, di fissare il valore Δt[1-2] a 25 anni.

# 5.5.1. Il modello binomiale

Il problema che ci si propone di risolvere è quello di stimare il numero di anni necessario per passare da un valore di CV=1 al valore CV=2.

Sia θ = numero di anni, il parametro da stimare. Volendo fare dell'inferenza su θ e considerando quest'ultima come una variabile aleatoria di tipo binomiale, il sistema di ipotesi viene così specificato:

H<sub>0</sub>:  $\theta = \theta_0 = 15$ H<sub>1</sub>:  $θ = θ_1 \neq 15$ 

Analizzando i dati riportati in Figura 31 è possibile notare che 5 delle solette analizzate su 9, compiono il "salto", tra CV=1 a CV=2, in un intervallo di tempo inferiore ai 15 anni. Ciò corrisponde, secondo le nostre ipotesi, ad aver ottenuto k=5 successi su n=9 osservazioni. Quindi la funzione di verosimiglianza risulta proporzionale a:

$$
p(X = k) = {n \choose k} p^{k} (1-p)^{n-k} = {9 \choose 5} p^{5} (1-p)^{4} = C p^{5} (1-p)^{4}
$$

assumendo aprioristicamente una percentuale di successi pari ai 2/3, si avrebbe, assumendo la distribuzione Beta come distribuzione a priori

$$
\pi_0 = \frac{1}{B(\alpha, \beta)} q^{\alpha - 1} (1 - q)^{\beta - 1} = \frac{1}{B(3, 2)} q^{3 - 1} (1 - q)^{2 - 1} = 12 q^2 (1 - q)^1
$$

dove

$$
B(\alpha, \beta) = B(3,2) = \frac{\Gamma(3) \Gamma(2)}{\Gamma(3+2)} = \frac{2! \cdot 1!}{4!} = \frac{1}{12}
$$

Dall'unione delle due espressioni si avrà che

$$
f_{\text{post}}(\vartheta) = \frac{{\binom{n}{k} p^k (1-p)^{n-k} \frac{1}{B(\alpha,\beta)} p^{\alpha-1} (1-p)^{\beta-1}}}{\int {\binom{n}{k} q^k (1-q)^{n-k} \frac{1}{B(\alpha,\beta)} q^{\alpha-1} (1-q)^{\beta-1} dq}}
$$

$$
= \frac{p^{k+\alpha-1} (1-p)^{n-k+\beta-1}}{B(\alpha+k,\beta+n-k)} = \frac{p^7 (1-p)^5}{B(8,6)} = 10296 \ p^7 (1-p)^5
$$

Che è ancora una Beta di parametri  $\alpha$  = 8 e β = 6.

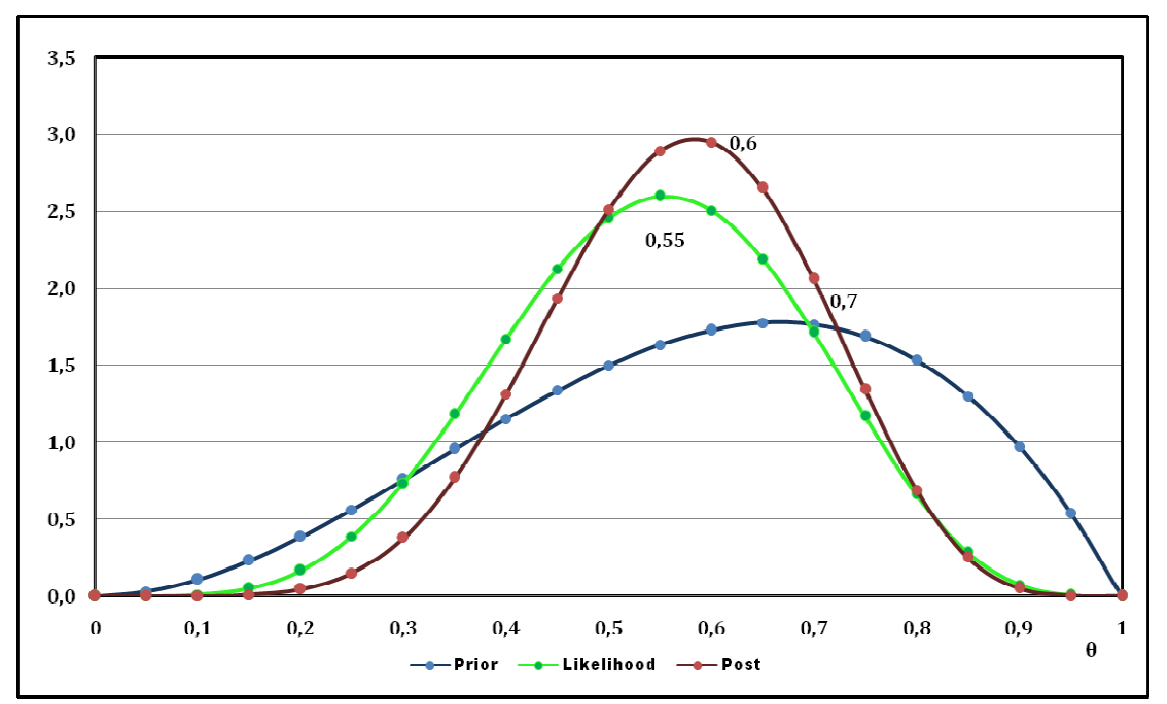

Figura 32: Densità a priori, verosimiglianza e densità a posteriori per il modello binomiale

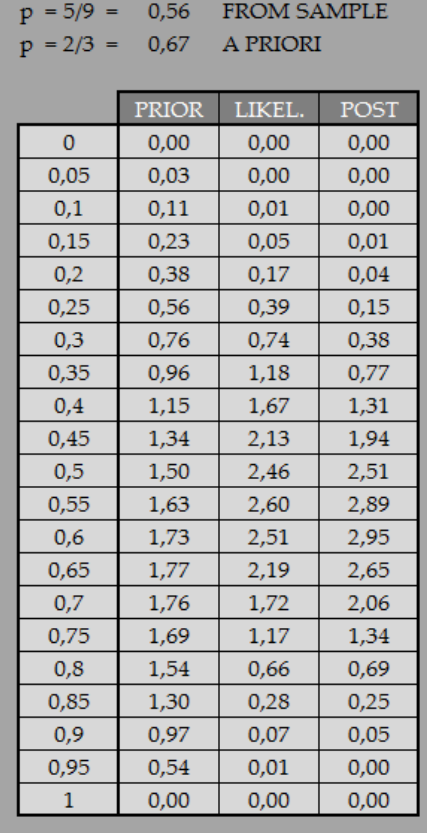

Figura 33: Sistema di ipotesi e valori per il tracciamento del grafico

Osservando il grafico si evince che:

- Il valore più probabile, per quando riguarda la distribuzione a priori, si ha in corrispondenza del valore  $\theta$  = 0,666;
- Il valore più probabile, per la verosimiglianza, si ha in corrispondenza del valore θ = 0,556 (conformemente alla risultanza campionaria);
- Il valore più probabile, per la distribuzione a posteriori, si ha in corrispondenza di un valore intermedio tra i due precedenti, pari a  $\theta \approx 0.6$ ;

Si è quindi dimostrato quanto, secondo la logica Bayesiana, l'informazione a priori influenza la distribuzione di probabilità finale del parametro θ. Quest'ultima potrà essere considerata, alla luce di nuovi dati disponibili (derivanti dagli esiti delle ispezioni visive), la distribuzione a priori di cui tener conto nel successivo step di aggiornamento.

Il punto debole di questa rappresentazione (modello binomiale) sta nel fatto che, considerando la variabile aleatoria come discreta, non è possibile ricavare un valore preciso del tempo necessario per passare da un valore di CV al successivo, ma solo un'informazione qualitativa sulla tendenza che un certo elemento strutturale ha nel deteriorarsi. Un'informazione di certo utile, ma anche poco rigorosa se si pensa che, alla luce dei dati disponibili, l'aver modificato il sistema di ipotesi in H<sub>0</sub>: θ = θ<sub>0</sub> = 12 e H<sub>1</sub>: θ = θ<sub>1</sub> ≠ 12 non avrebbe comportato alcuna modificazione nei risultati.

Un miglioramento in questa direzione verrà ottenuto sostituendo la distribuzione discreta con una distribuzione continua.

## 5.5.2. Il modello normale

Con lo stesso proposito, e con il medesimo sistema d'ipotesi presentato poc'anzi, si è interessati a stimare il numero di anni necessario per passare da un valore di CV=1 al valore CV=2.

Questa volta dal campione vengono ricavate alcune statistiche fondamentali:

 $\bar{x}$  = 16,02 anni = media del campione osservato  $S = 9,00$  anni = scarto quadratico medio

La verosimiglianza sarà, come già visto, pari a:

$$
L_{\mu(x_1, x_2, \ldots x_n)} = C(x_1, \ldots, x_n) \exp^{\left\{ - \frac{(\overline{x} - \mu)^2}{2\sigma^2} \right\}}
$$

Se la densità di probabilità a priori è una Gaussiana  $\pi(\mu)$  con media μ0 e varianza το², in simboli N~(μ0,τ0<sup>2</sup>); si ha

$$
\pi(\mu)=\frac{1}{\sqrt{2\pi {\tau_0}^2}}exp^{\frac{-(\mu-\mu_0)^2}{(2{\tau_0}^2)}}
$$

poiché occorre un punto di partenza per avviare l'analisi, si è ipotizzato:

 $\mu$ <sup>0</sup> = 15 anni τ0 = 15 anni

questa scelta, del tutto arbitraria, corrisponde ad assegnare un grado di fiducia elevato all'ipotesi nulla (H $0$ :  $\mu$  =  $\mu$  $0$  = 15), stimando un grado di incertezza piuttosto ampio (pari a 15 anni). Inoltre, questo modo di operare, comporta che anche la distribuzione a posteriori sia dello stesso tipo, con importanti vantaggi dal punto di vista del calcolo

$$
f_{\text{post}}\left(\mu\right) = \frac{1}{\sqrt{2\pi{{\tau _p}^2}}}\text{exp}^{\frac{-{\left(\mu - \mu _p\right)}^2}{\left(2{\tau _p}^2\right)}}
$$

Dove

$$
\mu_p = \frac{\frac{1}{\tau_0^2} \mu_0 + \frac{n}{\sigma^2} \overline{x}}{\frac{1}{\tau_0^2} + \frac{n}{\sigma^2}} = 15.98 \qquad \qquad \tau_p^2 = \frac{1}{\frac{1}{\tau_0^2} + \frac{n}{\sigma^2}} = 2.94
$$

Si da ora una rappresentazione grafica della funzione di verosimiglianza, e delle distribuzioni di probabilità a priori e posteriori per il parametro θ.

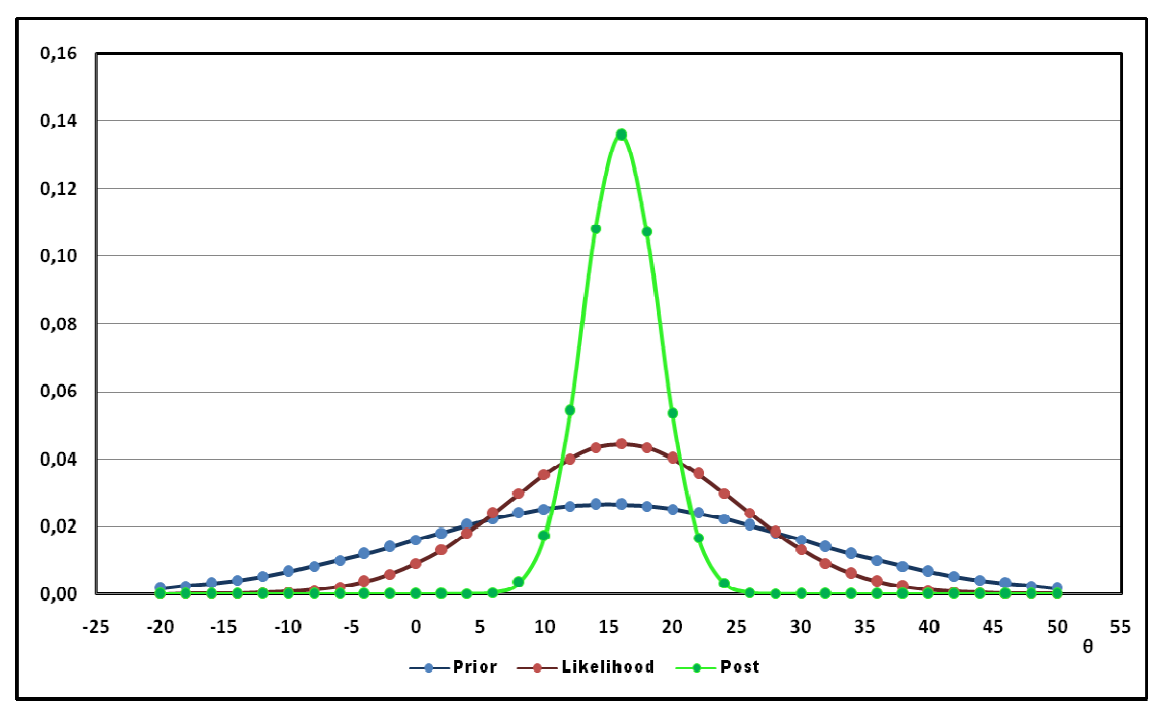

Figura 34: Densità a priori, verosimiglianza e densità a pos posteriori per il modello normale

Alcune osservazioni:

Osservando il grafico si nota immediatamente che la distribuzione a posteriori per il parametro θ = numero di anni necessari per lo scatto tra due valori di CV successivi, si colloca in una posizione prossima prossima alla curva relativa alla verosimiglianza. Questo indica che, rispetto alla distribuzione a priori, l'informazione dedotta dal campione incide in maniera più significativa sulla distribuzione finale.

La necessità di inizializzare l'analisi ha comportato l'imposizione di un valore a priori per la media μ0 e la varianza τ0². La scelta di dati valori (frutto di un compromesso tra le la media μ0 e la varianza το<sup>2</sup>. La scelta di dati valori (frutto di un compromesso tra le<br>diverse stime reperite in letteratura specialistica), può risultare sicuramente opinabile da un certo punto di vista ma, sfruttando la potenza del teorema di Bayes (quindi contando sull'introduzione di nuovi dati), un eventuale errore in tale approssimazione verrebbe rapidamente compensato. In questo senso, come già accennato nella introduzione teorica, un aumento della dimensione campionaria comporterebbe un duplice effetto: in primo luogo, un avvicinamento della media a posteriori μ<sub>P</sub> alla media campionaria x, in secondo luogo una riduzione della incertezza τ $_{\rm P}$ <sup>2</sup>.

# 5.5.3. Curve di danneggiamento per i diversi elementi strutturali

Ripetendo l'operazione per i quattro intervalli dell'indice CV (CV1->CV2, CV2->CV3, CV3→CV4 e CV4→CV5), e calcolando per ciascuno di essi un intervallo di confidenza al

90% per la media, è possibile ottenere una stima dell'andamento nel tempo dello stato di danneggiamento dell'elemento strutturale soletta.

La tabella sottostante riporta:

- Nella prima e terza colonna, i valori (numero di anni, necessari per passare tra due valori di CV successivi) utili al tracciamento della curva limite inferiore e superiore;
- Nella seconda colonna i valori medi μ<sub>p</sub> rilevati in ognuno dei quattro intervalli dell'indice CV;
- Nell'ultima colonna gli intervalli di tempo che permettono di quantificare la variabilità della stima del parametro μp, (ottenuti per differenza tra i valori della prima e terza colonna).

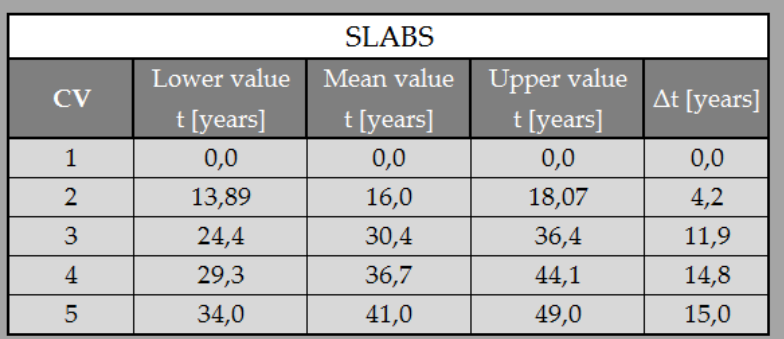

Figura 35: Tabella riassuntiva per il tracciamento delle curve di danno per l'elemento soletta

### Graficamente:

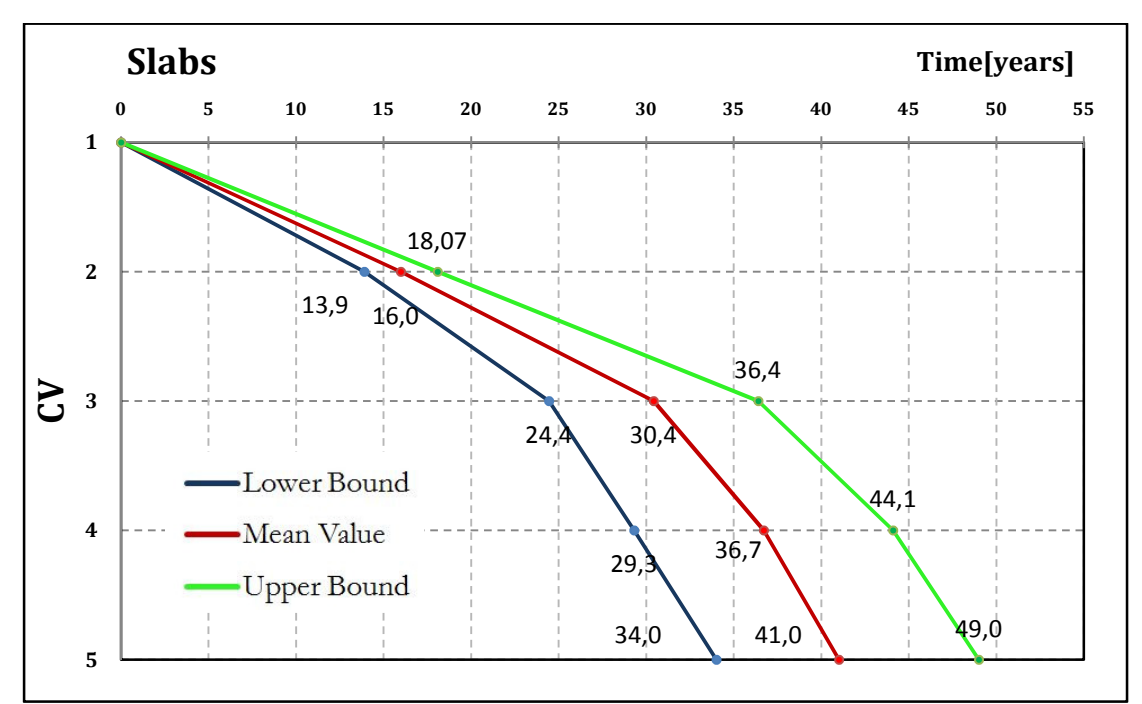

Figura 36: Curve di danno per l'elemento soletta

Il presente grafico costituisce l'elemento riassuntivo di tutta la parte inerente l'analisi e l'elaborazione dei dati derivanti dalle ispezioni visive. Queste curve, in particolare quella centrale, verranno utilizzate nel prossimo capitolo per generare gli scenari di danneggiamento della struttura, attraverso i quali si potrà rappresentare l'intera vita in servizio dell'opera.

E' importante rilevare che, poiché i dati utilizzati per tracciare le curve provengono da una campagna di ispezioni avute luogo nel comune di Rovereto, essi sono da considerarsi provenienti da un campione di opere omogeneo per materiale e area climatica, non omogeneo per schema statico, geometria e fasce di età (non essendo stato possibile risalire alle date di costruzione). Tali eterogeneità influiscono sull'ampiezza degli intervalli di confidenza, quindi sulla distanza tra la curva limite inferiore e la curva limite superiore. Nonostante la grande varietà di categorie in cui poter suddividere o annoverare le diverse opere, è sembrato importante stabilire quali di queste fossero realmente significative al fine di determinare la dispersione nei dati provenienti dai controlli ispettivi (con diretto riflesso sulla ampiezza del fuso), e quali invece sostanzialmente trascurabili. Si è optato per la seguente classificazione:

- In base al materiale;
- In relazione all'ambiente/fascia climatica;
- − In base al periodo di costruzione.

Tanto meno omogeneo sarà il campione di opere cui si fa riferimento e tanto più ampia sarà la variabilità dei dati (espressa attraverso la varianza  $\sigma$ ); considerando un campione totalmente disomogeneo, e confrontandolo con le precedenti curve, a parità di andamento medio, la rappresentazione che si dovrebbe ottenere sarebbe del tipo:

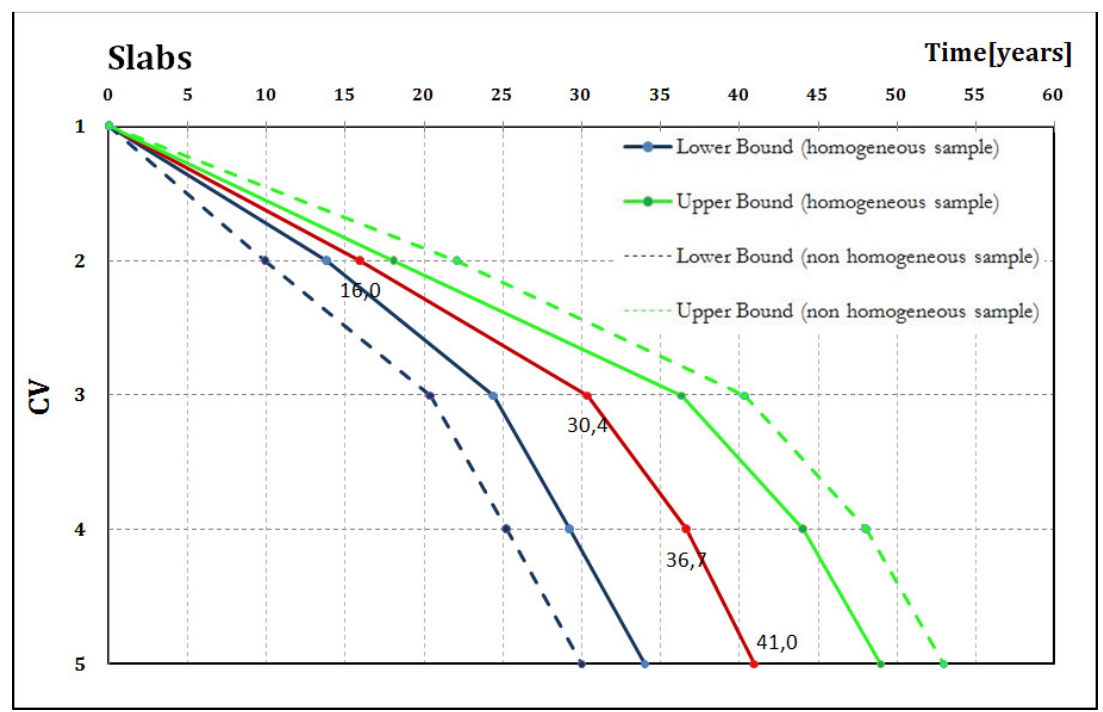

Figura 37: Variabilità dell'ampiezza del fuso in relazione al grado di omogeneità del campione

Da ciò si può dedurre che queste curve non possono essere utilizzate in maniera generalizzata, a seconda dell'opera da analizzare sarà necessario, al fine di ottenere una previsione accurata del processo di danneggiamento, riferirsi a specifici andamenti derivanti da ispezioni su opere simili.

Allo stato attuale, vista la cronica mancanza di dati relativi ai controlli sulle strutture, e la grande varietà di quest'ultime nel nostro territorio, sembra alquanto difficoltoso tracciare delle curve idonee a rappresentare, nelle diverse situazioni, l'evoluzione del degrado dei vari elementi strutturali. Tale fine infatti, non può che essere perseguito attraverso una sistematica raccolta, elaborazione e condivisione di dati.

# 5.5.4. Un'applicazione del fattore di Bayes

Volendo testare, per altra via, la veridicità di una certa ipotesi, ponendola direttamente a confronto con altre possibili alternative, risulta interessante valutare il rapporto tra le probabilità a posteriori relative a tali coppie di ipotesi.

A tal fine è possibile calcolare

$$
\frac{P(H_1|E)}{P(H_0|E)} = \frac{P(E|H_1)}{P(E|H_0)} \cdot \frac{P(H_1)}{P(H_0)}
$$

 $= O(H) \cdot B_{H1 H0}$ 

$$
= \frac{P(H_1)}{1 - P(H_1)} \frac{\frac{1}{\sigma \sqrt{2\pi}} e^{\left[\frac{-(\overline{x} - \mu_1)^2}{(2\cdot \sigma^2)}\right]}}{\frac{1}{\sigma \sqrt{2\pi}} e^{\left[\frac{-(\overline{x} - \mu_0)^2}{(2\cdot \sigma^2)}\right]}}
$$

Dove

BH0H1 rappresenta il fattore di Bayes; O(H) è il rapporto di probabilità a priori;  $\bar{x}$  = media campionaria; μ0 = ipotesi nulla; μi = i-esima ipotesi alternativa; σ = scarto quadratico medio.

Calcolando questo rapporto per diversi valori di μi = età media necessaria per il passaggio tra due valori dell'indice CV successivi, e per diversi rapporti di probabilità a priori, si ottengono degli indicatori che consentono di individuare quale, tra le due ipotesi poste a confronto, risulta meglio avvicinarsi al campione.

Nella tabella a seguito sono stati riportati i confronti tra cinque coppie d'ipotesi, distinguendo sei diversi valori del rapporto di probabilità a priori.

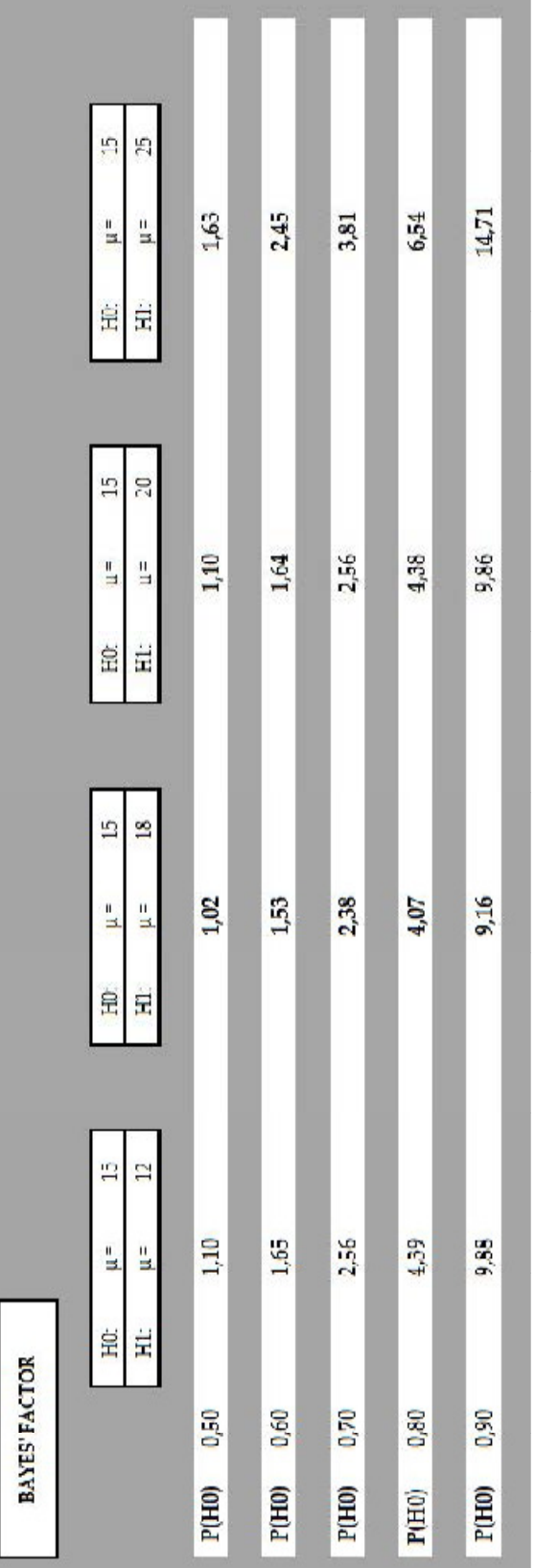

Figura 38: Rapporti di probabilità a posteriori

Soffermandoci sui valori della prima riga (relativi ad una  $P(H_0) = P(H_1) = 0.5 -$  quindi sostanzialmente valutando il solo rapporto tra le verosimiglianze), ma potendo estendere il ragionamento anche alle restanti righe, è possibile fare alcune osservazioni:

- Poiché la statistica fornita dal campione μ=16,02 si colloca circa a metà tra prima e terza ipotesi alternativa μ=12 e μ=20, anche le corrispondenti colonne riportano, per tutti i rapporti di probabilità a priori, valori sostanzialmente equivalenti.
- La seconda cella riporta un valore approssimativamente unitario, a conferma del fatto che ipotesi nulla e ipotesi alternativa sono sostenute allo stesso modo dall'evidenza campionaria.
- Tanto maggiore è il grado di fiducia che assegniamo all'ipotesi nulla, e tanto più grande risulterà il rapporto tra le probabilità a posteriori; quindi tanto maggiore sarà il sostegno in favore dell'ipotesi H0.

Confrontando i valori numerici con quelli presentati in Tabella 15 (di seguito riportata), si nota che, a meno di assegnare valori di P(H0) particolarmente elevati (dell'ordine di 0,7 o superiore), il giudizio viene catalogato come "appena meritevole di essere menzionato". La ragione di un simile comportamento dipende da diversi fattori:

- 1. perché l'intervallo delimitato dai due valori di μ, per tutte le coppie di ipotesi esaminate, è piuttosto ristretto (di fatto si conosce, almeno a grandi linee, il range in cui ricadrà il valore corretto del parametro μ);
- 2. perché, per quanto concerne la seconda colonna, si ha un valore della media del campione compresa tra i due valori d'ipotesi ( $\mu$ <sup>o  $\times$   $\times$   $\mu$ 1);</sup>

Evidentemente, assegnando un rapporto di probabilità a priori a favore dell'ipotesi alternativa, i già "poco decisivi" valori del rapporto di probabilità a posteriori risultano addirittura inferiori all'unità.

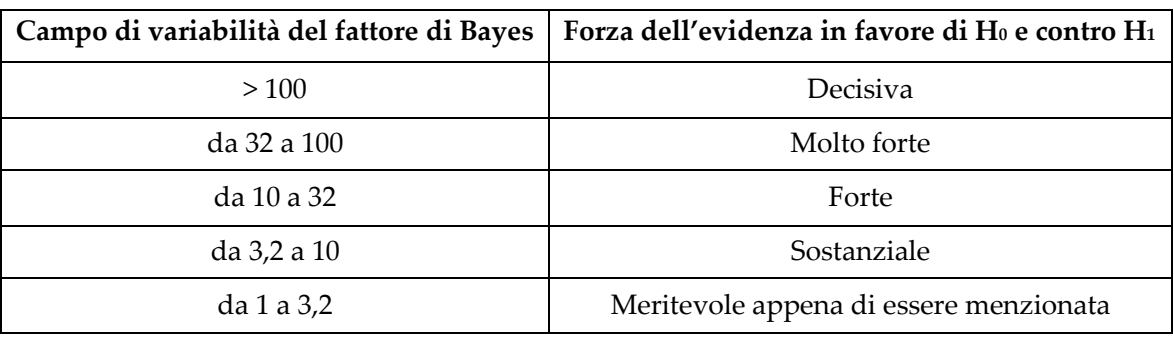

Tabella 15: Tratta da Spiegelhalter, Abrams, Myles, 2004 – riproposta

# 5.6. Conclusioni

Nell'ambito della gestione delle opere infrastrutturali, il ruolo delle ispezioni e dei controlli sui manufatti riveste un ruolo fondamentale; i dati risultanti da tali controlli devono essere oggetto di attenta valutazione, e costituire un archivio utile alle amministrazioni o agli enti preposti di programmare e indirizzare le risorse nel modo più proficuo, senza attendere che siano le circostanze (più o meno incipienti) a richiedere tali provvedimenti.

Il metodo inferenziale basato sull'applicazione del teorema di Bayes, nelle diverse forme qui presentate, si discosta in maniera netta dal "classico" modo di approcciarsi alla statistica; al fine di questo lavoro, in particolare, il vantaggio di disporre di uno strumento in grado di integrare l'informazione già a disposizione, al fine di ottenerne una più accurata, pare estremamente conveniente. Inoltre, l'aver utilizzato delle distribuzioni di probabilità a priori note, capaci quindi di rendere delle distribuzioni a posteriori facilmente gestibili, garantisce l'utilizzo del metodo in maniera iterativa, agevolando enormemente l'operazione di aggiornamento. L'informazione a posteriori diventa quindi, alla luce di nuovi dati, il punto di partenza da cui derivare nuovi risultati o congetture.

Purtroppo il reperimento di informazioni relative allo stato di conservazione di ponti e viadotti è ancora piuttosto difficoltoso; è tendenza comune, tra i vari amministratori e gestori di infrastrutture operanti nel nostro territorio, di condurre i controlli "ognuno per se" senza condividere le informazioni raccolte, in un'ottica di totale mancanza di collaborazione. La creazione di un grande database, stilato almeno a livello regionale e liberamente accessibile, avrebbe sicuramente un riscontro positivo (sia in termini di efficienza, sia, soprattutto in termini economici), richiamando per giunta maggiori attenzioni da parte di tecnici e ricercatori impegnati in questi temi.

Solo negli ultimi anni e con una certa inerzia, in parte anche grazie alla riclassificazione sismica del territorio nazionale, si sta prendendo atto del ruolo fondamentale che un'attenta campagna ispettiva ha, nel preservare al meglio il patrimonio infrastrutturale e nello scongiurare il pericolo di crolli e dissesti. Un auspicio per il futuro è dunque – oltre alla creazione del suddetto database - che si crei una maggior presa di coscienza del problema della gestione, fondando un solido sistema di istruzioni (o meglio norme di legge vere e proprie), riguardanti la pianificazione e la gestione delle infrastrutture.

# 6. Il caso di studio

# 6.1. Inquadramento generale

Verrà ora applicata la procedura descritta nei precedenti capitoli 4 e 5 al caso dei viadotti autostradali della A27. L'analisi ha interessato i viadotti presenti nella parte iniziale della tratta, indicativamente dalla barriera di Venezia nord fino a Vittorio Veneto (Figura 39).

L'autostrada A27 d'Alemagna o, più semplicemente, A27 è lunga 84 km: ha inizio dalla tangenziale di Mestre, incontra poi l'A4 nei pressi di Preganziol, prosegue poi verso nord fino a Ponte nelle Alpi (Belluno), dove si congiunge alla SS51 di Alemagna. Inaugurata fino a Vittorio Veneto nel 1972, tocca i principali centri della Marca Trevigiana (Mogliano Veneto, Treviso, Conegliano, Vittorio Veneto) collegandoli rapidamente all'A4 e offrendo una più comoda alternativa alla SS 51 per chi vuole raggiungere le località turistiche delle Dolomiti. Dal 1995 è stato aperto il prolungamento che da Vittorio Veneto Nord raggiunge Pian di Vedoia (Ponte nelle Alpi). Con quest'ultimo tratto dopo l'uscita di Vittorio Veneto Nord, l'autostrada abbandona la Pianura Padano Veneta e si addentra tra le Prealpi scavalcando con alcuni arditi viadotti la Val Lapisina, superando con due gallerie la sella di Fadalto e la zona del Lago di Santa Croce e terminando quindi a Pian di Vedoia presso Ponte nelle Alpi.

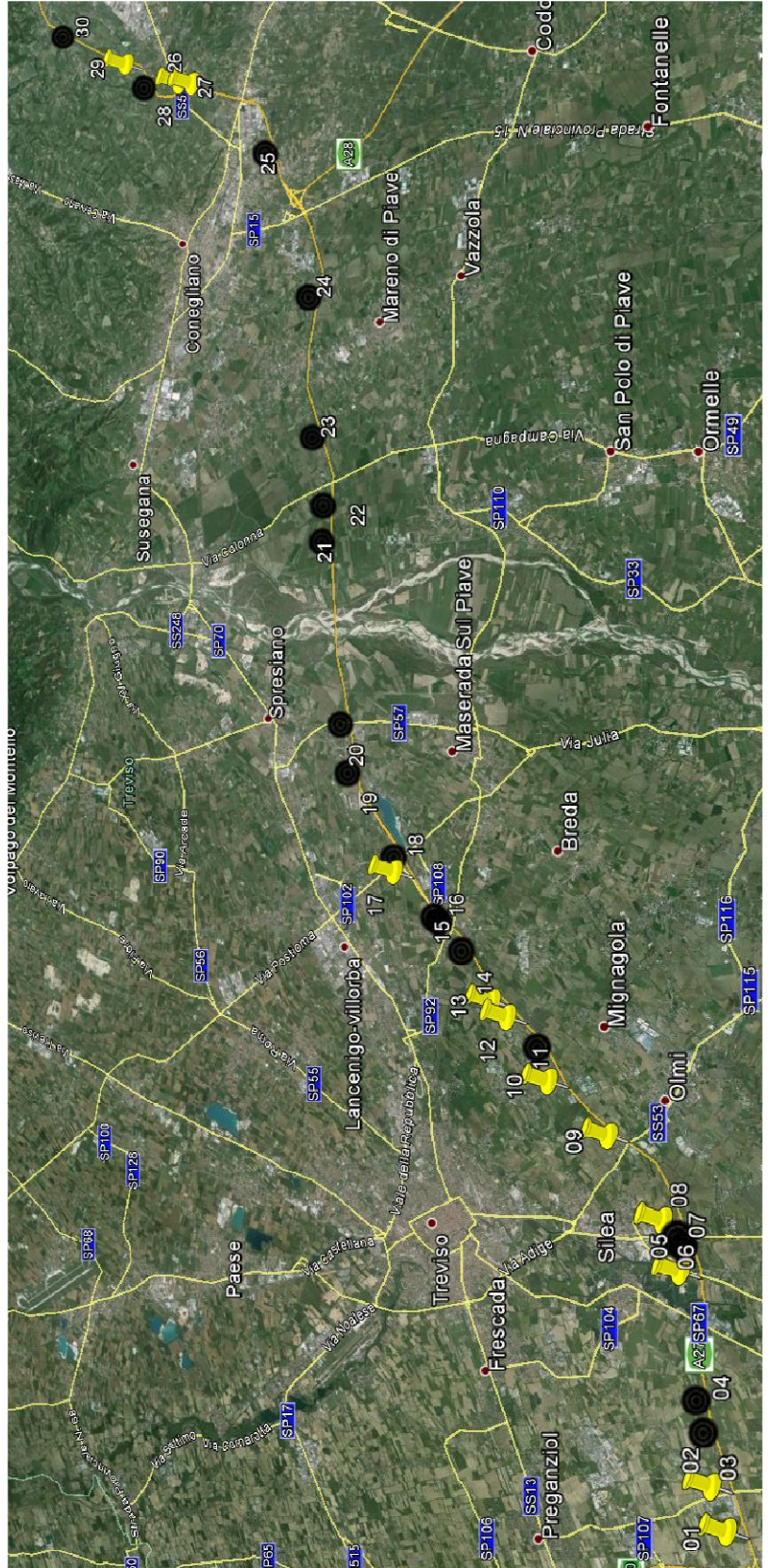

Figura 39: Inquadramento generale - manufatti 1-30

Nella tratta analizzata, dalla barriera di Venezia nord fino a Vittorio Veneto, sono collocate una trentina opere omogenee, oltre che per materiale e fascia climatica, anche per tipologia strutturale e anno di costruzione (corrispondente al periodo di realizzazione della tratta), adatte quindi ad essere trattate statisticamente (campione omogeneo).

Sono stati ispezionati 21 cavalcavia, di questi però solo 12 (contrassegnati con segnaposto giallo in Figura 39) sono effettivamente entrati nell'analisi, la restante parte aveva infatti già subito interventi di ripristino, quindi non poteva essere direttamente annoverata assieme alle precedenti. In realtà, osservando con attenzione le tecniche di intervento utilizzate (per lo più consistenti in ricostruzione dei copriferri, attraverso l'applicazione di malte o betoncini, o saturazione di fessure), si è in alcuni casi riusciti a stabilire quali siano state le cause che li hanno resi necessari, permettendo di estendere l'analisi anche ad altre opere.

## 6.1.1. Descrizione dei manufatti

Figura 40: Vista d'insieme

La struttura tipologica dei cavalcavia esaminati è costituita da 3 campate con schema statico in semplice appoggio isostatico ed è caratterizzata da uno sviluppo totale in lunghezza di circa 60 m. Le due campate laterali, con luce di circa 12 m, sono realizzate con quattro travi in calcestruzzo armato precompresso irrigidite con traversi gettati in opera, mentre la campata centrale, lunga circa 36 m, è costituita da due travi in acciaio con relativi controventi, collaborante con una soletta in calcestruzzo.

Tutti gli elementi verticali (pile, spalle e pulvini) sono realizzati in calcestruzzo armato; la struttura della pila è di tipo a portale con pulvino rettangolare disposto in posizione eccentrica rispetto all'asse della pila.

In nessuna delle opere ispezionate sono stati rilevati dispositivi antisismici.

I manufatti sono infine corredati da opere accessorie quali: dispositivi per lo smaltimento delle acque piovane, marciapiedi, barriere di sicurezza e parapetti.

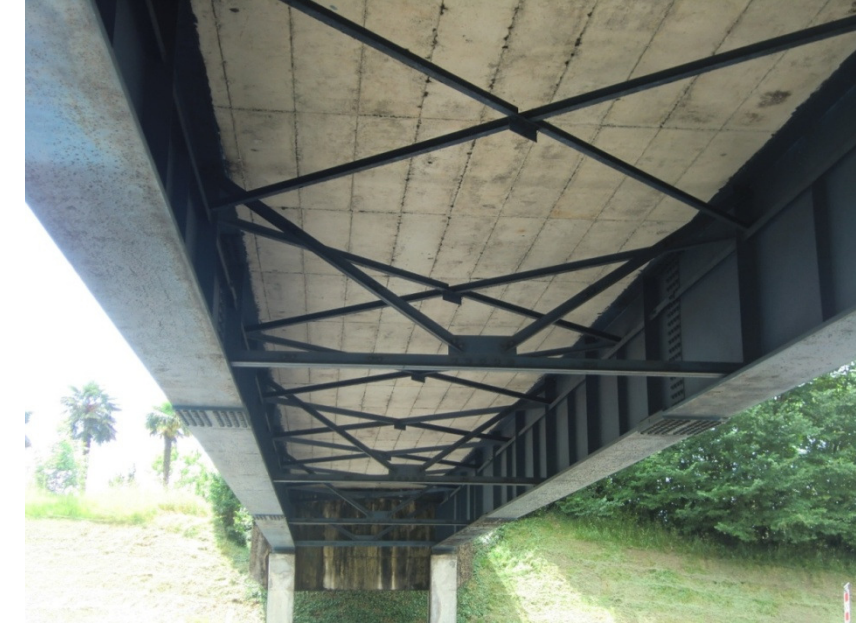

A seguire alcune foto rappresentative delle strutture esaminate.

Figura 41: Vista dell'intradosso dell'impalcato – campata centrale - VIADOTTO 27

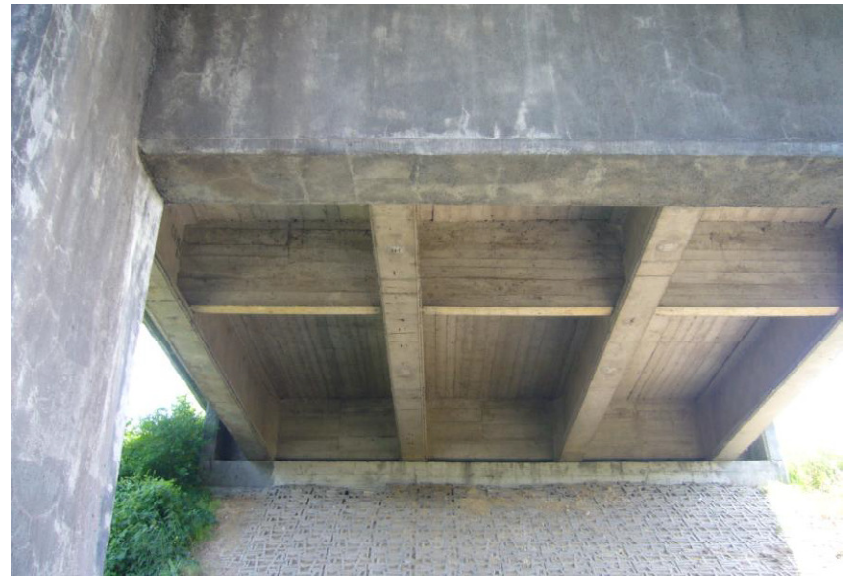

Figura 42:Vista dell'intradosso dell'impalcato – campata laterale - VIADOTTO 1

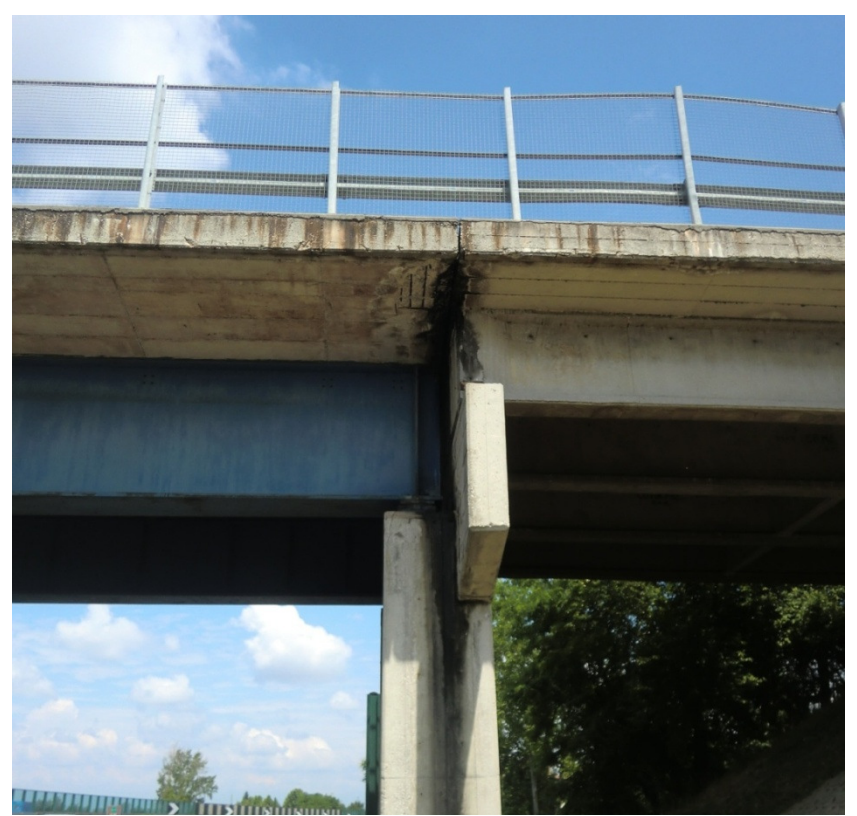

Figura 43: Particolare appoggio travi - VIADOTTO 10

## 6.1.2. Le cause del degrado

Verranno ora passate in rassegna, elemento per elemento, differenziando elementi principali da elementi accessori, le principali e più comuni cause di degrado rilevate nel corso delle ispezioni; quest'ultime sono state condotte con l'ausilio delle schede difettologiche modificate descritte in precedenza, i cui risultati sono stati poi convertiti, seguendo il procedimento illustrato al precedente par.4.2, nei corrispettivi valori dell'indice CV (Condition Value).

## ELEMENTI PRINCIPALI

1. Pile

Esaminando le varie opere emerge che, nella grande maggioranza dei casi, ci si trova in presenza di elementi esposti al dilavamento da parte delle acque meteoriche non correttamente raccolte. Data la mancanza dei copriferri parte dell'armatura, sia longitudinale che trasversale, si presenta esposta e, come evidenzia la Figura 45, alcune operazioni di ripristino sono a tal proposito già state poste in essere. Il quadro fessurativo è generalmente contenuto o assente a meno dei collegamenti tra pila e pulvino, in alcuni casi già oggetto d'intervento.

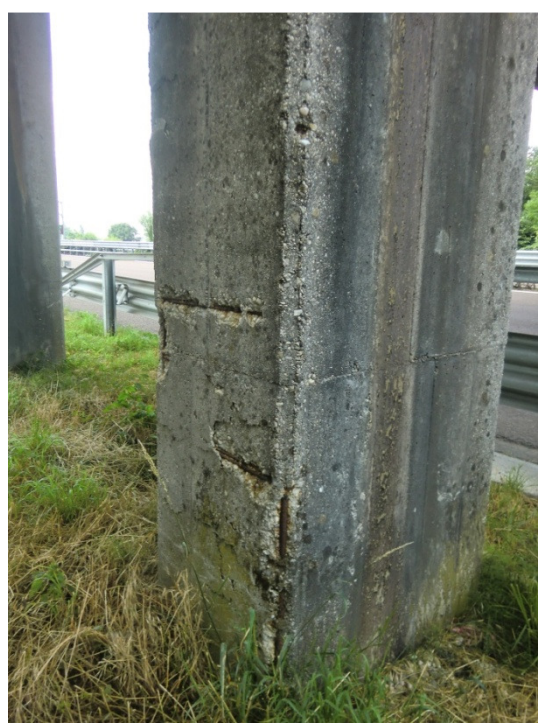

Figura 44: Vista della parte inferiore della pila: evidenti gli effetti del dilavamento e armatura corrosa - VIADOTTO 1

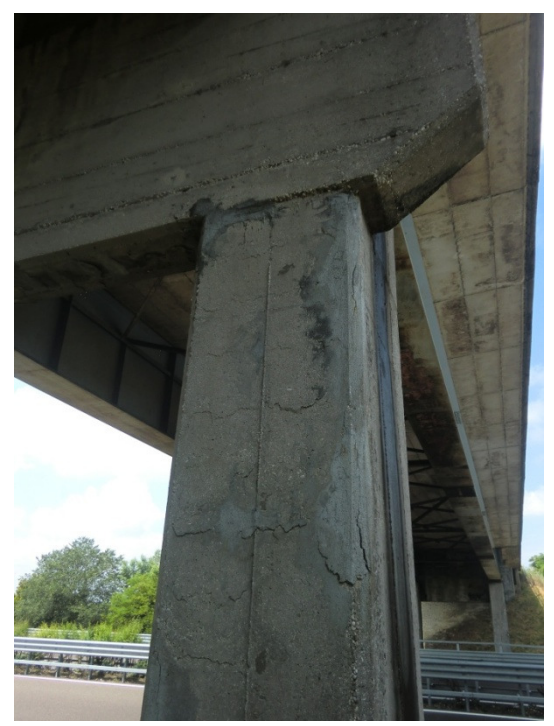

Figura 45: Vista della parte alta della pila: interventi di ricostruzione ammalorati - VIADOTTO 1

## 2. Pulvini

In molti casi, l'elemento di collegamento tra sovra e sotto-struttura viene anch'esso (come le pile), ad essere fortemente soggetto al degrado prodotto da dilavamento e

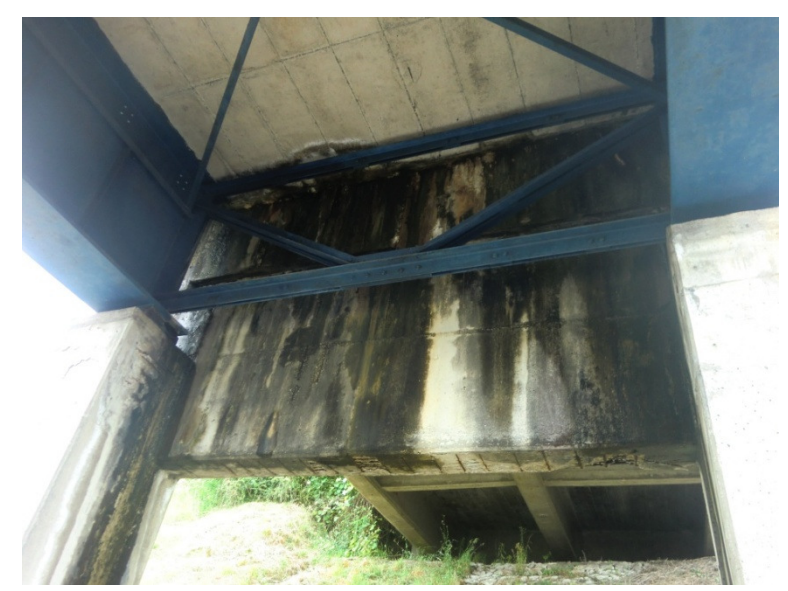

percolazione di liquidi provenienti dall'impalcato, con effetti talvolta disastrosi sull'armatura metallica.

Figura 46: Pulvino – vista d'insieme - VIADOTTO 27

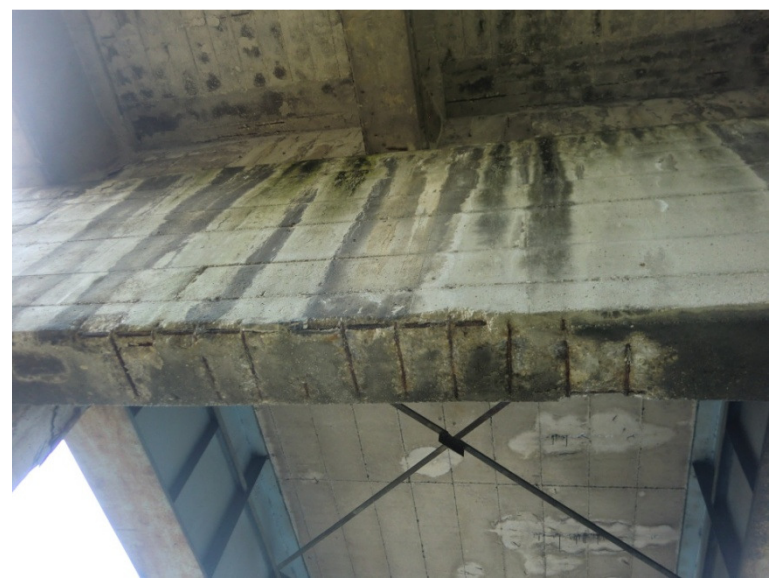

Figura 47: Pulvino - particolare armatura inferiore - VIADOTTO 13

3. Travi principali in acciaio, elementi traversali, ed elementi di controventamento Diversamente da altri elementi facilmente ispezionabili dal bordo strada, le travi della campata centrale hanno dato qualche problema vista la loro collocazione, soprattutto per le difficoltà nel visualizzare elementi fondamentali come le connessioni meccaniche (flange bullonate).

I difetti più presenti riguardano l'ossidazione (tipicamente della sola flangia d'intradosso) e il degrado dello strato di vernice protettiva; solo in pochi casi si arriva alla corrosione.

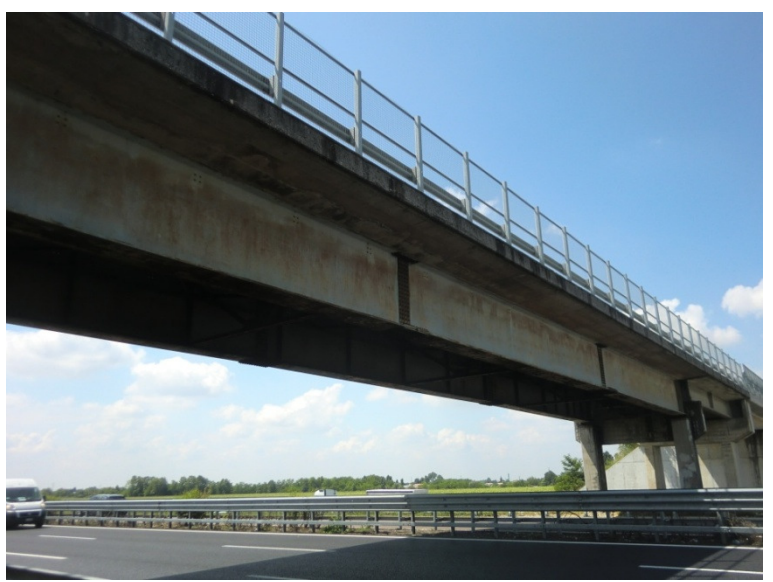

Figura 48: Travi in acciaio - danneggiamento medio riscontrato - VIADOTTO 17

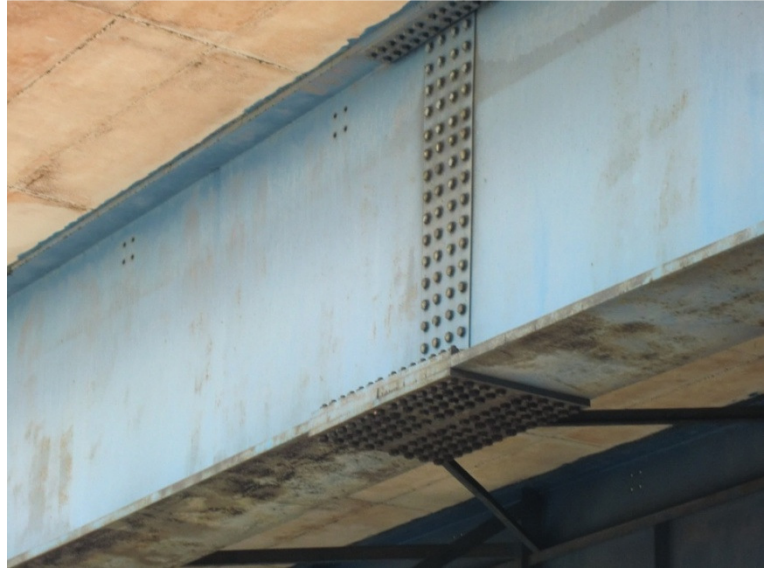

Figura 49: Travi i acciaio - particolare bullonatura - VIADOTTO 10

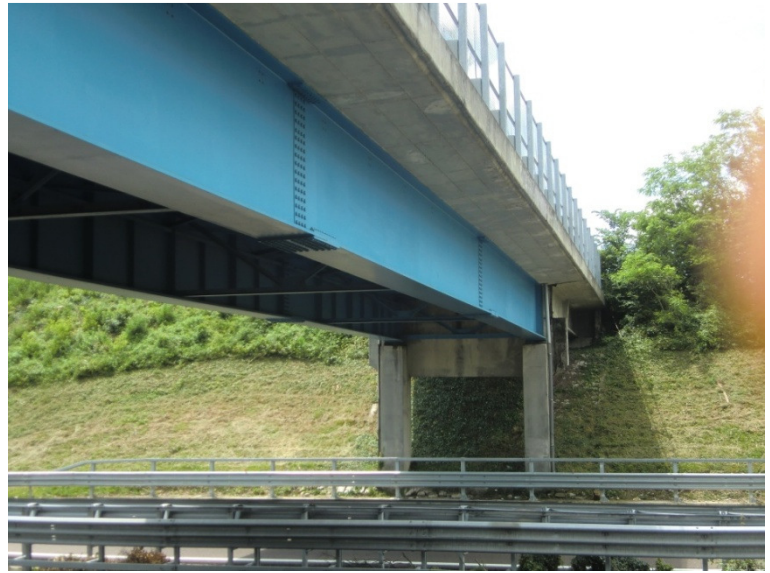

Figura 50: Travi in acciaio - elemento ripristinato - VIADOTTO 26

#### 4. Solette

Per l'elemento strutturale soletta, i difetti ricorrenti sono essenzialmente legati a macchie di umidità aventi varia natura; in molti casi si è avuto il sospetto che lo strato d'impermeabilizzazione sia stato posto in opera solo a seguito dei primi segni di deterioramento, in occasione di un primo giro di ricognizione ispettiva. Sostanzialmente assenti le fessurazioni, se non in corrispondenza delle riprese di getto; rari,e comunque poco significativi, i casi di ossidazione/corrosione dei ferri

d'armatura.

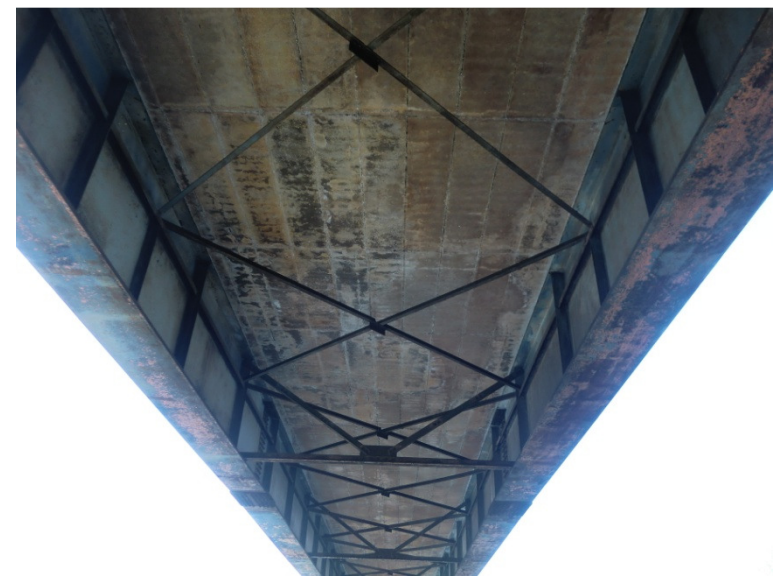

Figura 51: Soletta in c.a. – intradosso - VIADOTTO 9

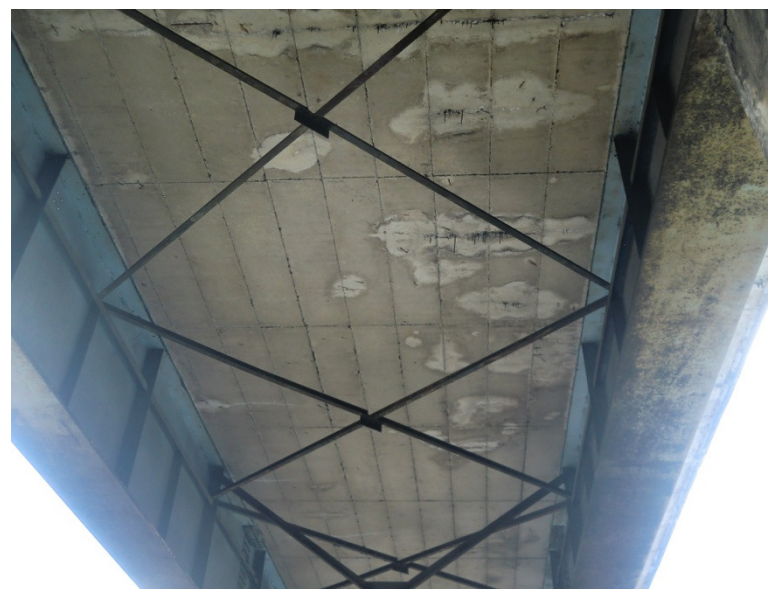

Figura 52: Soletta in c.a. - particolare macchie di umidità- VIADOTTO 1

#### 5. Appoggi (baggioli) e apparecchi di appoggio

Data la loro collocazione difficile da raggiungere, le zone d'appoggio delle travi principali (poggianti direttamente sulla sommità delle pile) non sono state valutate in maniera soddisfacente; nonostante ciò, come dimostrano le foto a seguire, alcuni difetti appaiono lampanti e, come per il resto degli elementi posti in prossimità del giunto, imputabili alla percolazione delle acque piovane.

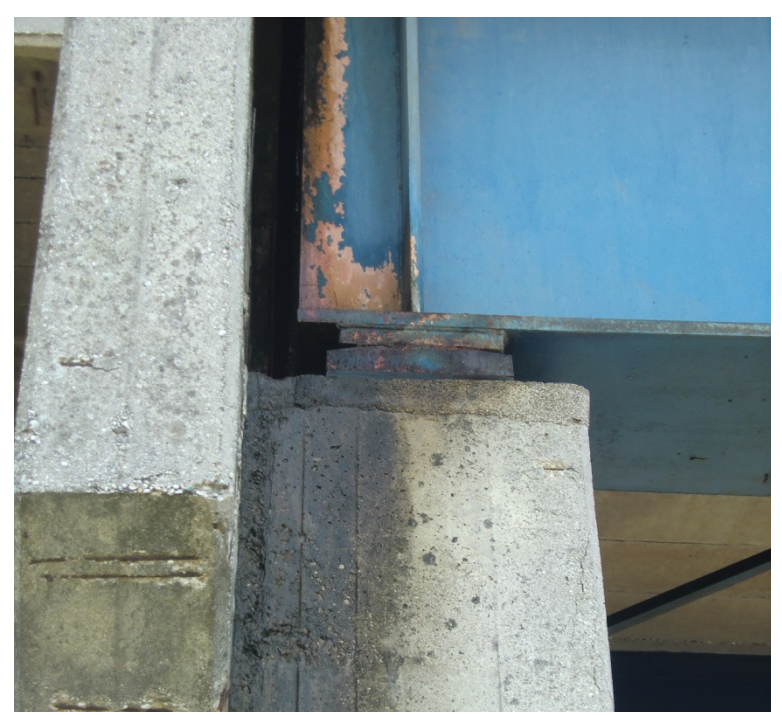

Figura 53: Zona di appoggio della trave metallica 1/2 - VIADOTTO 13
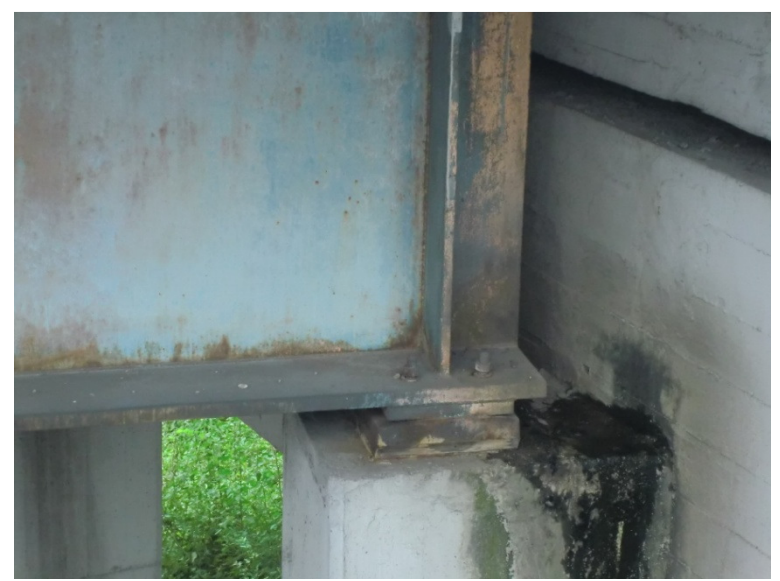

Figura 54: Zona di appoggio della trave metallica 2/2 - VIADOTTO 17

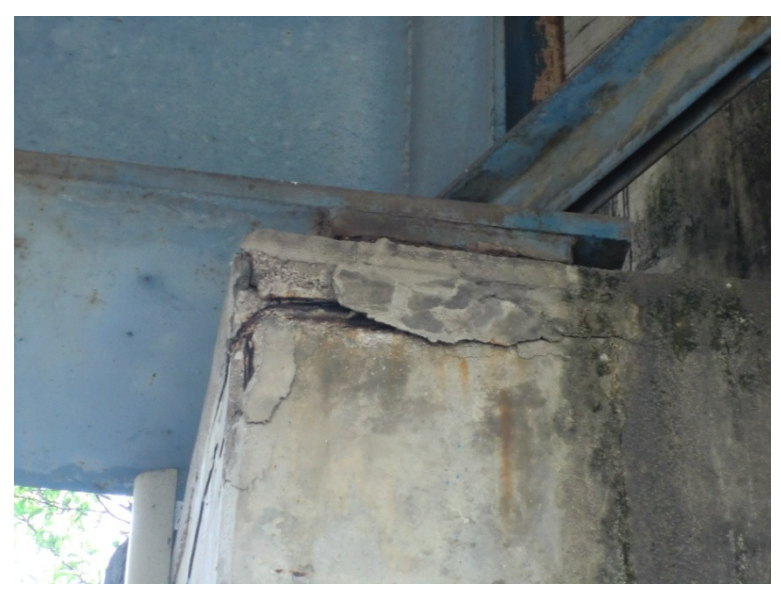

Figura 55: Deterioramento della zona di appoggio, con espulsione del copri ferro ed esposizione dell'armatura - VIADOTTO 29

#### ELEMENTI ACCESSORI

Il D.M. 14 Gennaio 2008 "Norme tecniche per le costruzioni" al paragrafo 5.1.7 cita testualmente "Le opere di impermeabilizzazione e di pavimentazione, i giunti e tutte le opere accessorie, devono essere eseguiti con materiali di qualità e con cura esecutiva tali da garantire la massima durata e tali da ridurre interventi di manutenzione e rifacimenti.

### 6. Giunti

Non si hanno informazioni circa il tipo di dispositivo posto in opera, tuttavia, osservati in alcuni casi delle vere e proprie spaccature tra impalcati adiacenti, si sospetta che il tampone (realizzato con lo stesso materiale di cui è costituita la pavimentazione), sia effettivamente l'unico elemento che realizzi la continuità tra le diverse solette d'impalcato.

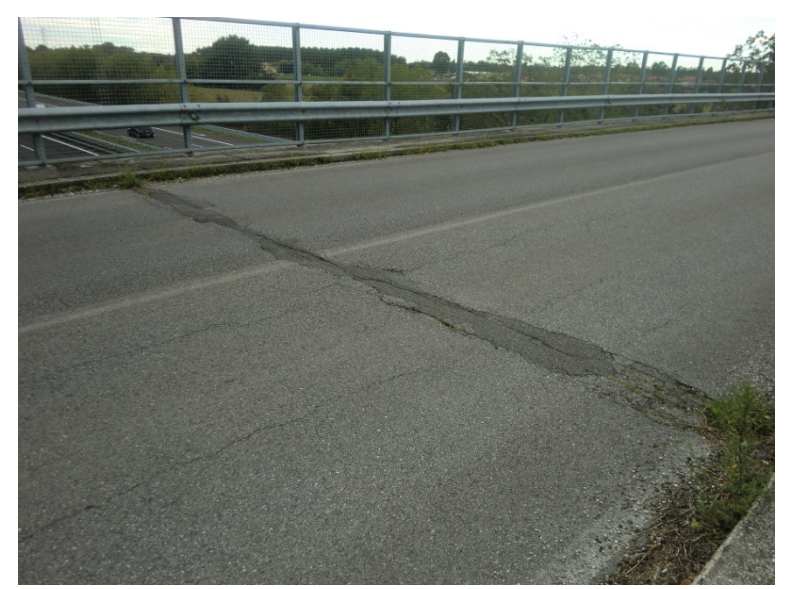

Figura 56: Giunto sottopavimentazione 1/2 - VIADOTTO 8

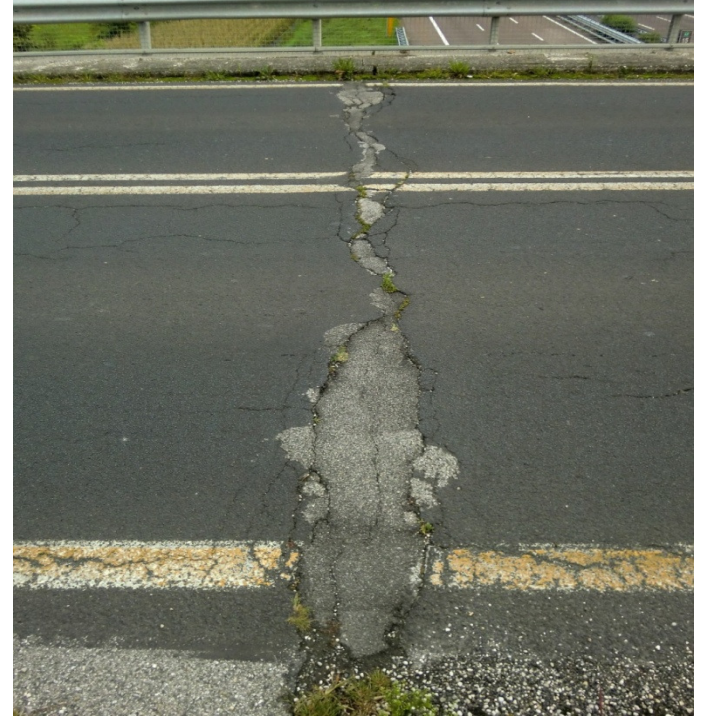

Figura 57: Giunto sottopavimentazione 2/2 - VIADOTTO 17

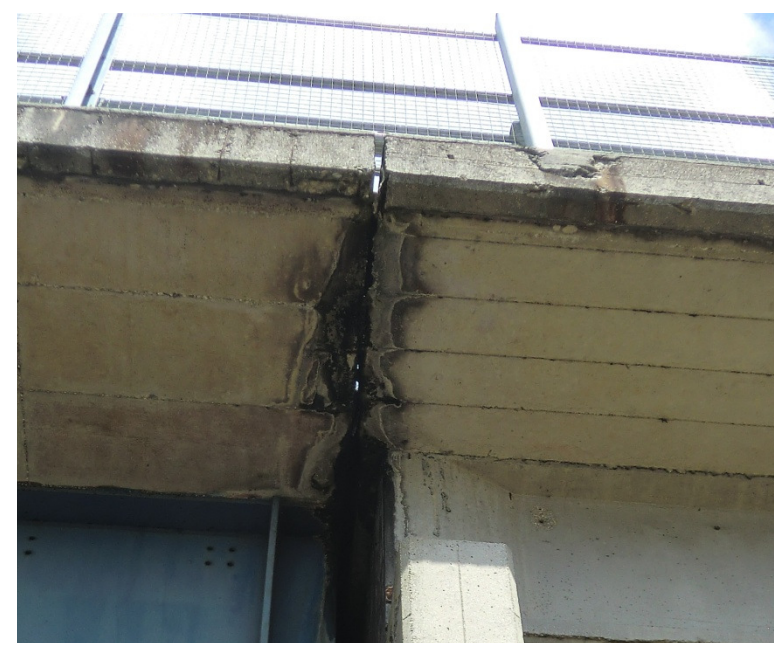

Figura 58: Vista del giunto dal piede della pila - VIADOTTO 13

## 7. Sistemi per lo smaltimento dell'acqua piovana

Pur annoverandoli tra gli elementi non principali, il ruolo di caditoie, pluviali e scarichi, assume un'importanza davvero notevole; come si è potuto notare dall'esame di tutti, o quasi, gli elementi del ponte, la causa primaria di danneggiamento è l'acqua.

Pur avendo costi di realizzazione piuttosto contenuti – soprattutto rispetto alle strutture principali - una scarsa cura nella realizzazione dei sistemi di raccolta delle acque produce un dissesto generalizzato su tutti gli elementi, di qualsivoglia materiale, esposti direttamente o indirettamente al flusso o gocciolamento, senza considerare il potenziale pericolo per la circolazione nel caso si determinino ristagni sul piano viabile.

Nelle strutture ispezionate, rari sono i casi in cui siano presenti sistemi di raccolta e smaltimento delle acque meteoriche e, nei pochi casi in cui sono stati rilevati, appare evidente come la messa in opera sia avvenuta in tempi postumi rispetto alla realizzazione del ponte. A dimostrazione di ciò si evidenziano pluviali posti in opera forando direttamente la soletta, collegamenti precari agli elementi verticali, e totale assenza di gocciolatoi (vedi Figura 59) e caditoie.

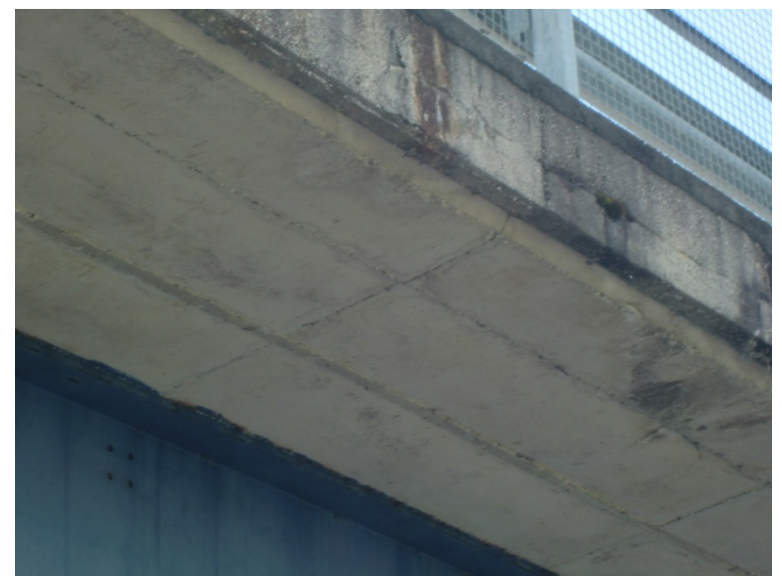

Figura 59: Assenza di gocciolatoi - VIADOTTO 2

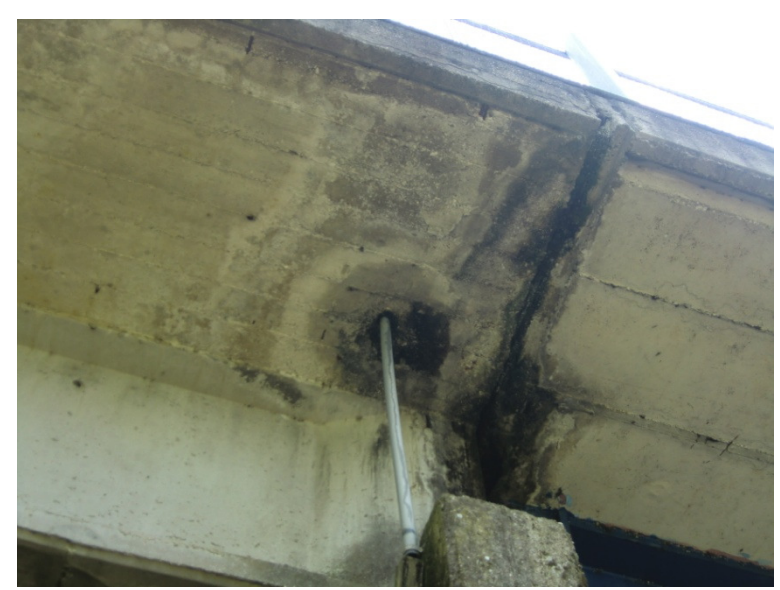

Figura 60: Pluviale per lo scarico delle acque meteoriche - VIADOTTO 2

### 8. Pavimentazioni

Le pavimentazioni stradali si presentano mediamente in buone condizioni, solo occasionalmente - eccezion fatta per le zone di giunto - si sono riscontrate fessurazioni o problematiche di qualche rilevanza.

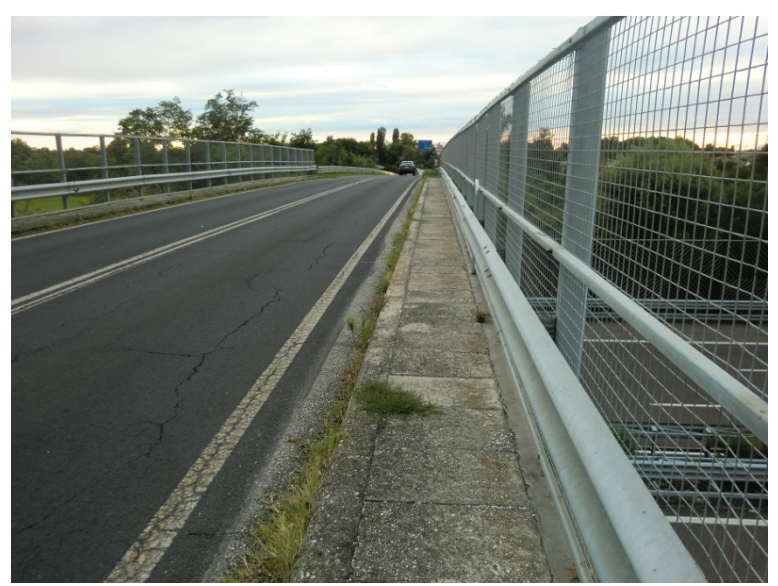

Figura 61: Fessurazione longitudinale diffusa - VIADOTTO 5

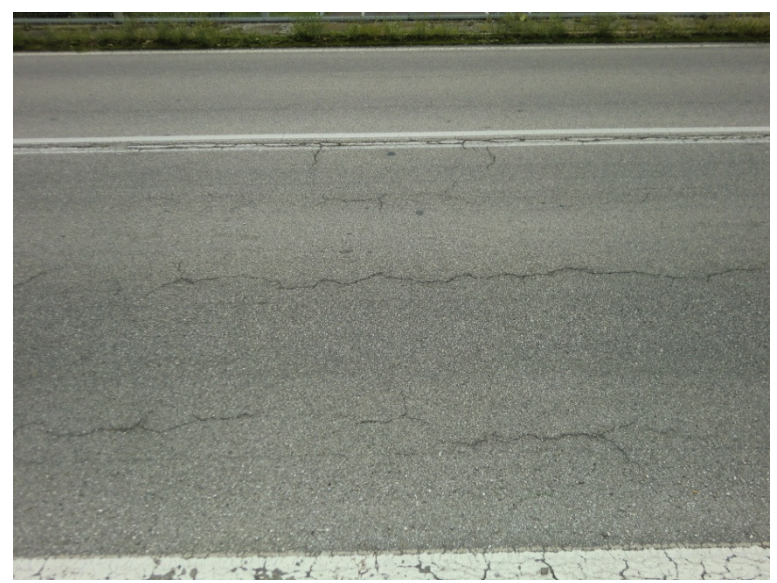

Figura 62: Particolare fessurazione - VIADOTTO 5

#### 9. Cordoli

I cordoli, intesi come elementi marginali della soletta, realizzati per fissare dispositivi di ritenuta (guard-rail e parapetti), ed elementi per lo smaltimento di liquidi, presentano quasi sempre segni di grave deterioramento. Le regole del buon costruire impongono che elementi di questo genere siano muniti di gocciolatoio, o che siano almeno conformati in modo da garantire il distacco dell'acqua che lambisce la parete verticale, evitando che questa possa proseguire il suo percorso anche nella zona di intradosso.

Poiché realizzati in calcestruzzo, macchie di umidità e percolazione di liquidi sono le cause principali di degrado, ma talvolta si sono rilevate anche rotture e distacchi di materiali.

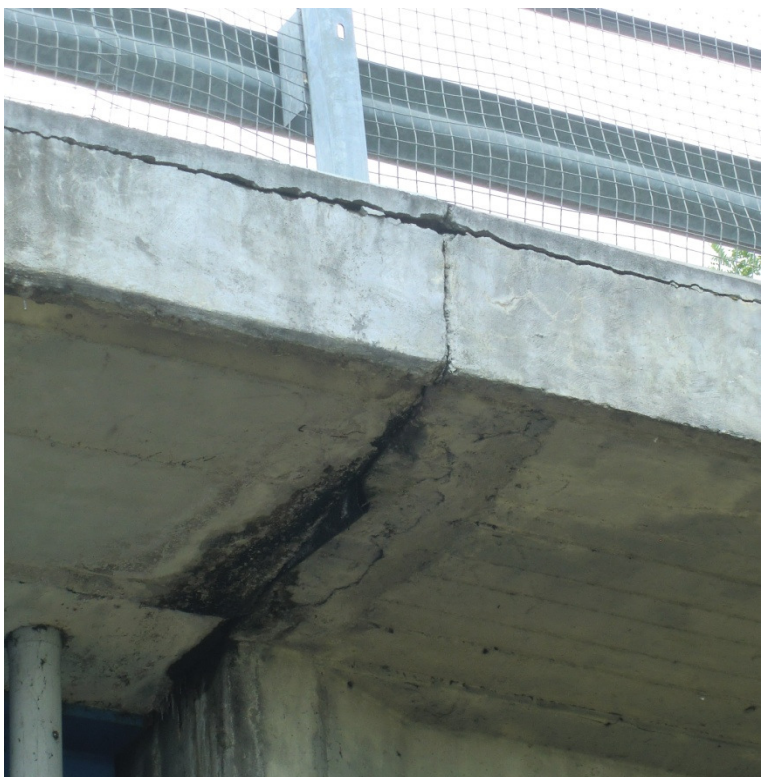

Figura 63: Cordolo in c.a. - VIADOTTO 26

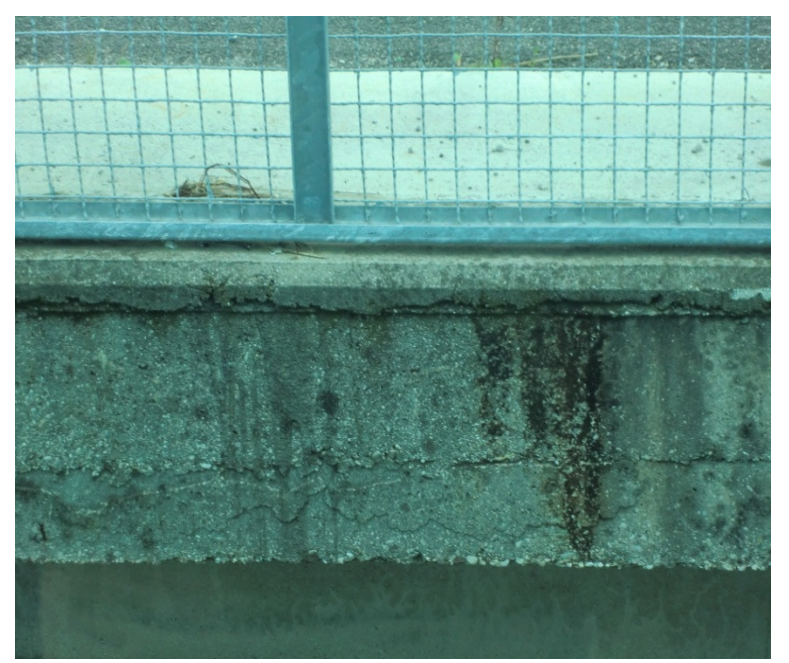

Figura 64: Particolare cordolo degradato - VIADOTTO 9

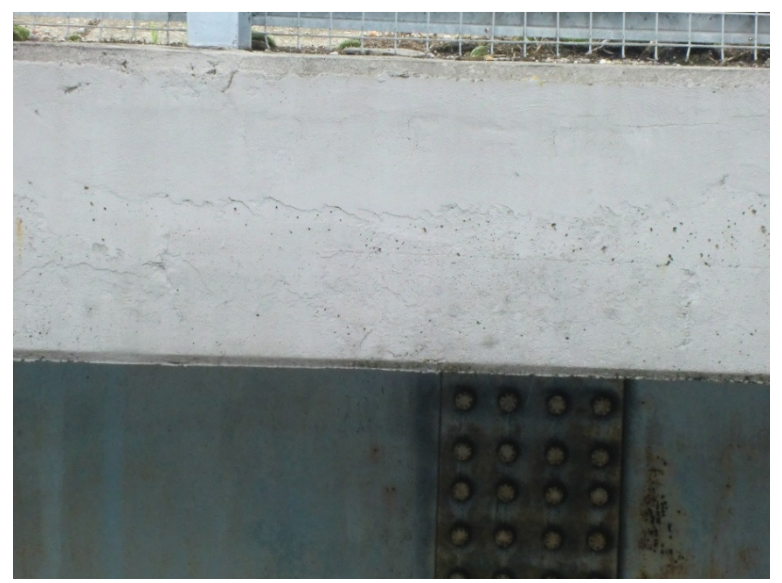

Figura 65: Particolare cordolo ripristinato - VIADOTTO 26

#### 10. Marciapiedi

Realizzati in blocchi prefabbricati accostati, i marciapiedi mostrano generalmente gravi segni di dissesto, con lo strato superficiale talvolta così deteriorato da lasciar intravedere le armature sottostanti.

Nonostante sempre presente in contiguità alla campata principale, il camminamento non prosegue sulle rampe di accesso al ponte, impedendo di fatto l'utilizzo pedonale dello stesso.

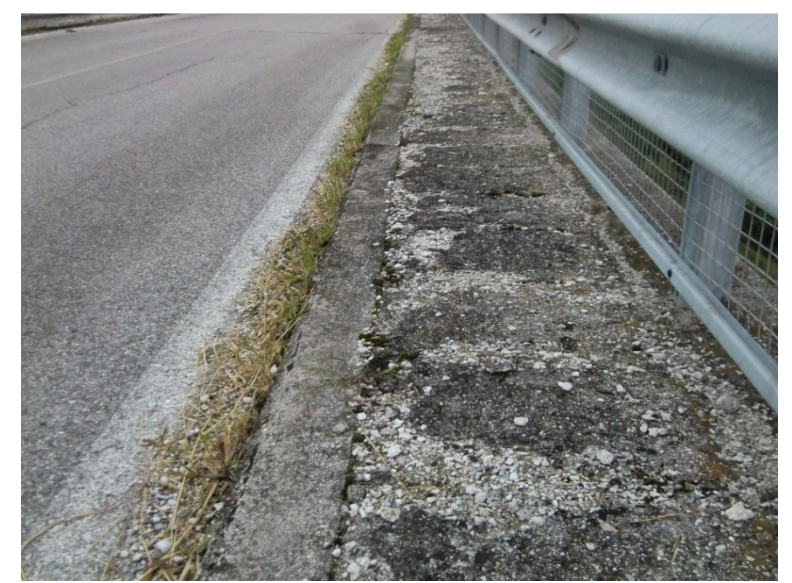

Figura 66: Dissesto generalizzato del marciapiede 1/2 - VIADOTTO 2

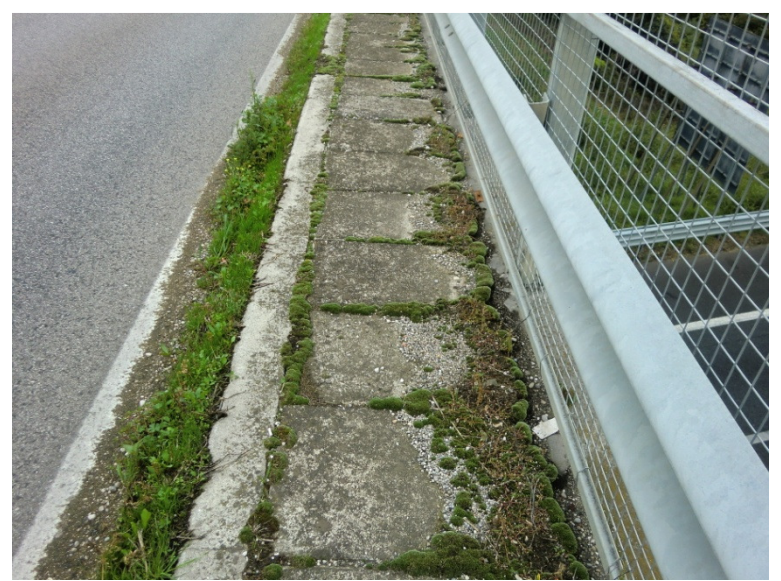

Figura 67: Dissesto generalizzato del marciapiede 2/2 - VIADOTTO 5

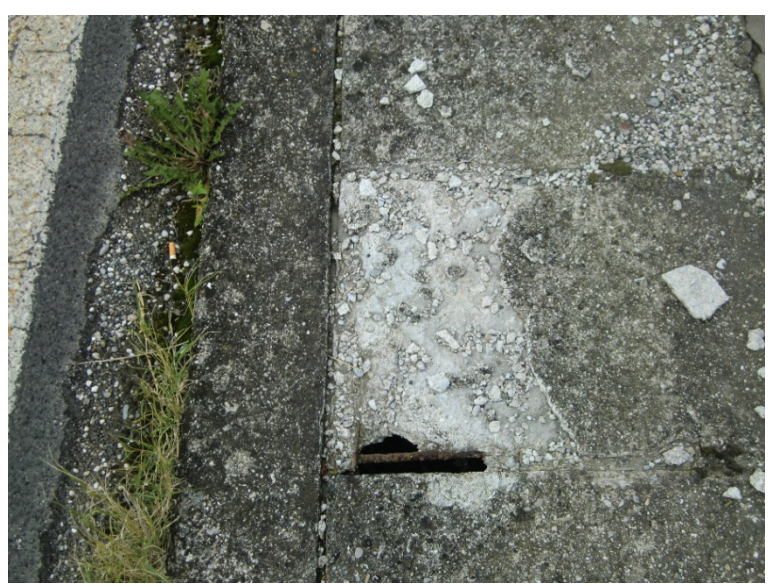

Figura 68: Particolare rottura dell'elemento prefabbricato lapideo- VIADOTTO 9

### 11. Guard-rail, parapetti

Benché sempre presenti e generalmente in buono stato di conservazione, gli elementi di ritenuta non sono conformi alla normativa vigente.

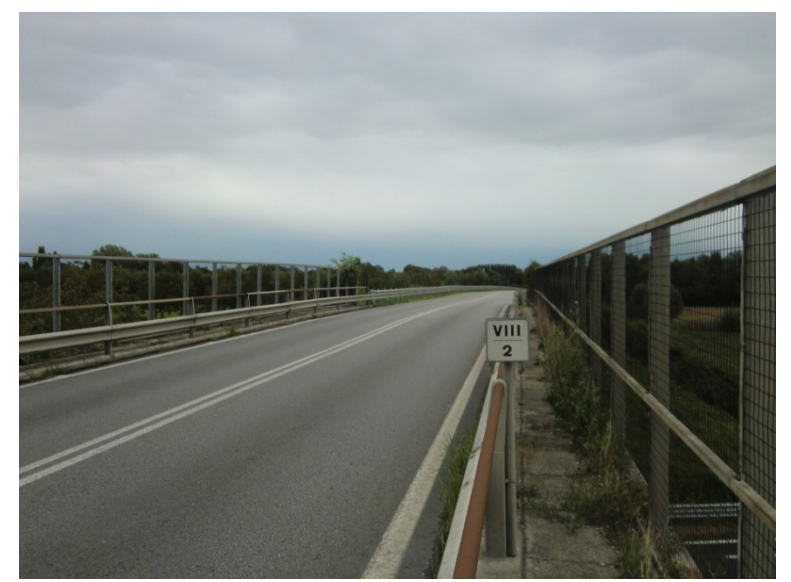

Figura 69: Guard-rail e parapetti - VIADOTTO 29

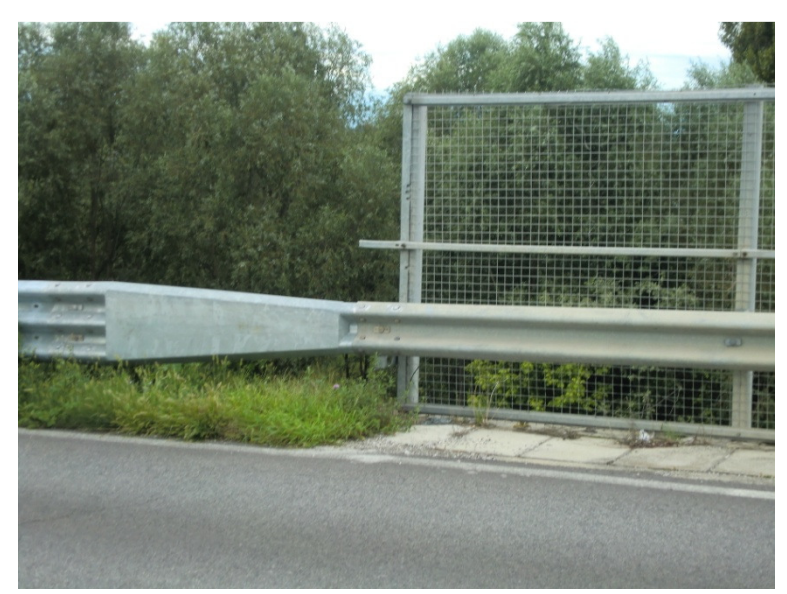

Figura 70: Particolare elemento di congiunzione tra elementi di ritenuta differenti - VIADOTTO 8

### 12. Illuminazione

Sia nella zona del ponte che nelle zone di accesso allo stesso, i sistemi di illuminazione sono quasi sempre assenti, costituendo un rischio per la percorrenza notturna.

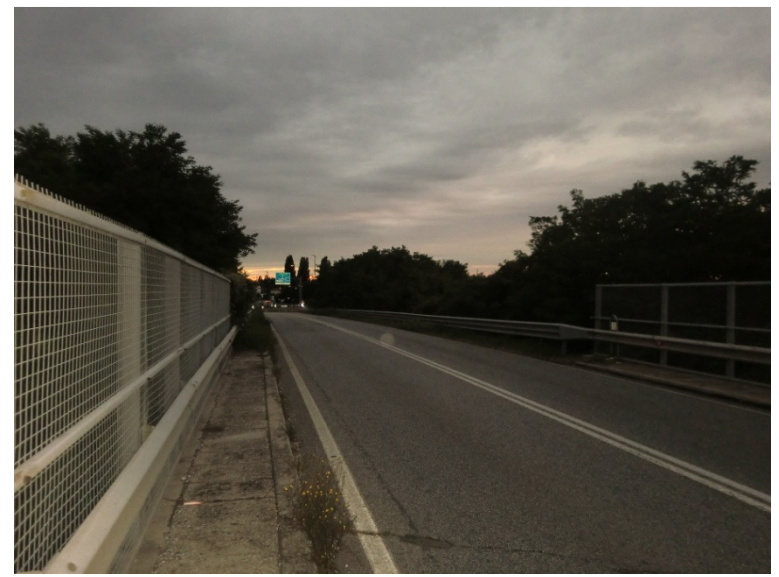

Figura 71: Illuminazione assente - VIADOTTO 5

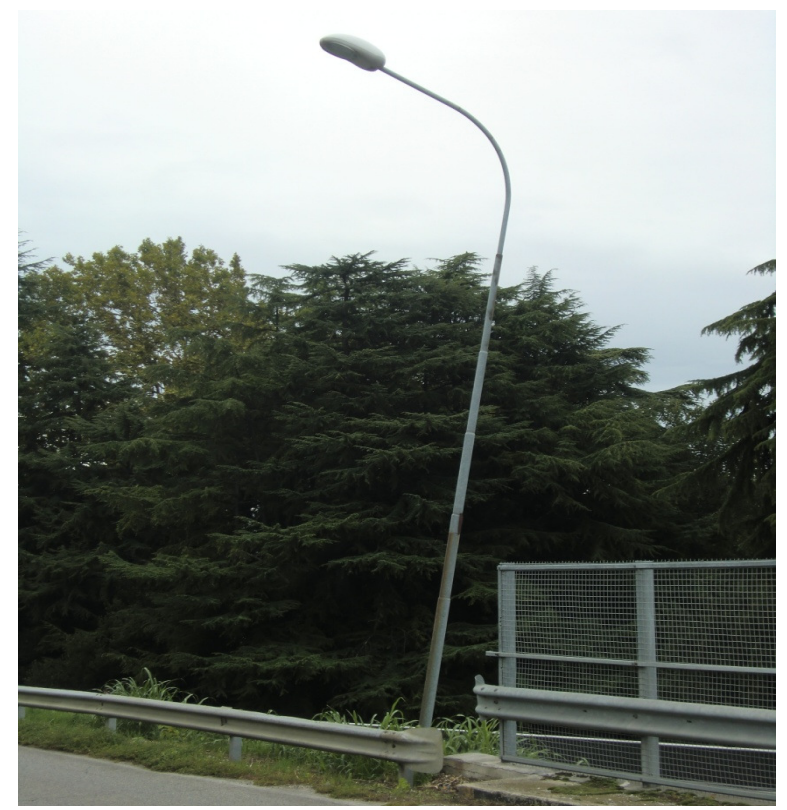

Figura 72: Palo di illuminazione male ancorato - VIADOTTO 5

A seguire si presentano le schede di valutazione ispettiva modificate, idonee a descrivere l'andamento medio dello stato di danneggiamento dei vari elementi strutturali proveniente dal campione di opere analizzate.

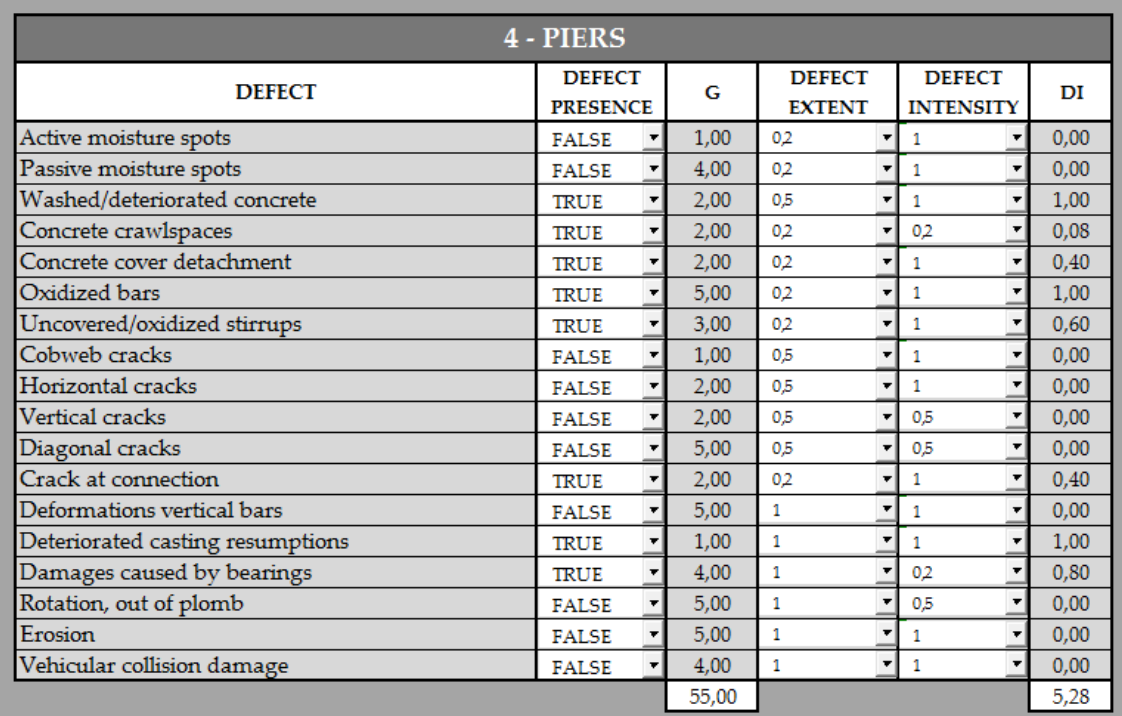

 $-cv$  $2,5$ 

Figura 73: Scheda di valutazione valida in media per l'elemento pila

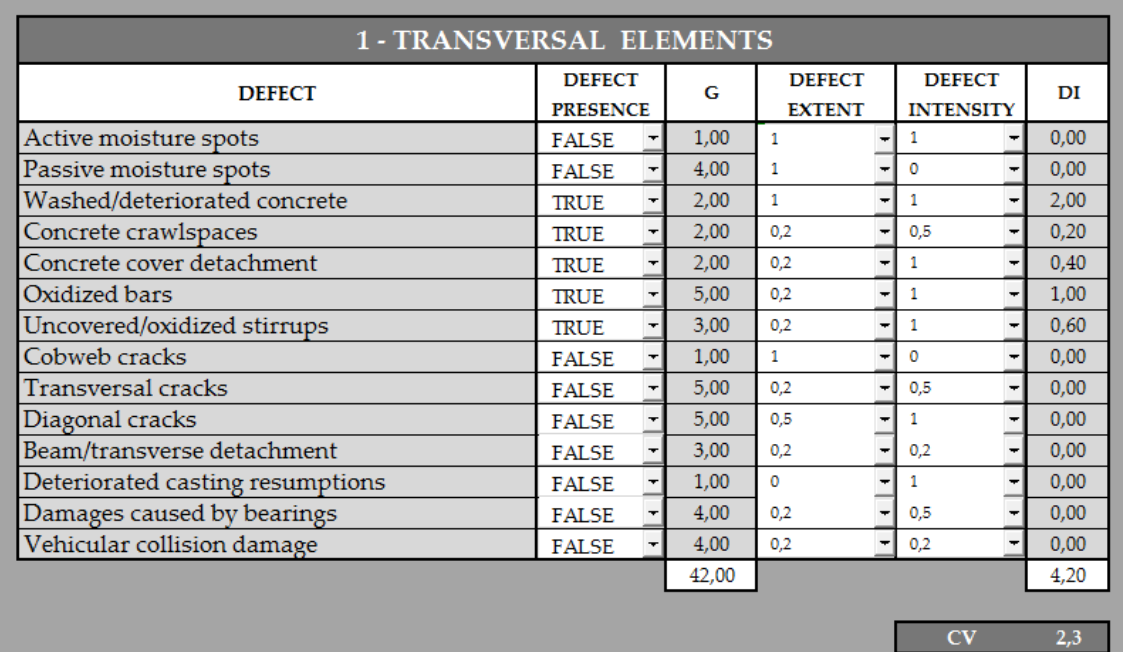

Figura 74: Scheda di valutazione valida in media per l'elemento pulvino

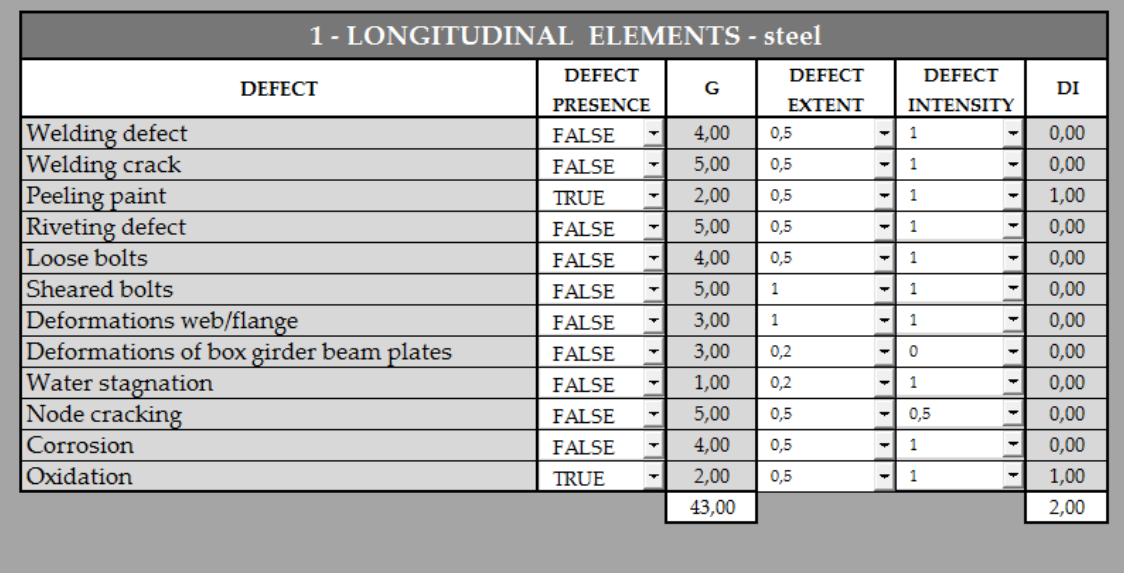

 $CV$  $2,3$ 

Figura 75: Scheda di valutazione valida in media per l'elemento travi e traversi in acciaio

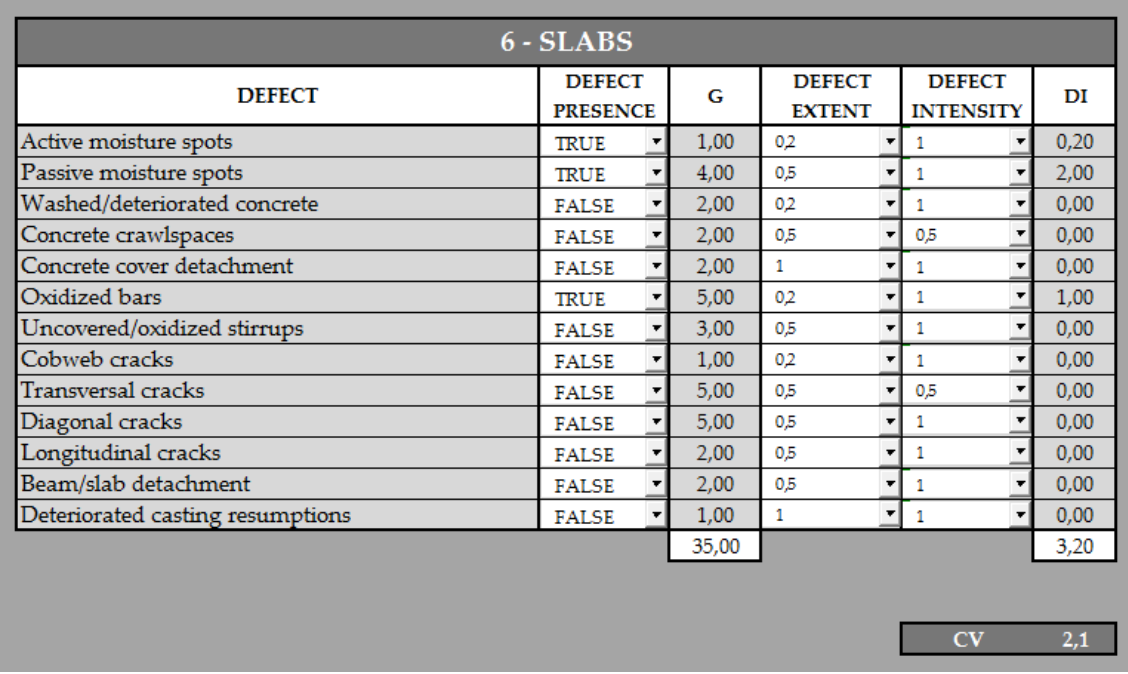

Figura 76: Scheda di valutazione valida in media per l'elemento soletta

## 6.2. Determinazione della vita in servizio

Sulla base della valutazione eseguita sugli elementi costituenti il campione di opere, è ora possibile definire l'attuale stato di conservazione della struttura, riassunto dal valore dell'indice TSR (par. 4.3.1.6.). Assegnati gli opportuni coefficienti di traffico TI e d'età AF (vedi par. 4.3.1.4.), l'algoritmo restituisce un valore – parziale, ma comunque significativo del suddetto indice.

Tutta la valutazione è stata condotta con l'ausilio delle curve di danneggiamento riferite alle opere situate nel comune di Rovereto (Tn).

| VISUAL INSPECTION SURVEY<br>YEAR OF THE VISUAL INSPECTION SURVEY |                             |      |      |                  | <b>TRAFFIC INDEX:</b><br>$0.90$ IF $> 20000$ VPD<br>$0.95$ IF $6000 < VPD < 20000$<br>2014<br>$1.00$ IF < 6000 VPD |                     |                    |           |                 | <b>AGE FACTOR:</b><br>0.97 IF BEFORE 1900<br>0.98 IF 1900 - 1950<br>0.99 IF 1950 - 1980<br>1,00 IF 1980 - PRESENT |  |
|------------------------------------------------------------------|-----------------------------|------|------|------------------|----------------------------------------------------------------------------------------------------|---------------------|--------------------|-----------|-----------------|----------------------------------------------------------------------------------------------------|--|
| Code                                                             | <b>Elements</b>             | CV   | CF   | LF               | Wel.evalutated                                                                                                    | <b>Wel.presents</b> | TI                 | AF        | <b>ESR</b>      |                                                                                                    |  |
| $\mathbf{1}$                                                     | Longitudinal elements       | 2.73 | 55.3 | 5                | 12                                                                                                    | 12                  | −∥<br>$\mathbf{1}$ | −<br>0.99 | 27              |                                                                                                    |  |
| $\overline{2}$                                                   | Arches                      |      |      | 5                |                                                                                                    |                     | 1                  | 0.99      |                 |                                                                                                    |  |
| 3                                                                | Pillars                     |      |      | 5                |                                                                                                    |                     | 1                  | 0.99      |                 |                                                                                                    |  |
| $\overline{4}$                                                   | Piers                       | 2.77 | 54.6 | 5                | 12                                                                                                    | 12                  | 1                  | 0.99      | 27              |                                                                                                    |  |
| 5                                                                | <b>Transversal elements</b> | 2,52 | 59,5 | 6                | 10                                                                                                    | 10                  | $\mathbf{1}$       | 0.99      | 35              |                                                                                                    |  |
| 6                                                                | <b>Slabs</b>                | 2,08 | 68,4 | 6                | 10 <sup>°</sup>                                                                                                    | 10 <sup>10</sup>    | $\mathbf{1}$       | 0,99      | 41              |                                                                                                    |  |
| $\overline{7}$                                                   | Support equipment           | 0.00 | 50.0 | 6                | 10                                                                                                    | 10                  | $\mathbf{1}$       | 0.99      | $\Omega$        |                                                                                                    |  |
| 8                                                                | Seismic devices             |      |      | 6                |                                                                                                    |                     | $\mathbf{1}$       | 0,99      |                 |                                                                                                    |  |
| 9                                                                | Abutment                    |      |      | $\overline{7}$   |                                                                                                    |                     | $\mathbf{1}$       | 0.99      |                 |                                                                                                    |  |
| 10                                                               | Approach embankment         | 1,55 | 83.6 | $\overline{7}$   | 8                                                                                                    | 8                   | $\mathbf{1}$       | 0,99      | 58              |                                                                                                    |  |
| 11                                                               | Walls                       |      |      | $\overline{7}$   |                                                                                                    |                     | $\mathbf{1}$       | 0.99      |                 |                                                                                                    |  |
| 12                                                               | Toints                      | 3,55 | 36.4 | 9                | 6                                                                                                    | 6                   | $\mathbf{1}$       | 0.99      | 32 <sup>2</sup> |                                                                                                    |  |
| 13                                                               | Water selling               | 4,27 | 19,2 | 9                | 6                                                                                                    | 6                   | $\mathbf{1}$       | 0,99      | 17              |                                                                                                    |  |
| 14                                                               | Pavement                    | 1,91 | 72,7 | 10               | 4                                                                                                    | 4                   | $\mathbf{1}$       | 0.99      | 72              |                                                                                                    |  |
| 15                                                               | Slab curb                   | 3,82 | 29,5 | 10               | $\overline{4}$                                                                                                    | $\overline{4}$      | 1                  | 0.99      | 29              |                                                                                                    |  |
| 16                                                               | Sidewalk                    | 4,09 | 23,7 | 10               | $\bf{4}$                                                                                                    | $\overline{4}$      | 1                  | 0,99      | 23              |                                                                                                    |  |
| 17                                                               | Guard-rail / Parapets       | 2.00 | 70,0 | 10               | $\overline{4}$                                                                                                    | $\overline{4}$      | 1                  | 0.99      | 69              |                                                                                                    |  |
| 18                                                               | Lighting                    | 3,91 | 27,3 | 10               | 4                                                                                                    | 4                   | $\mathbf{1}$       | 0,99      | 27              |                                                                                                    |  |
| 19                                                               | <b>Utilities</b>            |      |      | 10 <sup>10</sup> |                                                                                                    |                     | $\mathbf{1}$       | 0,99      |                 |                                                                                                    |  |
|                                                                  |                             |      |      |                  |                                                                                                    |                     |                    |           |                 |                                                                                                    |  |
| $\Sigma$ Wevalutated                                             | 84                          |      |      |                  |                                                                                                    |                     |                    |           |                 |                                                                                                    |  |
| $\Sigma$ Wel.presents                                            | 94                          |      |      |                  |                                                                                                    |                     |                    |           |                 |                                                                                                    |  |
| <b>TSRreal</b>                                                   | 53                          |      |      |                  |                                                                                                    |                     |                    |           |                 |                                                                                                    |  |
| TSR <sup>*</sup>                                                 | 5                           |      |      |                  |                                                                                                    |                     |                    |           |                 |                                                                                                    |  |
| <b>TSR</b>                                                       | 53                          |      |      |                  |                                                                                                    |                     |                    |           |                 |                                                                                                    |  |

Figura 77: Valutazione del cavalcavia tipo - rilievo

Attivando gli "scenari di danneggiamento" (par. 4.4.) si ottiene:

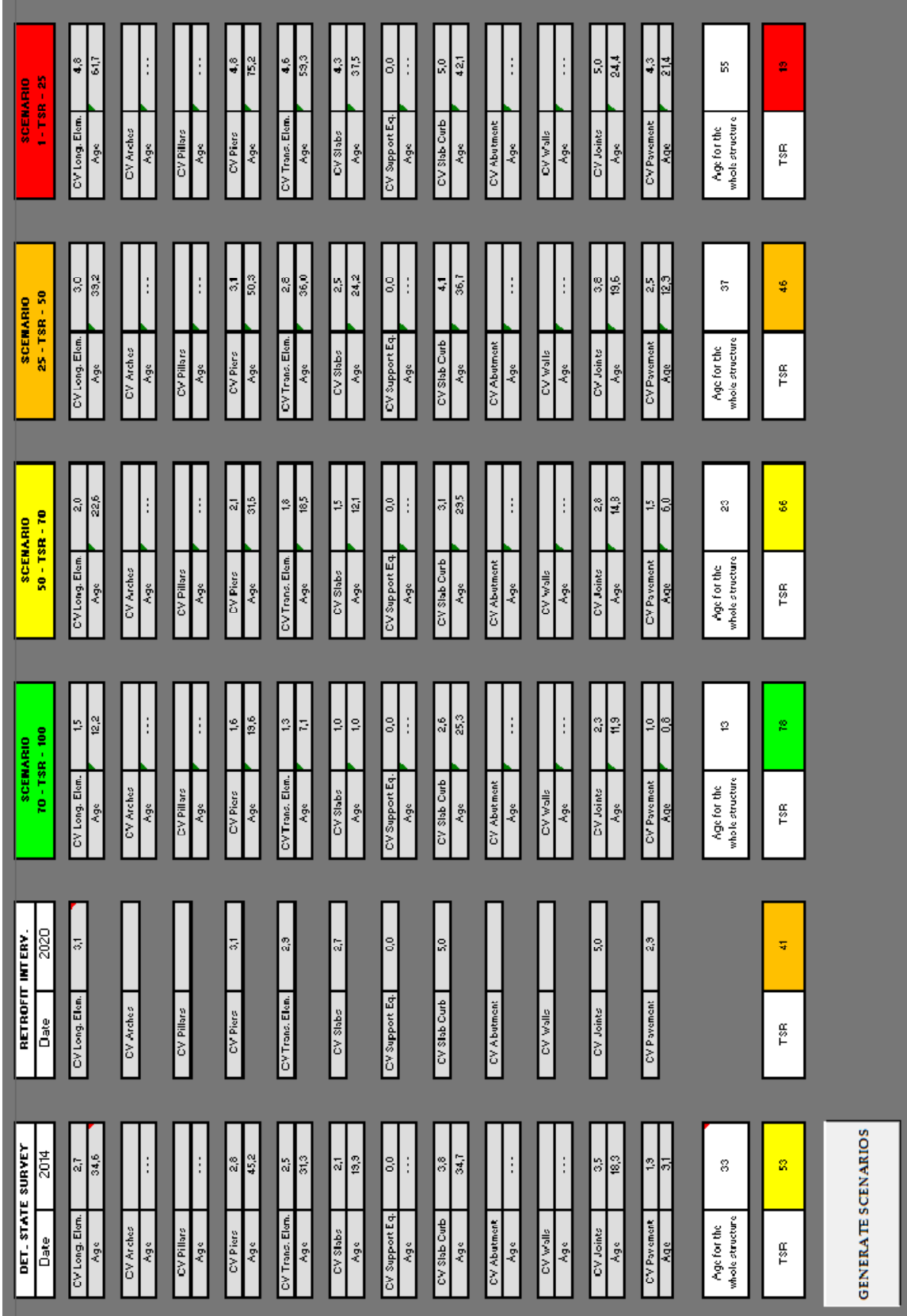

Figura 78: Generazione degli scenari di danneggiamento

Completando la procedura con l'inserimento dei restanti indici RT e NBI (vedi par.4.3.1.4.), e ipotizzando il 2020 come anno per le operazioni d'intervento, sarà possibile ottenere delle previsioni sul futuro stato di conservazione dell'opera e sulla sua attitudine al deterioramento.

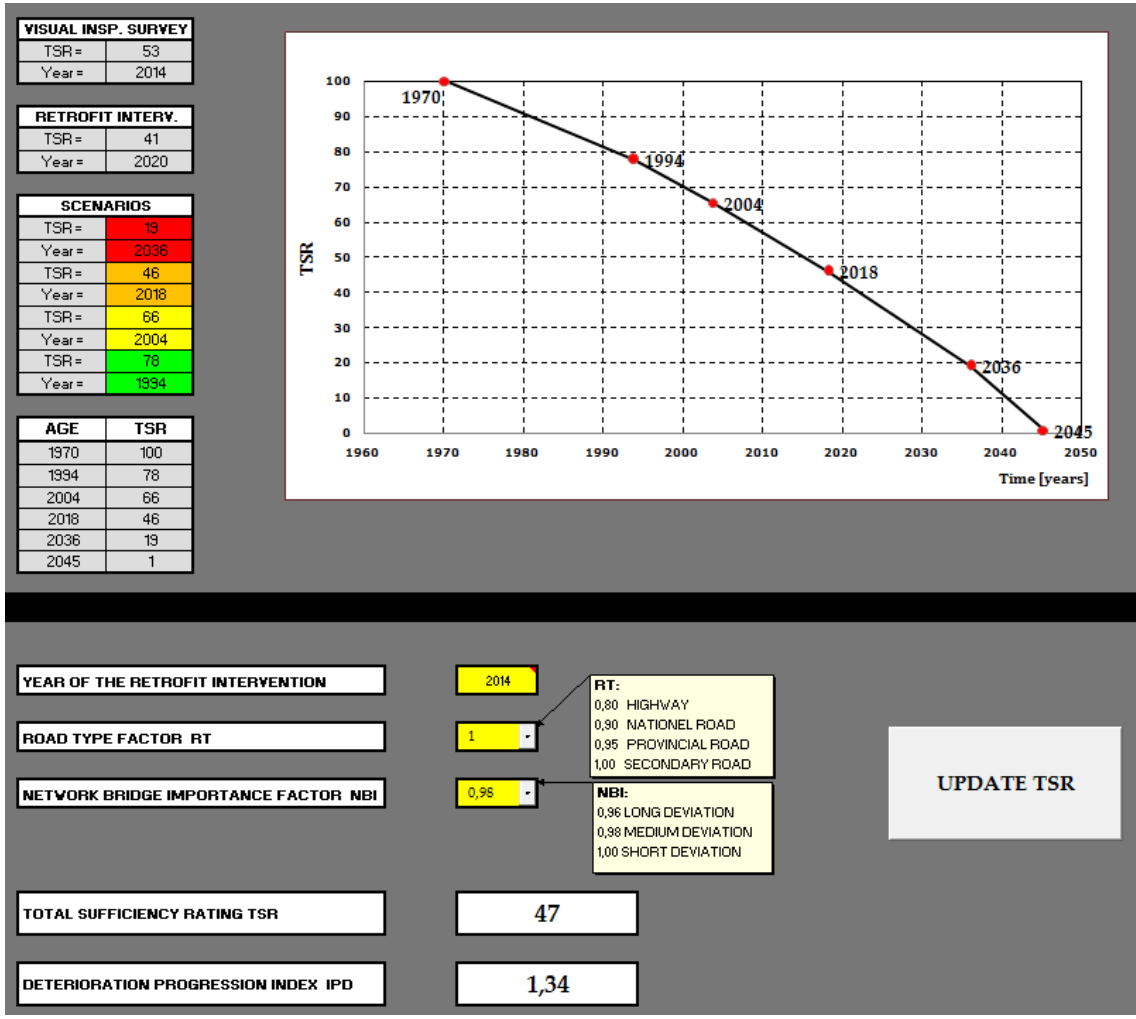

Figura 79: Definizione della vita in servizio

Riprendendo quanto già detto al termine del par. 4.5., il valore assunto dai coefficienti TSR e soprattutto IPD, non è da intendersi in termini assoluti; questi valori diventano indicativi se calcolati e confrontati su più opere. La finalità ultima è infatti, non tanto quella di dare una rappresentazione puntuale del decadimento delle prestazioni dell'opera, quanto quella di definire dei criteri per gestire al meglio lo stock di manufatti presenti in un certo territorio.

# 6.3. Validazione

Poiché il periodo di costruzione delle opere è noto (corrispondente grosso modo all'anno di apertura della tratta autostradale, avvenuta nel 1972) la validazione del software può essere conseguita in due modi:

- [1] Verificando la buona approssimazione delle curve di danneggiamento dei diversi elementi strutturali nello stimare, andando a ritroso, l'anno "zero";
- [2] Verificando che l'età stimata per l'intera struttura sia approssimativamente il primo periodo degli anni '70.

Per quanto riguarda il punto [1], si riportano tre esempi di curve di danneggiamento, rispettivamente per l'elemento pila, per l'elemento soletta e per il pulvino.

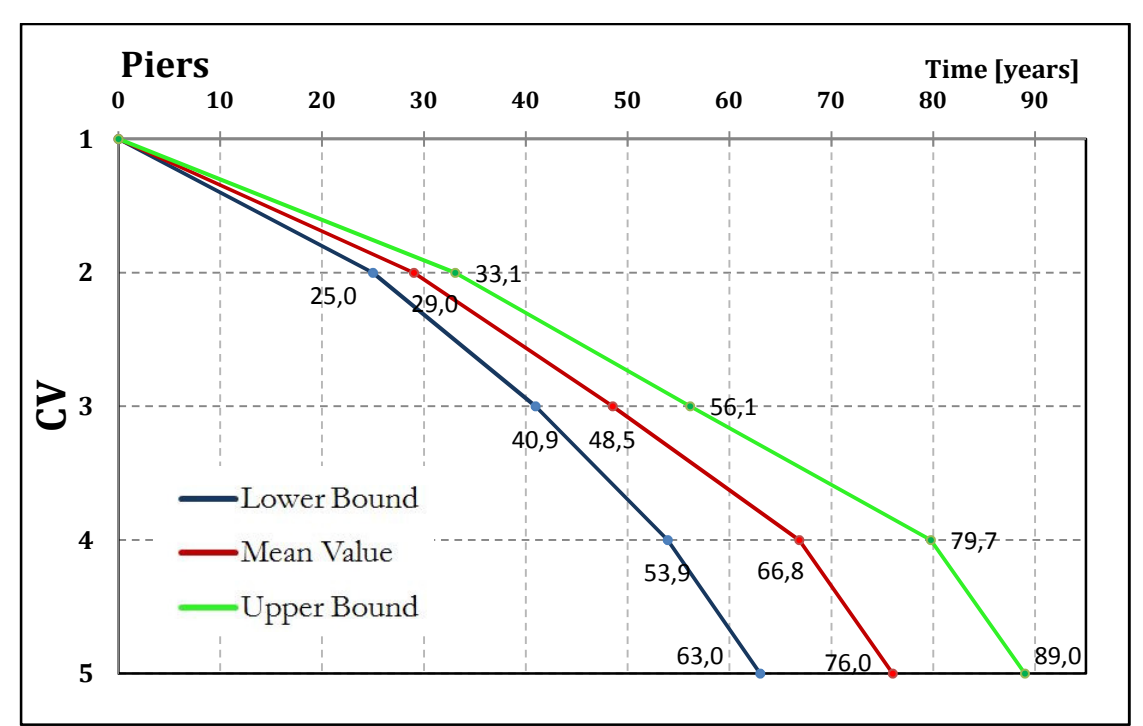

Figura 80: Curve di danno per l'elemento pila in c.a.

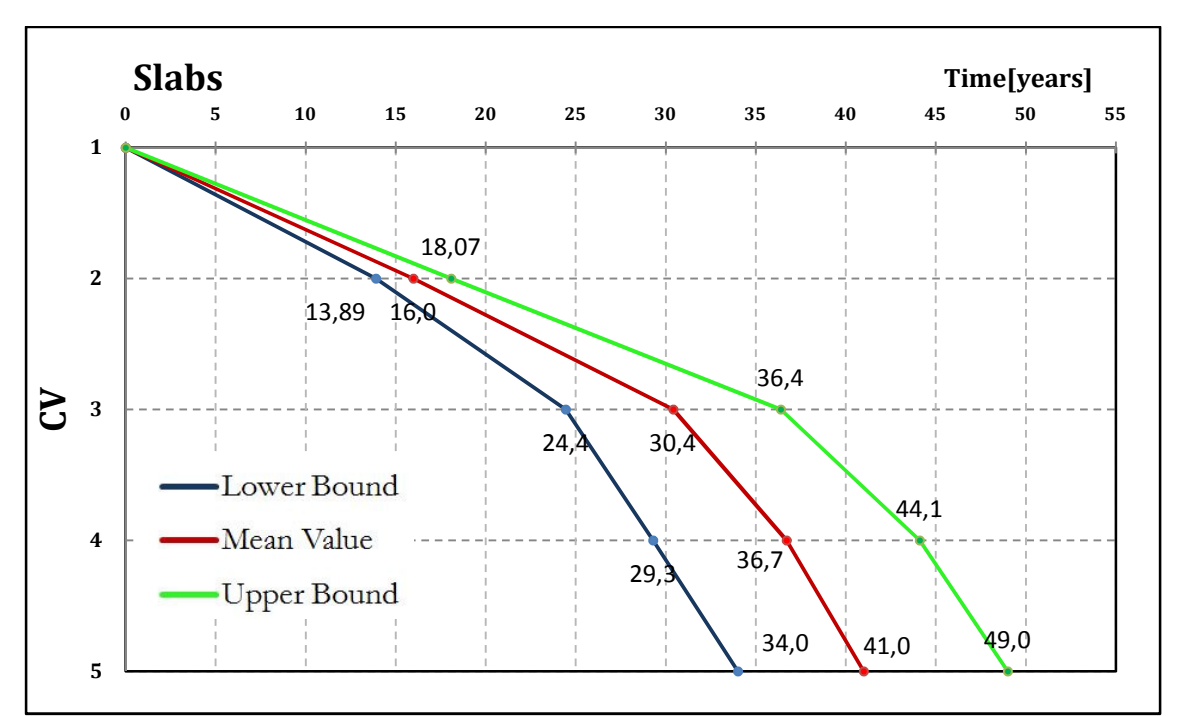

Figura 81: Curve di danno per l'elemento soletta in c.a.

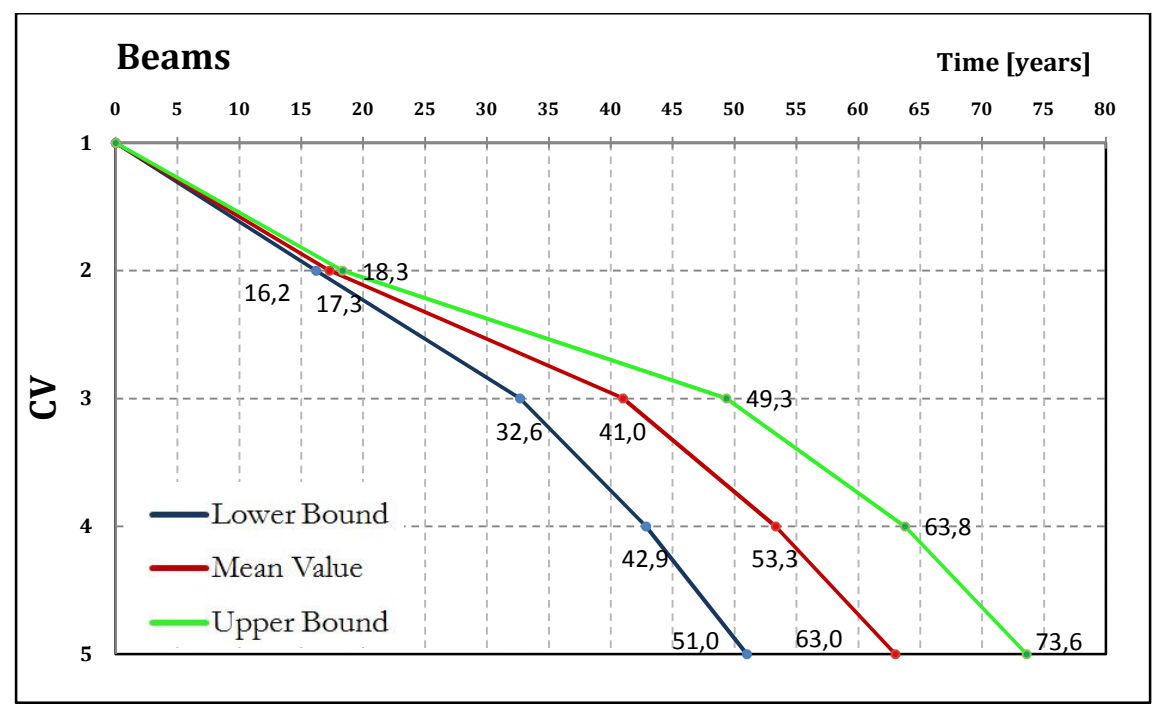

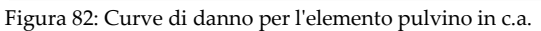

Ai valori di CV, assegnati mediamente ai primi due elementi strutturali, corrispondono età piuttosto prossime tra loro: per la pila, al valore CV= 2,772 corrisponde un'età di 45,5 anni, al pulvino, al valore CV= 2,52 corrisponde un'età di circa 31 anni; viceversa, per quanto riguarda la soletta, al valore CV= 2,09, corrisponde un'età quasi dimezzata (18 anni). Dunque, se per pile e pulvini la stima può essere ritenuta più che soddisfacente (per le pile

sostanzialmente esatta), per le solette non si può dire lo stesso; tale discrepanza può essere imputata essenzialmente a due fattori:

- I. Errori nella valutazione dello stato di degrado;
- II. Scarsa o cattiva rappresentatività delle curve;

E' certamente verosimile affermare che entrambi i fattori concorrono nel determinare questa divergenza nei risultati, tuttavia, se per il secondo punto sembrerebbe poco plausibile pensare ad una così grande incompatibilità tra le curve utilizzate e il campione analizzato (il valore target per l'età della soletta è di 42 anni, corrispondente al valore assunto dalla curva per un valore di CV pari quasi a cinque); a favore del primo punto è possibile affermare che, constatata la presenza di alcuni interventi di riparazione, il danno, quindi il giudizio su alcuni elementi, sia stato sottostimato, pervenendo a una stima errata (per difetto) dell'età dell'opera. Sul punto secondo si ritornerà successivamente parlando dell'ottimizzazione della valutazione.

Nonostante ciò, il punto [2], come stato provato al paragrafo precedente, può dirsi ampiamente soddisfatto in quanto:

- l'età dell'intera struttura è calcolata come media delle età dei suoi elementi componenti (si determina perciò un effetto di compensazione);
- la valutazione globale (di ciascuno scenario), in termini di TSR anni, non è determinata solo dalle curve di danno, ma anche da parte dei coefficienti di rete (par.4.3.1.4.) i quali correggono, generalmente penalizzando, il valore di TSR;
- il software, tiene conto di alcuni effetti latenti presenti nella fase iniziale del processo di degrado (penetrazione di cloruri, carbonatazione, reazioni alcali-silice ecc.), modificando, rispetto alla parte centrale della rappresentazione, dedotta direttamente dagli scenari, la pendenza del tratto iniziale.

# 6.4. Alcune considerazioni riguardanti l'omogeneità del campione trattato

La validazione del software può però essere conseguita, anche per altra via: riprendendo quanto già esposto al par. 5.5.3., con riferimento all'omogeneità delle strutture, e attualizzando il tutto al campione in oggetto, è possibile affermare che, rispetto alle opere con le quali si sono costruite le curve di danno, i viadotti della A27 presentano un livello di omogeneità molto maggiore (praticamente assoluto). Si era detto che, tanto maggiore è il grado di eterogeneità (cioè tanto maggiore è la dispersione nei giudizi attribuiti agli

elementi), tanto più ampio si presenterà il fuso delimitato dalla curva limite superiore e inferiore. Se le suddette curve fossero state tracciate con riferimento a delle strutture con grado di omogeneità paragonabile a quello dei cavalcavia della A27, la rappresentazione, a parità di andamento medio, sarebbe:

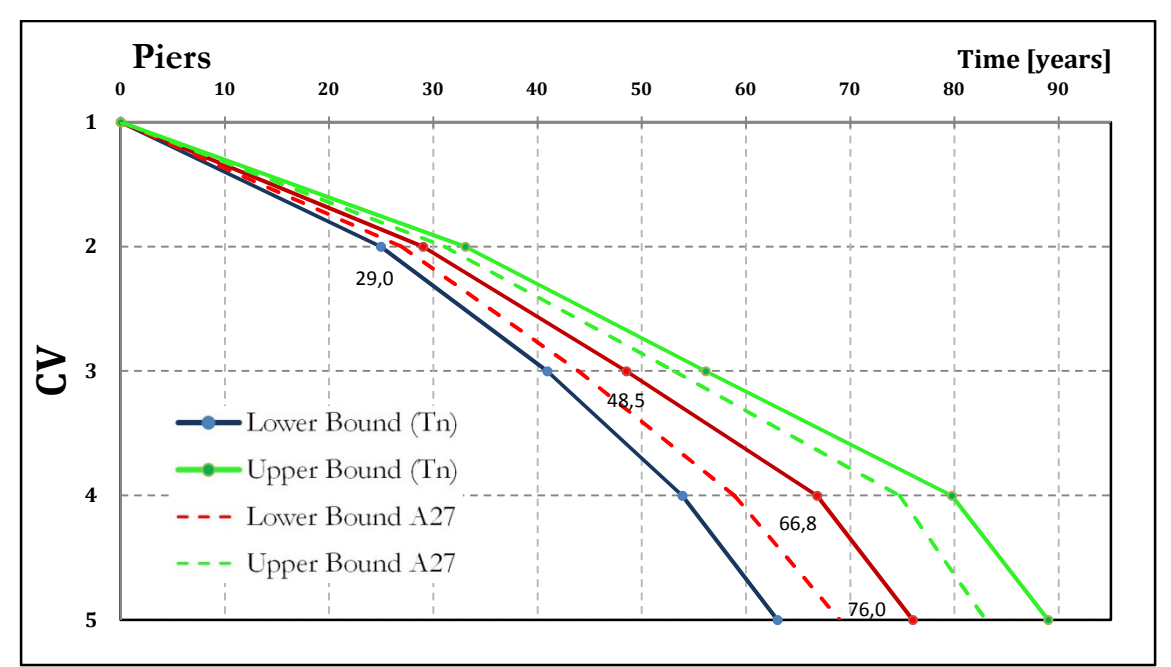

Figura 83: Variabilità dell'ampiezza del fuso in relazione al grado di omogeneità del campione - PILE

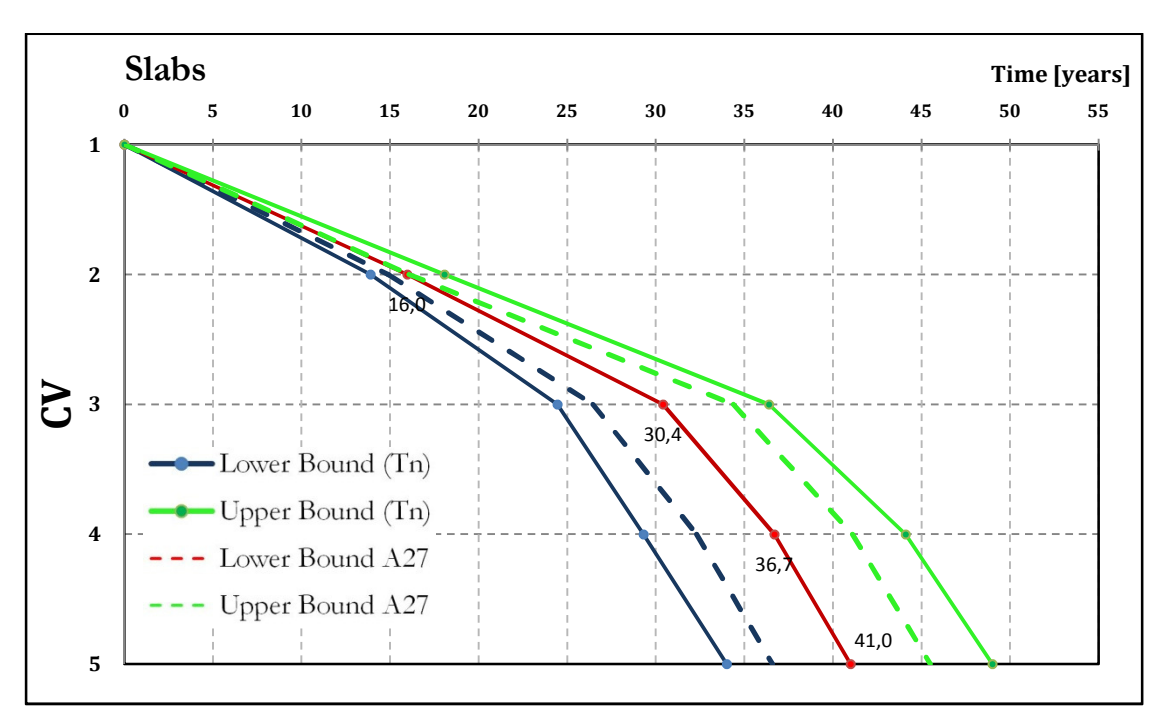

Figura 84: Variabilità dell'ampiezza del fuso in relazione al grado di omogeneità del campione - SOLETTE

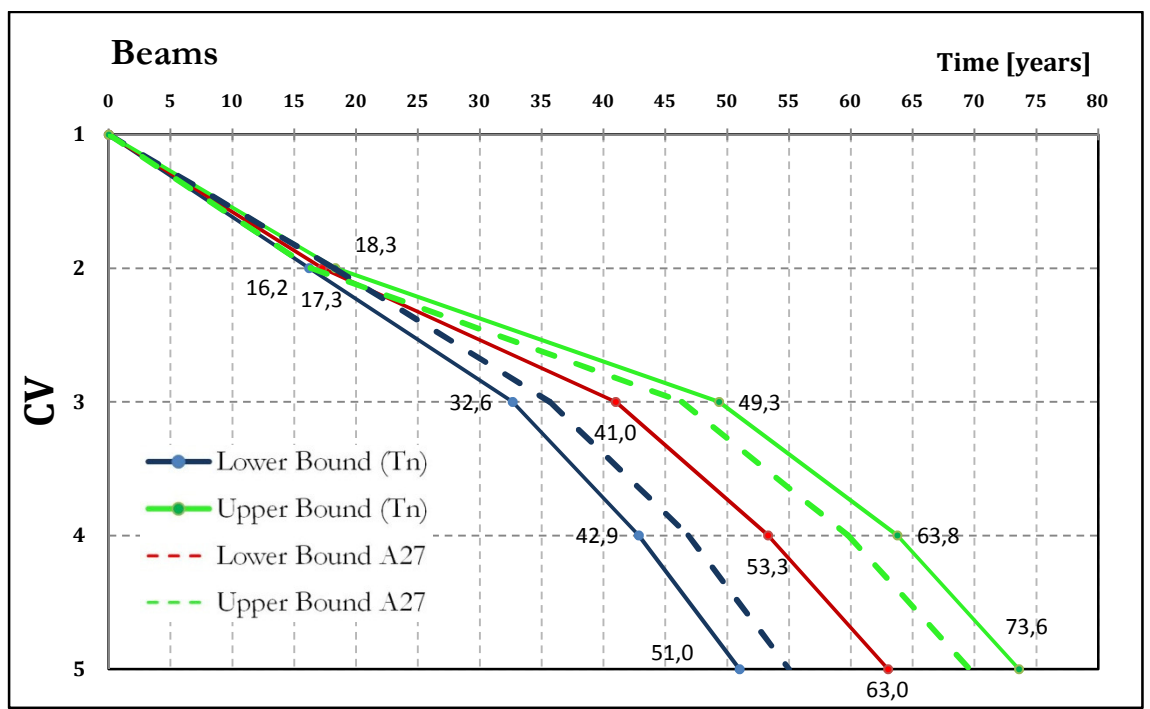

Figura 85; Variabilità dell'ampiezza del fuso in relazione al grado di omogeneità del campione - PULVINO

Le curve segnate a tratti non rappresentano altro che un andamento qualitativo, di quella che potrebbe essere la tendenza al deterioramento dei cavalcavia della A27; in realtà, lo stato di degrado è stato valutato in un'unica occasione, pertanto solo in un punto corrispondente, per i vari componenti strutturali, al valore di CV medio - tale rappresentazione può essere validata.

Analizzando i giudizi assegnati ai diversi elementi, e calcolando per ciascuno di essi, la media in anni, la varianza, e un intervallo di confidenza al 90% è stato possibile confermare (sebbene solo in un punto), come il "fuso", proveniente da un campione di opere con un grado di omogeneità elevato, sia contenuto all'interno del corrispettivo dotato di un grado inferiore di omogeneità.

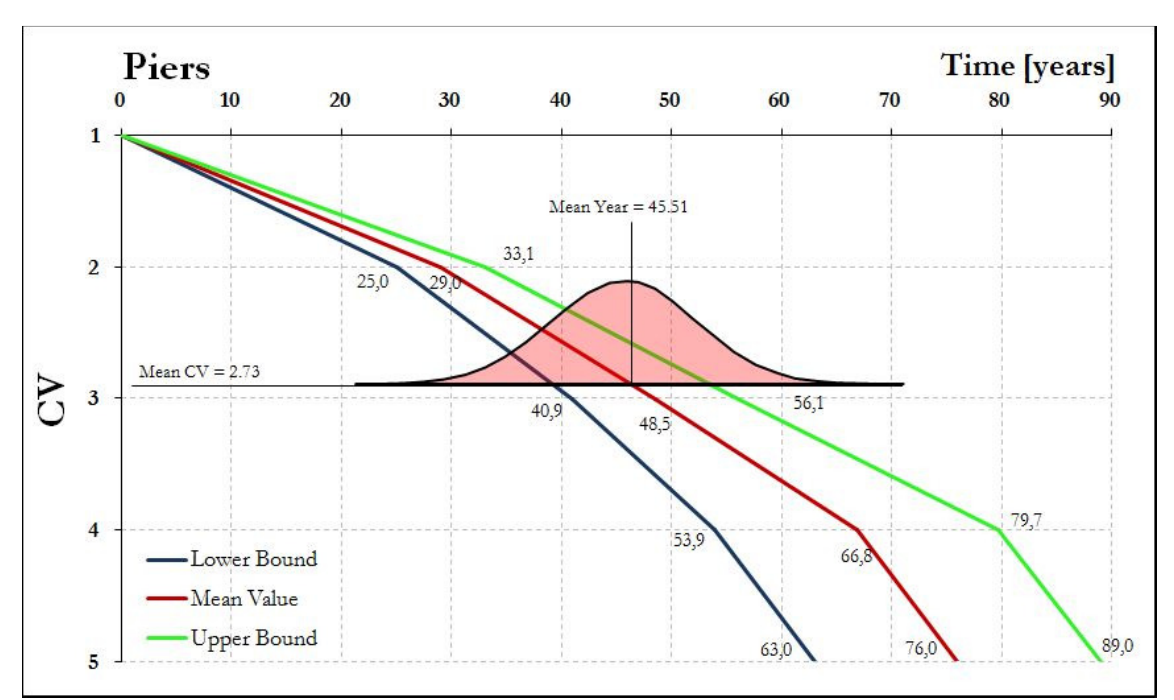

Figura 86: Variazione dell'ampiezza del fuso limite in relazione al grado di omogeneità del campione - pila

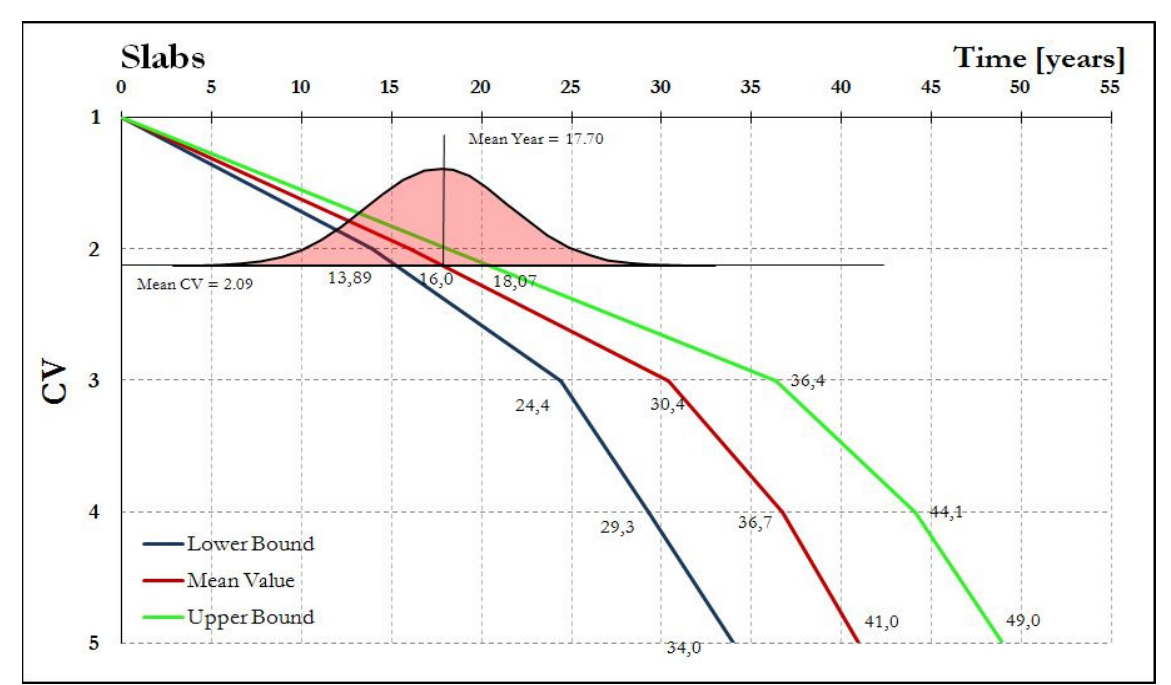

Figura 87: Variazione dell'ampiezza del fuso limite in relazione al grado di omogeneità del campione - soletta

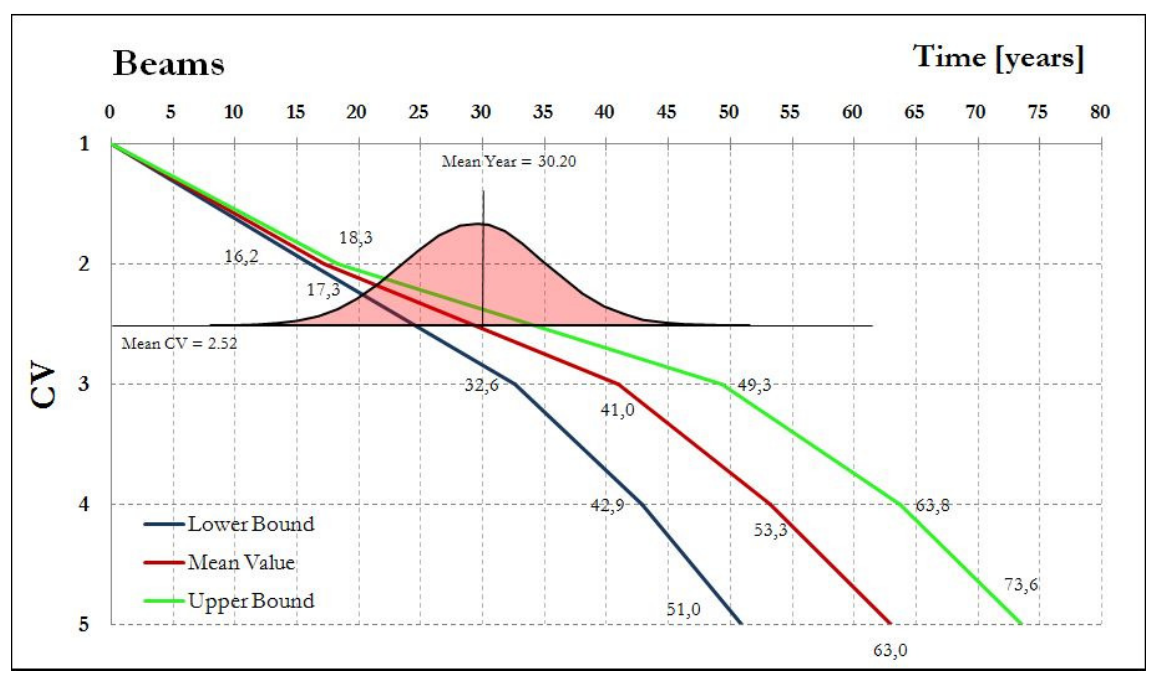

Figura 88: Variazione dell'ampiezza del fuso limite in relazione al grado di omogeneità del campione - pulvino

Si capisce bene, quindi, che il poter disporre di curve ricavate da campioni di opere con il medesimo livello di omogeneità, porta ad una valutazione caratterizzata da un grado di certezza molto maggiore. Classificando il patrimonio di ponti e viadotti in categorie omogenee, e analizzando campioni numerosi di tali manufatti, sarebbe possibile arrivare a rappresentazioni della progressione del degrado "naturale" assai progredite e affidabili, che, consentirebbero una più agevole, e notevolmente più economica, gestione dello stock delle opere.

Si è detto che, il grado di eterogeneità determina una certa dispersione nei giudizi attribuiti ai singoli elementi; tale dispersione si ripercuote, evidentemente, anche sull'andamento nel tempo del livello di efficienza dell'opera nel suo complesso. Confrontando le curve di degrado relative alle opere del comune di Rovereto (omogenee solo per materiale e fascia climatica), con quelle ricavate per i viadotti della A27 (dove l'omogeneità si estende anche all'età, allo schema statico e geometrico, e alla destinazione d'uso), appare subito chiara la netta differenza nelle ampiezze dei fusi, ampiezza che può essere misurata, come riporta la tabella seguente, in corrispondenza ai livelli soglia di TSR così come descritti al precedente 4.3.1.7.

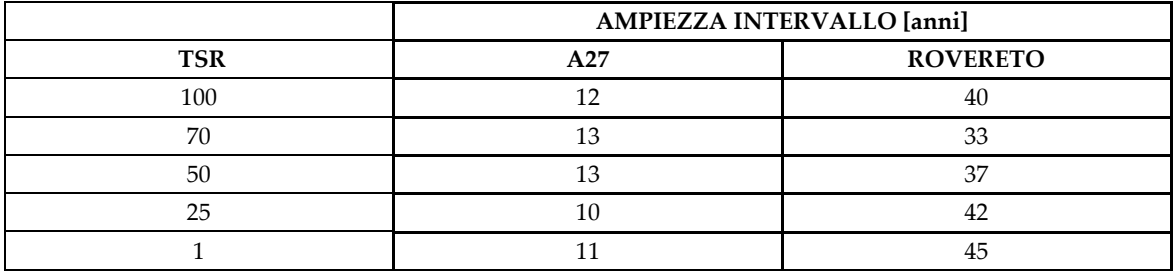

Tabella 16: Confronto tra le ampiezze dei fusi - cavalcavia A27 Vs opere comune di Rovereto

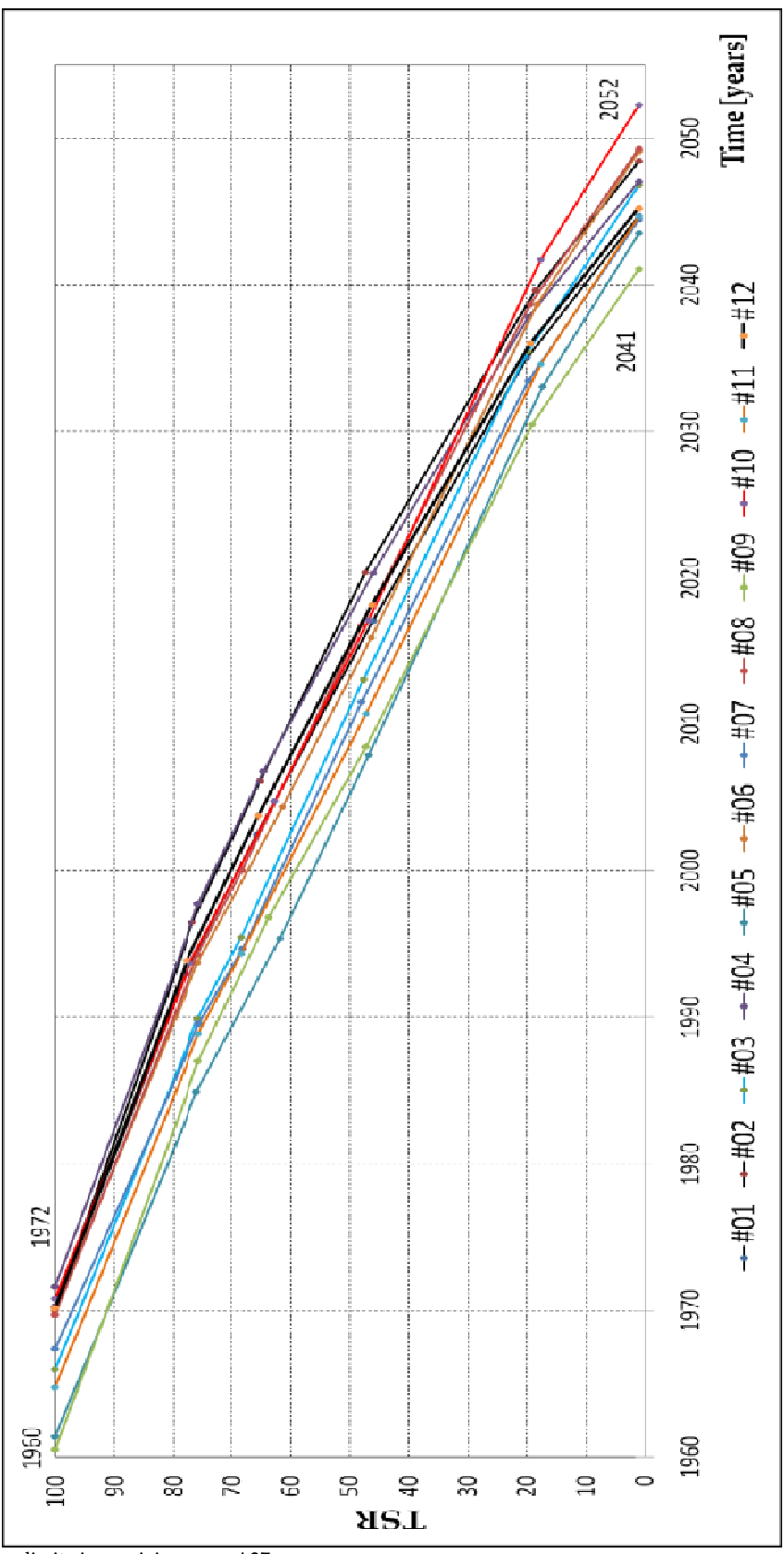

Figura 89: Curve di vita in servizio: opere A27

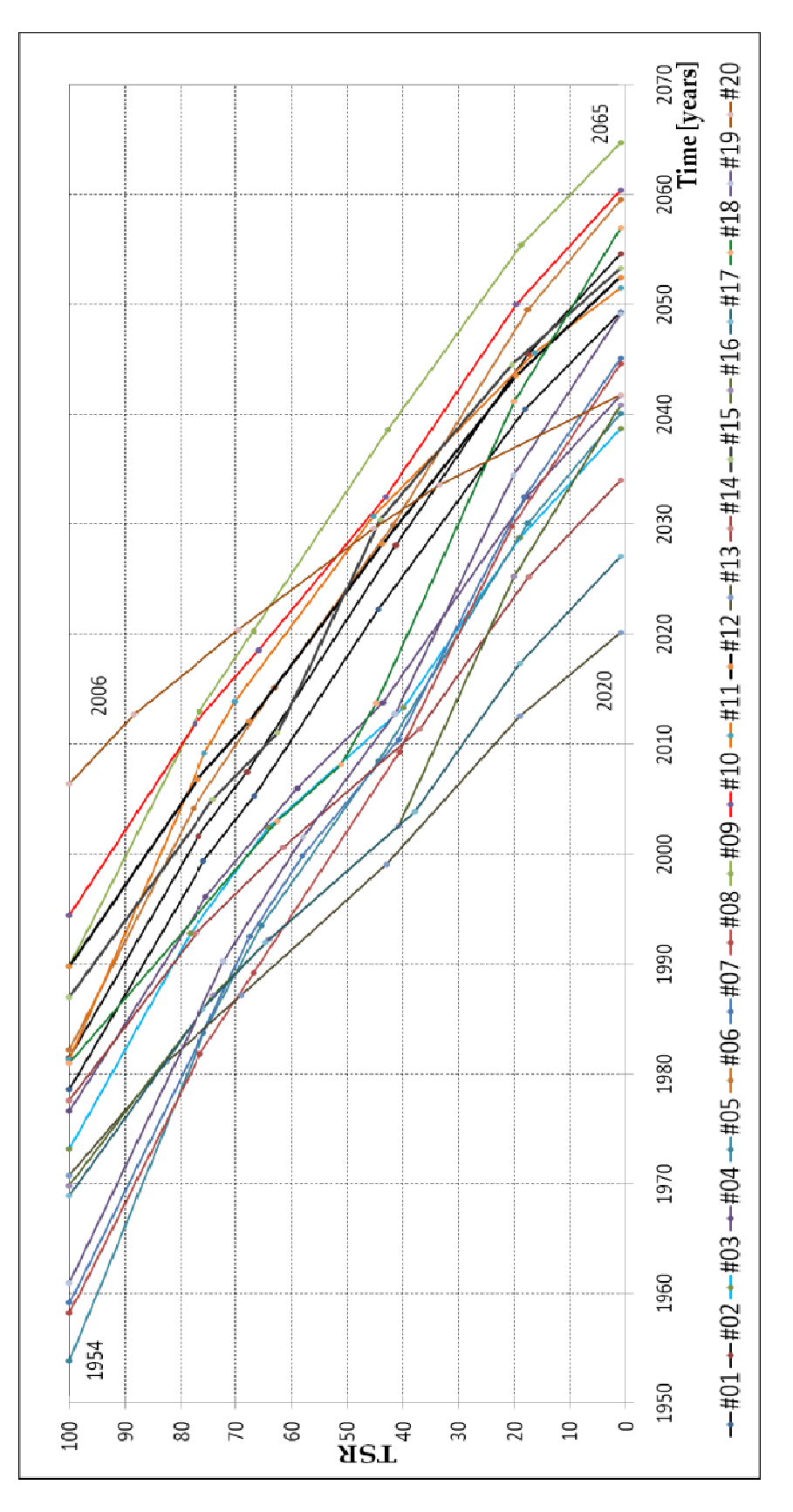

Figura 90: Curve di vita in servizio: opere comune di Rovereto

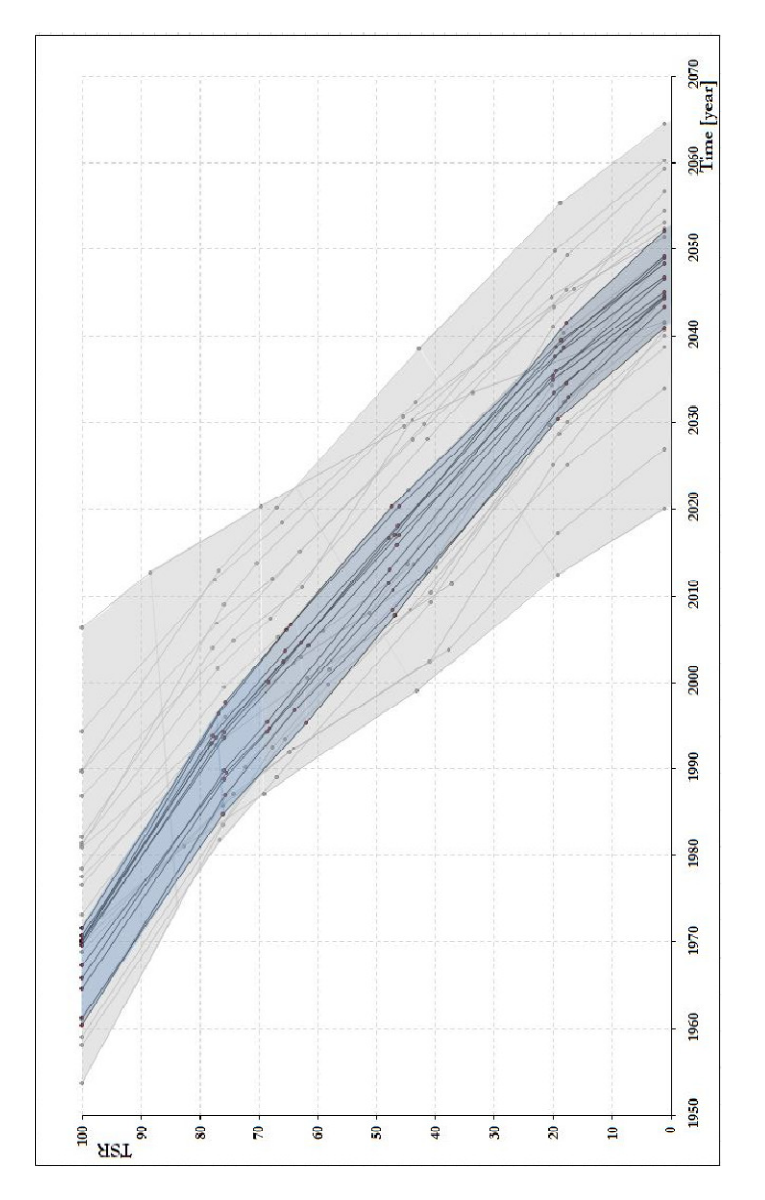

Figura 91: Confronto tra le ampiezze dei fusi - cavalcavia A27 Vs opere comune di Rovereto

Un'ulteriore considerazione riguarda la misura del tempo necessario per passare da una condizione caratterizzata da un certo livello di efficienza ad un'altra corrispondente ad un livello immediatamente inferiore. La tabella seguente riporta, sempre con riferimento alle fasce di urgenza descritte al par. 4.3.1.7., le ampiezze medie di tali intervalli e relative deviazioni standard.

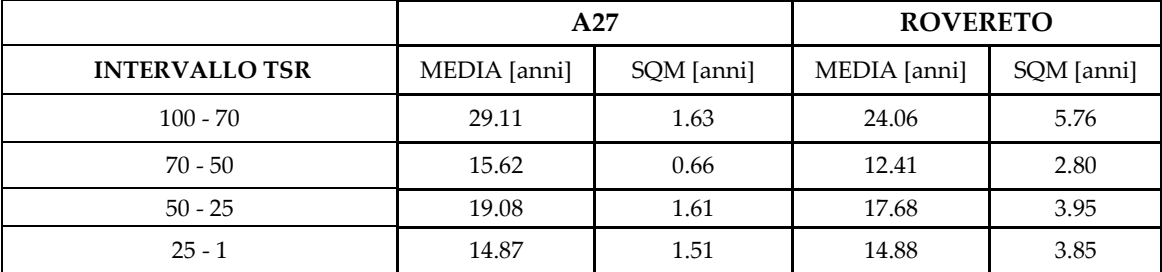

Tabella 17: Medie e deviazioni standard relative al passaggio tra prestabiliti livelli di efficienza - cavalcavia A27 Vs opere comune di Rovereto

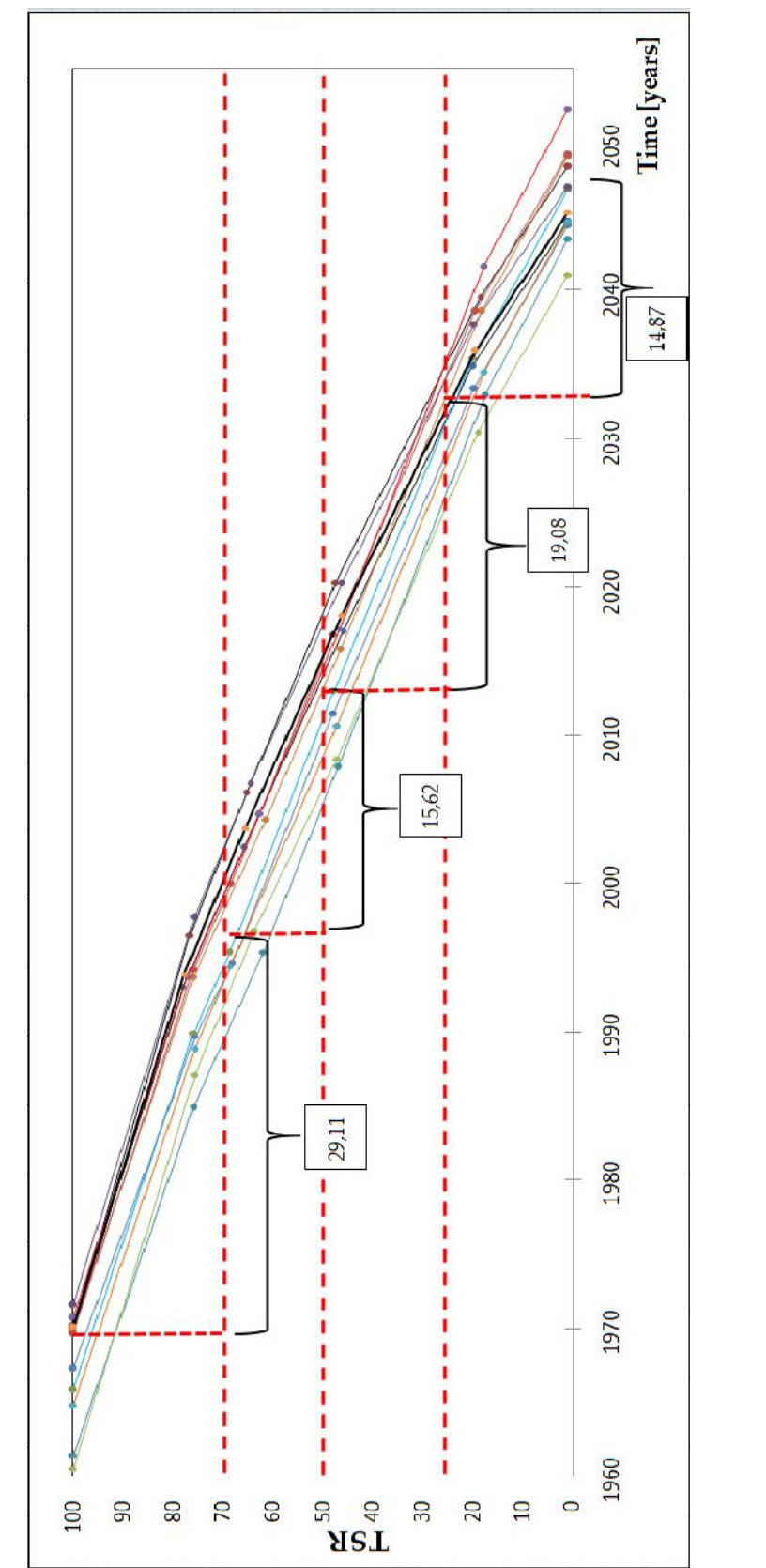

Figura 92: Misura del tempo medio necessario per passare da un livello di efficienza al successivo - cavalcavia A27

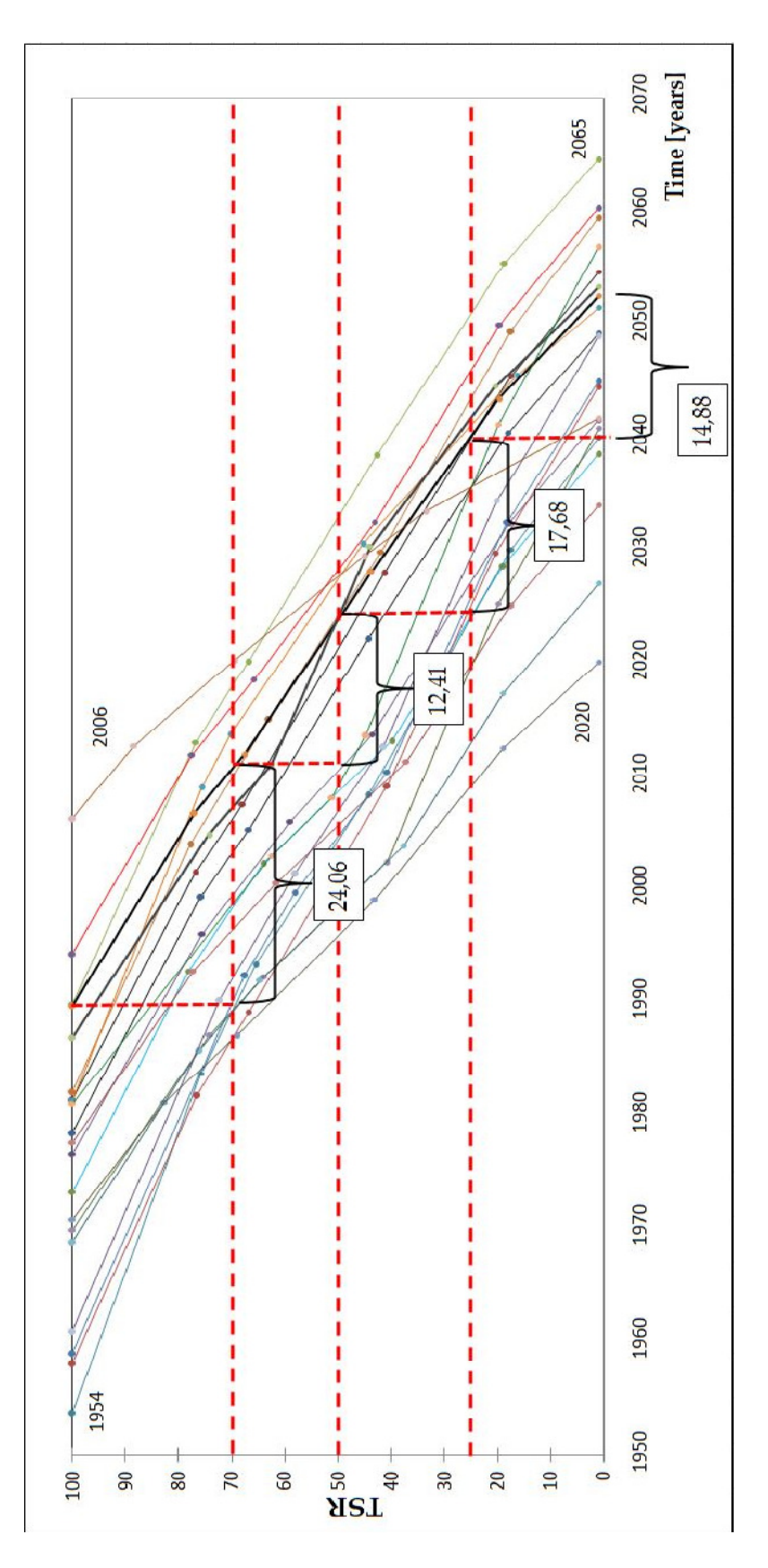

Figura 93: Misura del tempo medio necessario per passare da un livello di efficienza al successivo - opere comune di Rovereto

# 6.5. Scenari di degrado strutturale

## 6.5.1. I viadotti della A27

Riferendosi nuovamente alle opere dell'autostrada A27, una volta note le curve rappresentative della vita in servizio delle varie opere, pare interessante definire quella che può essere l'evoluzione negli anni del deterioramento delle stesse.

Di seguito si presenta, anzitutto un'istantanea dell'attuale situazione di conservazione, seguita da tre simulazioni dello stato di degrado rispettivamente di breve, medio e lungo periodo (corrispondenti alle tre decadi 2020, 2030, 2040).

Il colore del segnaposto è rappresentativo della macroclasse di efficienza globale (di cui si ripropone la tabella riepilogativa), mentre il numero segnato accanto indica il valore del coefficiente TSR.

Gli elementi segnati in colore nero corrispondono alle opere per le quali non è stato possibile eseguire il rilievo.

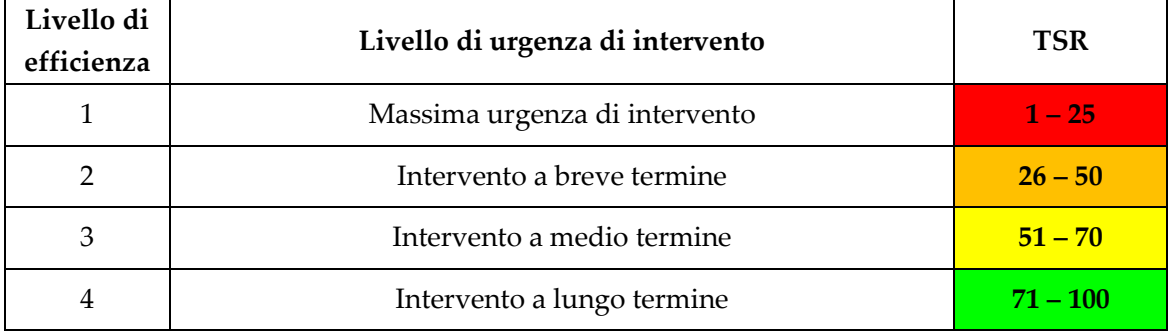

Tabella 18: Efficiency and urgency levels of intervention for the whole bridge – riproposta.

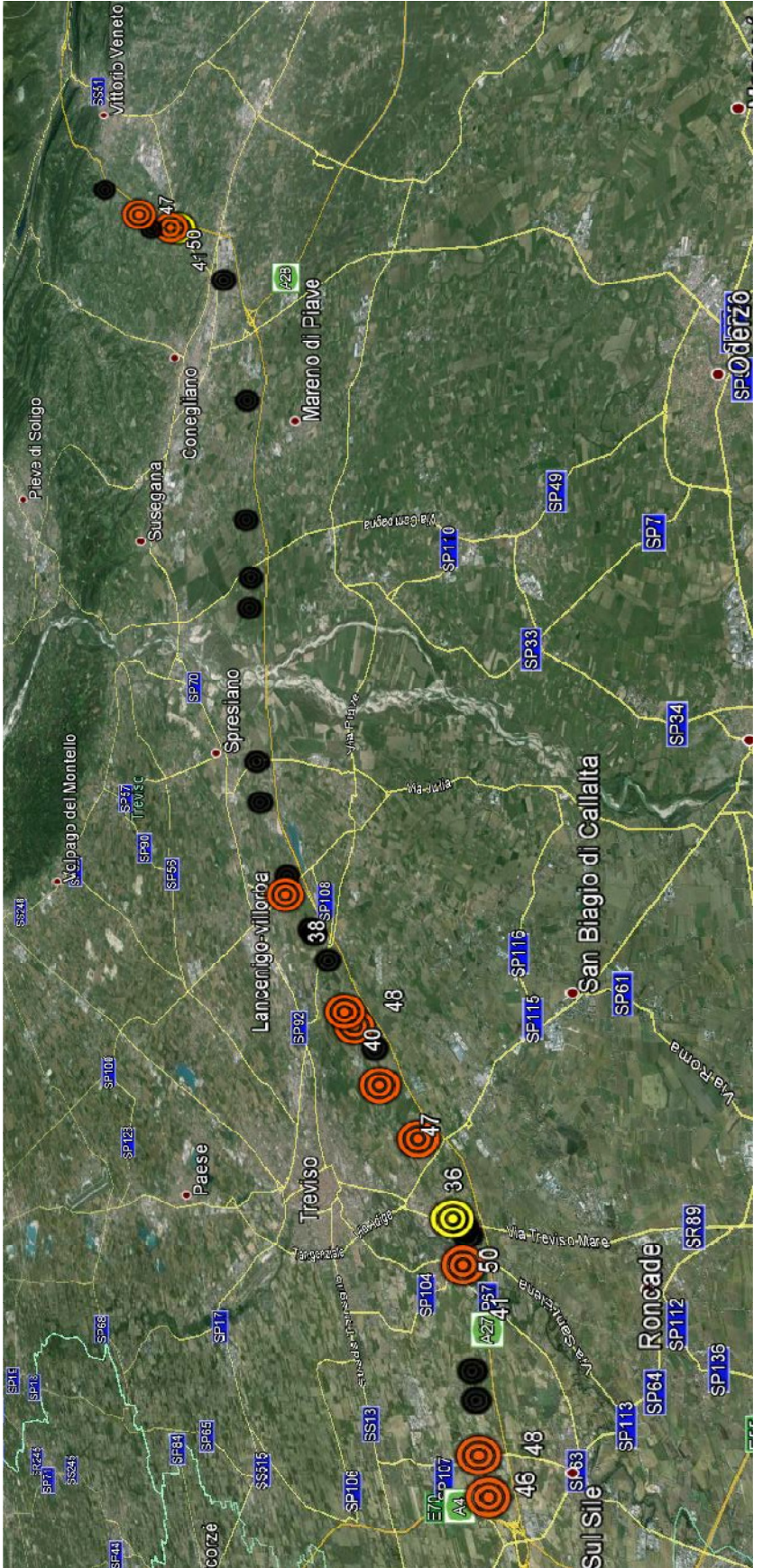

Figura 94: Scenario 2014 - A27

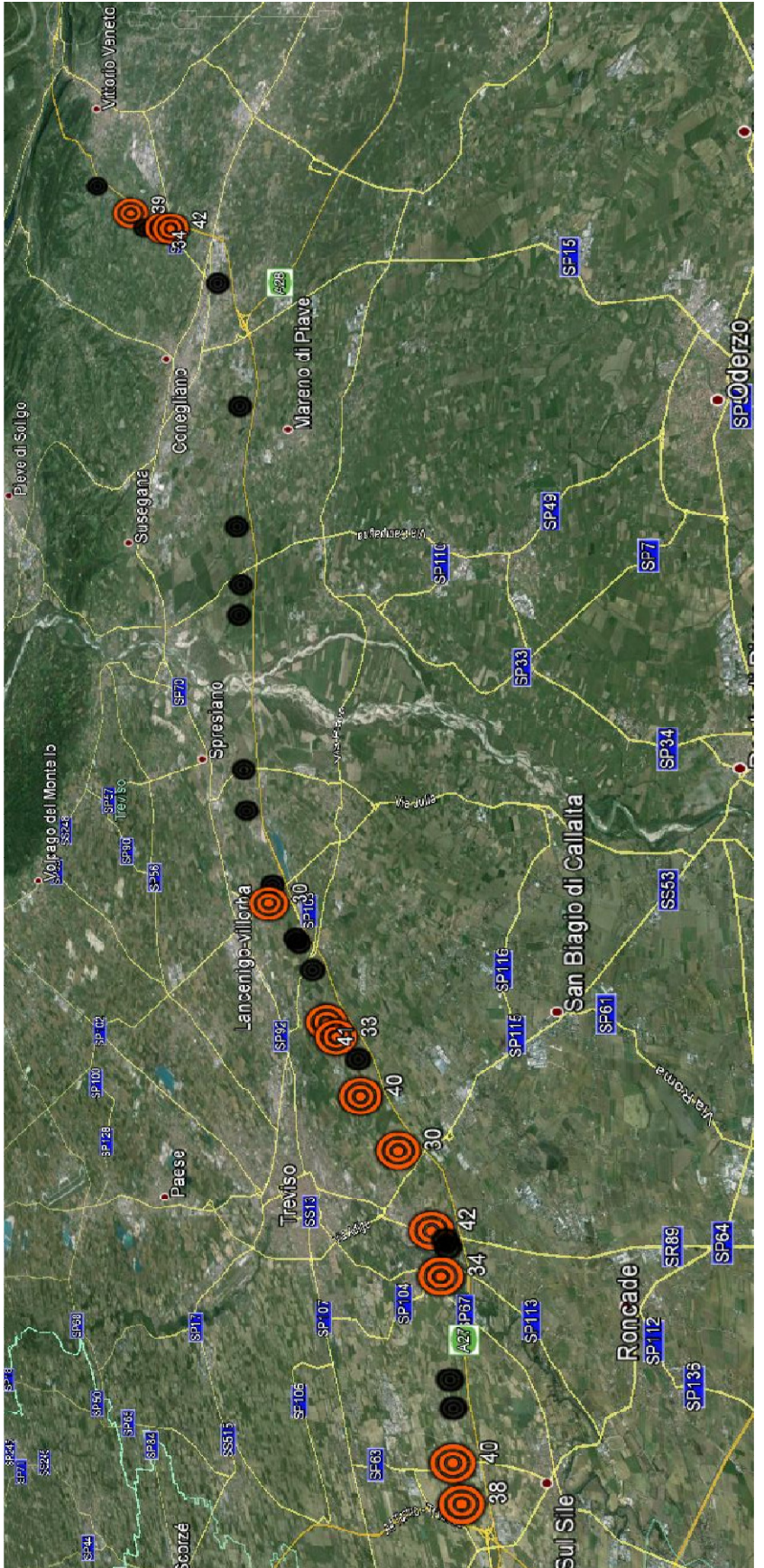

Figura 95: Scenario 2020 - A27

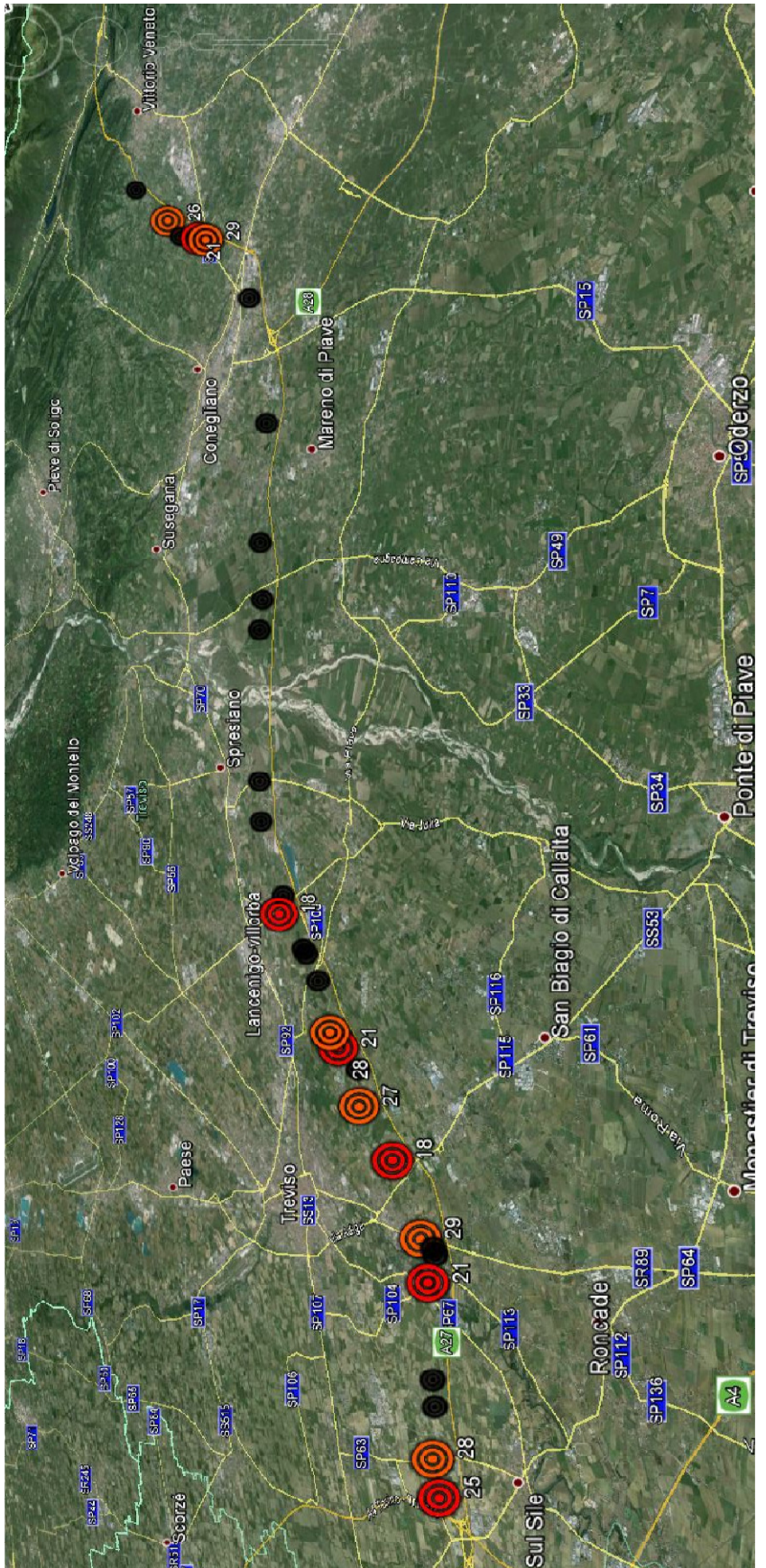

Figura 96: Scenario 2030 - A27

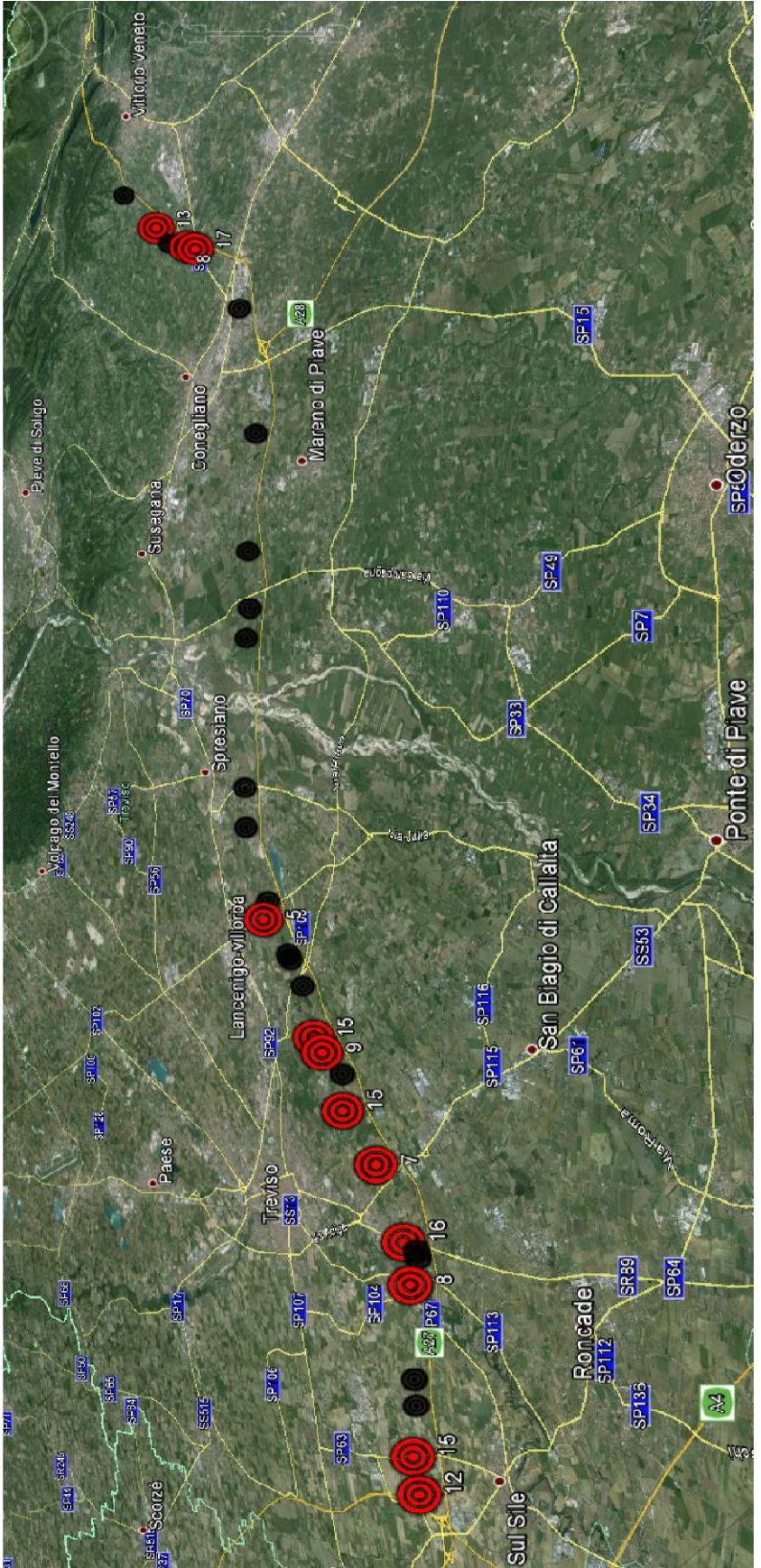

Figura 97: Scenario 2040 - A27

- Già dall'esame della prima mappatura (scenario 2014), appare chiaro come tutte le opere ispezionate versino in uno stato di medio deterioramento, in realtà, nonostante il punteggio espresso dall'indice TSR sia prossimo a 50 - medio appunto - la condizione di efficienza è ben lontana dall'essere tale. In una situazione di questo tipo la sintomatologia del degrado ha già avuto modo di manifestarsi, e l'evoluzione futura avviene con velocità via via crescenti.

- Lo scenario del 2020 non si distingue molto dal precedente; tutti i manufatti vengono a collocarsi in una zona intermedia all'interno del range 25 - 50 (intervento a breve termine).

- Nel 2030 la situazione inizia a delinearsi piuttosto preoccupante, circa metà delle opere richiedono un intervento immediato, mentre le restanti sono prossime al limite della classe delimitata dai valori più bassi dell'indice di efficienza (1 ≤ TSR < 25).

Riprendendo quanto detto al par. 4.5, è possibile affermare come, in suddetta situazione, il manufatto si presenti fortemente danneggiato e sempre più esposto a ulteriori dissesti; oltre tale termine esso può risultare potenzialmente pericoloso per l'utenza (soprattutto in caso di sisma), e va quindi regolarmente monitorato.

Secondo lo schema predittivo adottato, il 2030 (o meglio il periodo nell'intorno di tale anno), va inteso come il termine massimo entro il quale procedere con le operazioni di ripristino, auspicando naturalmente in un intervento anticipato.

- Infine, effettuando una previsione a lungo termine (scenario 2040), si denota una situazione di grave deterioramento: tutte le opere esaminate si collocano nella fascia di massima urgenza di intervento e circa metà di queste presentano valori di TSR inferiori a 10. A questo punto le spese per la manutenzione e la messa in sicurezza sarebbero considerevoli - soprattutto se paragonate con le medesime stanziate però con qualche anno di anticipo - con risultati probabilmente di qualità inferiore.

## 6.5.2. Manufatti del comune di Rovereto

Un'analoga indagine predittiva viene ora attualizzata al caso delle opere del comune di Rovereto. In questo contesto, data la maggior eterogeneità, intrinseca del campione di opere, la situazione si presente più variegata:

- lo scenario attuale (2014) vede oscillare il valore dell'indice di efficienza in un range più ampio di valori, da 40 a 60 mediamente, con punte positive fino a 85 e negative fino a 16;

- gli scenari del 2020 e 2030, mostrano un graduale peggioramento della situazione, fino al comune raggiungimento della zona di intervento a breve termine;

 - l'ultima mappatura dello stato di deterioramento evidenzia come tutte le opere siano collocate nella fascia di massima urgenza di intervento, o in prossimità a essa, con 6 manufatti arrivati al termine della loro vita utile (contrassegnati dal valore del TSR < 1).

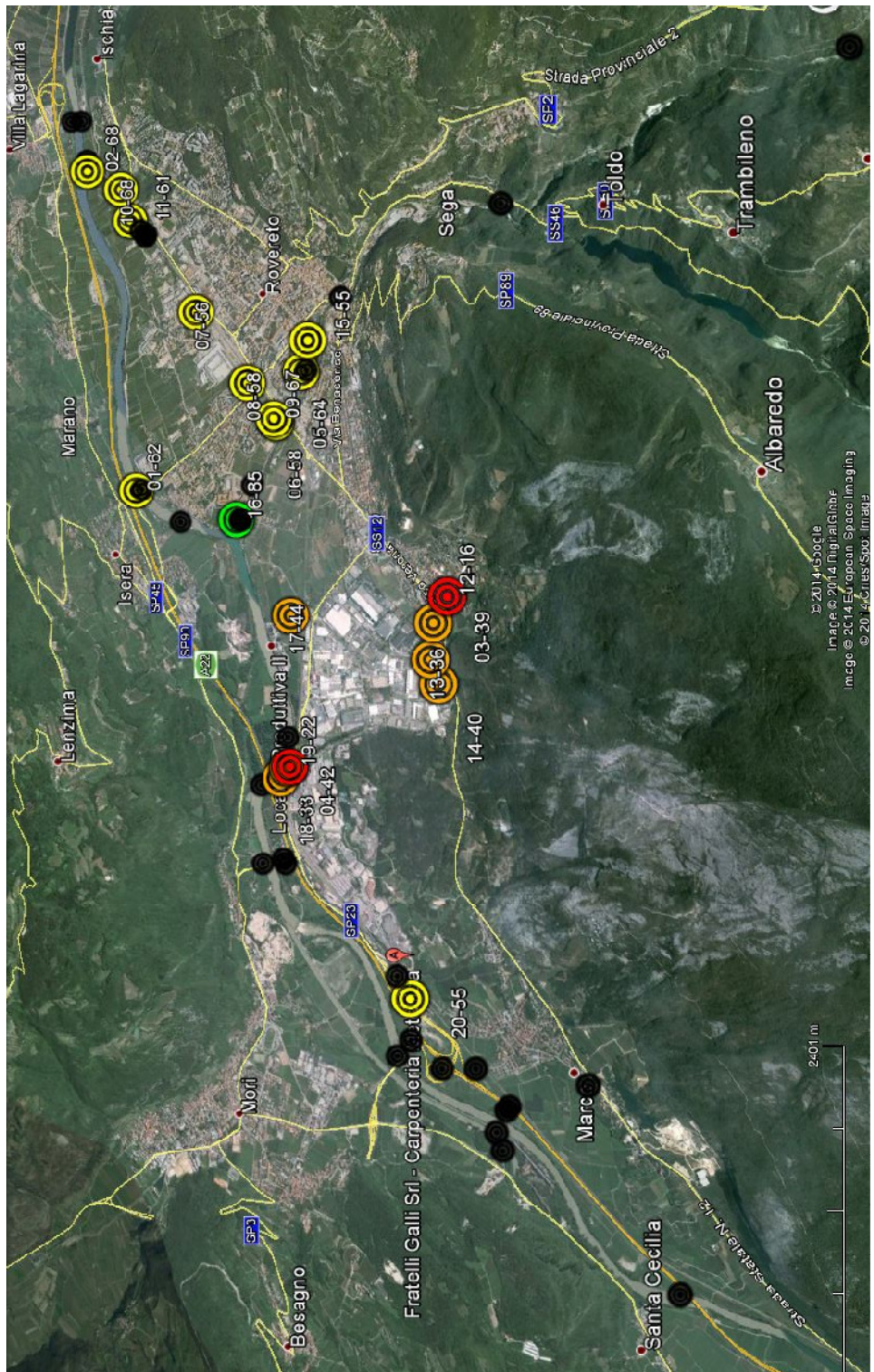

Figura 98: Scenario 2014 - Rovereto

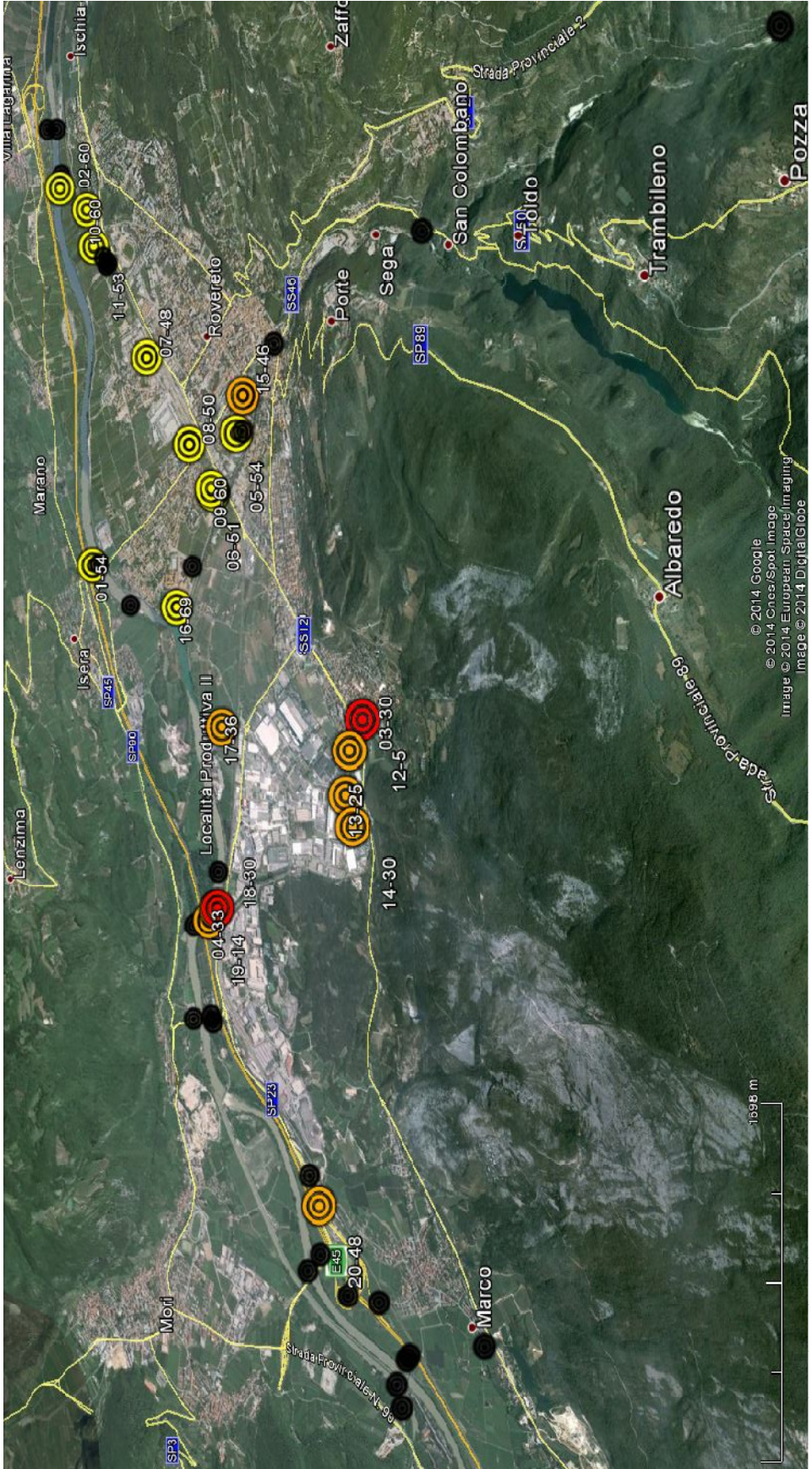

Figura 99: Scenario 2020 - Rovereto

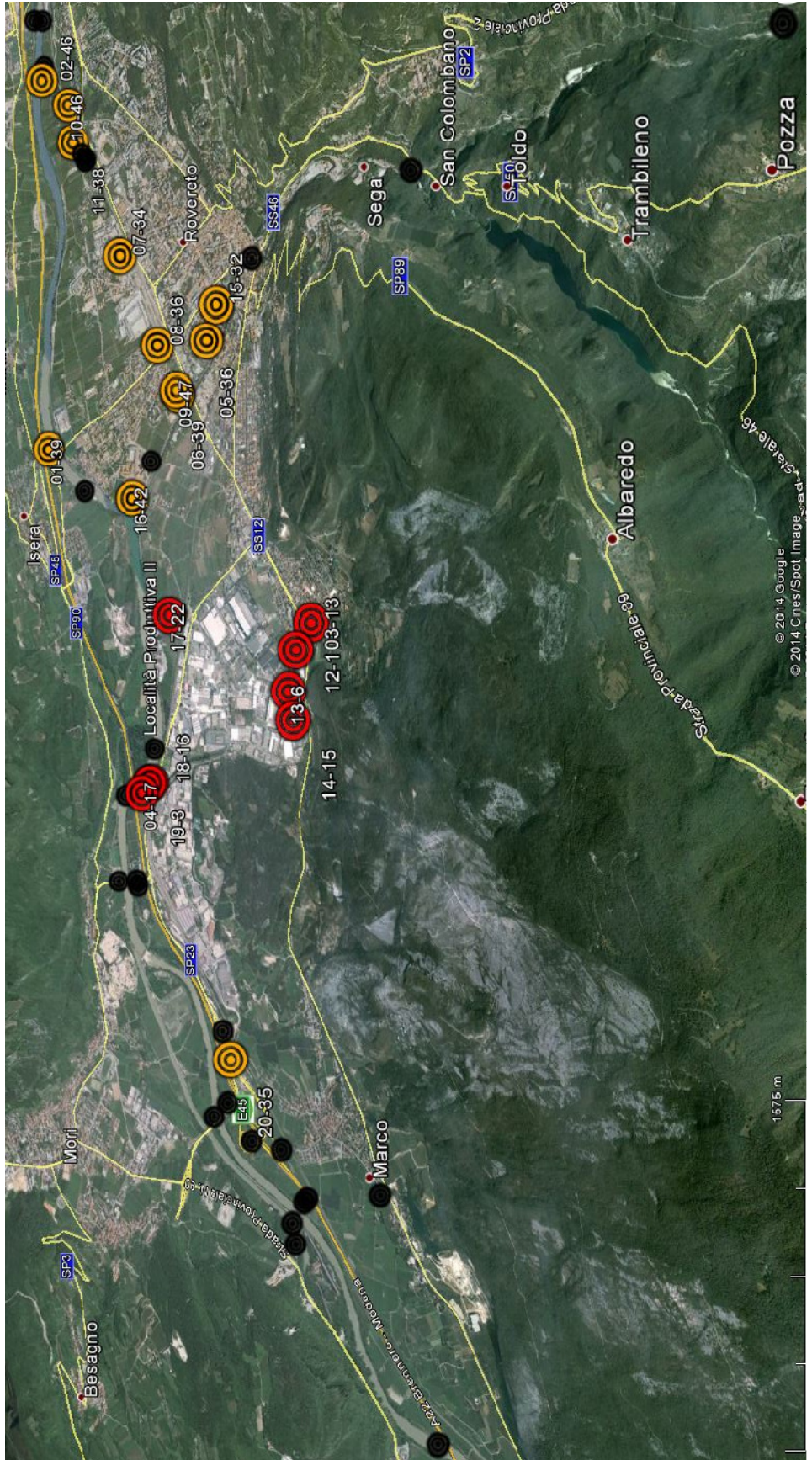

Figura 100: Scenario 2030 - Rovereto
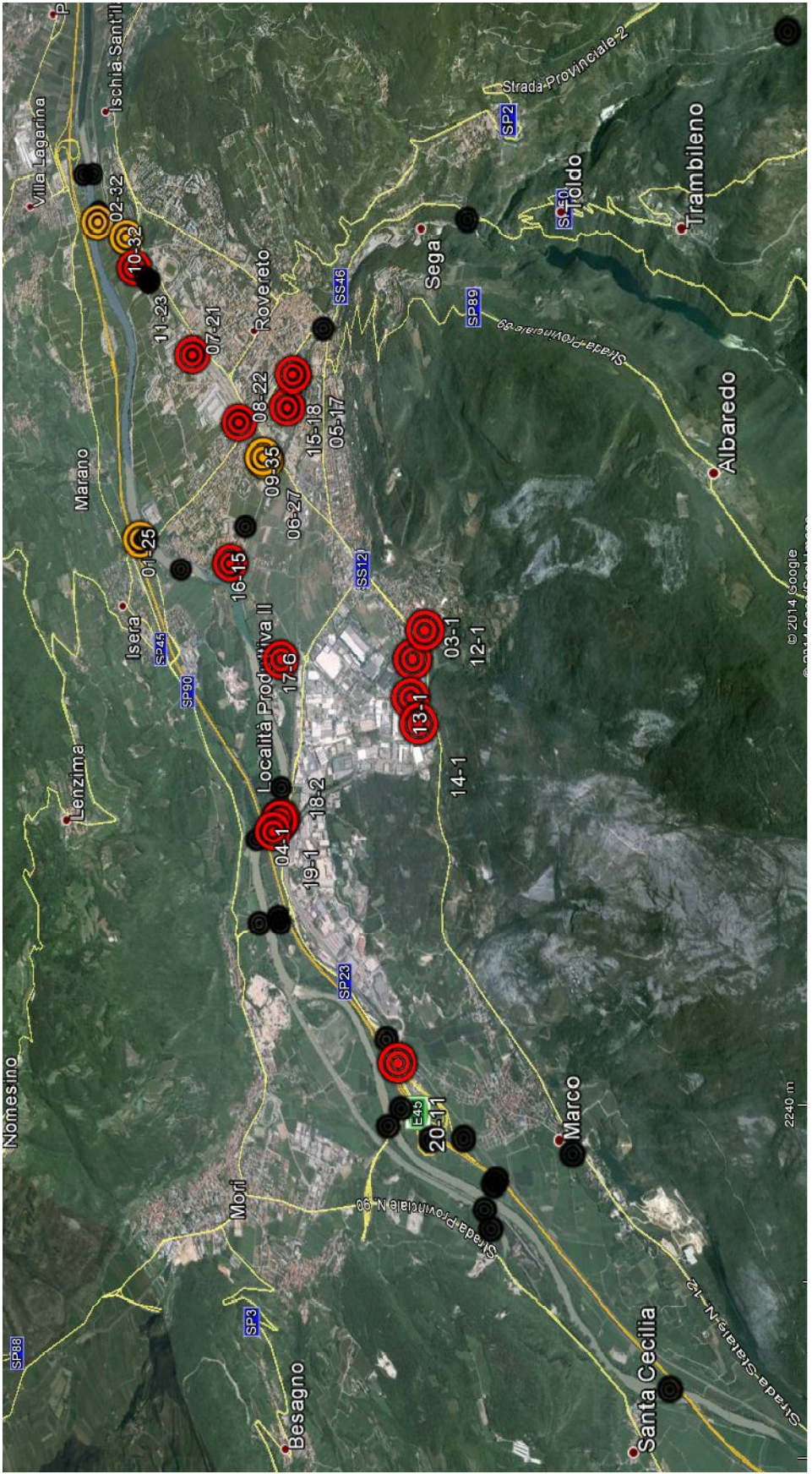

Figura 101: Scenario 2040 - Rovereto

#### 6.6. Conclusioni

In questo lavoro è stato approfondito il tema della valutazione degli effetti del degrado proprio delle strutture in calcestruzzo armato, della stima della loro evoluzione attraverso metodi statistici non convenzionali, al fine di ottenere un quadro conoscitivo e predittivo dello stato di conservazione del manufatto in oggetto. L'estendere la procedura ad un insieme esteso di opere (in un'ottica di rete quindi), possibilmente coadiuvati da informazioni dettagliate sulle stesse, condurrebbe in modo automatico alla definizione di criteri idonei a operare nel modo più corretto intorno al tema della gestione delle infrastrutture.

Nei diversi capitoli si è cercato di enfatizzare il concetto di omogeneità - non solo di tipo strutturale - sottolineando quanto questo fattore incida sulla rappresentazione dei percorsi di deterioramento sia dei vari elementi sia dell'opera nel suo complesso. Il poter disporre di campioni di opere omogenee è infatti un fattore cruciale nella definizione dei trend di deterioramento: ogni macrocategoria di strutture va studiata associando tra loro solo quei particolari gruppi di curve in grado di rappresentarla adeguatamente, ribadendo ancora una volta come solo la numerosità dei campioni possa rendere davvero efficaci tali rappresentazioni.

Si conclude osservando l'eloquenza delle ultime immagini riportate; esse rappresentano l'estrema sintesi di questo lavoro poiché, dando un'immediata percezione del contesto conservativo della rete nella sua interezza, supportano il soggetto gestore nell'attuazione di piani e interventi presenti e futuri.

## 7. Appendice

7.1. Report fotografico rappresentativo del degrado rilevato durante l'ispezione dei viadotti della A27

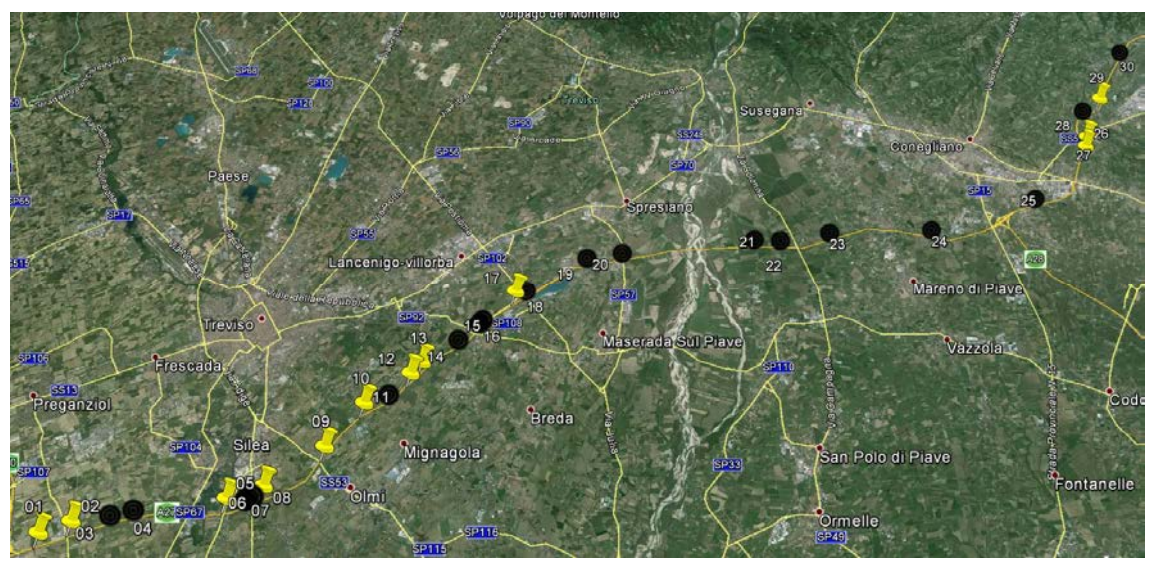

Figura 102: Inquadramento generale dei manufatti - riproposta

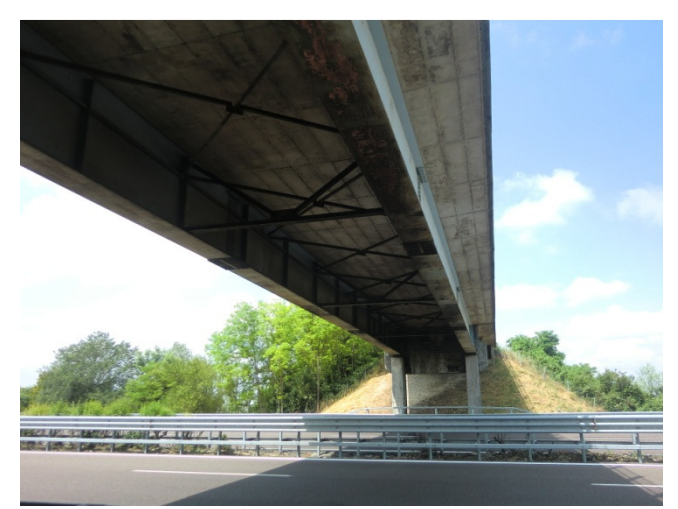

Figura 103: Vista dell'intradosso dell'impalcato

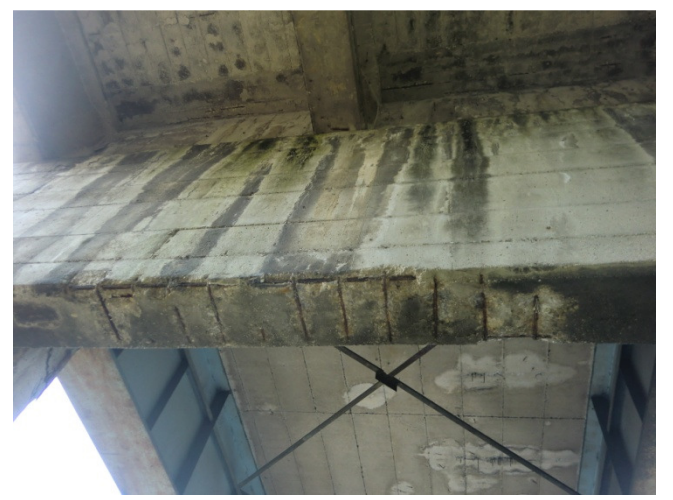

Figura 104: Pulvino in c.a.

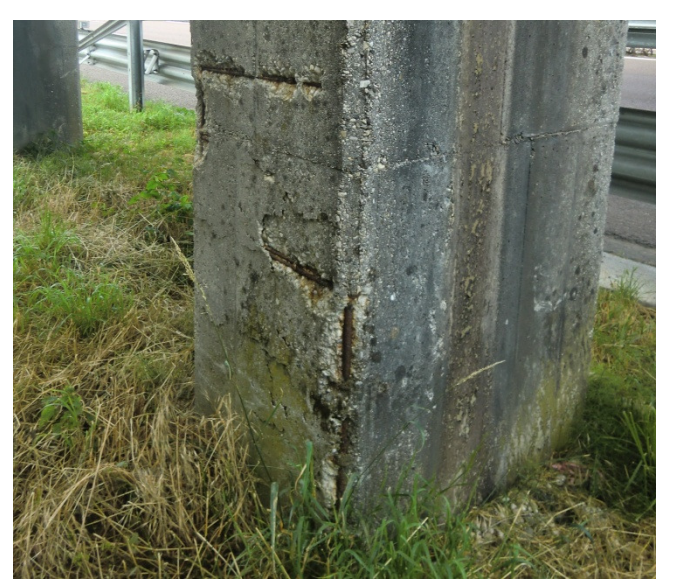

Figura 105: Pila in c.a. - particolare armatura corrosa

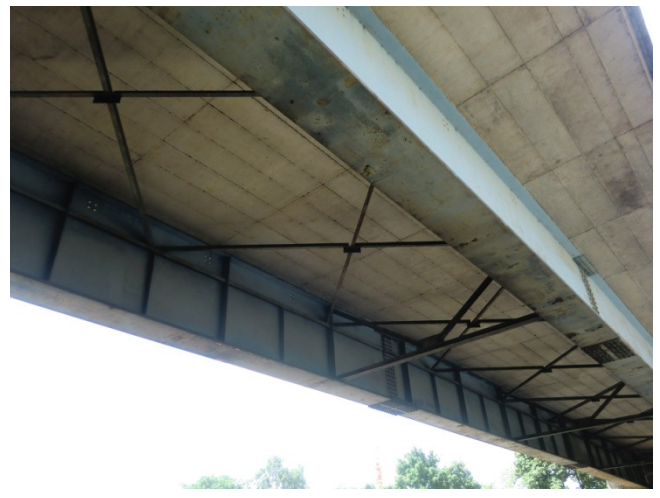

Figura 106: Vista dell'intradosso dell'impalcato

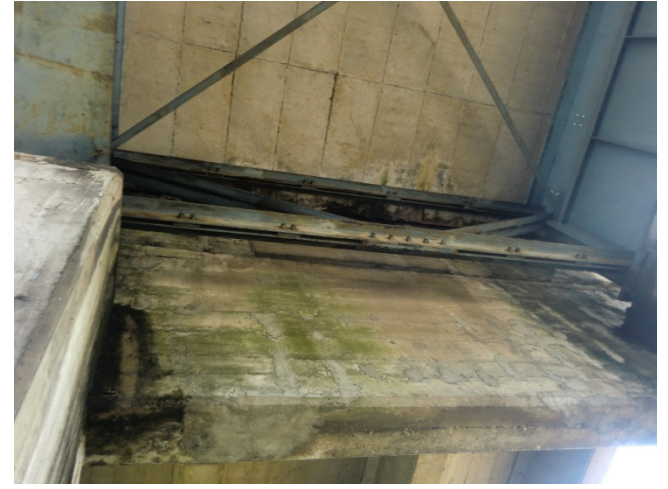

Figura 107: Pulvino in c.a.

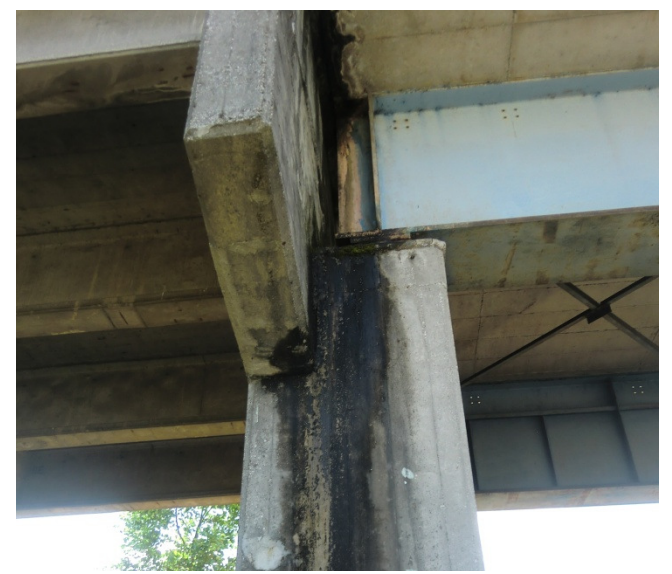

Figura 108: Pila in c.a. - particolare zona ammalorata

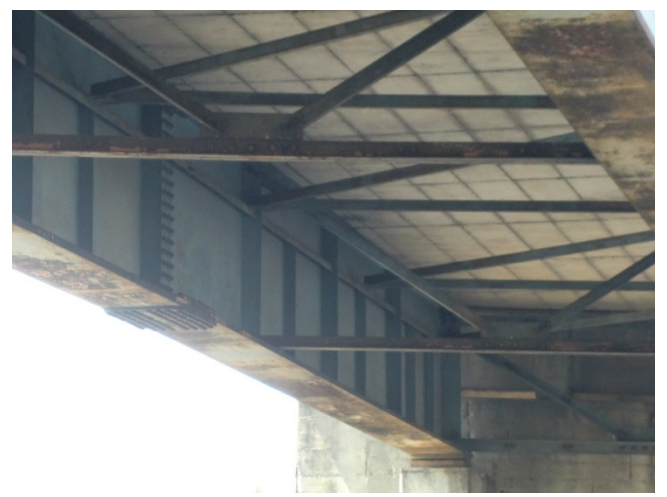

Figura 109: Vista dell'intradosso dell'impalcato

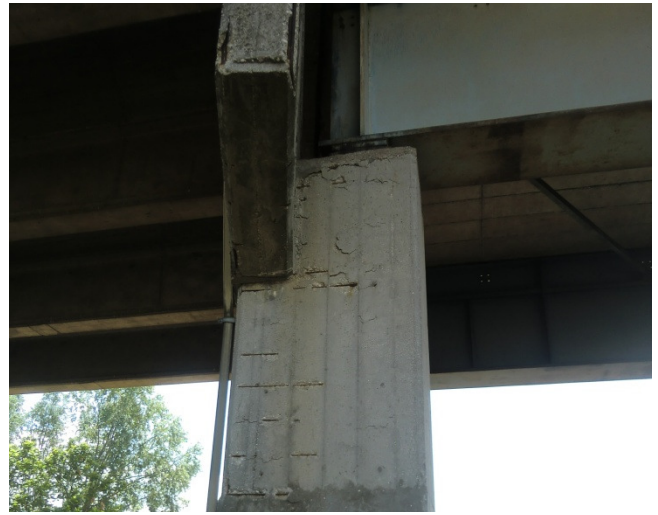

Figura 110: Pila in c.a.

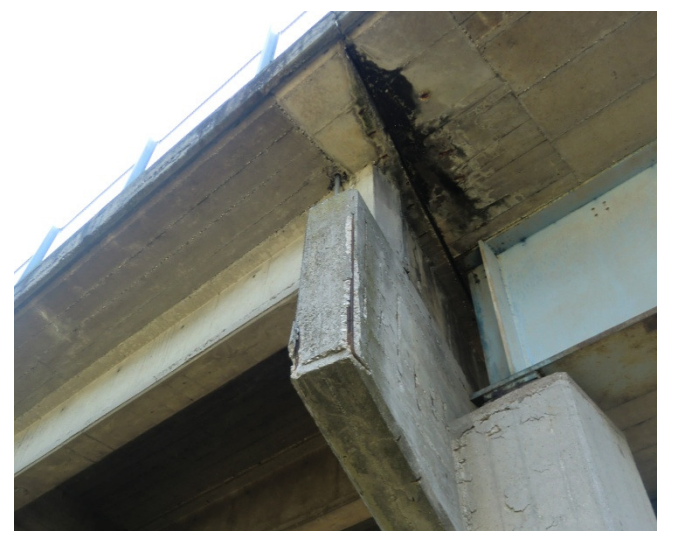

Figura 111: Soletta in c.a. - particolare zona ammalorata

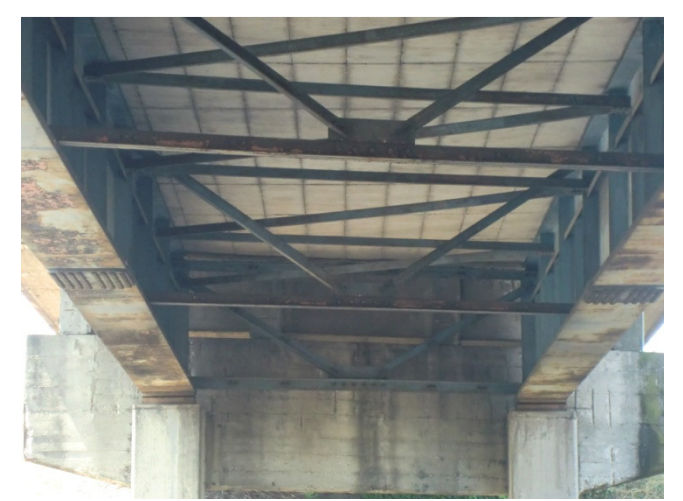

Figura 112: Vista dell'intradosso dell'impalcato

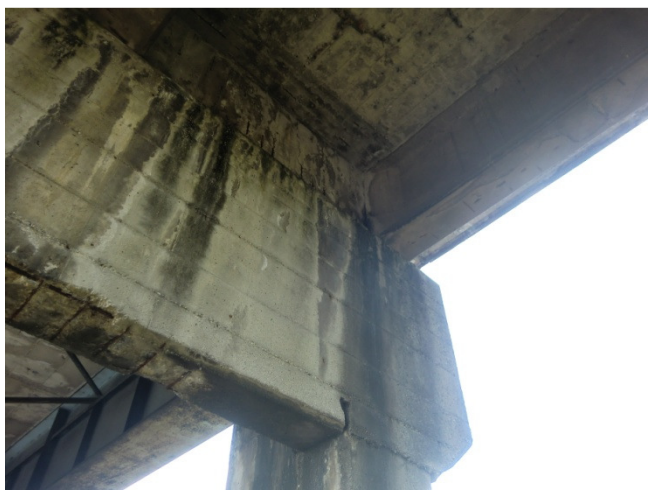

```
Figura 113: Pulvino in c.a.
```
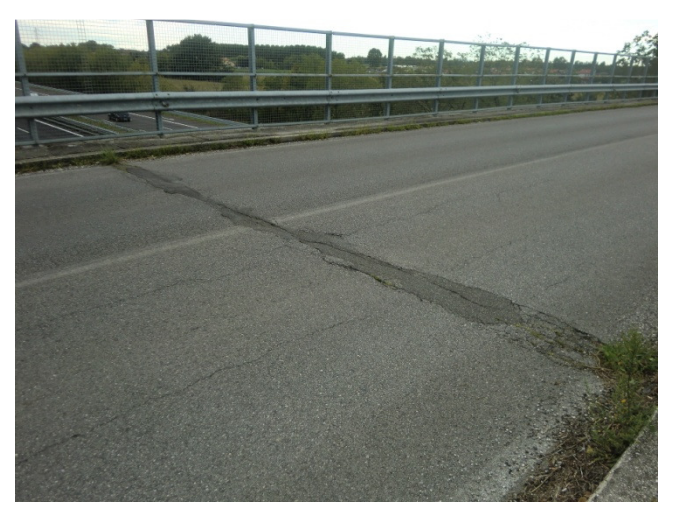

Figura 114: Giunto sotto-pavimentazione

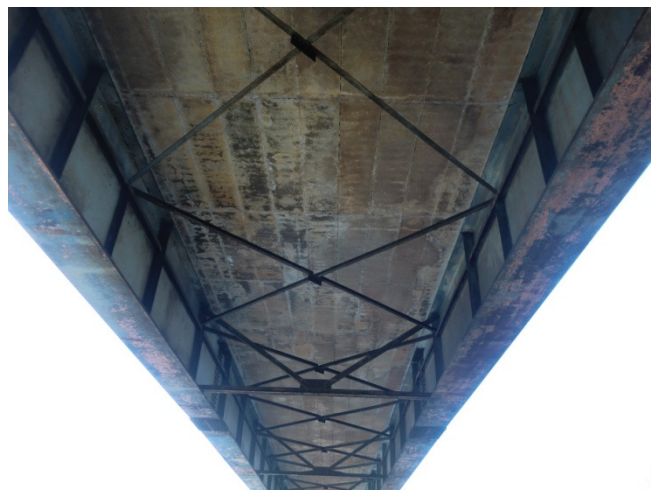

Figura 115: Vista dell'intradosso dell'impalcato

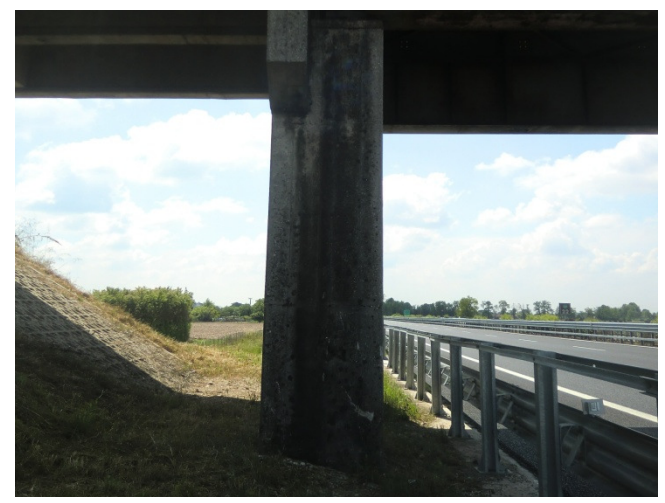

Figura 116: Pila in c.a.

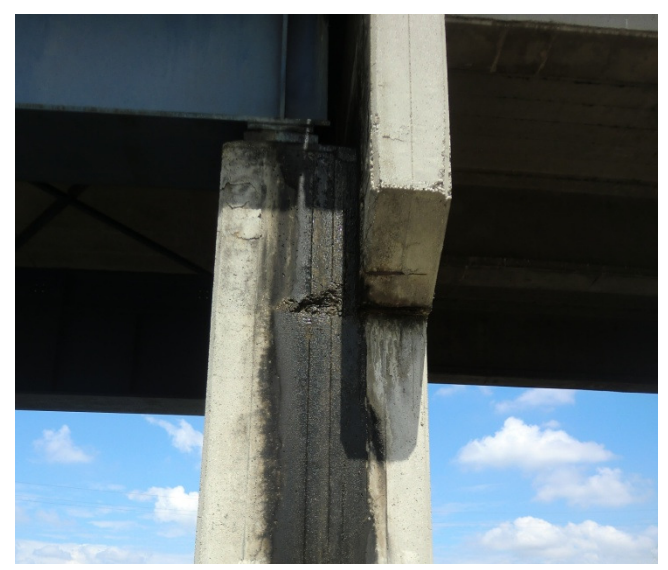

Figura 117: : Pila in c.a. - particolare zona ammalorata

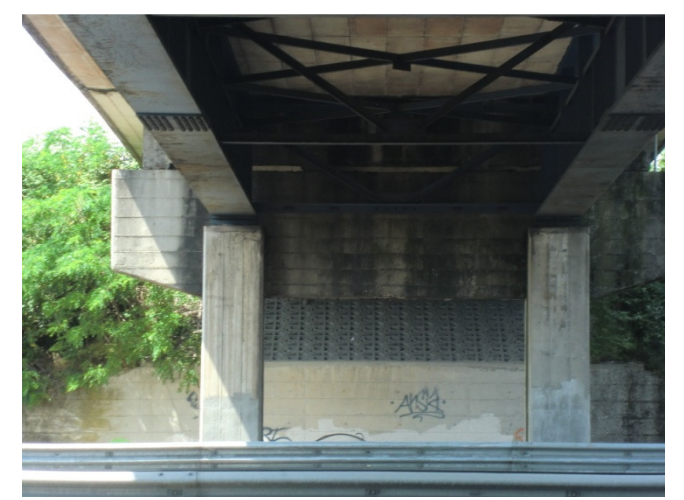

Figura 118: Pile e pulvino in c.a.

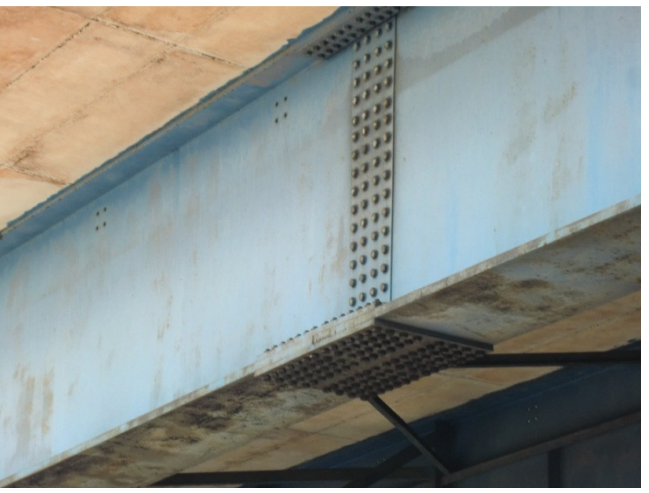

Figura 119: Travi in acciaio - particolare bullonatura

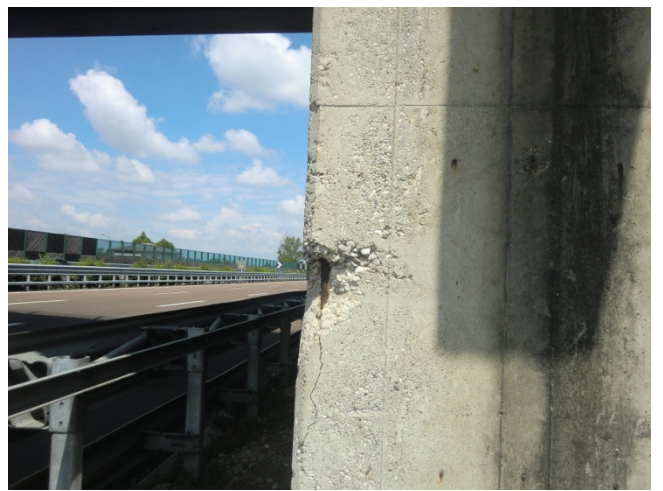

Figura 120: Pila in c.a. - particolare armatura deteriorata

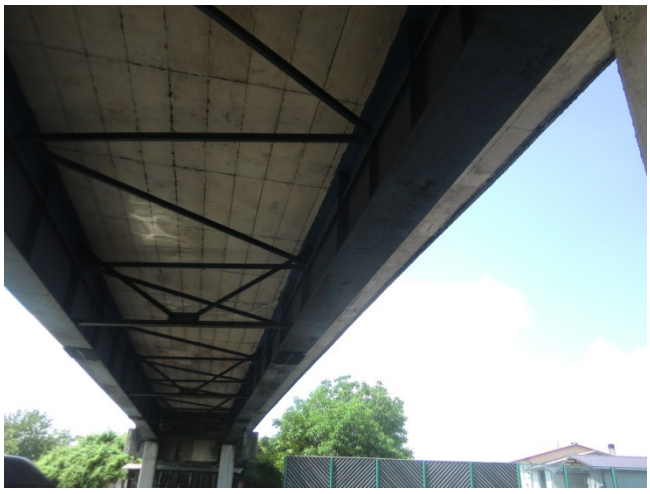

Figura 121: Vista dell'intradosso dell'impalcato

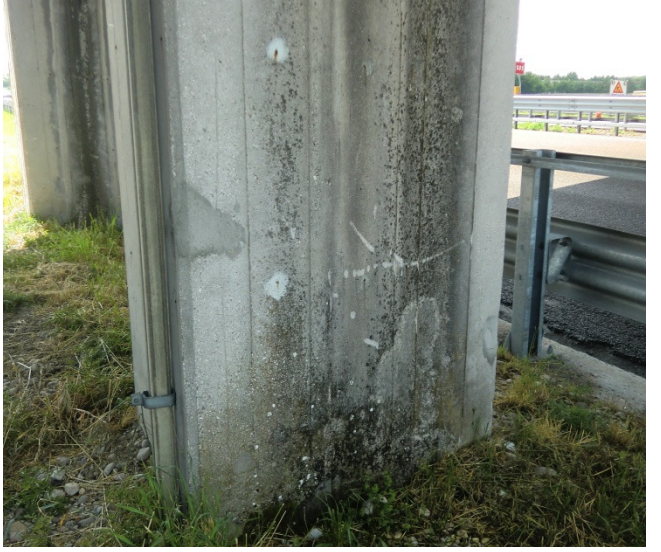

Figura 122: Pila in c.a.

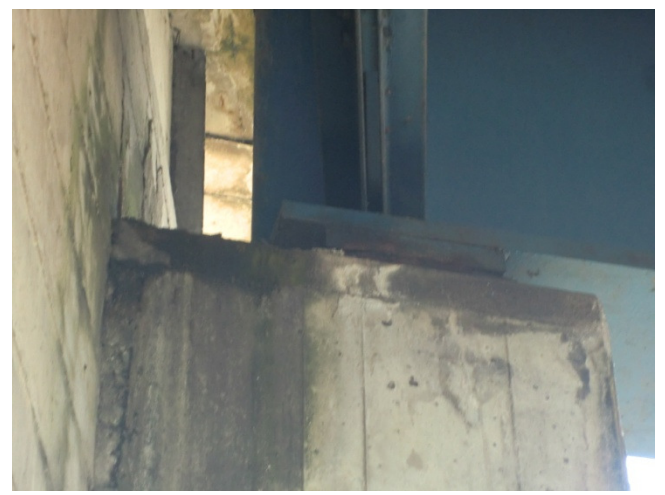

Figura 123: Particolare zona d'appoggio travi metalliche

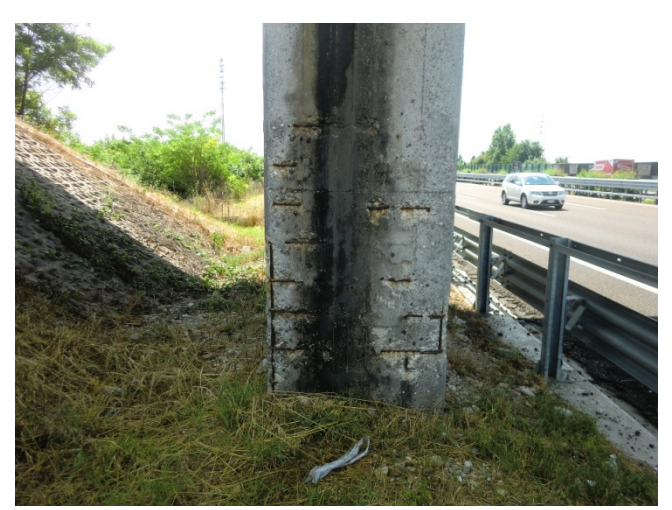

Figura 124: Pila in c.a.

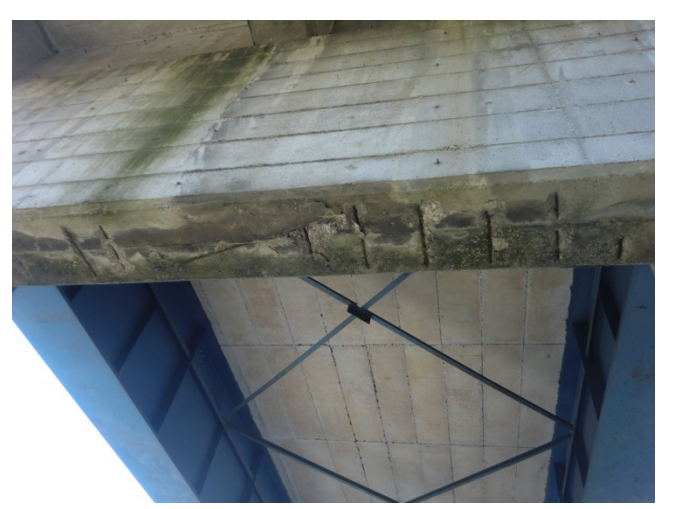

Figura 125: Pulvino in c.a.

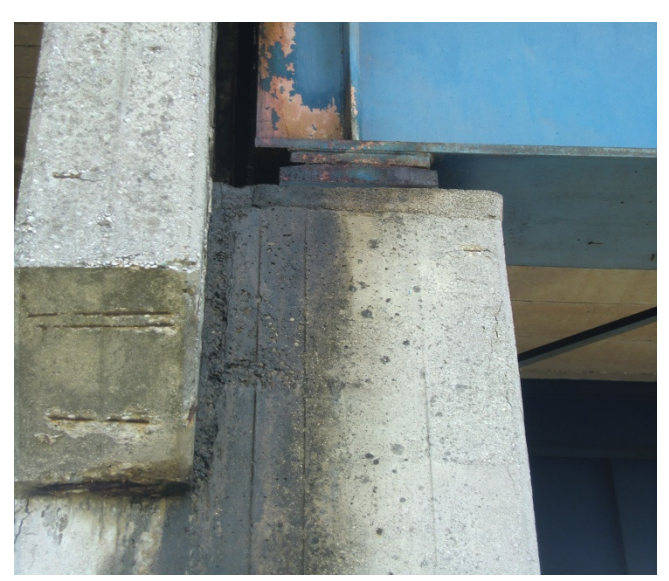

Figura 126: Particolare zona d'appoggio travi metalliche

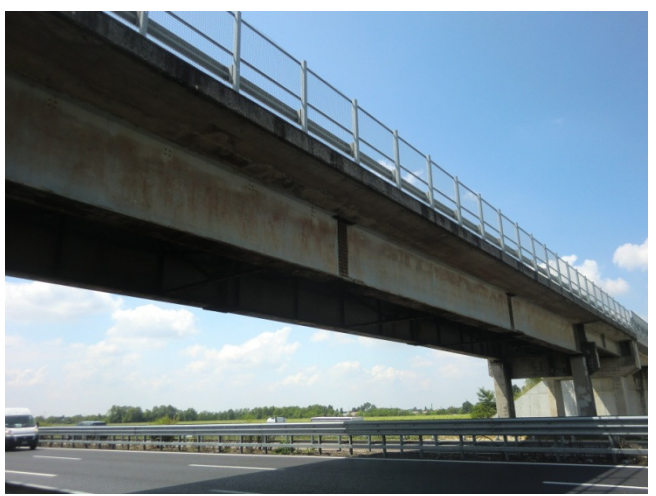

Figura 127: Travi in acciaio

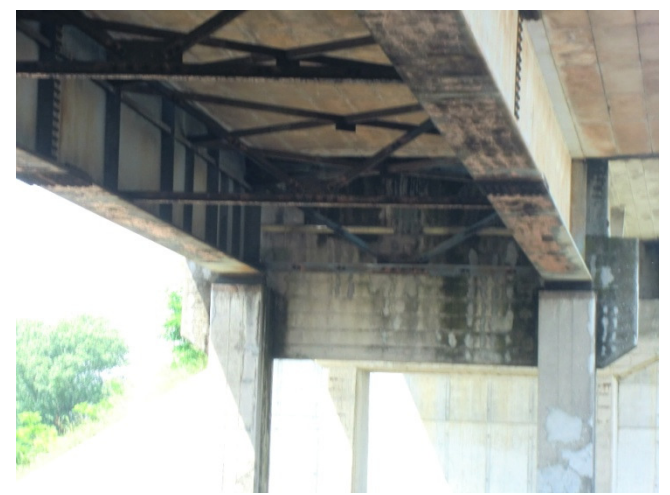

Figura 128: Vista dell'intradosso dell'impalcato

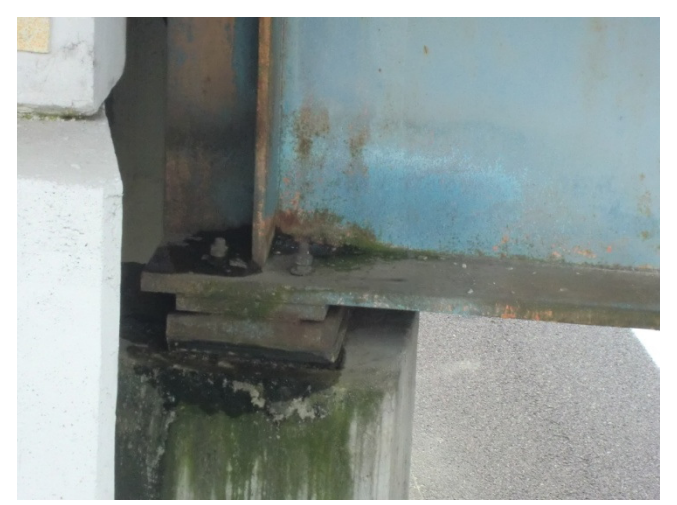

Figura 129: Particolare zona d'appoggio travi metalliche

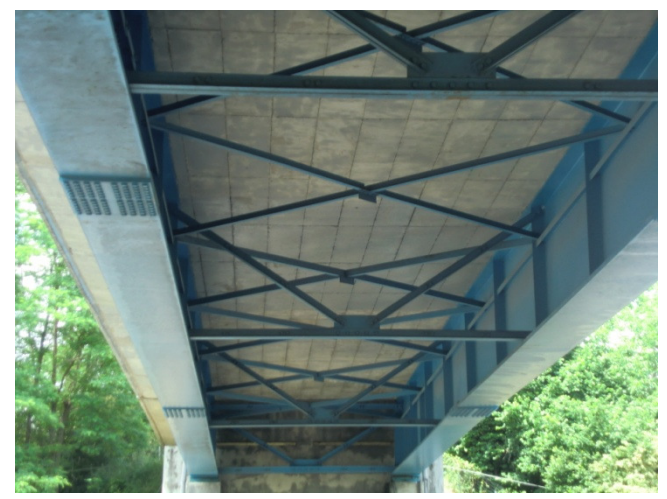

Figura 130: Vista dell'intradosso dell'impalcato

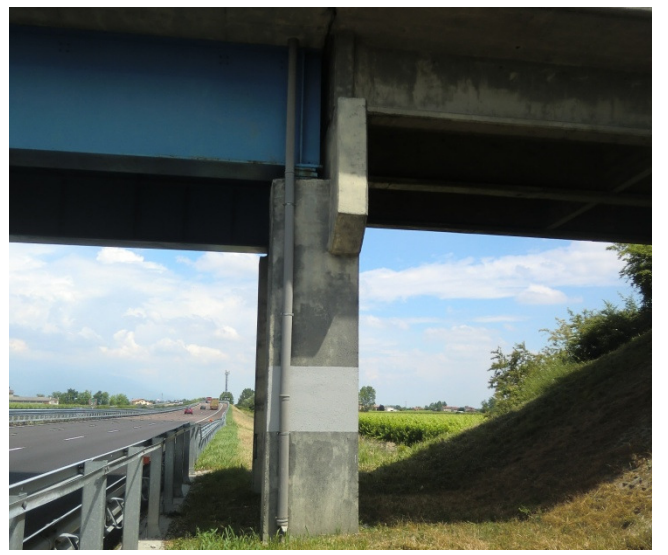

Figura 131: Pila in c.a.

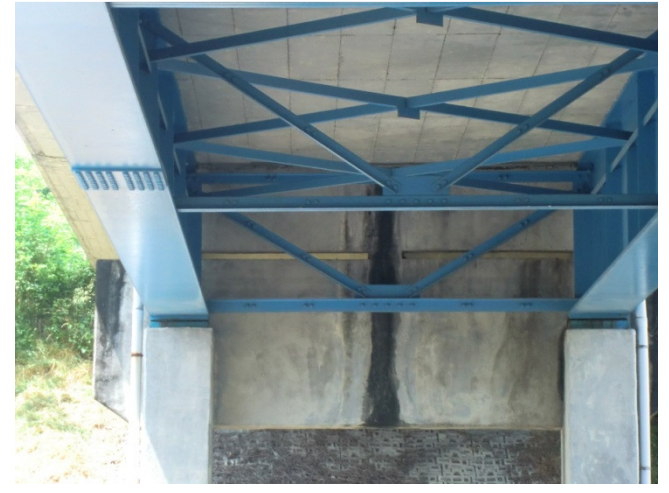

Figura 132: Pulvino in c.a.

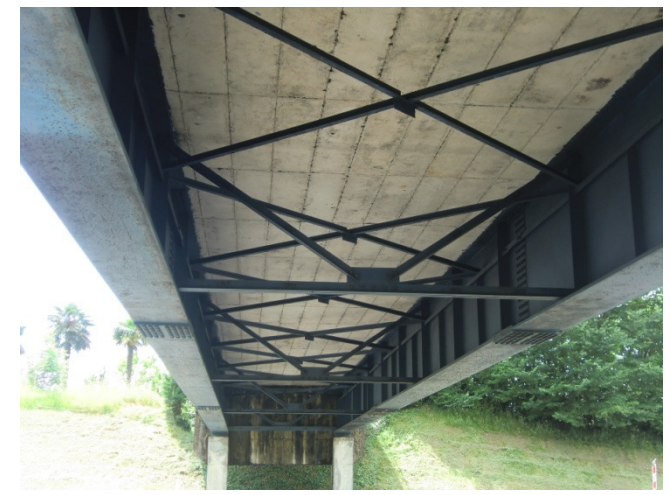

Figura 133: Vista dell'intradosso dell'impalcato

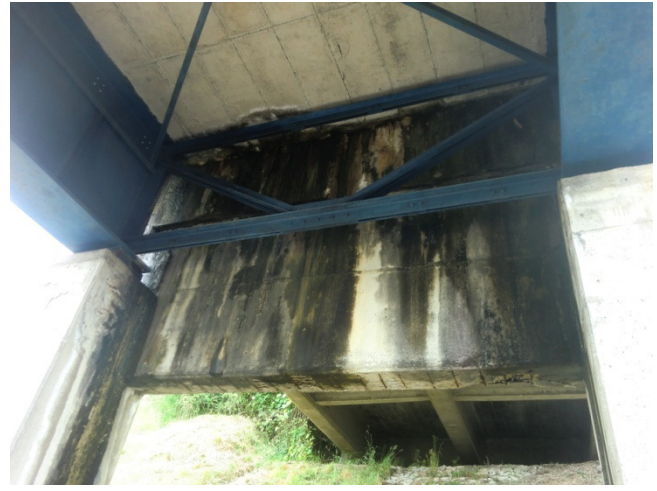

Figura 134: Pulvino in c.a.

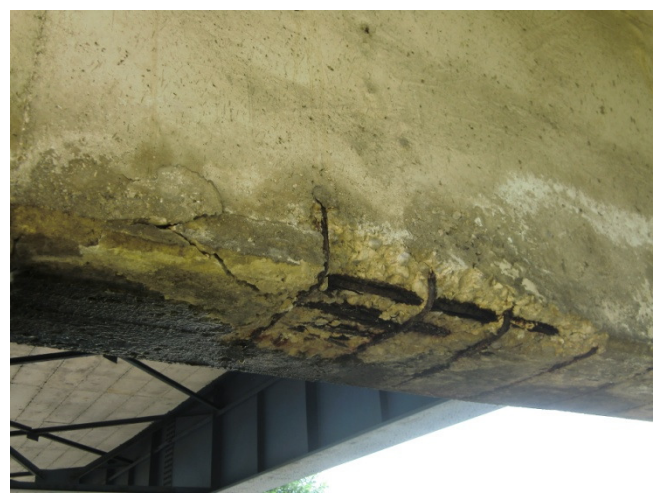

Figura 135: Pulvino in c.a. - particolare armatura corrosa

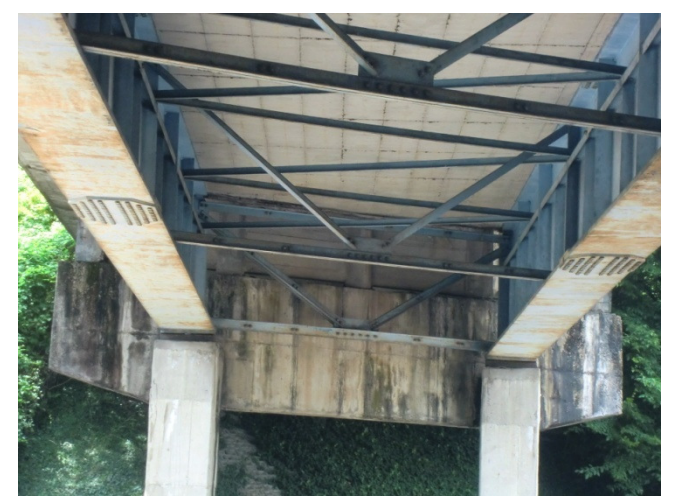

Figura 136: Vista dell'intradosso dell'impalcato

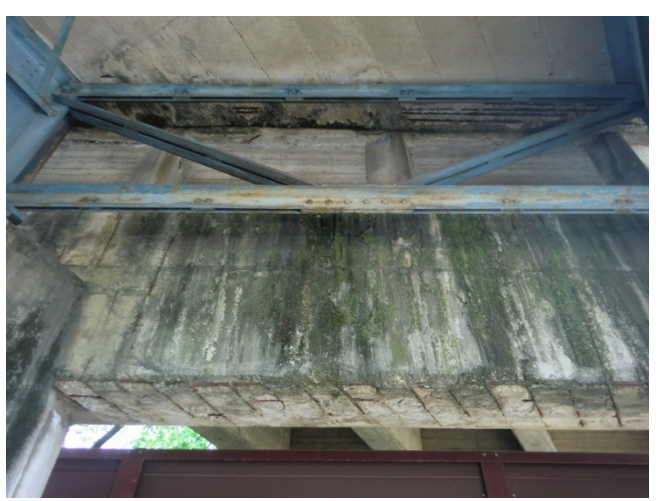

Figura 137: Pulvino in c.a.

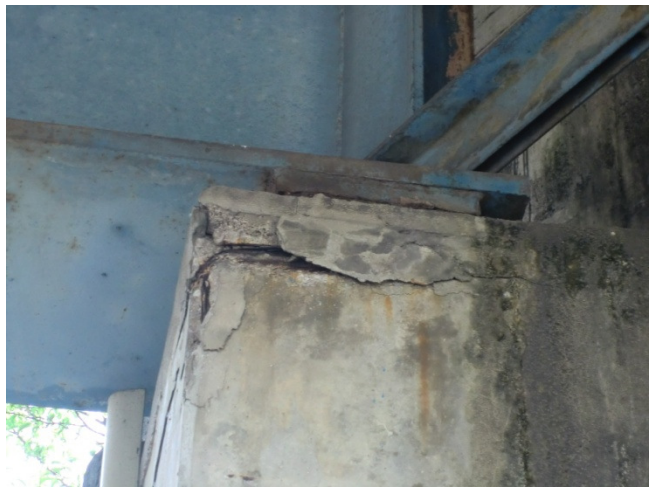

Figura 138: Particolare zona d'appoggio travi metalliche

#### 7.2. La funzione di verosimiglianza

Dato un modello statistico (X<sup>n</sup>; f<sub>n</sub>(x<sub>n</sub>, $\theta$ );  $\theta \in \Theta$ ) per un campione casuale X<sub>n</sub> di n osservazioni, si definisce funzione di verosimiglianza (Likelihood function) associata ad xoss la funzione Lxoss: Θ R+

$$
Lx_{OSS}(\theta) = \prod_{i=1}^{n} f_X(x_i^{(oss)}; \theta)
$$

dove x0ss =(x1<sup>0ss</sup>, x2<sup>0ss</sup>,... xn<sup>0ss</sup>) è il campione osservato. Dato che i valori in x0ss sono numeri reali, Lxoss è una funzione esclusivamente di θ.

ESEMPIO: Modello Bernoulliano – (F. De Santis, L. Tardella, I. Verdinelli)

Supponiamo di non conoscere la propensione θ che una moneta ha di dare T (Testa), ma, per semplicità, supponiamo di sapere che tale valore possa essere esclusivamente θ = 0,1 oppure θ=0,9. Si lanci 10 volte la moneta e si osservi 8 volte T e 2 volte C: xoss =  $(1,1,0,1,0,1,1,1,1,1)$ 

Sulla base di questo risultato sarebbe intuitivo ritenere che il valore θ = 0,9 sia più compatibile o più verosimile con il risultato sperimentale. Infatti siamo portati a credere che se θ fosse uguale a 0,1, non sarebbe plausibile osservare il risultato 8 T e 2 C, perché ci aspetteremmo un numero di T più basso. Infatti

se θ = 0,9, la probabilità del campione osservato è:

$$
P(8 \text{ T } e \text{ 2 C} | \theta = 0.9) = \theta^8 (1 - \theta)^2 = 0.9^8 0.1^2 = 0.004304672
$$

se invece θ = 0,1, la probabilità dello stesso campione è:

$$
P(8 T e 2 C | \theta = 0,1) = \theta^8 (1 - \theta)^2 = 0,1^8 0,9^2 = 0,0000000081
$$

Facendo il rapporto delle due probabilità si trova che lo stesso campione è 531,441volte più probabile quando θ = 0,9 di quando θ = 0,1.

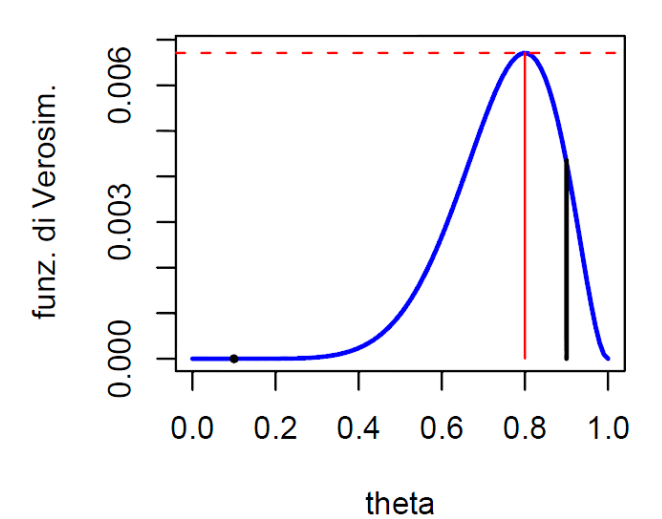

Figura 139: Funzione di verosimiglianza del campione xoss.

Il grafico mostra l'andamento della funzione di verosimiglianza Lx<sub>oss</sub> $(θ) = θ<sup>8</sup> (1 − θ)<sup>2</sup>$ . Si noti che il valore massimo della funzione di verosimiglianza si ha per θ = 0,8.

Altro importante utilizzo della funzione di verosimiglianza si ha nell'ambito del confronto tra diverse coppie di valori del parametro θ.

La verosimiglianza (L) di un particolare valore dice poco in se per se, ma acquista significato quando viene confrontata con le verosimiglianze degli altri valori che possono essere assunti dal parametro θ. In questo modo è possibile confrontare il grado di supporto che i diversi valori per θ (diverse ipotesi) ricevono dal campione osservato.

Dati due valori del parametro θ1 ≠θ2 il più plausibile alla luce dei dati osservati è il valore che ha verosimiglianza più elevata.

Si dice che θ1 è più verosimile di θ2 se

$$
Lx_{\text{oss}}(\theta_1) > Lx_{\text{oss}}(\theta_2) \qquad \text{o se} \qquad \qquad \frac{Lx_{\text{oss}}(\theta_1)}{Lx_{\text{oss}}(\theta_2)} > 1
$$

In estrema sintesi possiamo quindi affermare:

- La funzione di verosimiglianza non è una distribuzione di probabilità;
- La funzione di verosimiglianza stabilisce un sistema di pesi relativi con cui viene misurata l'evidenza sperimentale a favore dei vari valori di θ;
- − La funzione di verosimiglianza è definita a meno di un termine costante, moltiplicando la  $L(\theta)$  per un termine costante c(x0) dipendente dal campione osservato, ma non dal parametro θ, il contributo informativo rimane inalterato;
- − La funzione di verosimiglianza è una funzione del solo parametro incognito θ, associata al risultato sperimentale osservato xoss;
- − La funzione di verosimiglianza assegna un valore, legato alla probabilità di osservare xoss, a tutti i θ∈ Θ per un modello statistico prefissato.

#### 8. Bibliografia

- [1] D.M. 14 Gennaio 2008, "Nuove norme tecniche per le costruzioni";
- [2] Circolare 2 febbraio 2009, n°617/C.S.LL.PP. , "Istruzioni per l'applicazione delle Nuove norme tecniche per le costruzioni" di cui al D.M. 14 Gennaio 2008;
- [3] Circolare del Ministero dei Lavori Pubblici del 25 febbraio 1991, n.34233 "Istruzioni relative alla normativa tecnica dei ponti stradali";
- [4] Circolare del Ministero dei Lavori Pubblici 19 luglio 1967, n.6736/61/AI "Controllo delle condizioni di stabilità delle opere d'arte stradali";
- [5] Decreto del Presidente della Provincia di Bolzano del 28 novembre 2011, n. 41, "Technische Bestimmungen über die Abnahme und die statische sowieperiodische Kontrolle von Straßenbrücken - Disposizioni tecniche sul collaudo e sul controllo statico e periodico dei ponti stradali";
- [6] Montgomery, D. C.: "Progettazione e analisi degli esperimenti", quinta edizione, edizioni McGraw Hill, 2005;
- [7] Caroti Ghelli, F.: "Statistica Bayesiana"; Edizioni Franco Angeli, Milano 1978;
- [8] Piccinato, L.: "Metodi per le decisioni statistiche"; Edizioni Spinger, Milano 2009;
- [9] Cipollini, F.: "Previsione Bayesiana: i modelli dinamici generalizzati"; Firenze 1994;
- [10] Pesarin, F.: "Elementi di statistica Bayesiana"; quaderni dell'istituto di statistica, vol. 39; Bari 1987;
- [11] Daboni, L., Weddlin, A.: "Statistica"; Utet, Torino 1982;
- [12] Liseo, B.: "Introduzione alla statistica Bayesiana" Edizioni Springer, Roma 2008;
- [13] Barletti, L.: "Applicazioni di matematiche e statistica"; manoscritto, Dipartimento di matematica "Ulisse Dini" Firenze,2007;
- [14] AA.VV.:"Manuale per la Valutazione dello stato dei Ponti";Quarta edizione, Edizione CIAS, febbraio 2011;
- [15] BRIME, Deliverable D1: " Review of current procedures for assessing load carrying capacity"; AA.VV., 1999;
- [16] BRIME, Deliverable D2: "Review of current practice for assessment of structural condition and classification of defects";AA.VV. 1999;
- [17] BRIME, Deliverable D5: "Development of models (loads and strength)"; AA.VV., 1999;
- [18] BRIME , Deliverable D10: "Guidelines for assessing load carrying capacity"; AA.VV., 2001;
- [19] BRIME, Deliverable D13: "Bridge Management Systems: Extended Review of Existing Systems and Outline framework for a European System"; AA.VV., 2001;
- [20] BRIME , Deliverable D14: "Final report"; AA.VV., 2001;
- [21] Collepardi, M.: "Il nuovo calcestruzzo". Quarta edizione, edizioni Tintoretto,Villorba (TV) 2006;
- [22] UNI 11417-1 2012 "Durabilità delle opere e degli elementi prefabbricati in calcestruzzo" Parte 1: Istruzioni per ottenere la resistenza alle azioni aggressive;
- [23] UNI 11417-1 2012 "Durabilità delle opere e degli elementi prefabbricati in calcestruzzo" Parte 2: Istruzioni per prevenire la reazione alcali-silice;
- [24] "Programming Microsoft Visual Basic 6", Copyright © 1999 by Francesco Balena Traduzione: Antonella Rivalta, Lucilla Dini per Publish Art, © 1999 Mondadori Informatica, Milano;
- [25] Cannoni E.: "Excel Visual Basic per applicazioni", prima edizione, Copyright © 2001 Manuali Net.

#### SITI INTERNET DI INTERESSE

- www.mathworks.it
- http://www.trl.co.uk/brime/deliver.htm
- www.encosrl.it
- www.opentraining.it
- www.4emme.it